## UNIVERSITE DE LIMOGES ECOLE DOCTORALE Science – Technologie – Santé FACULTE DES SCIENCES ET TECHNIQUES

Année : 2005 Thèse N° 70-2005

# **THESE**

pour obtenir le grade de

### DOCTEUR DE L'UNIVERSITE DE LIMOGES

Discipline : "Electronique des Hautes Fréquences, Optoélectronique"

Spécialité : "Télécommunications"

présentée et soutenue par

## Laure MERCIER

le 13 Décembre 2005

### SYNTHESE DE PROPRIETES D'AGILITE ELECTROMAGNETIQUE PAR DES MATERIAUX ARTIFICIELS PERIODIQUES INTEGRANT DES MICROCOMPOSANTS. APPLICATION A LA CONCEPTION D'ANTENNES A RESONATEUR BIE CONFIGURABLES

Ι Thèse dirigée par Monsieur Bernard JECKO et Monsieur Marc THEVENOT

JURY :

Monsieur W. TABBARA Président

Monsieur G. KOSSIAVAS Rapporteur Monsieur J.M. LAHEURTE Rapporteur

Monsieur R. GONZALO Examinateur Monsieur B. JECKO Examinateur Monsieur M. THEVENOT Examinateur

**Monsieur A. CRUNTEANU-STANESCU** Invité Monsieur P. DUMON Invité

#### **Remerciements**

Ce travail a été effectué à la faculté des Sciences de l'Université de Limoges, au sein de l'Institut de Recherche en Communication Optique et Microondes (I.R.C.O.M.), dirigé par Monsieur Alain BARTHELEMY.

Je remercie Monsieur le Professeur Bernard JECKO, responsable de l'équipe CREAPE, pour m'avoir accueilli dans son équipe de recherche et pour avoir assuré la direction de cette thèse.

Je remercie particulièrement Monsieur Marc THEVENOT, chargé de recherche au CNRS, pour avoir encadré cette thèse. Les nombreuses réflexions que nous avons pu partager, ont enrichis mes connaissances et ont permis l'accomplissement de ce travail.

J'exprime ma profonde reconnaissance à Monsieur Walid TABBARRA, Professeur à l'Université Paris IV, de me faire l'honneur de présider le jury de cette thèse.

Je remercie Monsieur Georges KOSSIAVAS, Professeur à l'Université de Nice Sophia Antipolis, et Monsieur Jean-Marc LAHEURTE, Professeur à l'Université de Marnes la Vallée, pour avoir accepté de juger ce travail et d'assurer la tâche de rapporteur.

Je tiens à associer à ces remerciements, Monsieur A. CUNTEANU-STANESCU, Chargé de recherche au CNRS à l'IRCOM, Monsieur P. DUMON, Ingénieur de recherche au CNES, et Monsieur G. RAMÓN, Profesor titular de Universidad Publica de Navarra, pour m'avoir fait l'honneur de participer au jury de cette thèse.

Merci également à Monsieur Thierry MONEDIERE, Professeur de l'Université de Limoges, qui s'est toujours intéressé à l'avancement de ces travaux, et à Monsieur Philippe LEVEQUE, chargé de recherche CNRS, qui a su me donner de bons conseils.

Merci à Messieurs FRUGIER et MARTIN, pour avoir réalisé mes antennes et m'avoir fait participer à leurs conceptions. Un grand merci également à Monsieur Eric ARNAUD, Ingénieur d'étude CNRS, pour avoir bloqué son emploi du temps afin d'effectuer les mesures d'antennes.

Je tiens à remercier vivement N. AYMARD et P. LEROY, pour leur bonne humeur et leur soutien moral. Bonne continuation à vous.

Un grand merci à tous mes ex-collègues de l'IRCOM. Tout d'abord à mon ex-bureau composé d'Alice et de Nicolas, pour la bonne ambiance avec laquelle nous étions habitué à travailler. Mais aussi à mes collègues du RU et de belotte : Rosine, Tony, Hervé, Seb, Tchoum, et aux nouveaux Laëtitia et FX. Bonne continuation, et ne perdez pas les bonnes habitudes.

Enfin, je remercie mes collègues du CREAPE : Laure, Elisa, Manu, Michaël, Julien, et Majed, qui m'ont adoptés cette dernière année pour le café.

Pour finir, je remercie mes parents, Olivia, Pierre, Thibault, mes potes de Limoges (Virginie, Hélène, Anne, Marion, Philippe & Sylvain) et bien sûr Antoine, pour être toujours présents à mes côtés.

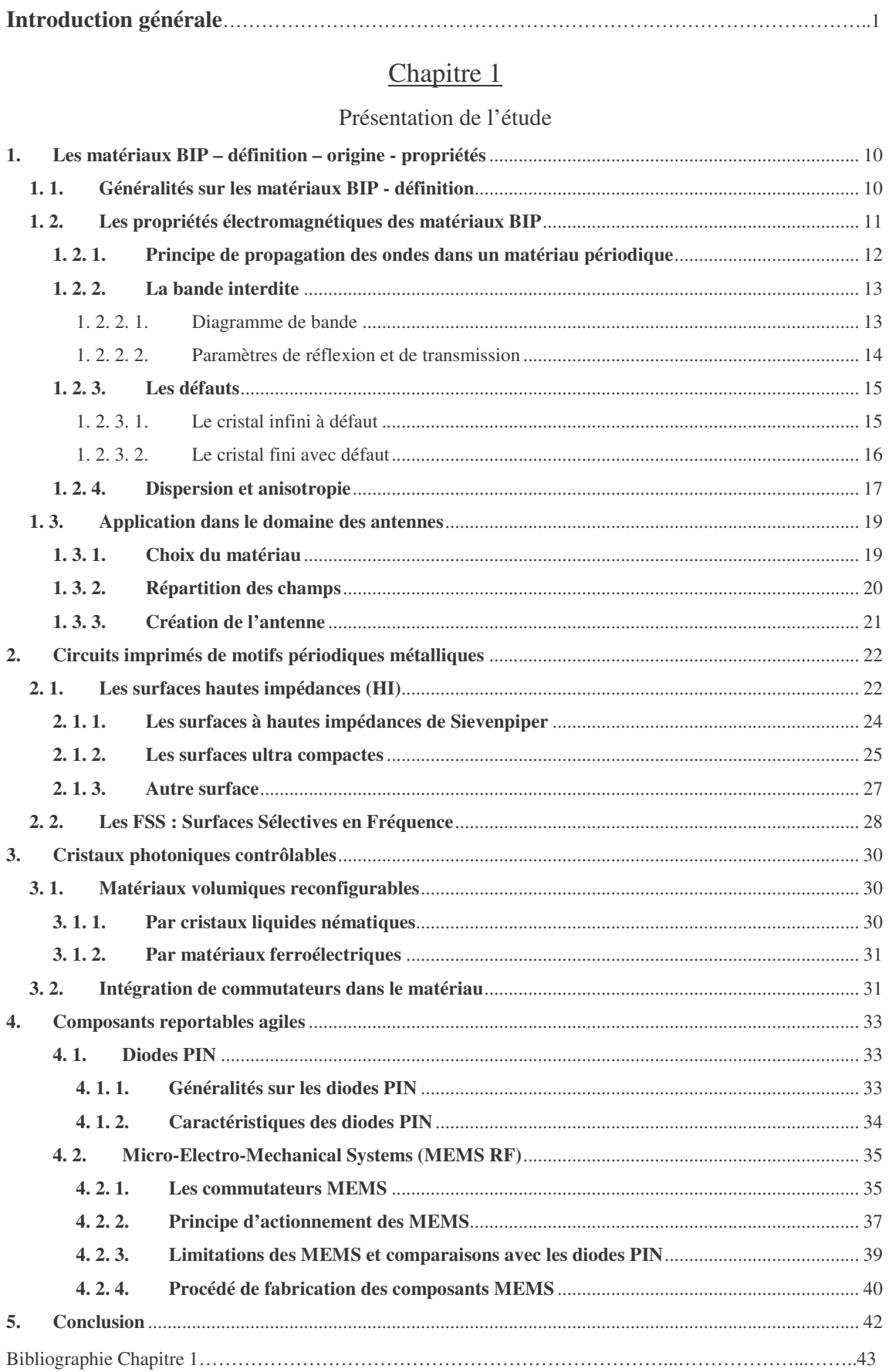

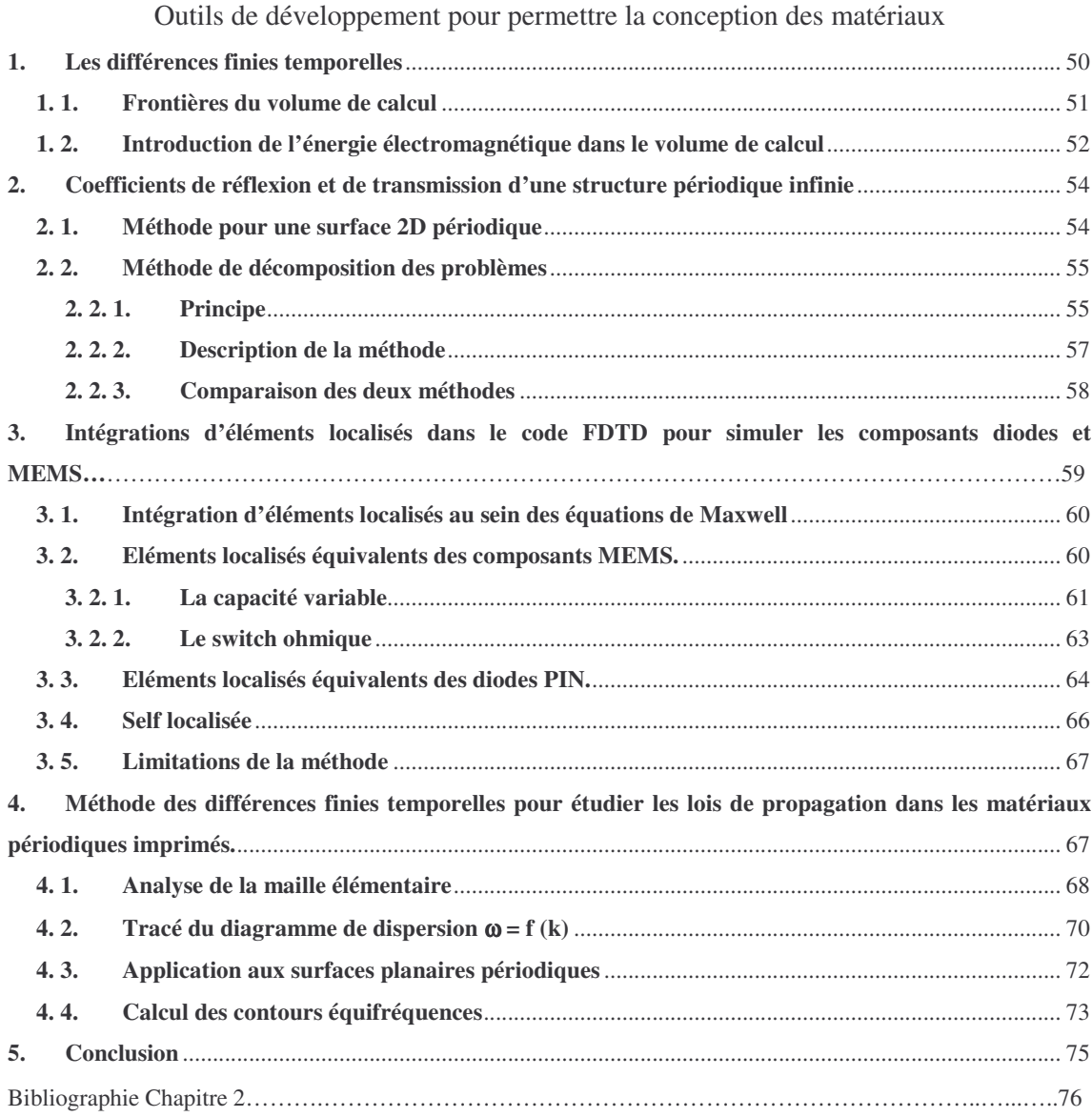

## Chapitre 3

Conception d'un matériau à indice effectif contrôlable

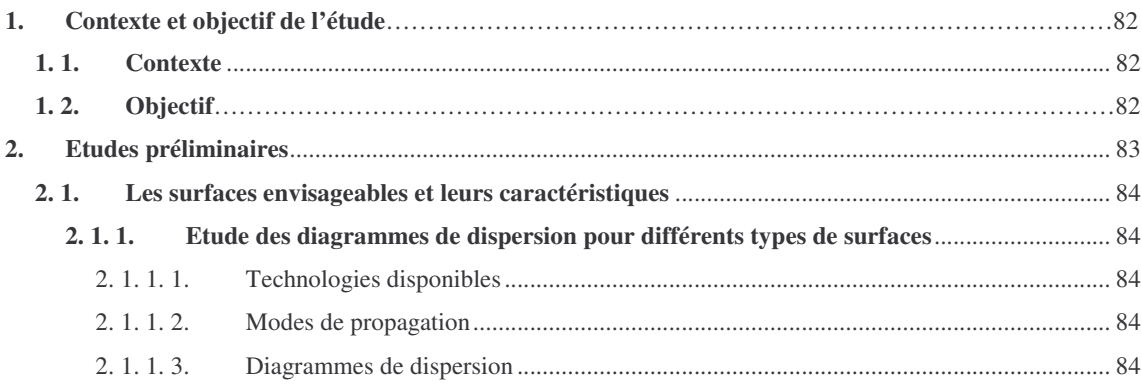

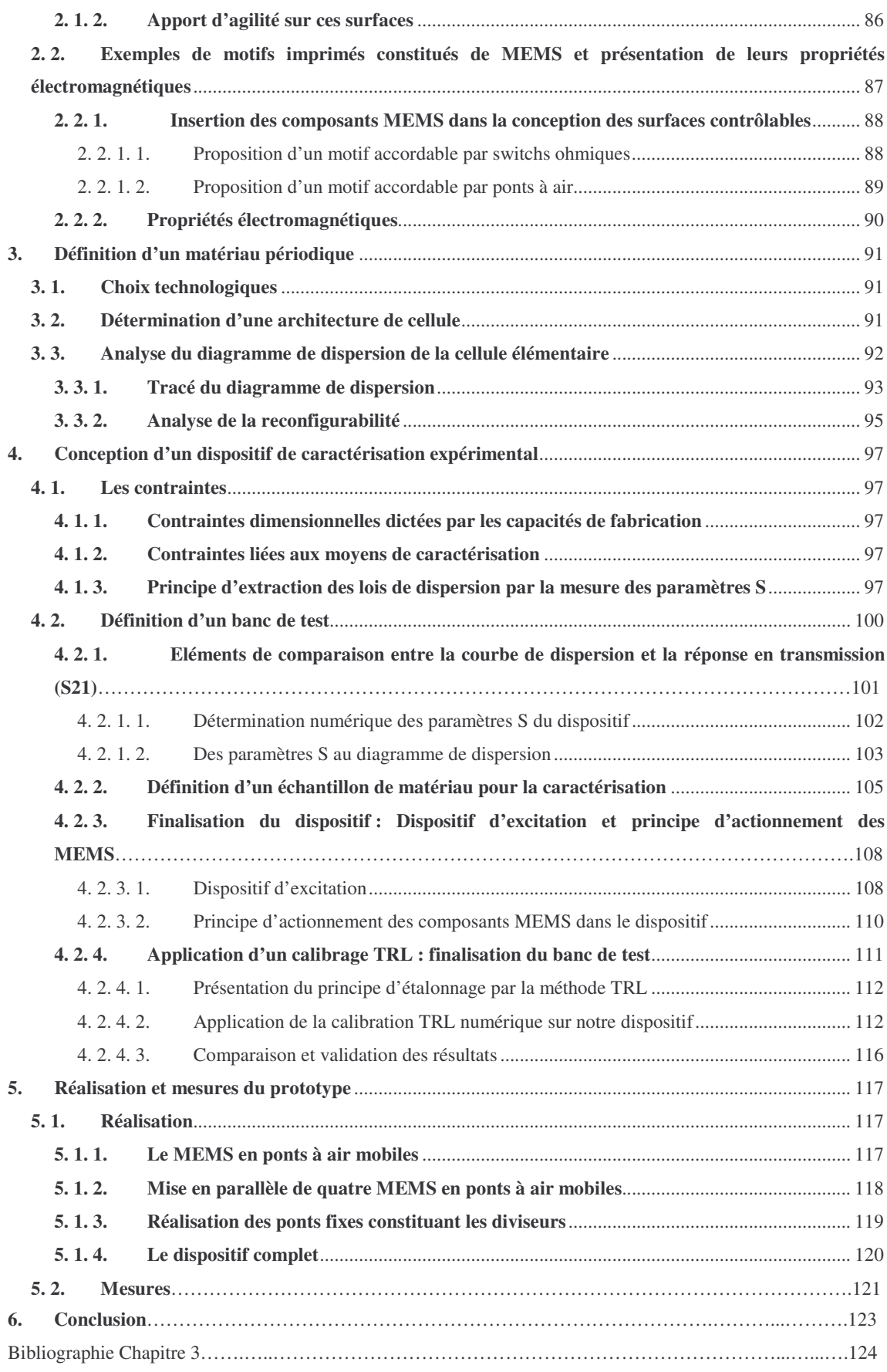

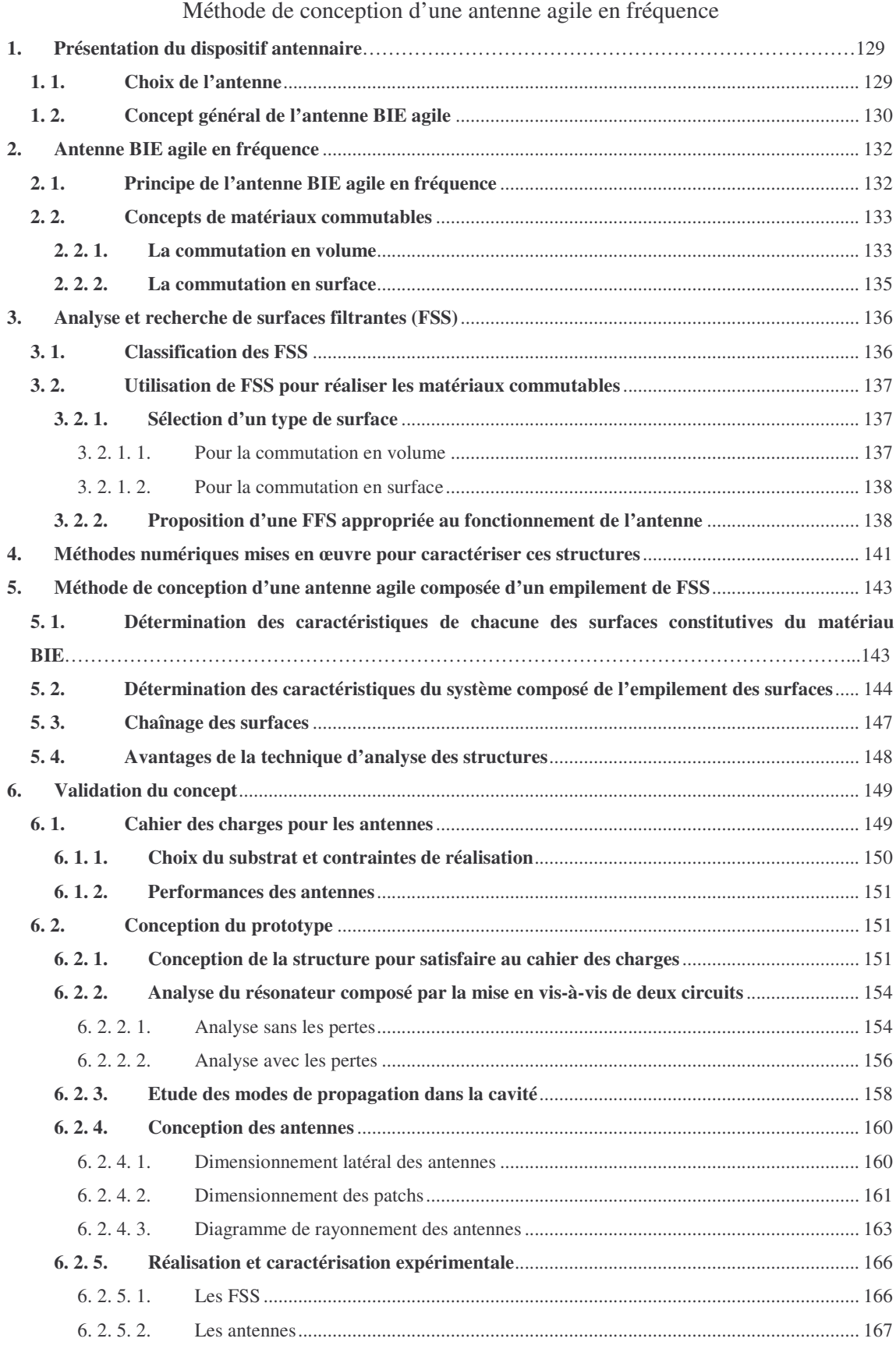

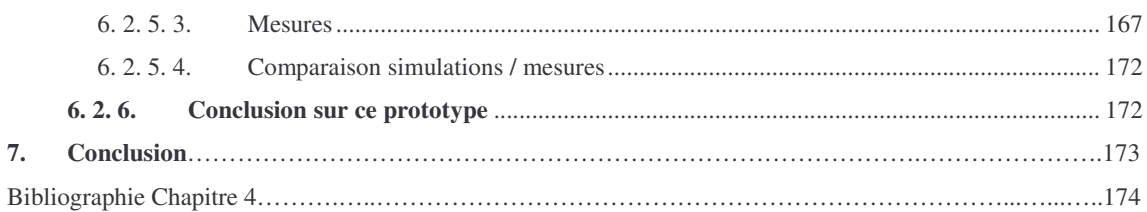

Conception et réalisation d'une antenne BIE commutable

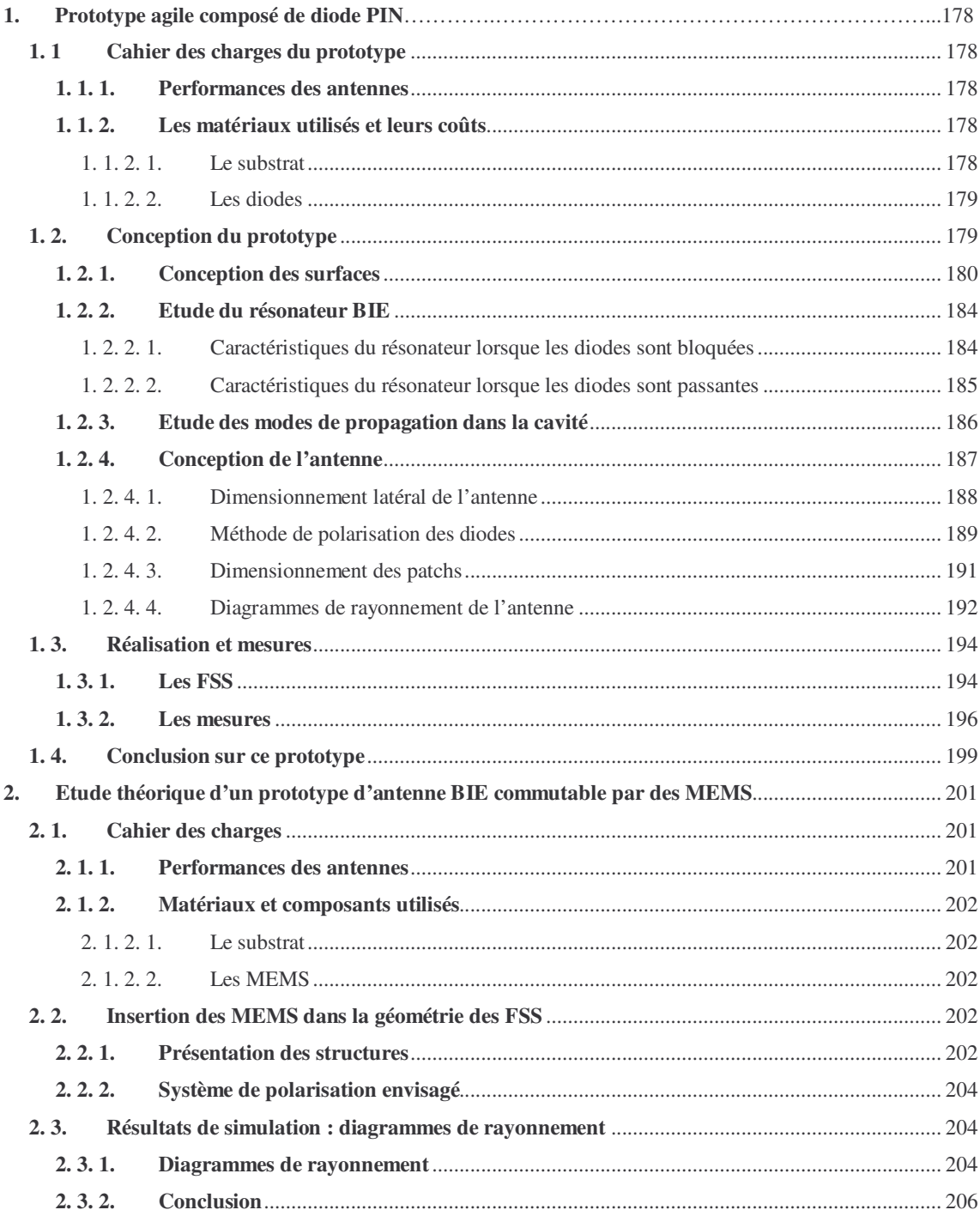

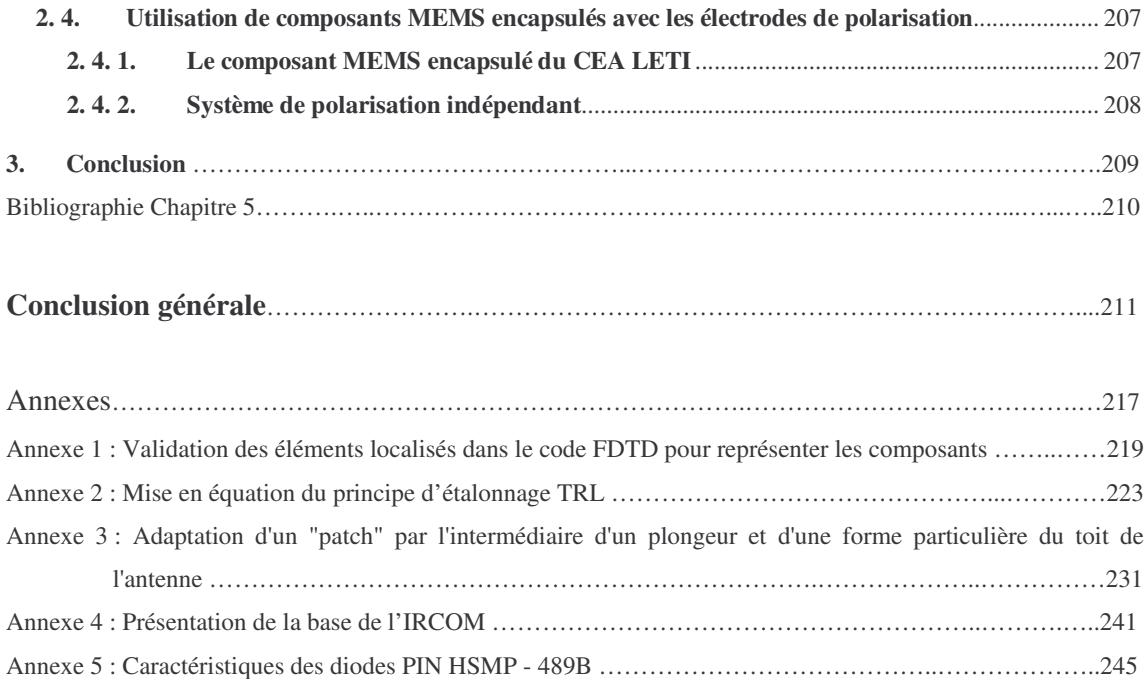

# Introduction générale

Introduction générale

Le domaine des télécommunications est actuellement en pleine expansion. Des nouveaux systèmes de communication radiofréquence apparaissent alors, dans lesquels plusieurs faisceaux aux caractéristiques très différentes cohabitent. Cette multiplication des faisceaux se traduit par des apparences inesthétiques et par des interférences entre les différents rayonnements. C'est dans ce contexte qu'apparaissent des systèmes aux fonctions multiples et capables de s'adapter à leur environnement de travail. Une solution, pour concevoir ces structures innovantes et complexes, est de faire fusionner les systèmes électroniques avec des microsystèmes.

Ces progrès sont, depuis quelques années, réalisables grâce au développement de la microélectronique. En effet, la miniaturisation des composants a commencé dans les années 50 avec la naissance des semi-conducteurs. Ces composants ont aujourd'hui atteint des dimensions de l'ordre de quelques dizaines de nanomètres. Ces développements technologiques sont devenus possibles grâce aux avancées dans les procédés de traitement des matériaux semi-conducteurs, notamment du silicium. Les composants technologiques aboutis issus de cette technologie sont principalement les transistors et les diodes. Et depuis les années 90, on distingue les systèmes micro-électro-mécaniques (MEMS en anglais : MicroElectroMechanical Systems). Il s'agit de microcommutateurs mécaniquement déformables pouvant ainsi apporter de l'agilité à un système. Cette technologie permet d'améliorer les performances des systèmes et de réduire la consommation d'énergie. Les MEMS peuvent ainsi participer à la miniaturisation des dispositifs.

L'étude des potentialités offertes par la cohabitation des microcomposants au sein de dispositif antennaire devient nécessaire, tant au niveau des performances et des dimensions que l'on pourrait atteindre, que des coûts, de la complexité des systèmes induite, de l'intégration, …

Dans le domaine des antennes, les structures composées d'un agencement périodique d'éléments, de type à Bande Interdite Electromagnétique (BIE) ou les Surfaces Sélectives en Fréquences (FSS), sont très utilisées. Ces structures disposent de propriétés électromagnétiques dispersives et anisotropes originales, qui permettent de réaliser des fonctions de filtrage spatial et fréquentiel. C'est donc, sur cette base de matériaux à structuration périodique que l'étude sera réalisée.

Dans ce mémoire, une étude de l'intégration de microsystèmes performants au sein de matériaux à structure périodique est réalisée. L'analyse électromagnétique de ces matériaux permettra de mesurer l'agilité potentielle de ces structures innovantes. Une application dans le domaine des antennes sera développée.

Le premier chapitre de ce mémoire consiste à présenter l'étude. Dans un premier temps, les différentes familles de matériaux périodiques seront proposées. Chacune d'entre elle sera caractérisée par ses propriétés électromagnétiques particulières. Dans une seconde partie, un état de l'art des matériaux périodiques agiles sera dressé, et les différentes méthodes permettant d'apporter de l'agilité à une structure seront étudiées. Enfin, à la vue de nos applications, nous effectuerons un choix parmi les différentes méthodes proposées et nous détaillerons leurs modes de fonctionnement.

Dans le second chapitre, les méthodes numériques employées pour étudier ces structures innovantes seront présentées. L'outil permettant l'analyse électromagnétique sera la méthode des différences finies temporelles (FDTD). Ainsi, les développements réalisés seront basés sur cet algorithme. Ceux-ci auront comme principal objectif de simplifier, et donc de réduire les temps de calculs, par des méthodes adaptées à nos structures. Cette étude portera ainsi sur les méthodes d'analyse des structures périodiques et sur les solutions pour insérer des microcomposants au sein de systèmes de dimensions beaucoup plus grandes.

La conception d'un premier prototype sera étudiée dans le troisième chapitre. Cette structure sera composée d'un agencement périodique de motifs métalliques imprimés en technologie coplanaire. Elle sera constituée d'un grand nombre de composants MEMS qui permettront de l'assimiler à milieu à indice effectif variable. Ce métamatériau sera ensuite réalisé et mesuré.

Une application dans le domaine antennaire de l'intégration de microcomposants au sein d'un matériau à structure périodique sera présentée dans le quatrième chapitre. Ainsi, sur le principe des antennes à résonateur BIE directives et compactes, nous allons proposer une solution pour sélectionner la bande de fréquence de travail souhaitée de ces antennes par l'intermédiaire de commutateurs distribués dans le matériau périodique. Pour valider ce nouveau concept, un premier prototype sera réalisé et mesuré.

Enfin dans le cinquième chapitre proposera la conception d'une antenne BIE agile. Les commutateurs utilisés seront des diodes PIN. Une antenne sera réalisée et ses performances seront mesurées. Enfin, nous présenterons des résultats de simulation d'une antenne intégrant des commutateurs MEMS.

Enfin, une conclusion générale sur l'ensemble des travaux réalisés et à venir seront présentés.

Introduction générale

## Présentation de l'étude

\*\*\*\*\*\*\*\*\*\*\*

- Les matériaux BIP Définition Origine Propriétés
- Circuits imprimés de motifs périodiques métalliques
- Cristaux photoniques contrôlables
- Composants reportables agiles

Ce premier chapitre a pour objectif de présenter les principaux concepts qui vont intervenir tout au long de ce mémoire. Ainsi, nous introduirons les différentes catégories de matériaux périodiques classés suivant leurs propriétés électromagnétiques.

Dans un premier temps, nous rappellerons la définition et les propriétés électromagnétiques des matériaux à Bande Interdites Photoniques (et Electromagnétiques) (BIP et BIE) et nous décrirons une des applications de ces matériaux dans le domaine des antennes : antennes directives à résonateur BIE.

Une présentation des circuits imprimés de motifs périodiques métalliques et de leurs caractéristiques électromagnétiques sera réalisée dans la deuxième partie de ce chapitre.

Enfin, un état de l'art des cristaux photoniques aux propriétés électromagnétiques contrôlables sera dressé. Puis nous évaluerons quels sont les moyens d'agilité dont nous disposons pour envisager la conception des circuits aux propriétés électromagnétiques contrôlables.

#### **1. Les matériaux BIP – définition – origine - propriétés**

#### **1. 1. Généralités sur les matériaux BIP - définition**

Les matériaux à Bande Interdite Photonique (BIP, PBG en anglais) sont constitués d'un agencement périodique d'éléments métalliques ou diélectriques, volumiques ou imprimés. Leur appellation découle directement de leur aptitude à interdire la propagation des ondes dans une certaine bande de fréquence. A ces fréquences, l'onde peut être réfléchie à plus de 99%. Plus généralement, les cristaux photoniques sont des matériaux artificiels qui permettent le contrôle de la propagation des ondes. Ce phénomène a tout d'abord été découvert pour des structures de dimensions microniques vouées aux fréquences optiques, d'où son nom Bande Interdite Photonique, qui situe la bande interdite pour des ondes photoniques. Cependant moyennant un rapport d'échelle, ces propriétés sont transposables à des fréquences plus basses.

Ce phénomène n'a pas été inventé par l'homme, de nombreuses manifestations de ces propriétés sont appréciables dans la nature. Comme pour les ailes de certains papillons qui peuvent, suivant la structure de la lumière, donner lieu à des couleurs ternes (desaturées) aussi bien qu'à des couleurs brillantes (saturées).

Parmi la diversité des structures que les études sur les cristaux photoniques ont permis d'envisager, un certain nombre d'entre elles sont emblématiques et restent les principaux repères historiques. La **figure I-1** présente ces matériaux en allant de la structure la plus simple à la plus complexe. Ces structures sont définies en fonction du degré de périodicité qui les compose.

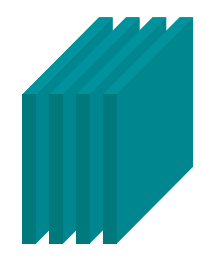

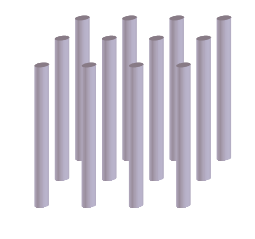

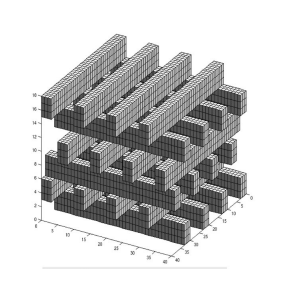

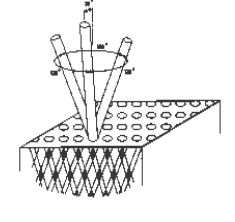

a. Réseau de Bragg b. Réseau de tiges c. Structure tas de bois d. Yablonovite Réseau 1D Réseau 2D Réseau 3D

**Figure I-1** : Cristaux photoniques de référence

La structure unidimensionnelle de base est celle des miroirs de Bragg initialement conçue pour des applications dans le domaine de l'optique. Elle est formée d'un empilement périodique de couches minces diélectriques d'épaisseur optique λ/4 **(figure I-1.a)**. Son efficacité dépend de l'angle d'incidence de la lumière par rapport à la normale des couches. Lorsque cet angle s'écarte de l'incidence normale, la réflectivité chute et le miroir finit par devenir transparent. L'existence d'une bande interdite omnidirectionnelle, c'est-à-dire indépendante de la direction de propagation et de la polarisation, est évidemment impossible dans les cristaux 1D.

La **figure I-1.b** présente des structures périodiques suivant deux directions, plus difficiles à réaliser. Il s'agit d'un arrangement périodique de cylindres diélectriques de permittivité différente du milieu environnant. Deux cas sont envisageables :

- la permittivité des barreaux est supérieure à celle du milieu,
- la permittivité des barreaux est inférieure à celle du milieu.

Seuls les cristaux photoniques 3D permettent d'aboutir à une bande interdite omnidirectionnelle. Les **figures I-1.c** et **d** illustrent les deux structures pionnières. La première communément appelée « tas de bois » résulte d'un empilement, couche par couche, de réseaux de tiges diélectriques. La seconde dite la « Yablonovite » du nom de son inventeur Eli Yablonovitch, a valeur historique, car c'est bien sa réalisation et la mise en évidence d'une bande interdite complète à la fréquence de 12 GHz qui ont déclenché en 1987 l'engouement pour les cristaux photoniques **[I-1].** En réalité ces deux matériaux 3D possèdent la même structure cristalline que le diamant ou le silicium.

Dans les exemples empruntés ci-dessus, seuls les matériaux diélectriques ont étés présentés, mais il existe également des structures composées d'éléments métalliques agencés périodiquement. Contrairement aux longueurs d'onde optiques, l'utilisation des métaux aux fréquences microondes n'est pas préjudiciable. En effet, les pertes métalliques sont bien souvent très inférieures aux pertes engendrées par des matériaux diélectriques.

#### **1. 2. Les propriétés électromagnétiques des matériaux BIP**

Les propriétés énoncées ci-dessous ont été étudiées grâce à un code de simulation électromagnétique utilisant le principe des différences finies temporelles (FDTD) **[I-2] [I-3].**

#### **1. 2. 1. Principe de propagation des ondes dans un matériau périodique**

Le matériau BIP est composé de cellules dîtes élémentaires ou primitives, reproduites en chaque nœud d'un réseau périodique de l'espace 1D, 2D ou 3D. Le réseau est défini par des vecteurs de base  $d_1$  et  $d_2$  (**figure I-2**) qui définissent eux-mêmes une cellule élémentaire. Celle-ci contient l'objet à périodiser.

La périodicité structurale du matériau engendre des lois de diffractions internes également périodique. Il existe ainsi une périodicité des phénomènes électromagnétiques à l'intérieur même du matériau. Cette périodicité géométrique électromagnétique à N dimensions (N=1, 2 ou3) est identique à celle du réseau qui définit le matériau du réseau périodique. Sur le plan électromagnétique, c'est l'amplitude des champs qui répond à une distribution périodique. Et il existe un terme de phase spatial qui rend compte de la propagation à l'intérieur du matériau.

Pour traiter ce genre de problèmes la méthode explicite des différences finies temporelles (FDTD) peut facilement être utilisée en associant des conditions de Bloch en guise de conditions limites aux frontières du maillage d'une cellule élémentaire de matériau.

Considérons un milieu périodique à deux dimensions défini par des vecteurs de base  $\vec{d}_1$  et  $\vec{d}_2$  (figure I-2). Entre deux positions distantes de  $\vec{T} = l_1 \cdot \vec{d}_1 + l_2 \cdot \vec{d}_2$  ((11, 12)  $\in N^2$ ), les champs  $\vec{A}$  d'une onde électromagnétique se propagent avec un vecteur d'onde  $\vec{\beta}$  et répondent à la condition de Bloch suivante :  $\overrightarrow{A}(r+\overrightarrow{T}) = \overrightarrow{A}(r) e^{-j\beta T}$ . Pour étudier la propagation électromagnétique dans un matériau périodique, il suffit donc de considérer une seule cellule élémentaire du matériau (définie par les vecteurs  $d_1$  et  $d_2$ ).

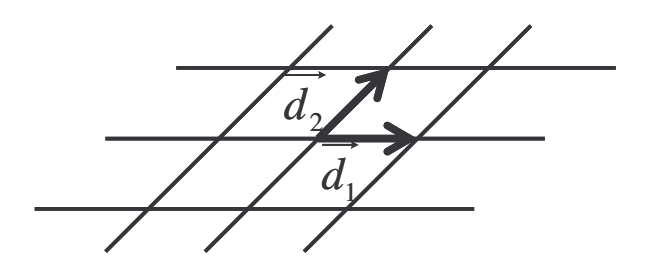

**Figure I-2** : Milieu périodique défini par des vecteurs de base  $d_1$  et  $d_2$ 

#### **1. 2. 2. La bande interdite**

L'analyse de la bande interdite du matériau peut se faire de deux manières, suivant si on considère une structure infinie ou fini.

#### 1. 2. 2. 1. Diagramme de bande

La méthode de décomposition en ondes planes [**I-4**] et [**I-5**] permet de rechercher les diagrammes de bande des fréquences qui autorisent, ou non, l'onde à se propager dans le cristal photonique infiniment périodique.

Le diagramme de bande de ce type de structure synthétise l'ensemble des modes de propagation de l'onde dans le cristal, pour toutes les directions de propagation possibles. Le matériau étant périodique, si nous considérons les symétries du cristal, l'étude est limitée dans l'espace des vecteurs d'onde  $\vec{k}$ , à la zone appelée zone de Brillouin irréductible. Cette zone est la cellule élémentaire de l'espace réciproque des vecteurs d'onde  $\vec{k}$ . Elle peut-être déterminée à partir des points définis par la cellule élémentaire dans l'espace direct. Un exemple est présenté sur la **figure I-3**.

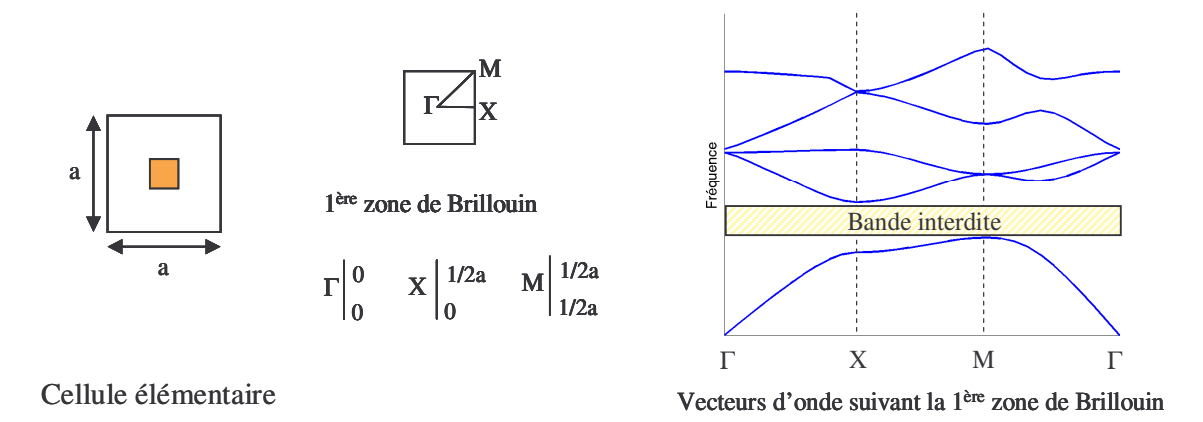

**Figure I-3** : Exemple d'un diagramme de bande d'un réseau 2D carré (polarisation TM)

La périodisation à l'infini de la structure est réalisée par les conditions de Bloch. Ainsi, d'une période à l'autre, en un même point, une composante de champs ne diffère que d'un état de phase :

$$
E(x, y) = E(x + X, y + Y)e^{-j(\beta_x \cdot X + \beta_y \cdot Y)},
$$

X et Y : périodes suivant x et y,

 $β<sub>x</sub>$  et  $β<sub>y</sub>$ : composantes suivant x et y de la constante de propagation variant sur la première zone de Brillouin.

La complexité du diagramme dépend du degré de périodicité du matériau considéré, du 1D au 3D. La forme varie en fonction du mode sur lequel on travaille, de la nature du réseau, de la forme des inclusions, de la permittivité,… **[I-6].**

Ce tracé permet d'avoir une vision globale du comportement électromagnétique et surtout de déterminer si le matériau possède une bande interdite commune, ou non, à tous les angles de propagation envisageables.

#### 1. 2. 2. 2. Paramètres de réflexion et de transmission

Pour les études expérimentales des matériaux aux fréquences microondes , il est aisé d'évaluer la bande interdite par une mesure de réflectivité d'un échantillon illuminé par une onde localement plane (**figure I-4**) **[I-7]** et **[I-8]**. Ainsi, grâce à un balayage fréquentiel de l'illumination, il est facile de repérer les bandes de fortes réflectivités correspondant aux bandes interdites du matériau. Cette méthode s'applique à des structures finies dans la direction de propagation, et finies ou infinies dans les autres directions.

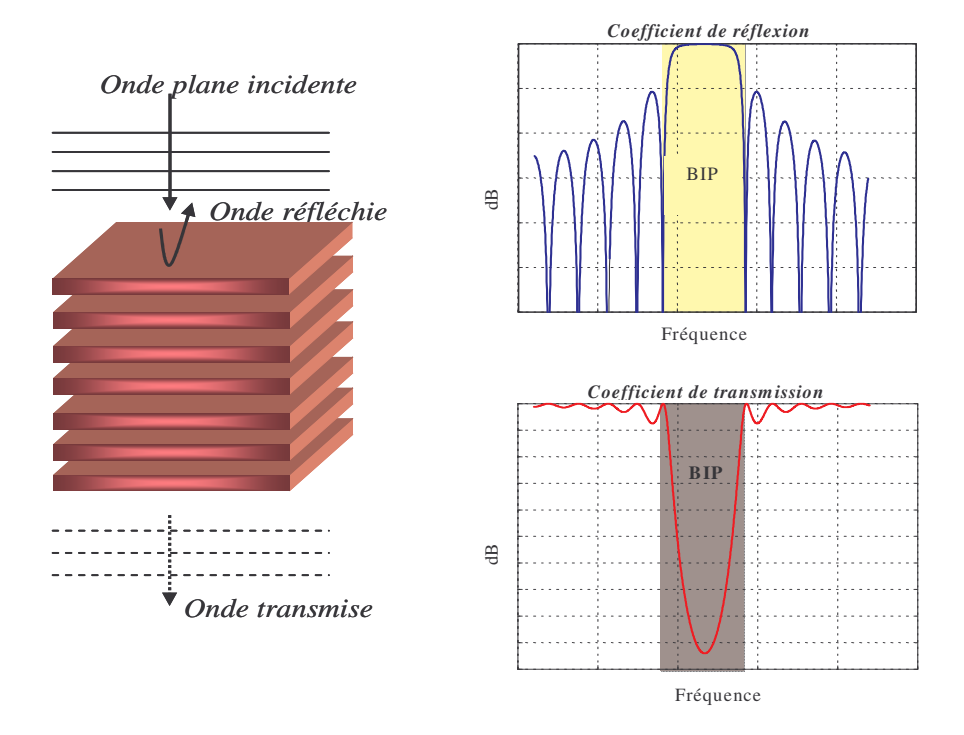

**Figure I-4** : Analyse en transmission et en réflexion d'une structure périodique 1D.

Cette méthode s'applique également avec des outils de simulation. Ces coefficients de réflexion et de transmission sont calculés pour une incidence donnée. On ne peut pas conclure sur une bande interdite complète. Cette étude est cependant intéressante afin de déterminer la profondeur de la bande interdite et donc la réflectivité de l'échantillon.

#### **1. 2. 3. Les défauts**

Une propriété intéressante des matériaux BIP apparaît lorsque la périodicité du cristal est rompue **[I-9]**. Ces matériaux sont dits « à défaut ». Ils peuvent faire apparaître des modes de propagation à l'intérieur de la bande interdite. Cela revient à introduire des microcavités résonantes comme on introduit des impuretés au sein d'un cristal solide. Le défaut peut être de différente nature : changement de la permittivité, de la taille ou de la forme des inclusions, …

#### 1. 2. 3. 1. Le cristal infini à défaut

Une des méthodes d'étude des matériaux à défaut consiste à périodiser le défaut. C'est la technique des macrocellules **[I-10]**. Cette dernière est constituée de plusieurs cellules primitives avec une cellule différente qui constitue le défaut **(figure I-5)**. Cette géométrie constitue la cellule élémentaire de la nouvelle structure, elle est ensuite périodisée.

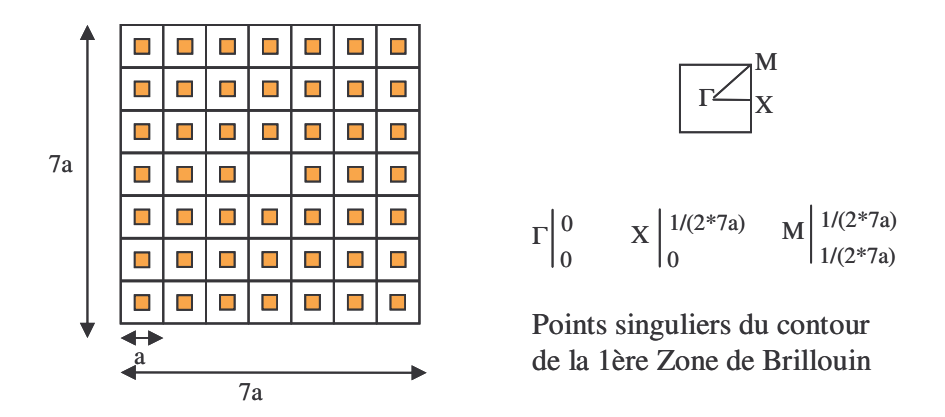

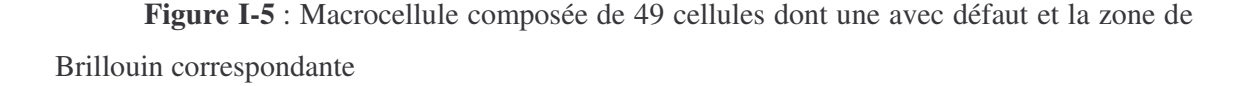

Le diagramme de bande de la macrocellule est tracé **figure I-6**, le mode de défaut (trait épais rouge) est situé au milieu de la bande interdite. Ce mode reste constant en fréquence quelle que soit la direction de propagation envisagée. Il résonne donc sur sa fréquence propre. Ceci s'explique car la supercellule est composée d'un grand nombre de cellules primitives **[I-6]**. Ainsi, les défauts fortement découplés les uns des autres, résonnent sur leur fréquence propre. La cartographie de champs (**figure I-6**) à la fréquence du défaut montre le confinement de l'onde dans la microcavité.

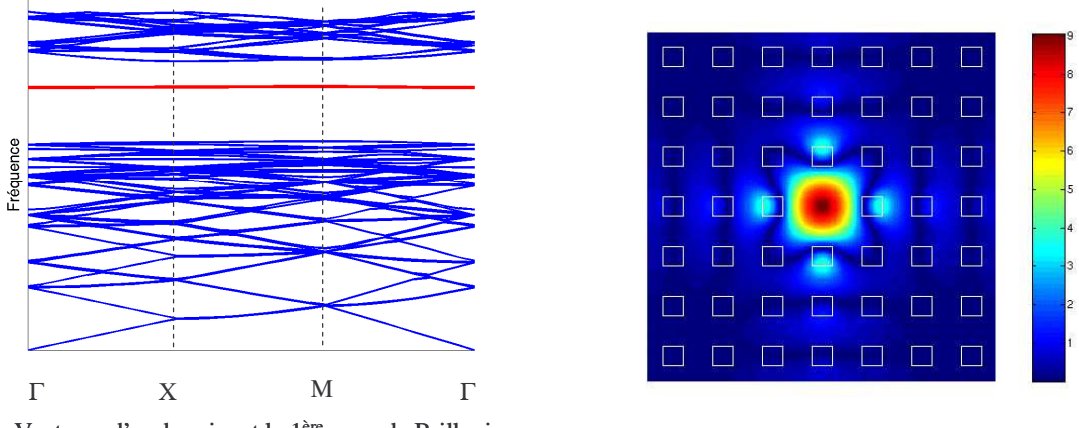

Vecteurs d'onde suivant la 1 ère zone de Brillouin

**Figure I-6** : Diagramme de bande et cartographie de champs d'un matériau à défaut

#### 1. 2. 3. 2. Le cristal fini avec défaut

Lorsque le matériau est fini, l'observation de la cavité résonnante liée au défaut dans la structure périodique, se visualise sur le coefficient de transmission. Au sein de la bande interdite, un pic apparaît (**figure I-7**). Ce coefficient nous renseigne sur le caractère plus ou moins résonnant grâce au calcul possible du facteur de qualité.

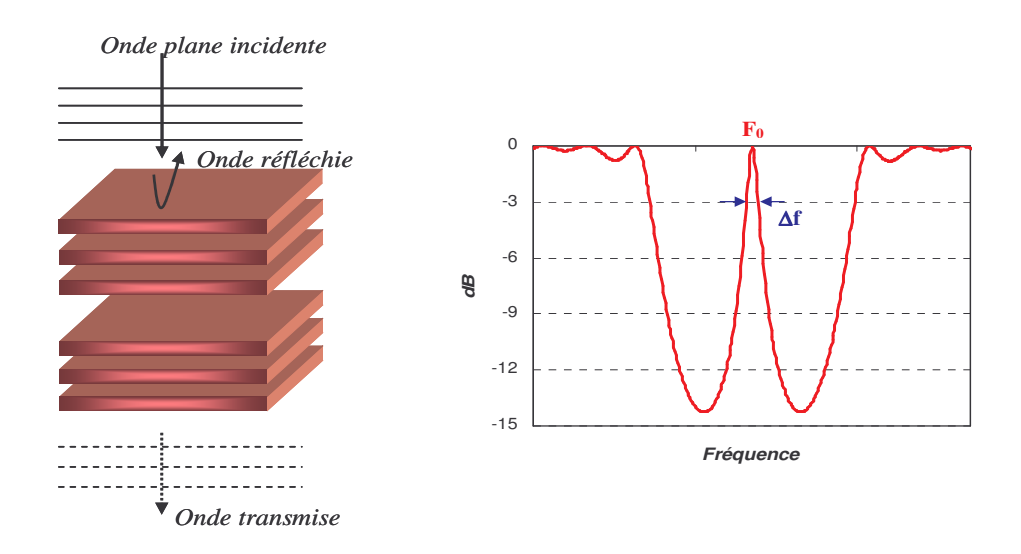

**Figure I-7** : Matériau à défaut et son coefficient de transmission

Les cristaux photoniques peuvent être non seulement utilisés aux fréquences des bandes interdites comme miroir, mais également dans les régions de transparence (conduction, propagation) de l'onde correspondant aux bandes permises. Grâce à leurs propriétés de dispersion et de réfraction particulières.

#### **1. 2. 4. Dispersion et anisotropie**

De par leur caractère périodique, les matériaux BIP, sont fortement inhomogènes et cette inhomogénéité engendre des propriétés électromagnétiques anisotropes et dispersives **[I-11] [I-12]**. Ces propriétés sont observables sur les surfaces de dispersion ou surfaces isofréquences. Ces surfaces représentent l'ensemble des vecteurs d'onde  $\vec{k}$  en norme et en direction, qui se propagent à une fréquence donnée. Cet espace est appelé l'espace réciproque des vecteurs d'onde.

L'analyse de ces surfaces nous permet de déterminer les caractéristiques des vitesses de phase et de groupe, et donc du caractère plus ou moins dispersif du matériau.

La vitesse de phase correspond à la vitesse de propagation de l'onde et est dirigée suivant le vecteur d'onde *k* .

$$
v_{\varphi} = \frac{w}{k}
$$

La vitesse de groupe est la vitesse de propagation de l'énergie, elle est portée par la normale à la surface isofréquence.

$$
v_g = \frac{\partial w}{\partial k}
$$
,  $vg = \text{grad (k=k0)}$   $\omega$ 

Les exemples suivants illustrent, de façon graphique, le lien entre la surface de dispersion et les vitesses de phase et de groupe.

Dans un milieu homogène isotrope l'onde se propage dans le matériau avec un vecteur d'onde  $\|\vec{k}\| = \sqrt{kx^2 + ky^2}$  (**figure I-8**). La longueur de  $\vec{k}$  est indépendante de la direction de l'onde dans le matériau, sa direction est caractérisée par le vecteur vitesse de groupe *vg* . Celui-ci est orthogonal à la surface de dispersion. Dans cette configuration, la phase est orthogonale à la direction de propagation. Dans un matériau isotrope, le front d'onde est orthogonale au vecteur phaseur *k* . La vitesse de phase et la vitesse de groupe sont colinéaires.

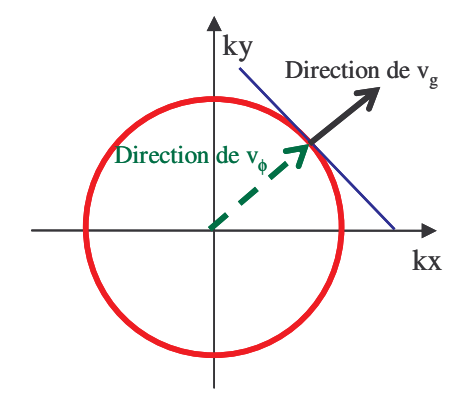

**Figure I-8** : Contour isofréquence d'un milieu isotrope. Représentation des directions des vitesses de phase et de groupe

Un matériau anisotrope a une surface de dispersion non circulaire : pour une fréquence donnée, l'onde se propage dans le matériau avec un vecteur d'onde  $\|\vec{k}\| = \sqrt{kx^2 + ky^2}$  non constant (**figure I-9**). Dans cette configuration, la vitesse de phase et la vitesse de groupe ne sont plus colinéaires.

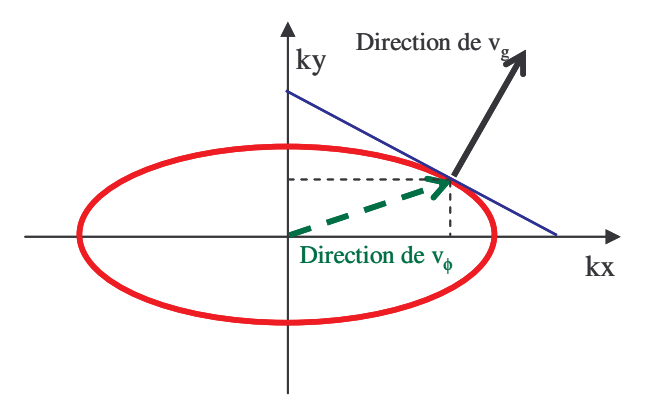

**Figure I-9** : Contour isofréquence d'un milieu anisotrope. Représentation des directions des vitesses de phase et de groupe

Le tracé de ces courbes pour les matériaux BIP montre de très fortes variations de l'indice de réfraction en fonction de la direction de propagation de l'onde et de la fréquence. Cette propriété a été utilisée pour réaliser des « super-prismes » optiques **[I-13]**. Pour un matériau limité, la surface de dispersion se restreint à des lieux discrets dans l'espace des vecteurs d'onde **[I-14]**. Ces lieux représentent les directions de propagation qui peuvent exister. L'anisotropie électromagnétique des BIP se trouve alors transformée en filtrage spatial.

Depuis une dizaine d'années, l'équipe CREAPE du laboratoire de l'IRCOM s'est intéressée aux matériaux BIP. Après une étude approfondie des propriétés électromagnétiques du matériau, l'équipe a pu développer des antennes performantes **[I-15].** La partie qui suit décrit l'antenne à résonateur BIE directive.

#### **1. 3. Application dans le domaine des antennes**

L'antenne que nous allons décrire dans cette partie est composée d'un matériau BIP périodique suivant une direction. Un défaut est inséré au sein du matériau, ainsi un pic de transmission apparaît au milieu de la bande interdite 1D. A la fréquence du défaut, le système est perçu comme une cavité à fuite qui rayonne et qui permet d'accéder à de fortes directivités [**I-15**] et [**I-16**].

Le principe consiste à introduire une source dans un matériau à défaut, et d'utiliser les propriétés de sélectivité spatiale et fréquentielle de ce matériau pour filtrer les directions de rayonnement.

#### **1. 3. 1. Choix du matériau**

Dans un premier temps afin de mieux comprendre le fonctionnement de l'antenne, nous allons décrire la conception du matériau BIP, avant d'introduire l'élément rayonnant.

La première étape consiste à choisir un matériau périodique métallique ou diélectrique suivant une direction et d'observer une bande interdite électromagnétique. Afin d'obtenir de forts coefficients de réflexion dans la bande interdite, le matériau sera constitué d'un empilement de couches diélectriques d'épaisseur  $\lambda_{g}/4$ . La périodicité est ensuite rompue. Le défaut consiste à insérer au milieu du matériau BIE un espacement d'une dimension  $\lambda_0$  afin que le pic de transmission induit par ce défaut soit centré dans la bande interdite à la fréquence f<sup>0</sup> (**figure I-10**).

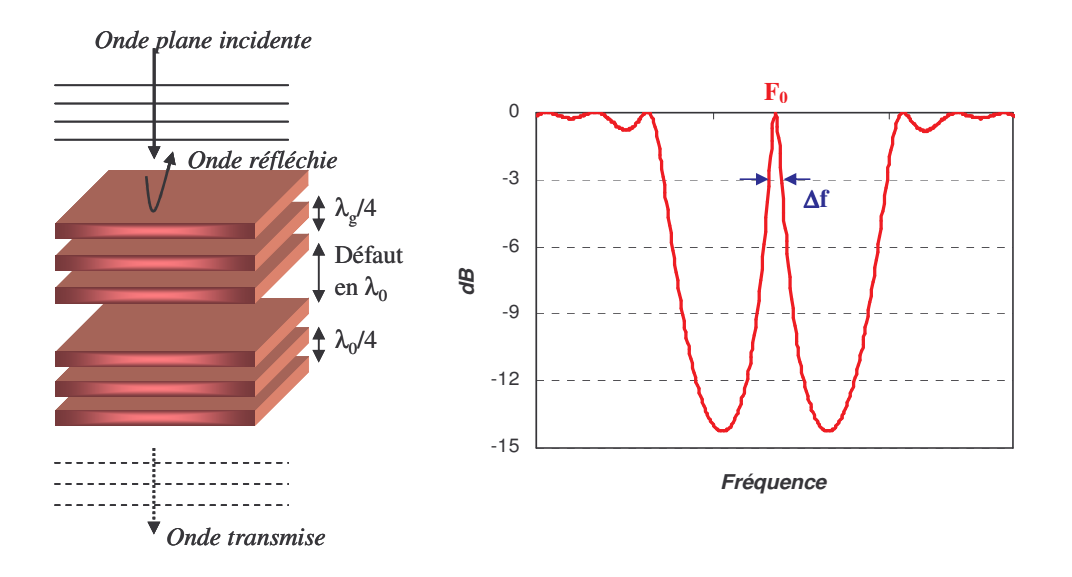

**Figure I-10** : Matériau à défaut et son coefficient de transmission

A ce niveau, nous avons créé une cavité à fuite. Dans l'objectif de créer une structure unidirectionnelle, nous allons observer la répartition des champs dans la structure.

#### **1. 3. 2. Répartition des champs**

Pour autoriser le rayonnement de la structure suivant une seule direction, un plan de masse est inséré. Afin de ne pas modifier les distributions de champs dans la cavité, le plan de masse doit être placé dans un plan dans lequel le champ électrique tangentiel est nul. Une observation des cartographies du champ électrique à la fréquence du défaut (**figure I-11**) nous déterminera la position idéale de ce plan.

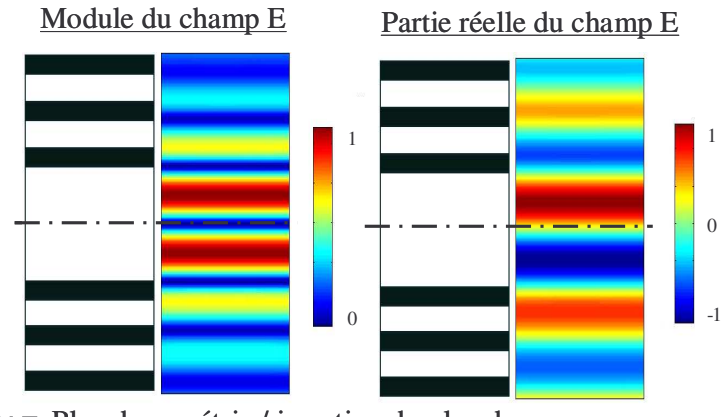

Plan de symétrie / insertion du plan de masse

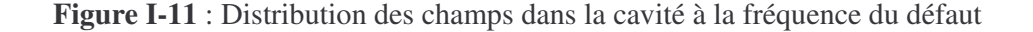

Une telle représentation montre que le champ électrique est nul au milieu de la cavité et présente des valeurs opposées de part et d'autre de ce plan. L'insertion d'un plan de masse dans ce plan ne modifiera pas la distribution des champs électromagnétiques et de plus permettra de positionner une sonde excitatrice (**figure I-12**).

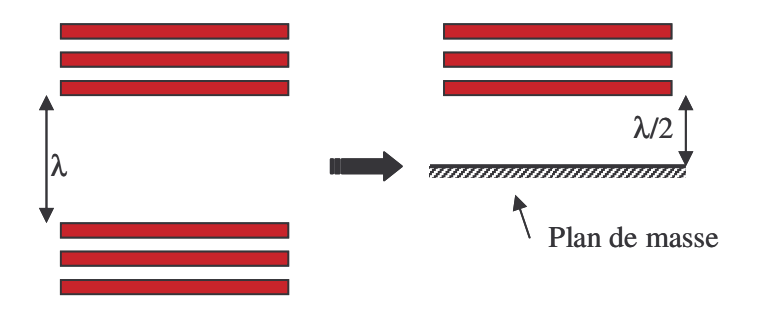

**Figure I-12** : Insertion d'un plan de masse au milieu de la cavité

#### **1. 3. 3. Création de l'antenne**

La dernière étape de création de l'antenne est d'exciter la cavité BIP.

Une méthode d'excitation consiste à insérer un patch sur le plan de masse. Les dimensions transverses sont liées à la réflectivité du matériau. La structure finale est alors représentée sur la **figure I-13**.

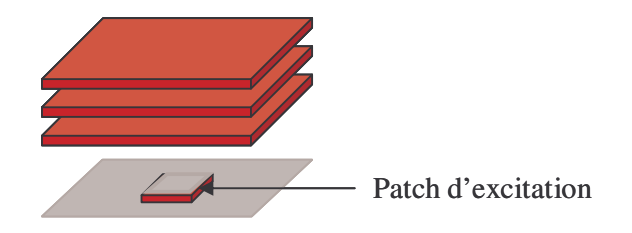

**Figure I-13** : Schéma de l'antenne BIE planaire

Le rayonnement de cette antenne présente un lobe principal à la normale des plaques (**figure I-14**).

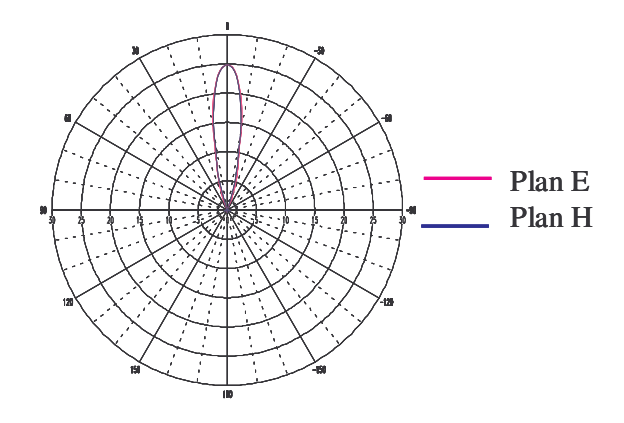

**Figure I-14** : Diagramme de rayonnement à la fréquence du défaut

Ce diagramme montre une directivité de 25 dB dans l'axe. Le radôme a permis d'augmenter la directivité par rapport à une antenne plaque seule d'environ 15 dB. Suivant les caractéristiques du matériau diélectrique employé, permittivité et épaisseur, on peut développer des antennes qui peuvent atteindre 30 dB de gain dans l'axe.

Les structures étudiées ci-dessus sont des structures périodiques à BIP. Les cellules de base qui les composent ont des dimensions comparables à la longueur d'onde λ. Il existe cependant une autre catégorie de matériaux périodiques appelés les « métamatériaux » caractérisés par la petitesse de leurs cellules élémentaires qui peuvent être nettement inférieure à la longueur d'onde.

#### **2. Circuits imprimés de motifs périodiques métalliques**

#### **2. 1. Les surfaces hautes impédances (HI)**

Des nouvelles structures périodiques apparues à la fin des années 90, ont enrichi la panoplie des matériaux à bande interdite. Les dimensions des motifs métalliques qui composent ces structures périodiques sont inférieures à la longueur d'onde. Le matériau est alors assimilable à un milieu effectif. Ce sont des structures périodiques complexes.

Ces structures sont des surfaces imprimées en métal que l'on nomme 2D ½. Ces surfaces opèrent sur des modes guidés ; ces modes sont coplanaires ou microrubans. Elles peuvent interagir avec l'environnement électromagnétique par l'excitation de courants surfaciques. L'existence de ces courants de surface permet d'introduire la notion d'impédance

de surface. Pour ce faire, il faut calculer le rapport E/H où E et H sont respectivement la composante du champ électrique et celle du champ magnétique dans le plan de propagation. Cette onde décroît exponentiellement aux abords de l'interface (**figure I-15**) **[I-17]**. Parmi les modes propres de ces structures, certains sont dits à fuite alors que d'autres sont des modes guidés. Dans le contexte des cristaux photoniques nous remarquerons que ces surfaces offrent des bandes interdites de propagation pour les ondes de surfaces.

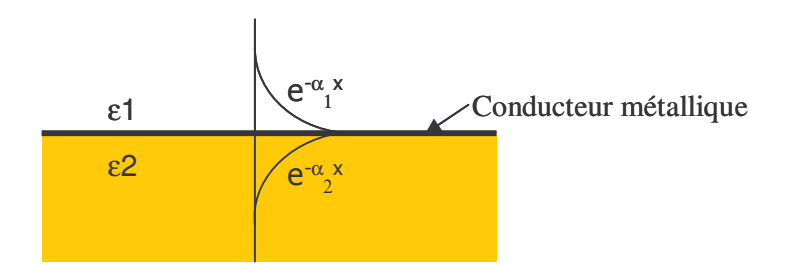

**Figure I-15** : Une onde de surface sur une interface entre deux milieux

Si les motifs métalliques sont suffisamment petits devant la longueur d'onde de travail, leurs propriétés électromagnétiques peuvent être traitées en termes d'éléments localisés – capacités et inductances. Ils agissent comme un réseau de circuits LC résonnant parallèle. A la fréquence de résonance du circuit équivalent  $f_0 = 1/(2\pi \sqrt{LC})$ , l'impédance de surface est la plus élevée. Le champ magnétique tangentiel est faible et le champ électrique tangent à la surface est élevé. La surface est vue comme un matériau parfaitement magnétique interdisant la propagation d'ondes de surface et l'onde extérieure incidente sur la surface est réfléchie sans déphasage (**figure I-16)**. Cette fréquence se situe dans la première bande interdite.

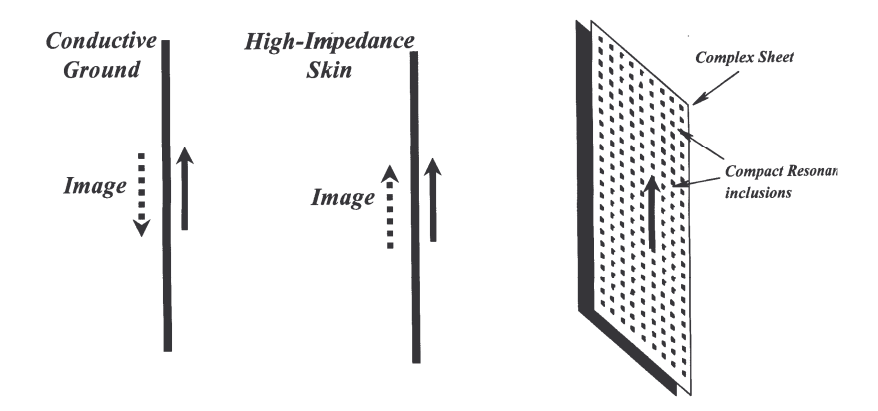

**Figure I-16** : Surface haute impédance

Parmi ces structures on en distingue deux en particulier : les structures de type punaise (mushroom en anglais) de Dan Sievenpiper **[I-17]** et les Uniplanar Compact Photonic Bandgap (UC-PBG) de Tatsuo Itoh **[I-18]**. Ces structures sont intéressantes à étudier car elles présentent un certain nombre d'applications dans le domaine des micoondes.

#### **2. 1. 1. Les surfaces à hautes impédances de Sievenpiper**

La structure développée par D. sievenpiper que l'on désigne sous le nom de surface à haute impédance est représentée **figure I-17**. Celle-ci se présente sous la forme d'un tapis 2D de « punaises métalliques » réparties périodiquement sur un plan métallique.

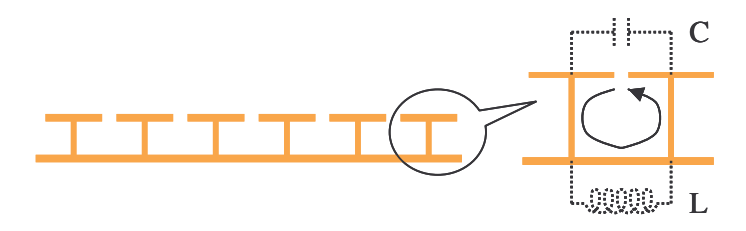

**Figure I-17** : Schéma en coupe d'une surface à haute impédance développée par D. Sievenpiper avec son circuit en éléments localisés correspondant.

Si cette surface est éclairée par une onde plane, on remarque les différents comportements suivants : lorsque la fréquence est inférieure à la fréquence de résonance, la surface est assimilable à un plan métallique où seules les ondes TM sont susceptibles de se propager. Au dessus de la fréquence de résonance, la surface est capacitive et supporte les ondes TE. Autour de la fréquence de résonance, on observe que la phase est nulle (**figure I-18**). L'impédance de surface est la plus élevée. Cette fréquence est située au milieu de la première bande interdite et les valeurs de la phase comprises entre  $+\pi/2$  et  $-\pi/2$  permettent de définir les frontière de cette bande.

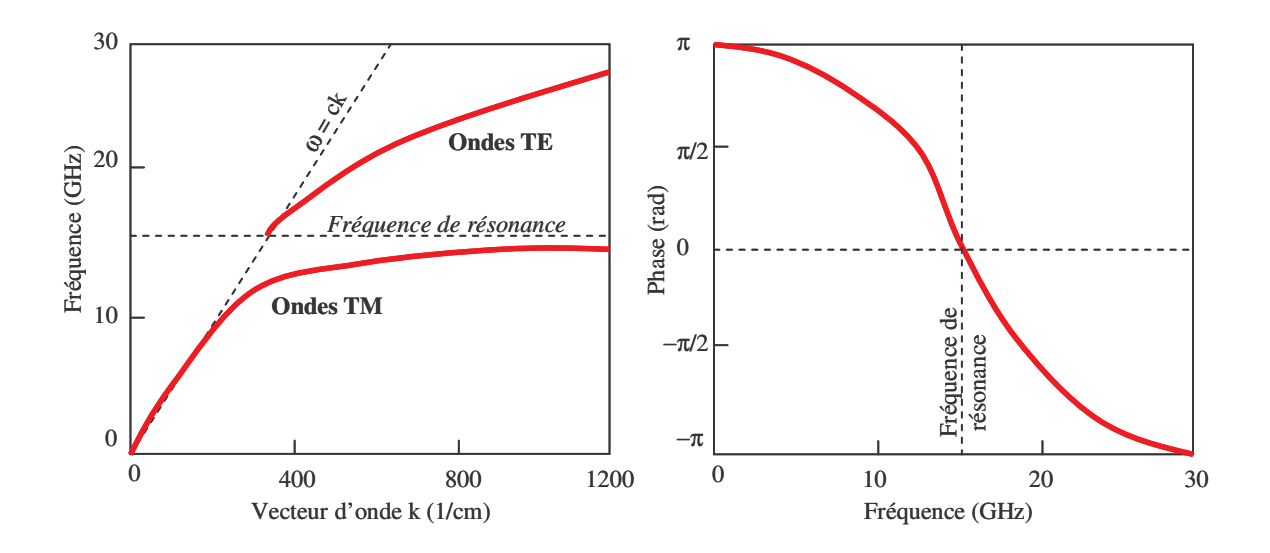

**Figure I-18** : Diagramme de dispersion et phase à la réflexion d'une surface haute impédance

Ces surfaces ont prouvé leur utilité en tant que plan de masse pour les antennes dans le but de réduire les ondes de surface. Les diagrammes de rayonnement de ce type d'antenne sont en effet plus lisses qu'avec un plan de masse métallique **[I-18] (figure I-19)**.

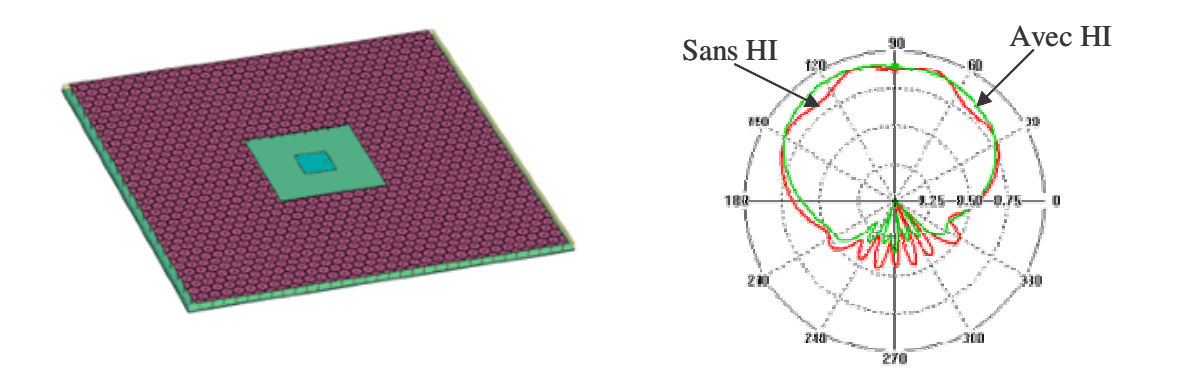

**Figure I-19 :** schéma d'une antenne ave un plan de masse en surface haute impédance et son diagramme de rayonnement.

#### **2. 1. 2. Les surfaces ultra compactes**

Les structures Uniplanar Compact (UC) PBG ont été développées par le professeur Tatsuo Itoh **[I-19] [I-20]**. Les caractéristiques principales de ces structures sont comprises dans son nom. Cette surface est composée de motifs métalliques périodiques imprimés directement sur un substrat. La taille du motif élémentaire est très petite devant la longueur d'onde, de l'ordre de λ/4, les structures envisagées avec ce motif seront forcément compactes.

Le motif ainsi que le circuit équivalent en éléments localisés sont représentés **figure I-20**. Lorsque L et C augmentent proportionnellement l'un par rapport à l'autre, l'impédance d'onde est constante mais l'indice effectif équivalent du matériau augmente, ce qui se traduit par un ralentissement des ondes.

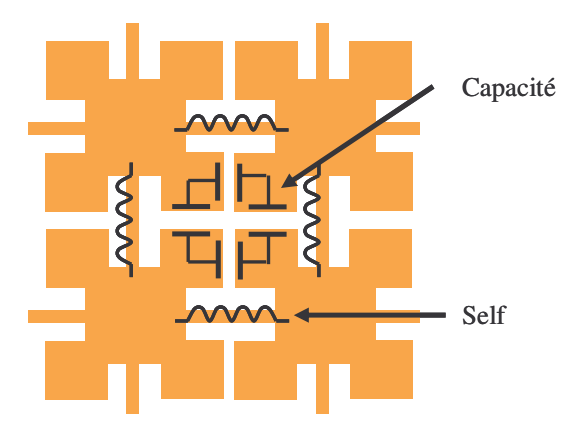

**Figure I-20** : Motif de la structure UC-PBG et les éléments localisés équivalents

Comme pour la surface de Sievenpiper présentée au paragraphe précédant la UC-PBG présente une bande interdite en fréquence pour laquelle la surface se comporte comme un mur magnétique. Cependant la phase réfléchie par la surface UC-PBG varie plus rapidement en fréquence que celle de Sievenpiper. Le caractère haute impédance de la structure de Itoh est moins large bande.

L'absence de vias sur cette surface garantit une grande simplicité de réalisation. Plusieurs applications ont déjà été testées dans le domaine des microondes. Les cristaux photoniques ultracompacts sont destinés à des circuits à base de lignes microruban ou coplanaire (**figure I-21**).
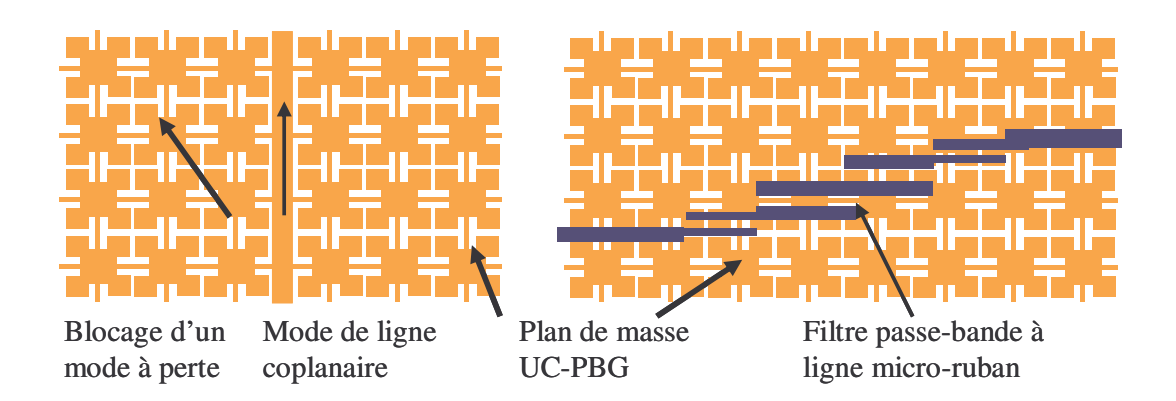

**Figure I-21** : Exemples d'application des UC-PBG en plan de masse

Le premier exemple concerne un circuit coplanaire. Le motif périodique constitue le plan de masse du circuit. Ce plan UC-PBG interdit la propagation des ondes parasites, quelles que soient leurs directions.

Dans le deuxième exemple, le motif périodique est utilisé comme métallisation à l'arrière du substrat. La structuration périodique interagit avec les modes microrubans des résonateurs et permet ainsi de réduire la taille du filtre passe-bande de 20% **[I-19] [I-21]**.

#### **2. 1. 3. Autre surface**

Toujours dans le même concept, la surface de Vesna Radisic **[I-22]** est intéressante. La structure est un plan de masse constitué d'un réseau périodique de cercles gravés dans le métal facilement réalisable (**figure I-22**). En tant que plan de masse sous une ligne microstrip, cette surface permet d'obtenir des filtres stoppe-bande plus large bande.

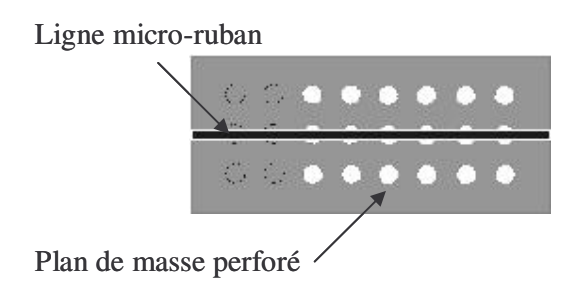

**Figure I-22** : Ligne micro-ruban et son plan de masse perforé

#### **2. 2. Les FSS : Surfaces Sélectives en Fréquence**

Une autre catégorie de structures périodiques est encore à répertorier : les FSS (Surfaces Sélectives en Fréquence, Fréquency Selective Surfaces en anglais). Ces surfaces sont composées d'un arrangement périodique d'éléments métalliques ou d'ouvertures dans un plan métallique. Ces structures sont loin d'être nouvelles, elles ont retenu une grande attention il y a 20 - 30 ans **[I-23] [I-27]** pour des applications dans le domaine militaire. L'émergence des systèmes de communication par satellite couplé avec les performances des simulateurs font que ces surfaces réapparaissent et trouvent de plus en plus d'applications dans le domaine des fréquences microondes.

Une FSS est une surface composée de motifs métalliques résonants disposés périodiquement suivant une ou deux dimensions. La **figure I-23** présente un panel de FSS aux formes géométriques simples. Vis-à-vis d'une agression en onde plane, cette surface agit comme un filtre fréquentiel (**figure I-24**). Les caractéristiques de la réponse en fréquence dépendent de la forme, des dimensions et de la périodicité des éléments.

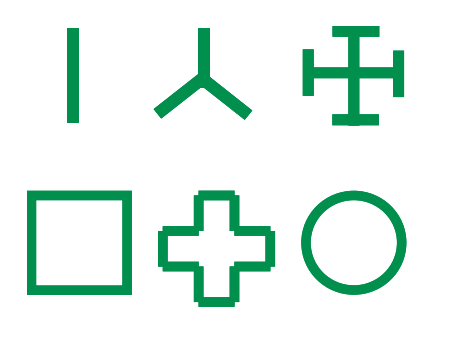

**Figure I-23** : Exemples de FSS

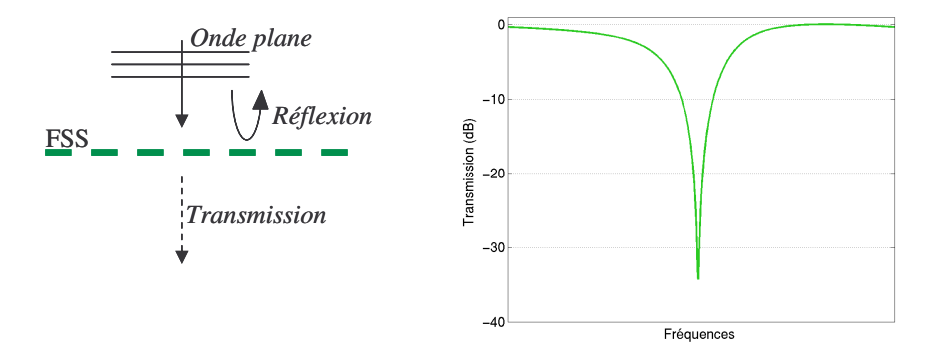

**Figure I-24** : Illumination d'une FSS par une onde plane - Sa réponse fréquentielle en transmission (stoppe-bande).

Une des premières applications des FSS a été des filtres fréquentiels dans des systèmes réflecteur haute performance.

Elles sont également utilisées dans le domaine des antennes. L'objectif est de supprimer ou de réduire les effets des lobes indésirables dans la bande de fréquences de fonctionnement. La superposition de deux surfaces constituées de dipôles a été utilisée afin de produire une réponse passe-bande extrêmement étroite et angulairement stable (jusqu'à 70°) **[I-25]**. Les propriétés des FSS ont permis aussi de réduire le couplage entre les antennes et l'encombrement des systèmes **[I-26]**.

Ces structures peuvent également jouer le rôle de surface à haute impédance lorsqu'elles sont à proximité d'un plan de masse (**figure I-25**). On peut citer les surfaces de Gangbuster, Peano et Hilbert **[I-27]**. Une application dans le domaine des antennes consiste à placer un dipôle à proximité d'un plan de masse haute impédance. La réflectivité sur ce plan est de +1, aussi l'image du courant sera en phase avec le courant du dipôle. Ceci permet d'avoir des efficacités de rayonnement importantes lorsque ce dipôle est très proche du plan réflecteur (< λ/4) **[I-28]**.

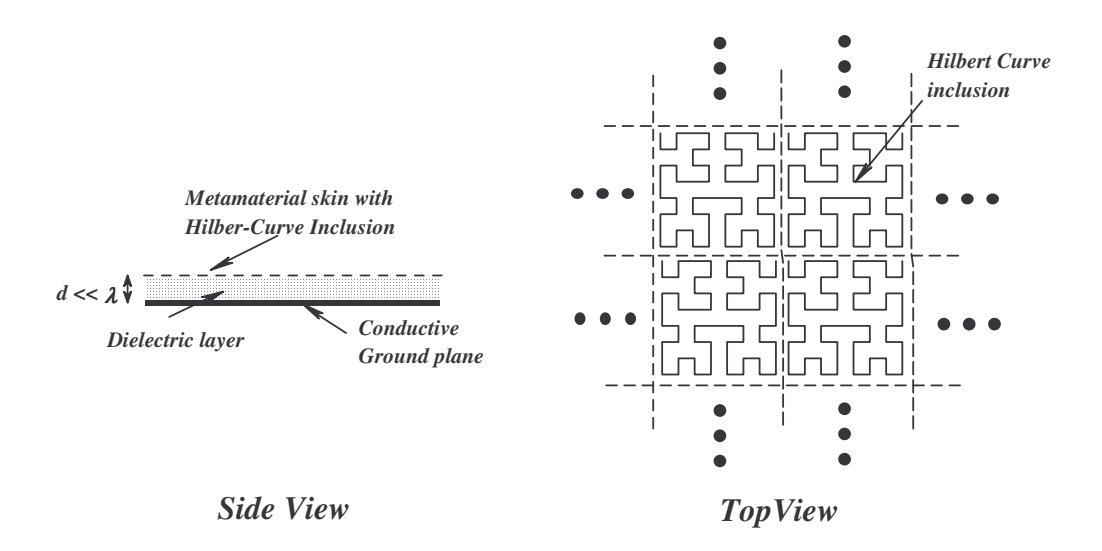

**Figure I-25** : Plan de masse haute impédance constitué de FSS

Cette étude nous a permis de nous familiariser avec ces nouvelles structures qui présentent de nombreux avantages notamment dans le domaine des antennes à l'échelle des microondes. Cependant, ces matériaux dits 2D ½ ne peuvent pas être étudiés par les méthodes utilisées pour les structures BIP volumiques 1D, 2D ou 3D présentées dans le paragraphe précédent. Le chapitre 2 de ce mémoire décrit les moyens numériques qui ont été développés tout au long de cette thèse afin de permettre une analyse rigoureuse de ces matériaux.

L'ensemble des matériaux cités ci-dessus permet de synthétiser des propriétés électromagnétiques. De nouveaux dispositifs ont d'ores et déjà été réalisés grâce à la synthèse de ces propriétés. Cependant, il ne faut pas cacher que les applications concrètes à l'échelle industrielle sont encore assez rares parce que les BIP sont des structures très récentes. L'utilisation des matériaux accordables ou de microcomposants (cristaux liquide **[I-29]**, MEMS, ferroélectriques…) pourrait permettre de contrôler, modifier ou configurer une ou plusieurs propriétés électromagnétiques des matériaux périodiques. Cette approche est aujourd'hui concevable grâce à l'émergence des micro et nanotechnologies qui mettent à notre disposition des composants discrets performants et intégrables.

# **3. Cristaux photoniques contrôlables**

Plusieurs possibilités sont disponibles afin de rendre un matériau pilotable. Un large choix de commandes potentielles existe, tel qu'un champ électrique, un courant, une tension, un laser ou bien la température. Dans la littérature on distingue deux classes de structures contrôlables. Soit le matériau lui-même offre des propriétés de reconfigurabilité, soit c'est l'insertion de composants discrets sur le matériau qui va permettre son agilité.

#### **3. 1. Matériaux volumiques reconfigurables**

#### **3. 1. 1. Par cristaux liquides nématiques**

Connus pour leurs propriétés optiques, les cristaux liquides sont principalement utilisés pour la réalisation d'afficheurs (écran LCD) et de diverses fonctions optiques (multiplexeurs…). Ces matériaux présentent une permittivité diélectrique tensorielle dont les composantes varient sous l'influence d'un champ électrique statique. Ils peuvent être utilisés pour réaliser des structures agiles.

Les cristaux liquides ont été employés par S. John qui publie en 1999 ses travaux sur les cristaux photoniques 3D reconfigurables **[I-29]**. Son étude est basée sur un réseau 3D cubique face centrée de sphère. Les cristaux liquides infiltrés dans les zones vides du réseau permettent de créer un matériau composite, qui, sous l'action d'un champ électrique offre une bande interdite contrôlable. En particulier pour les bandes interdites 3D qui peuvent être complètement ouvertes ou fermées grâce à cette technique.

#### **3. 1. 2. Par matériaux ferroélectriques**

Les matériaux ferroélectriques sont des diélectriques qui présentent la propriété de changer de permittivité sous l'action d'un champ électrique. Souvent utilisés sous forme de céramique pour réaliser des composants électroniques agiles (déphaseurs, résonateurs), en couches minces ils suscitent de nombreuses études pour des applications en microélectronique **[I-30]**.

L'autre possibilité consiste à travailler avec des matériaux périodiques métalliques et de leur associer des composants discrets commandables. Les composants tels les diodes ou les MEMS sont parmi les plus répandus.

## **3. 2. Intégration de commutateurs dans le matériau**

L'utilisation accrue des structures métalliques dans le domaine des microondes et la connaissance d'éléments facilement intégrables (diodes et MEMS) sont à l'origine du concept de cristal photonique contrôlable.

Les premières structures agiles ont été fabriquées à la fin des années 90 en insérant périodiquement des diodes pin, en fonction commutateur, le long de fils ou de rubans métalliques arrangés en réseau (**figure I-26**). Lorsque les diodes sont à l'état passant, les propriétés sont celles d'un réseau de fils métalliques 2D, la surface est alors réfléchissante. Maintenant si on commute les diodes à l'état bloqué, on observe un réseau de fils discontinus qui peuvent devenir transparents à certaines fréquences **[I-31]**.

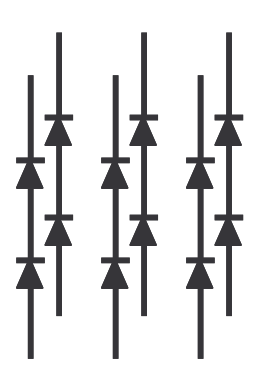

**Figure I-26** : Réseau de fils métalliques périodiques chargés par des diodes

D'autres études de ce type ont été réalisées. Entre autres, on distingue les travaux de Langley et Parker en 1996 sur des dipôles et sur des surfaces sélectives en fréquences chargées par des diodes PIN **[I-32]**. Des simulations en guide ont montré que la réponse en fréquence pouvait être électroniquement switchée d'une structure réfléchissante à une qui transmet. Des mesures portant sur des réseaux de fils où seulement une rangée sur trois de fils était chargée par des diodes ont été réalisées. Ces expériences ont montré que la structure fournissait toujours une forte résonance.

Ce même type d'études a été réalisé sur des FSS chargées par des diodes varactor. Dans cet exemple on pouvait observer la translation de la fréquence de résonance **[I-33]**. Ces surfaces n'avaient pas d'application directe mais permettaient d'observer le phénomène d'agilité.

Devant une telle diversité un choix est nécessaire. Nos applications étant destinées au domaine des microondes, les structures métalliques sont les plus appropriées car elles sont supposées présenter peu de pertes. Dans l'objectif d'applications antennaires, nous avons privilégié les structures métalliques périodiques imprimées en surface parce qu'elles offrent un encombrement réduit, présentent peu de pertes et leur constitution est parfaitement maîtrisée avec des prix de revient très abordables.

De plus, ces surfaces sont les structures les mieux adaptées pour recevoir des composants discrets en technologie MEMS ou CMS.

# **4. Composants reportables agiles**

## **4. 1. Diodes PIN**

#### **4. 1. 1. Généralités sur les diodes PIN**

Une diode PIN est un composant semi-conducteur qui fonctionne comme une résistance variable pour les fréquences RF et microondes. La valeur de la résistance de la diode PIN est déterminée par un courant de contrôle DC, en comparaison aux diodes varactors qui sont contrôlées par une tension. Cette résistance est inversement proportionnelle au courant de contrôle.

Quand le courant de contrôle de la diode PIN varie en continu, elle peut être utilisée comme atténuateur ou modulateur d'amplitude pour les signaux RF.

Lorsque le courant de contrôle commute d'un état ON à un état OFF, le composant peut être utilisé comme interrupteur.

Polarisée en direct (état passant), le circuit équivalent électrique de la diode est composé d'une résistance Rs en série avec une faible inductance Ls (**figure I-27**). Rs est inversement proportionnelle au courant de contrôle (atténuateur). Utilisée en tant que switch à l'état ON, on considère le courant maximum et donc une résistance série minimum qui traduit les pertes du composant. Ls dépend des propriétés géométriques du boîtier. C'est un élément parasite de faible valeur qui a peu d'effet aux basses fréquences.

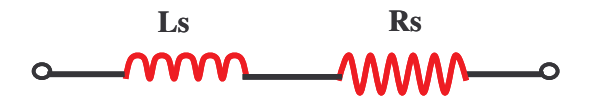

**Figure I-27** : Circuit équivalent électrique d'une diode PIN polarisée en direct

Polarisée en inverse (état bloqué), le circuit équivalent électrique de la diode est un circuit parallèle composé d'une capacité  $C_T$  et d'une résistance de pertes  $R_P$  en série avec une self parasite Ls (**figure I-28**).

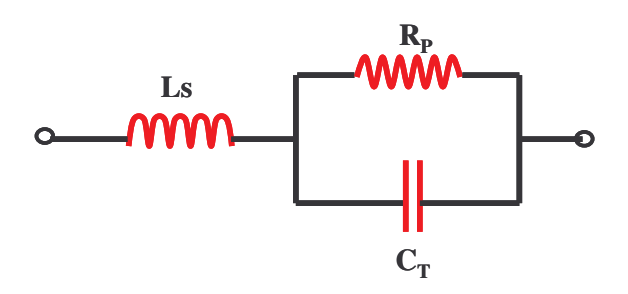

**Figure I-28** : Circuit équivalent électrique d'une diode PIN polarisée en inverse

#### **4. 1. 2. Caractéristiques des diodes PIN**

Les diodes PIN sont caractérisées en direct par la valeur de la résistance Rs et en inverse par la valeur de la capacité C<sub>T</sub>. Pour la plupart des diodes Rs varie de 0,6 à 6  $\Omega$ , et la capacité de 0,04 à 1 pF toutes applications et fréquences de fonctionnement confondues. Les temps de commutation sont rapides (< 100 ns) et les boîtiers sont de petites dimensions.

Les diodes CMS (Composant Monté en Surface) présentent un certain nombre d'avantages si on désire travailler en dessous de 3 GHz. En effet ces composants occupent peu de place et permettent donc l'implantation d'un grand nombre de composants sur un même circuit (simple ou double face). Ces composants sont relativement bon marché (<1 $\epsilon$ ) l'unité) et disponibles chez tous les distributeurs de composants.

Pour des applications à des fréquences supérieures, jusqu'à 20 GHz, il faut compter 15€ la diode. Le prix sera un argument limitant le nombre de diodes par circuit.

La diode est aujourd'hui un composant abouti. Quelle que soit la fréquence de fonctionnement, les diodes sont disponibles en boîtier dans le commerce et sont facilement intégrables sur circuit imprimé. Le coût varie ensuite, comme on l'a vu, en fonction de la fréquence de fonctionnement. Aux fréquences microondes, ces composants restent relativement chers.

Les pertes et la consommation constituent l'inconvénient majeur des diodes.

# **4. 2. Micro-Electro-Mechanical Systems (MEMS RF)**

Les composants MEMS sont des micro-commutateurs mécaniquement déformables qui sont apparus à la fin des années 80 dans le domaine de l'électronique hyperfréquence. Cette technologie a suscité un grand intérêt dans le domaine des télécommunications (réception satellite, téléphonie sans fil, ...) et dans les applications militaires (détection, guidage, …). En effet ces composants présentent de nombreux avantages par rapport à leurs concurrents directs, les semi-conducteurs : diminution des pertes, composants plus compacts et passifs.

#### **4. 2. 1. Les commutateurs MEMS**

Actuellement on peut distinguer plusieurs catégories de composants issus de cette technologie, notre étude portera sur deux d'entre eux : les switchs ohmiques (cantilever) et les capacités variables.

• Le switch ohmique ou cantilever développé à l'IRCOM [**I-34**]

Le switch ohmique est l'équivalent d'une diode PIN. Il possède deux états de commutation : l'état ON et l'état OFF (**figure I-29**). En absence de polarisation, à l'état bloqué, le switch est équivalent à une capacité Coff variant entre 2 et 5 fF pour la majorité. A l'état passant (sous l'action d'une polarisation), le switch est assimilable à une résistance représentant les pertes de contact métal/métal d'une valeur de1 Ω.

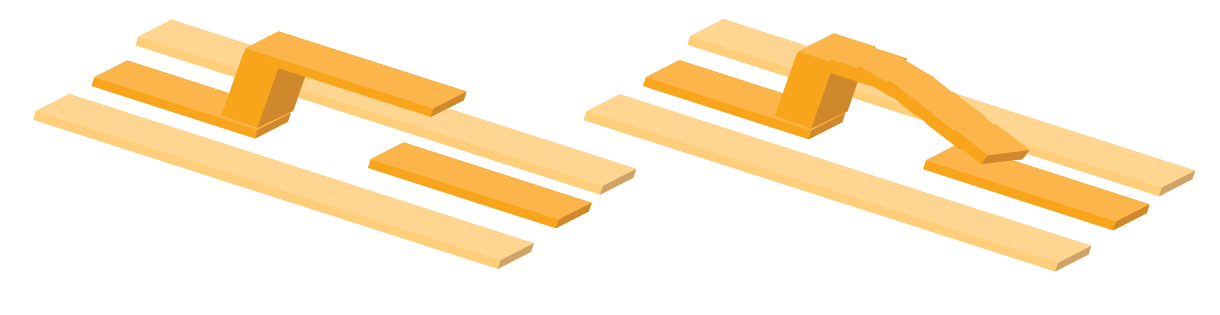

a- Etat OFF b- Etat ON **Figure I-29** : Schéma de principe d'un switch ohmique

Une photographie prise au Microscope Electronique à Balayage (MEB) d'un switch ohmique réalisé au laboratoire de l'IRCOM est présentée sur la **figure I-30.**

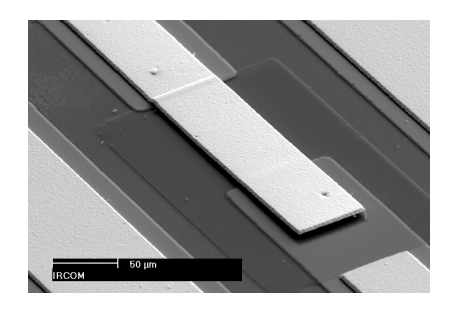

**Figure I-30** : Photographie au MEB d'un switch ohmique réalisé à l'IRCOM

• La capacité variable développée à l'IRCOM [**I-35**]

La capacité variable est assimilable à un pont coplanaire (**figure I-31**). La hauteur des ponts peut varier de 1 à 1,4 µm. A chaque hauteur de pont correspond une capacité différente. Ce composant linéaire consomme peu d'énergie et présente peu de pertes (< 0,3 dB à 10 GHz).

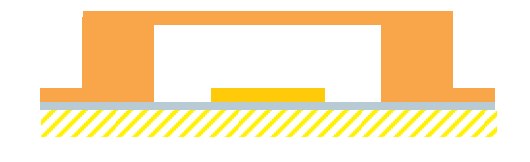

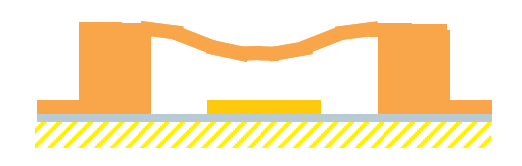

a- Capacité maximale b- Capacité minimale **Figure I-31**: Schéma de principe de la capacité variable

Une photographie prise au Microscope Electronique à Balayage (MEB) d'une capacité variable réalisée au laboratoire de l'IRCOM est présentée sur la **figure I-32.**

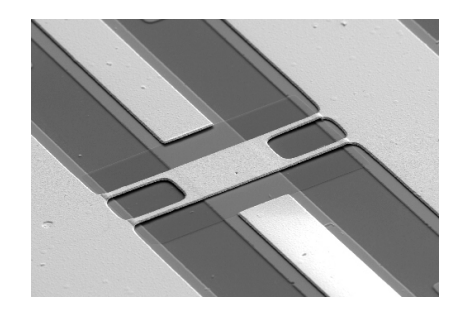

**Figure I-32**: Photographie au MEB d'une capacité variable réalisée à l'IRCOM

• Le commutateur série de type pont à membrane diélectrique développé par le CEA-LETI **[I-36]**

Ce composant est similaire au cantilever sur le plan électrique (**figure I-33**). Les performances espérées sont une résistance de contact de l'ordre de 1 à 2 Ω, et une capacité d'isolation d'environ 5fF. Ce dispositif peut-être réalisé en boîtier dont les dimensions sont : 0,8 \* 1 mm et de 0,5 mm de hauteur (**figure I-34**). Le report du composant sur le circuit peut avoir des avantages : report d'un grand nombre de composants sur le même wafer, possibilité de test et de tri des composants.

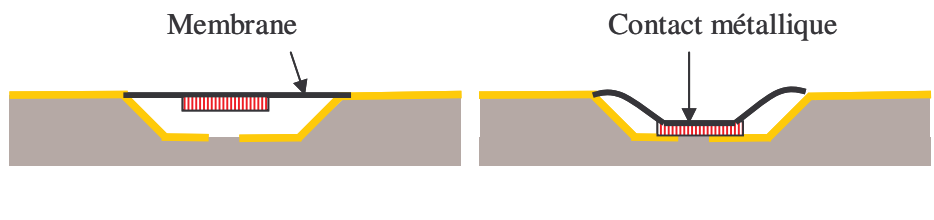

a- Etat OFF b- Etat ON

**Figure I-33** : Schéma de principe du commutateur développé par le CEA\_LETI

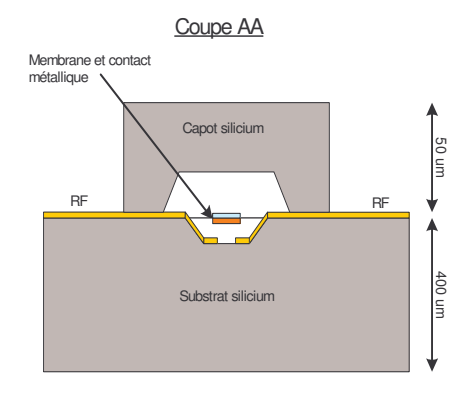

**Figure I-34**: Schéma en coupe du boîtier

#### **4. 2. 2. Principe d'actionnement des MEMS**

La déformation mécanique et la mise en mouvement des micro-commutateurs nécessitent l'action d'une force extérieure. Grâce à un système d'actionnement (électrodes et lignes de polarisation), cette force est appliquée sur les zones déformables du composant. Le mode d'actionnement le plus répandu est celui par commande électrostatique. Cette commande nécessite seulement deux électrodes conductrices (l'une fixe, l'autre mobile) aux bornes desquelles on applique une tension. Cette différence de potentiel génère une force qui fait fléchir l'électrode mobile vers son électrode d'actionnement. Ce mode d'actionnement ne nécessite qu'une très faible puissance **[I-37] (figure I-35)**.

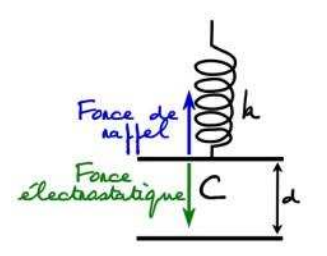

**Figure I-35**: Schéma de principe d'un MEMS piloté par attraction électrostatique.

L'application de cette force sur les switchs ohmiques et sur les capacités variables est représentée sur les **figures I-36** et **I-37**.

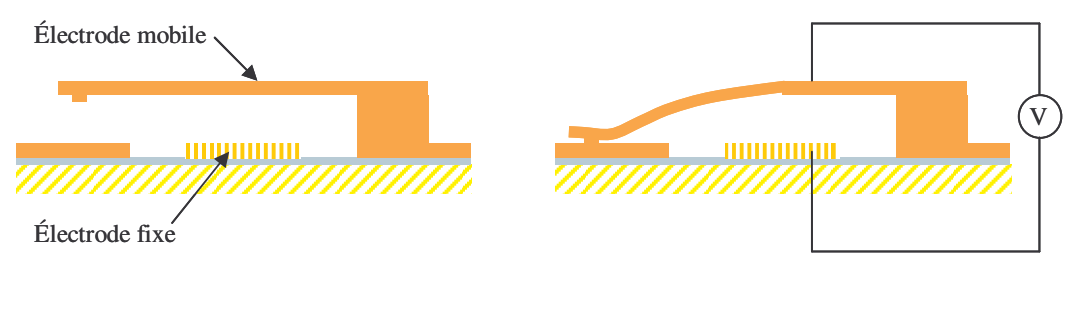

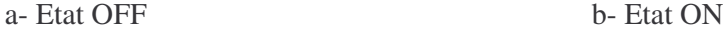

**Figure I-36**: Mise en œuvre d'une commande électrostatique d'un switch ohmique

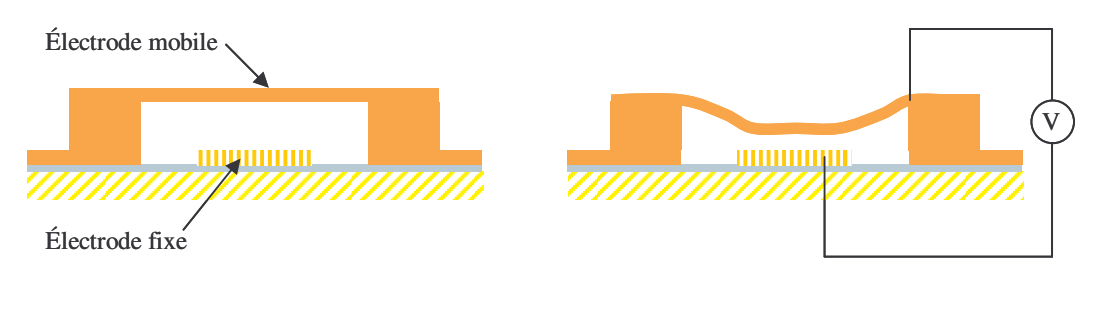

a- Capacité maximale b- Capacité minimale

**Figure I-37**: Mise en œuvre d'une commande électrostatique pour une capacité variable

L'actionnement électrostatique est relativement rapide avec un temps de commutation de l'ordre de 1 à 50 µs. Cependant il reste plus lent que les composants semi-conducteurs qui commutent entre 1 et 100 ns.

#### **4. 2. 3. Limitations des MEMS et comparaisons avec les diodes PIN**

La tension à appliquer sur les MEMS reste élevée (de 10 V à éventuellement 100 V en fonction de la géométrie de la structure). Ce paramètre limite leur utilisation dans les systèmes de communication portable. La fiabilité et le bon fonctionnement des MEMS dépendent fortement de l'environnement dans lequel ils opèrent. L'encapsulation de ces dispositifs est un sujet encore en étude mais qui apparaît indispensable et qui doit rester faible coût pour rester compétitif vis à vis des composants semi-conducteurs. En plus du problème d'encapsulation, la fiabilité à long terme des micro-commutateurs MEMS n'est pas prouvée (durée de vie >  $10^{10}$  cycles sous faible puissance).

Les dispositifs MEMS RF ont trouvé une multitude d'applications dans le domaine des microondes : déphaseur, filtres accordables, multiplexage ...Cependant, le coût de réalisation ne permet pas d'envisager, à l'heure actuelle, l'intégration de MEMS pour des applications grand public.

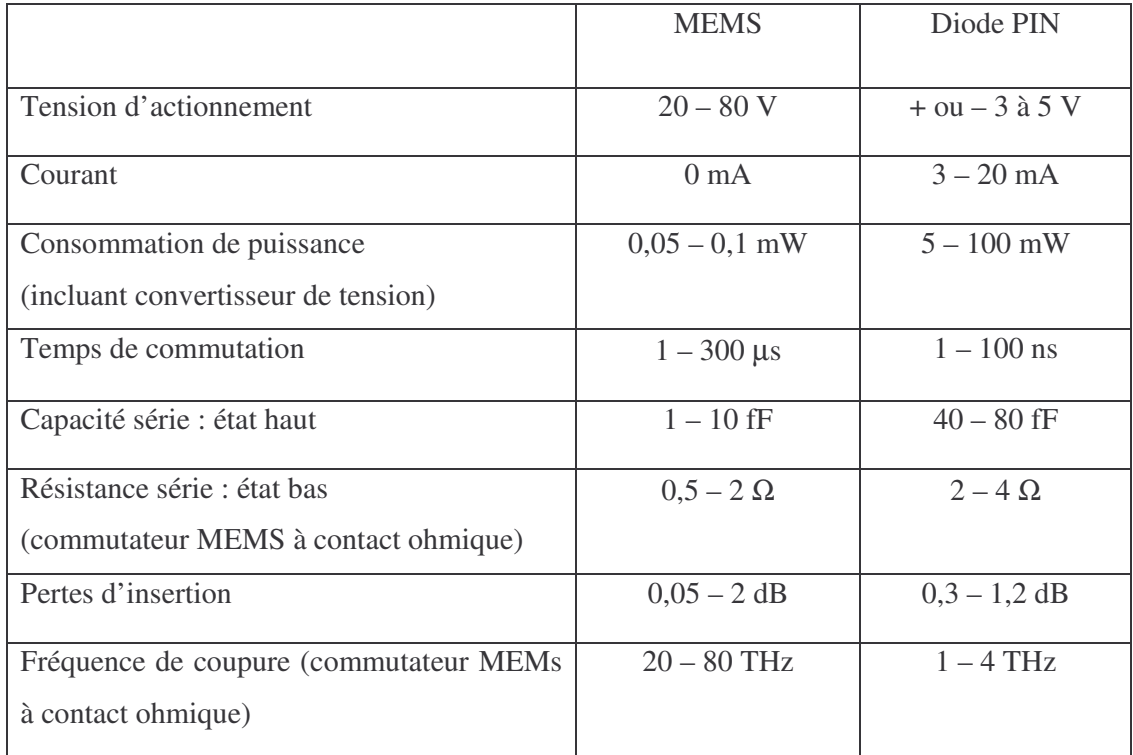

Le tableau suivant (**Tableau I-1)** permet un comparatif des performances des diodes PIN avec les commutateurs MEMS **[I-38]**.

**Tableau I-1 :** Tableau comparatif des performances des commutateurs MEMS à actionnement électrostatique et des diodes PIN.

#### **4. 2. 4. Procédé de fabrication des composants MEMS**

De nombreux procédés de réalisation des composants MEMS existent. Cependant il existe deux techniques spécifiques pour les MEMS qui sont le micro usinage de volume et le micro usinage de surface.

La technique de micro usinage de volume s'appuie sur une gravure anisotrope et sélective du silicium. Celle de micro usinage de surface utilise la gravure sélective de couches sacrificielles pour libérer des couches structurelles. C'est cette dernière technique qui sera utilisée pour réaliser des structures sur des substrats de quartz de permittivité 3,8 et d'épaisseur 525 µm et qui présentent peu de pertes (tableau I-2). L'exemple décrit est la fabrication d'un MEMS à capacité variable réalisé au laboratoire de l'IRCOM selon une procédure simple développée par Pierre Blondy.

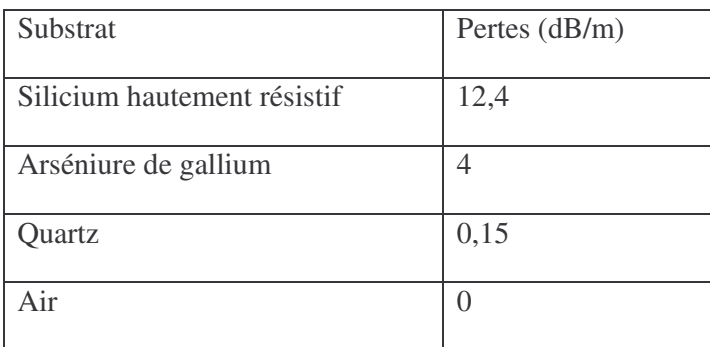

**Tableau I-2 :** Pertes de transmission pour différents substrats **[I-39]**.

Les différentes étapes de fabrication d'une structure en pont à air sont décrites dans ce qui suit.

La première étape consiste à déposer une fine couche d'accrochage de titane (50Å) par évaporation. Puis une épaisse couche d'or (1 µm) est déposée par électrolyse sur tout le substrat. Une couche de résine est étalée par centrifugation sur l'or et, par des techniques habituelles de lithographie, des trous sont ouverts dans la résine. Les surfaces d'or non recouvertes par la résine sont gravées puis cette résine est retirée **(figure I-38)**.

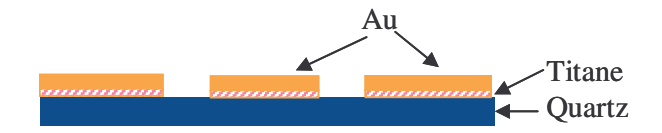

**Figure I-38 :** Dépôt et gravure de la première couche d'or.

Une fine couche d'alumine (0,3µm) est déposée par ablation laser. La technique de « lift-off » est utilisée. La résine est déposée sur les zones que l'on ne souhaite pas recouvrir d'alumine. La couche de diélectrique est déposée sur l'ensemble. La résine est retirée avec l'isolant qui la recouvrait. Cette couche a pour objet de protéger l'électrode d'actionnement d'un contact direct avec la structure déformable **(figure I-39)**.

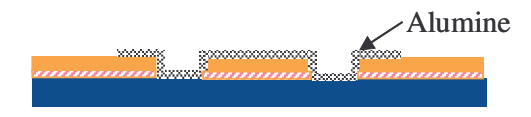

**Figure I-39 :** Dépôt couche d'alumine.

Les étapes suivantes permettent la réalisation d'éléments suspendus. Une couche de résine sacrificielle est déposée (1,4 µm) pour soutenir la structure suspendue pendant sa croissance. Ce dépôt est réalisé par le SPCTS de la faculté des sciences de Limoges qui collabore étroitement avec l'IRCOM.

Pour réaliser l'électrode déformable du haut, une couche très fine d'or est déposée par évaporation (après une couche d'accrochage de titane) **(figure I-40)**.

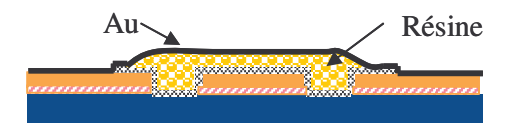

**Figure I-40 :** Dépôt résine et couche fine d'or.

Un dernier dépôt d'or est réalisé par électrolyse en couche épaisse sur toutes les pistes en métal sauf sur les portions de MEMS mobiles **(figure I-41)**.

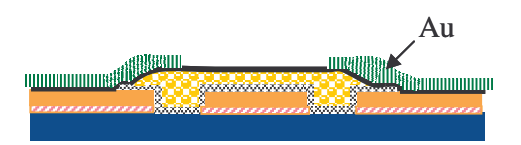

**Figure I-41 :** Dépôt épaisse couche d'or.

La dernière étape consiste à supprimer la résine sacrificielle et à sécher la structure à point critique. Ce séchage évite les tensions de surface se formant entre les structures mobiles et le substrat. Le pont est alors libéré **(figure I-42)**.

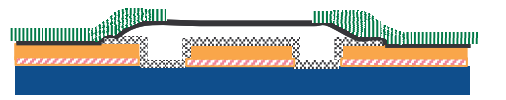

**Figure I-42 :** Retrait de la résine et libération du pont.

Ce procédé de fabrication permet l'intégration monolithique des micro-commutateurs sur une grande variété de substrats (alumine, quartz, pyrex, …).

# **5. Conclusion**

Dans ce chapitre, les grands axes d'études nécessaires à la compréhension du sujet de ce mémoire ont été abordés : des matériaux périodiques volumiques ou à motifs imprimés. Les études bibliographiques nous ont permis d'appréhender les propriétés électromagnétiques originales de ces structures.

Dans un second temps, les investigations menées sur les structures périodiques imprimées ont révélé que ces matériaux offrent une quantité d'avantages dans la perspective d'aboutir à des propriétés électromagnétiques contrôlables. En effet, les technologies de réalisation sont parfaitement maîtrisées et de faible coût. De plus, il est très facile de reporter des composants en boîtiers (CMS,…).

La dernière partie décrit les composants discrets qui seront associés par la suite aux circuits périodiques pour en modifier les propriétés.

Le chapitre suivant traite des moyens numériques mis en œuvre tout au long de cette thèse afin de pouvoir caractériser efficacement les propriétés électromagnétiques des structures développées.

# BIBLIOGRAPHIE CHAPITRE 1

## **[I-1] E. Yablonovitch**

*"Inhibited Spontaneous Emission in Solid –State Physics and Electronics"* Physical review letter – Vol 58, N°20, 18 May 1987 – pp. 2059, 2062

#### **[I-2] K. S. Yee**

*"Numerical solution of initial boundary value problems involving Maxwell's equation in isotropic media"* IEEE A&P, Vol. AP. 14, N°3, 1966 – pp. 302, 307

## **[I-3] P. Lévèque**

*"Diffraction d'ondes électromagnétiques transitoires par des obstacles en présence de milieux diélectriques à pertes "* Thèse de doctorat – n°14-1994 - Université de Limoges - février 1994

#### [I-4] D.R SMITH, R. DALICHAOUCH, N. KROLL, S. SCHULTZ, S.L. MCCALL, P.M. **PLATZMAN**

*"Photonic band structure and defects in one and two dimensions*" J. Opt. Soc. B / Vol. 10, N°2, February 1993 -- 314, 321

# **[I-5] P. LALANNE**

*"Effective properties and band structures of lamellar subwavelength crystals: Planewave method revisited"* Phys. Rev. Lett. B, September 1998

#### **[I-6] L. Mercier**

*"Etude des cristaux photoniques à défauts pour la conception de substrats d'antennes imprimées "* Rapport de DEA 2002

# **[I-7] MARIE-SANDRINE DENIS**

*"Contribution à l'étude des matériaux à Bande Interdite Photonique. Application dans le domaine des antennes imprimées"* Thèse de doctorat – n°40-1998 - Université de Limoges - 8 octobre 1998

# **[I-8] Tanguy Jaffre**

*"Caractérisation des matériaux à Bande Interdite Electromagnétique Multipériodiques et leurs applications aux antennes "* Thèse de doctorat – n°03-2005 - Université de Limoges - 4 février 2005

# **[I-9] G. Tayeb, D. Maystre**

*"Rigourous theoretical study of finite-size two dimensionnal photonic crystals doped by microcavities"* J. Opt. Soc. Am. A. – Vol. 14, N°12, Dec. 1997

#### **[I-10] D. Cassagne**

*"Matériaux à bande interdites photoniques "* Annales de physiques /Vol. 23, N°4, 1998

#### **[I-11] M. Notomi**

*"Theory of light propagation in strongly modulated photonic crystals : Refractionlike behavior in the vicinity of the photonic band gap"* Physical Review B – Vol 62, N°16, 15 oct. 2000 - pp. 10696, 10705

#### **[I-12] S. Foteinopoulo, C. M. Soukoulis**

*"Negative refraction and left-handed behavor in two-dimensional photonic crystals"* Physical Review B – Vol 67, N°23, 2003

#### **[I-13] H. Hosaka, T. Kawashima, A. Tomita, M. Notomi, T. Tamamura, T. Sato, S. Kawakami,**

*"Superprism Phenomena in Photonic Crystals : Toward Microscale Lightwave Circuits"*

Journal of lightwave technology letters, Vol. 17, N°11, nov. 1999 – pp. 2032, 2038

#### **[I-14] M. Thévenot, A. Reineix, B. Jecko**

*"FDTD to analyse complex PBG structures in the reciprocal space"* Microwave and optical Technology letters, Vol. 21, N°1, avril 1999 – pp. 25-28

#### **[I-15] M. Thévenot**

*"Analyse comportementale et conception de matériaux diélectriques à Bande Interdite Photonique. Application à l'étude et à la conception de nouveaux types d'antennes "*

Thèse de doctorat – n°34-1999 - Université de Limoges - 18 novembre 1999

#### **[I-16] R. Sauleau, P. Coquet**

*"Input impedance of electromagnetic bandgap resonator antennas"* Microwave and optical Technology Letters, Vol. 41, N°5, June 5 2004 – pp.369-375

#### **[I-17] D. Sievenpiper**

*"High Impedance Electromagnetic Surfaces"* Thèse de doctorat, Université de Californie, Los Angeles, 1999

#### **[I-18] D. Sievenpiper, E. Yablanovitch**

*"High-Impedance Electromagnetic Surfaces with a Forbidden Frequency Band"* IEEE Trans. on Microwave Theory and Techniques, Vol. 47, N°11, Nov. 1999 – pp.2059-2074

#### **[I-19] Yang, Ma, Qian, Itoh**

*"A Uniplanar Compact Photonic-Bandgap (UC-PBG) Structure and its Applications for Microwave Circuits"*

IEEE Trans. on Microwave Theory and Techniques, Vol. 47, N°8, Aug. 1999 – pp. 1509-1514

#### **[I-20] Roberto Coccioli, Fei-Ran Yang, Tatsuo Itoh** *"Aperture-Coupled Patch Antenna on UC-PBG Substrate"*

IEEE Trans. on Microwave Theory and Techniques, Vol. 47,N°11, Nov. 1999 – pp. 2123-2130

#### **[I-21] Yang, Qian, Coccioli, Itoh**

*"Novel 2-D Photonic Bandgap Structure for Microstrip Lines"* IEEE Microwave and guided wave letters, Vol. 8, N°2, Fev. 1998 – pp. 69-71

#### **[I-22] Vesna Radisic, Yongxi Qian, Roberto Coccioli, Tatsuo Itoh** *"A Novel Low-Loss Slow-Wave Microstrip Structure "* IEEE Microwave and guided wave letters, Vol. 48,N°11, Nov. 1998 – pp. 372-374

**[I-23] T.K. Wu** *"Frequency Selective Surface and Grid Array"* J. Wiley, New-York, 1995

# **[I-24] B. A. Munk** *"Frequency Selective Surfaces : Analysis and Design"* J. Wiley, US, 2000

**[I-25] D.S. Locker and J.C. Vardaxoglou** *"Reconfigurable FSS response from two layers of slotted arrays*" Electronics Letters, Vol. 32, N°6, 14 march 1996, pp. 512-513

# **[I-26] S. Chandran and J.C. Vardaxoglou**

*"Performance of two single-layer frequency-selective surfaces as spatial filters*" Microwave and Optical Technology Letters, Vol. 6, 1993, pp. 339-342

# **[I-27] J. McVay, N. Engheta, A. Hoorfar**

*"High Impedance Metamaterial Surfaces unsing Hilbert-Curve Inclusion"* IEEE Microwave and Wireless Components Letters, Vol. 14, N°3, March 2004 – pp. 130-132

# **[I-28] J. McVay, N. Engheta, and A. Hoorfar**

*"Dipole Radiation Near a Metamaterial Surface made of Hilbert-Curve Inclusions*" 9th International Conference on Electromagnetics of Complex Media," Marrakech, Morocco, May 8-11, 2002, Abstract on page 38 of the digest.

# **[I-29] K. Busch and S. John**

*"Liquid-crystal PBG materials :the tunable electromagnetic vaccuum"* Phys. Review Letters, Vol. 83, N°5, august 1999 - pp. 967-970

# **[I-30] A. Rousseau, G. Tanné, M. Guilloux-Viry, F. Huret**

"*Couches minces du matériau ferroélectrique SrBi2Nb2O<sup>9</sup> : applications aux dispositifs agiles en hyperfréquences"* 8ème Journées de Caractérisation Microondes et Matériaux (JCMM) - avril 2004

# **[I-31] A. Lustrac, F. Gadot, S. Cabaret, J.M. Lourtioz**

*"Experimental demonstration of electrically controllable photonic crystals at centimeter wavelengths"* Applied Physics Letters, Vol. 75, N°11, Sept. 1999– pp. 1625-1627

**[I-32] T.K. Chang, R.J. Langley, E.A. Parker** *"Active frequency-selective surfaces"* IEE Proc.-Microw. Antennas Propag, Vol. 143, N°1, Feb. 1996 – pp. 62-66

# **[I-33] C. Mias**

*"Waveguide and free-space demonstration of tunable frequency selective surface"* Electronics Letters, Vol. 39, N°11, May. 2003 – pp. 850-852

**[I-34] E. Fourn, A. Pothier, C. Champeaux, P. Tristant, A. Catherinot, P. Blondy, G. Tanné, E. Rius, C. Person, F. Huret** *"MEMS Switchable Interdigital Coplanar Filter"* IEEE Trans. Microw. Theory and Tchniques -Vol. 51 -N°1 -Jan 2003

# **[I-35] P. Blondy, C. Champeaux, P. Tristant, D. Mercier, D. Cros, A. Catherinot, P. Guillon**

*"Application of RF MEMS to tunable filters and matching networks"* IEEE MTT - 2001

**[I-36] CEA LETI** http://www-leti.cea.fr

#### **[I-37] A. Pothier**

*"Conception, réalisation et test de micro-commutateurs micro-électromécaniques et application aux circuits hyperfréquences reconfigurables"* Thèse de doctorat – n°72-2003 - Université de Limoges - 11 décembre 2003

#### **[I-38] G. M. Rebeiz**

*"RF MEMS : Theory, Design and Technology "* John Wiley & Sons ; 1st edition June 15, 2002, ISBN : 0471201693

#### **[I-39] http://www.unilim.fr/theses/2003/sciences/2003limo0032/these\_body.html**

# Chapitre 2

# Outils de développement pour permettre la conception des matériaux

\*\*\*\*\*\*\*\*\*\*\*

- Les différences Finies Temporelles
- Coefficients de réflexion et de transmission d'une structure périodique infinie
- Intégrations d'éléments localisés dans le code FDTD pour simuler les composants MEMS et diodes
- Méthode des différences finies temporelles pour étudier les lois de propagation dans les matériaux périodiques imprimés

Il existe de nombreux outils d'analyse électromagnétique. Ils sont basés sur la résolution des équations de Maxwell. La différence entre ces simulateurs réside dans la méthode de résolution des équations. Le système d'équations peut-être traité soit dans le domaine fréquentiel (méthodes des moments et des éléments finis), soit dans le domaine temporel (méthode des différences finies). Ces méthodes sont efficaces pour l'étude de structures distribuées dont les dimensions sont de l'ordre de la longueur d'onde.

En première partie du chapitre nous énoncerons les principes de la méthode des différences finies temporelles que nous utiliserons tout au long de notre étude.

Puis nous verrons que pour les dispositifs dont les dimensions sont très inférieures à la longueur d'onde, comme les composants MEMS, les temps de calcul deviennent très grand. Une méthode consistant à insérer des équivalents en circuits localisés au sein de l'algorithme FDTD est une solution que nous développerons dans ce chapitre.

Nous verrons ensuite que pour l'analyse des propriétés des matériaux BIP imprimés, la méthode des ondes planes n'est pas adaptée. En effet celle-ci permet l'étude des matériaux volumiques dits classiques. Dans ce chapitre nous présenterons une méthode utilisant les différences finies dans le domaine temporel, afin d'étudier les propriétés électromagnétiques des matériaux que nous souhaitons analyser.

# **1. Les différences finies temporelles**

La méthode des différences finies temporelles (FDTD) résout les équations de Maxwell en transitoire. Cette méthode a été reconnue par K. S. Yee en 1966 **[II-1]**. Avec l'arrivée des supercalculateurs dans les années 80, cette méthode a été de plus en utilisée.

Cette méthode repose sur la discrétisation spacio-temporelle des équations de Maxwell. L'espace en 3 dimensions est alors partitionné en mailles parallélépipédiques qui définissent le volume de calcul **(figure II-1)**. Les champs électriques et magnétiques sont calculés en chaque maille et à chaque instant grâce à la méthode des différences finies centrées appliquées aux équations de Maxwell. Les composantes du champ électrique sont calculées au milieu des arêtes tandis que celles du champ magnétique sont définies au milieu des faces **(figure II-1)**.

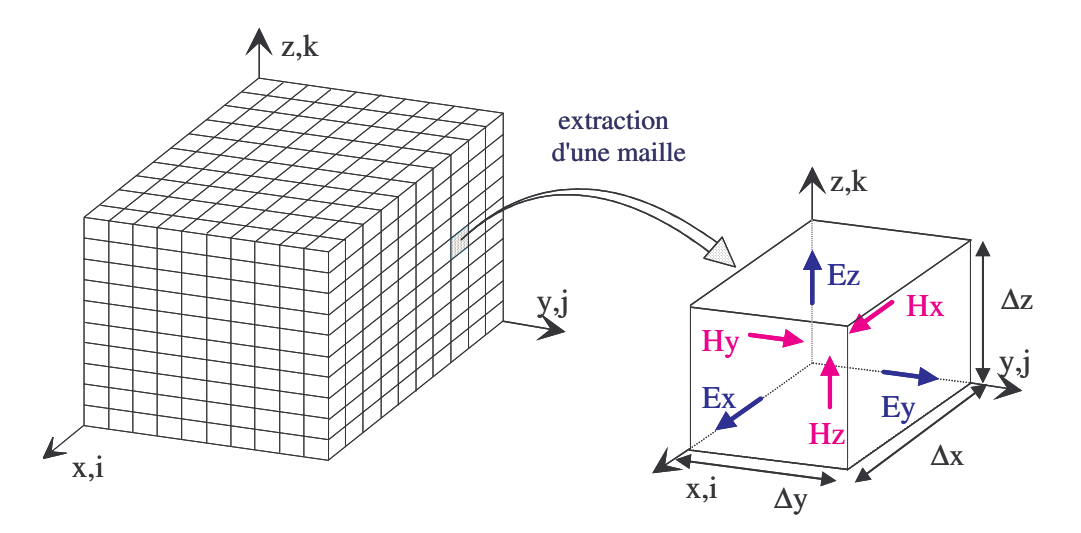

**Figure II-1** : Espace discrétisé et sa maille élémentaire

Les opérateurs différentiels des équations de Maxwell sont discrétisés sur le principe des différences finies au premier ordre, sur l'espace et sur le temps.

$$
\overrightarrow{\text{rot}} = \varepsilon \frac{\partial \overrightarrow{E}}{\partial t} : \text{expression vectorielle.} \tag{II-1}
$$

Cette expression donne lieu à trois expressions scalaires de l'espace :

$$
\frac{\partial E_x}{\partial t} = \frac{1}{\varepsilon} \left[ \frac{\partial H_z}{\partial y} - \frac{\partial H_y}{\partial z} \right],
$$
\n(II-2)

$$
\frac{\partial E_y}{\partial t} = \frac{1}{\varepsilon} \left[ \frac{\partial H_x}{\partial z} - \frac{\partial H_z}{\partial x} \right],
$$
\n(II-3)

$$
\frac{\partial \mathbf{E}_z}{\partial t} = \frac{1}{\varepsilon} \left[ \frac{\partial \mathbf{H}_y}{\partial x} - \frac{\partial \mathbf{H}_x}{\partial y} \right].
$$
\n(II-4)

Les dérivées partielles sont remplacées par les différences finies sur l'équation **II-5** à l'instant n, pour la maille de coordonnées i, j, k dans l'espace.

$$
\frac{E_z\Big|_{i,j,k}^{n+1} - E_z\Big|_{i,j,k}^n}{\Delta t} = \frac{1}{\epsilon_0} \left[ \frac{H_y\Big|_{i+1/2,j,k}^{n+1/2} - H_y\Big|_{i-1/2,j,k}^{n+1/2}}{\Delta x} - \frac{H_x\Big|_{i,j+1/2,k}^{n+1/2} - H_x\Big|_{i,j-1/2,k}^{n+1/2}}{\Delta y} \right] \tag{II-5}
$$

∆x, ∆y et ∆z sont les dimensions de la maille élémentaire, ∆t est l'incrément temporel,

Certains critères sur le dimensionnement des mailles sont à respecter. D'une manière générale, l'espace sera découpé au minimum en λ/10, λ correspondant à la longueur d'onde minimale de fonctionnement du dispositif. Afin d'assurer la stabilité de l'algorithme la discrétisation temporelle doit respecter le critère de Courant-Friedrichs-Lewy (CFL) **[II-2]**.

$$
\Delta t \le \frac{1}{v \sqrt{\frac{1}{\Delta x^2} + \frac{1}{\Delta y^2} + \frac{1}{\Delta z^2}}}
$$
(II-6)

v est la vitesse de propagation de l'onde dans le milieu.

Des extensions de la méthode sont nécessaires afin de rendre la méthode efficace. La suite de ce paragraphe décrit brièvement les méthodes utilisées pour modéliser les frontières et introduire les sources dans le volume de calcul.

## **1. 1. Frontières du volume de calcul**

Suivant la nature du problème étudié, espace fermé ou ouvert, les frontières du volume de calcul vont varier.

Si le problème est fermé, les frontières du volume seront matérialisées par des surfaces métalliques. Dans ce cas, la résolution du problème des frontières est simple.

Dans le cas spécifique de l'étude des antennes, l'algorithme de calcul nécessite des conditions particulières. Celles-ci doivent permettre de simuler l'espace libre, supposé infini. A l'heure actuelle, la méthode la plus efficace est celle des couches absorbantes dites PML (Perfectly Matched Layers). Les PML ont été développées par J. P. Berenger **[II-3]** en 1993.

Les couches PML sont placées aux limites de l'espace discrétisé et atténuent les ondes réfléchies. Les PML sont un milieu anisotrope qui atténue uniquement les ondes sortantes. Le principe théorique des couches PML est de composer chaque composante de champs en sous composantes et de traiter séparément les composantes de champs électriques et magnétiques dans la région absorbante, avec la possibilité d'y insérer des pertes différentes, pour chaque composante. Ces développements originaux ont permis de créer un milieu non physique, dont le coefficient est indépendant de l'angle d'incidence et de la fréquence de l'onde à absorber. De ce fait, il n'est pas obligatoire de les placer loin de la structure pour faire une approximation de l'onde par une onde plane.

# **1. 2. Introduction de l'énergie électromagnétique dans le volume de calcul**

Pour réaliser une interaction onde / structure, il est indispensable de générer une onde plane incidente sur l'objet à caractériser. Il faudra ensuite pouvoir déterminer la part des champs diffractés par l'objet du champ total. Dans ce cas, les surfaces de Huygens sont utilisées. Le volume de calcul est ensuite fermé par les conditions absorbantes de type PML.

Le principe de Huygens consiste à considérer une surface fermée S. Des charges fictives sur la surface S créent les champs  $E_i$  et  $H_i$  dits incidents. Ceux-ci se propagent au sein de la surface S, les champs à l'extérieur de la surface étant nuls. L'insertion d'un objet dans le volume déterminé par la surface S va créer un champ diffracté. Les composantes de ce champ peuvent sortir du volume déterminé par la boîte de Huygens. Au sein de cette boîte, les composantes du champ total sont disponibles, alors que seul le champ diffracté se trouve hors de la boîte. La **figure II-2** schématise le volume de calcul.

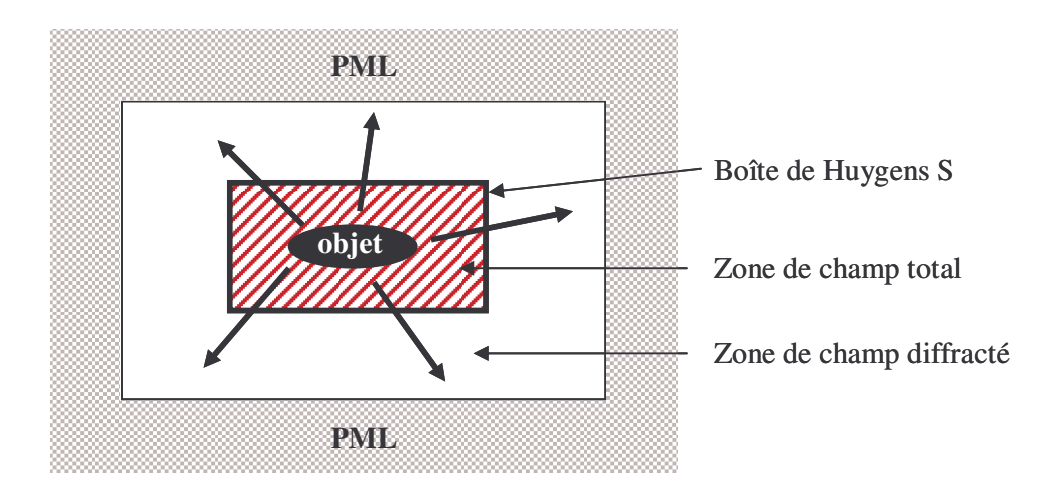

**Figure II-2** : Schématisation du volume de calcul

La réponse transitoire de cet algorithme contient un large contenu spectral. La FDTD est utilisée pour un grand nombre d'applications : étude de circuit imprimé, antenne, interaction onde/matière (radar, téléphone portable/humain), couplage d'une impulsion parasite avec une structure (CEM), …

La méthode FDTD est très accessible car c'est une méthode explicite où les équations de Maxwell sont discrétisées sans aucun conditionnement particulier. Cette méthode est aujourd'hui largement démocratisée et connue de tous, nous nous contenterons donc de présenter succinctement les calculs nécessaires à la compréhension de notre étude.

Cette simplicité de programmation facilite les développements personnels. La suite de ce chapitre traite des outils numériques développés en différences finies qu'il nous a été nécessaire de développer pour étudier nos structures.

# **2. Coefficients de réflexion et de transmission d'une structure périodique infinie**

#### **2. 1. Méthode pour une surface 2D périodique**

Une méthode basée sur l'algorithme FDTD permet de déterminer rapidement les coefficients de réflexion et de transmission de structures infinies dans un plan composé de motifs périodiques volumiques ou surfaciques. Le principe consiste à illuminer une cellule élémentaire du matériau par une onde plane en incidence normale à la surface de l'échantillon. Cette onde est générée par une surface de Huygens. Des conditions de Bloch insérées aux frontières du plan de périodicité de ce motif permettent de le reproduire à l'infini et ainsi de considérer une structure périodique infinie **(figure II-4).** Ces conditions se traduisent avec les composantes du vecteur phaseur suivants :  $\beta x = 0$  et  $\beta y = 0$ .

Des points d'observation sont ensuite insérés dans le volume de calcul, suivant l'axe z **(figure II-3)**. Des couches absorbantes PML (Perfectly Matched Layer) sont placées aux frontières de l'axe z afin de modéliser l'espace ouvert **[II-3]**.

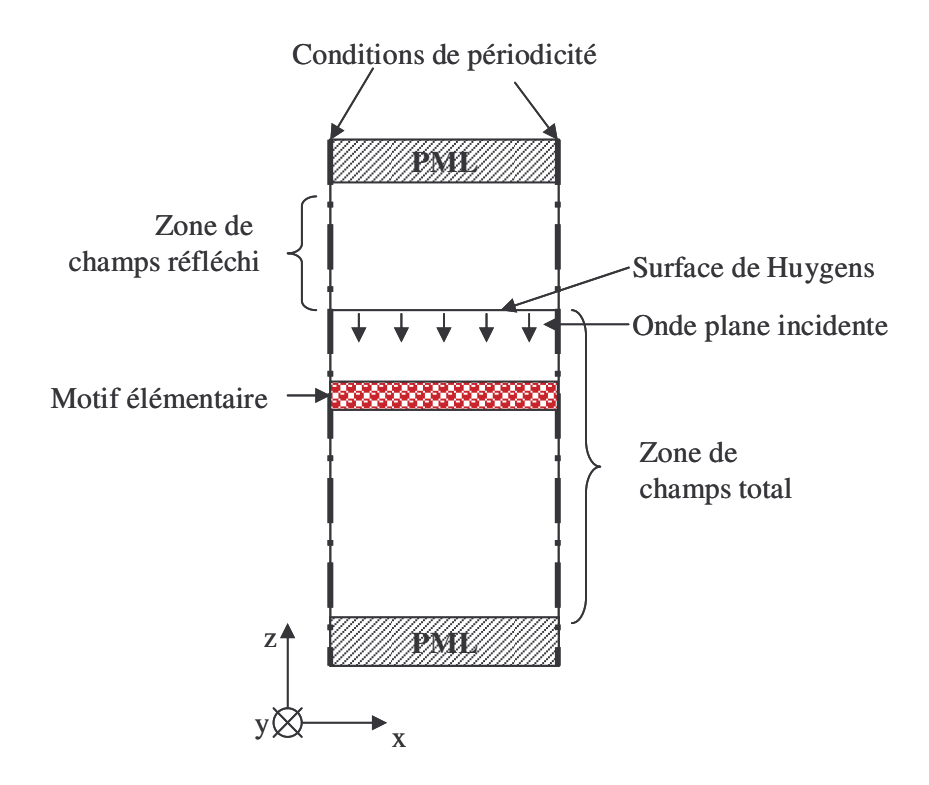

**Figure II-3** : Volume de calcul vu en coupe transversale

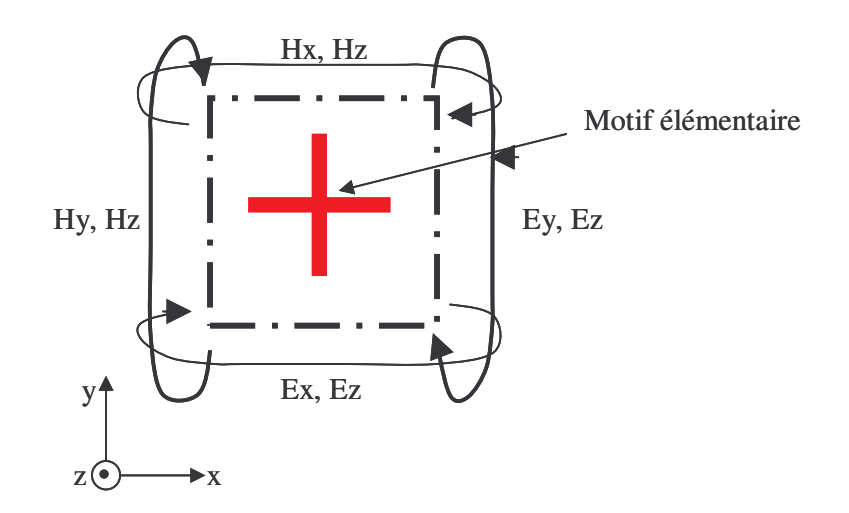

**Figure II-4** : Vue de dessus

Cette méthode permet de caractériser les paramètres de transmission et de réflexion, en module et en phase d'une surface périodique suivant 2 directions et finie suivant la direction de propagation.

Le volume de calcul est limité à l'étude d'une cellule ce qui implique des temps de calculs raisonnables.

Cette méthode peut-être utilisée pour étudier le comportement de n'importe quel matériau 2D périodique (ex : FSS, BIP). Dans le paragraphe qui suit, nous allons déterminer les paramètres de réflexion et de transmission de dispositifs composés d'un empilement de surfaces.

# **2. 2. Méthode de décomposition des problèmes**

#### **2. 2. 1. Principe**

L'étude de certains matériaux 2D périodiques peut-être scindée en étapes. Par exemple, si le matériau est composé de plusieurs strates suivant la direction d'incidence des ondes, et si ces strates sont séparées par des volumes d'air (**figure II-5**).

Chapitre 2 : Outils de développement pour permettre la conception des matériaux

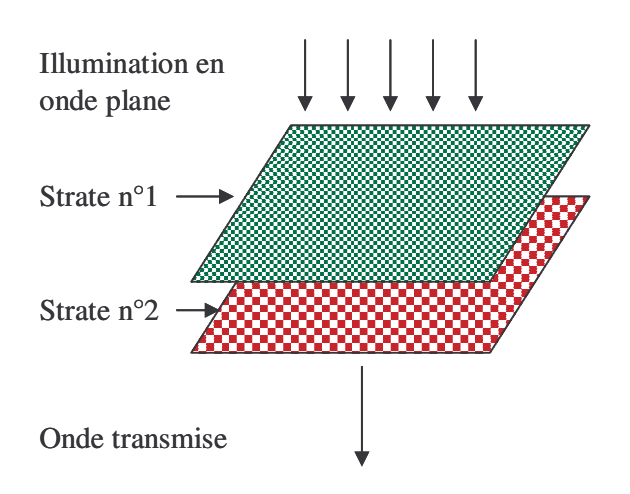

**Figure II-5** : Matériau composé de deux strates

Il suffit alors d'étudier le comportement de chaque strate séparément (**figure II-6**).

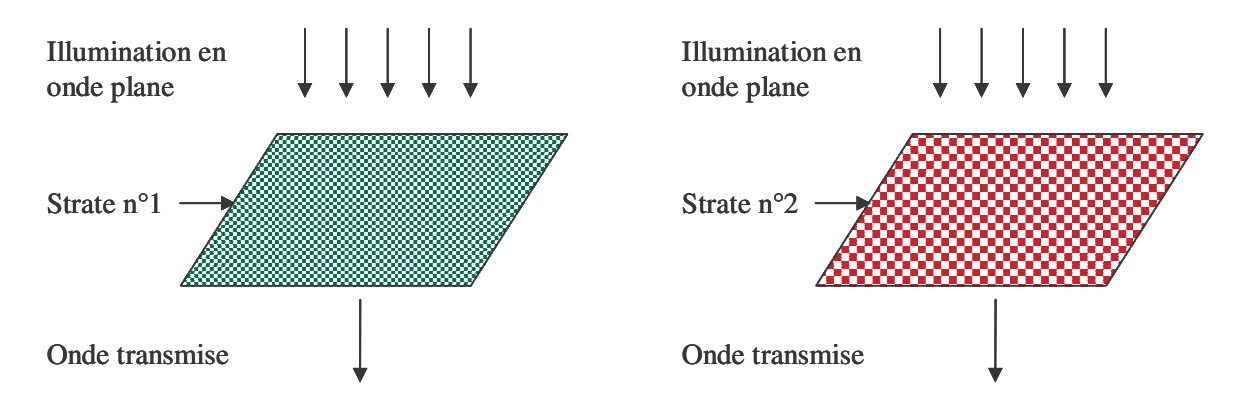

**Figure II-6** : Décomposition du matériau en deux strates

La configuration géométrique est ensuite recomposée de façon analytique.

Cette méthode trouve son intérêt dés lors que l'association de plusieurs strates aboutit à des structures très résonantes comme par exemple le cas du matériau BIP à défauts où les champs électromagnétiques sont piégés entre deux strates (**figure II-7**).

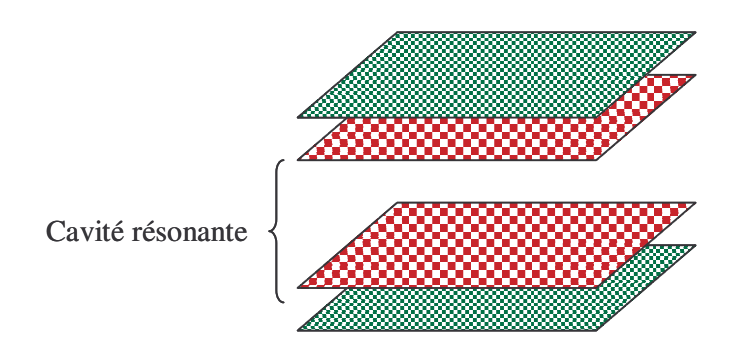

**Figure II-7** : Structure résonante composée de plusieurs strates

#### **2. 2. 2. Description de la méthode**

La méthode décrite dans cette partie consiste à reconstituer la structure composée de plusieurs strates par la connaissance des caractéristiques de chacune de ses strates.

Chaque surface est ainsi caractérisée par sa matrice (S) déduite par la méthode du paragraphe 2.1, qui reste relativement rapide. L'espace entre deux strates est défini par une matrice S dite Sespace libre. Celle-ci est caractérisée par la distance d entre les deux strates pour une onde se propageant avec une constante de propagation γ. La matrice S (**II-7**) correspondante est présentée.

$$
(\mathbf{T}) = \begin{bmatrix} e^{j\beta d} & 0\\ 0 & e^{-j\beta d} \end{bmatrix}
$$
 (II-7)

Les matrices (S) de chaque élément constituant la structure sont ensuite transformées en matrices chaînes dîtes (T) **[II-4]** et **[II-5]**. Les matrices chaînes résultantes de chaque strate sont alors multipliées entre elles pour produire une nouvelle matrice correspondant à la matrice de la structure (II-1). Cette matrice est ensuite retransformée en matrice (S).

$$
T_{\text{cavité}} = T_{\text{surface 1}} * T_{\text{espace libre}} * T_{\text{surface 2}} \dots
$$
 (II-8)

Dans lesquelles les matrices (T) et (S) sont définies par les équations (**II-9**) et (**II-10**).

$$
\begin{pmatrix} \mathbf{b}_1 \\ \mathbf{a}_1 \end{pmatrix} = \begin{pmatrix} \mathbf{T}_{11} & \mathbf{T}_{12} \\ \mathbf{T}_{21} & \mathbf{T}_{22} \end{pmatrix} \begin{pmatrix} \mathbf{a}_2 \\ \mathbf{b}_2 \end{pmatrix} \tag{II-9}
$$

$$
\begin{pmatrix} \mathbf{b}_1 \\ \mathbf{b}_2 \end{pmatrix} = \begin{pmatrix} \mathbf{S}_{11} & \mathbf{S}_{12} \\ \mathbf{S}_{21} & \mathbf{S}_{22} \end{pmatrix} \begin{pmatrix} \mathbf{a}_1 \\ \mathbf{a}_2 \end{pmatrix} \tag{II-10}
$$

Les relations permettant le passage d'une matrice (S) à une matrice (T), et inversement, sont données ci-dessous.

$$
(\mathbf{T}) = \begin{pmatrix} S_{12} - S_{11} S_{21}^{-1} S_{22} & S_{11} S_{21}^{-1} \\ -S_{21}^{-1} S_{22} & S_{21}^{-1} \end{pmatrix}
$$
 (II-11)

$$
(\mathbf{S}) = \begin{pmatrix} -\mathbf{T}_{11}^{-1}\mathbf{T}_{12} & \mathbf{T}_{11}^{-1} \\ \mathbf{T}_{22} - \mathbf{T}_{21}\mathbf{T}_{11}^{-1}\mathbf{T}_{12} & \mathbf{T}_{21}\mathbf{T}_{11}^{-1} \end{pmatrix} \tag{II-12}
$$

Ce chaînage permet de définir les paramètres de réflexion et de transmission de la structure globale. Cette méthode permet d'ajuster aisément les distances entre chaque strate sans réaliser de calculs supplémentaires.

#### **2. 2. 3. Comparaison des deux méthodes**

Les résultats présentés dans cette partie permettent de comparer les résultats obtenus par la méthode de mise en cascade avec une simulation électromagnétique globale de la structure. Cette étape a pour objectif de valider le principe de chaînage des matrices et aussi de quantifier le gain de temps.

La structure sous test est composée d'un empilement de deux surfaces. La courbe rouge de la **figure II-8** est le résultat de la simulation globale du système. Cette simulation a nécessité un long temps de calcul pour obtenir des résultats corrects. La courbe bleue résulte de la mise en cascade de courtes simulations donnant les coefficients de chaque surface.

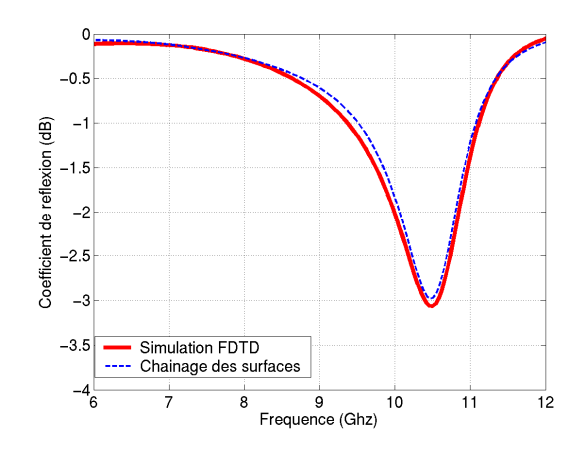

**Figure II-8 :** Superposition des coefficients de réflexion et de transmission obtenus par les deux méthodes

Les résultats montrent un bon accord. La méthode de chaînage des matrices est validée.

La technique d'analyse de structures composées de strates, que nous avons présentée dans ce paragraphe, sera largement utilisée lors de la conception des antennes. Cette méthode va nous permettre un gain de temps considérable.

Toujours dans cet objectif d'optimiser les temps de calculs, le paragraphe suivant présente une méthode permettant d'insérer des microcomposants agiles dans nos matériaux sans avoir à mailler les composants.

# **3. Intégrations d'éléments localisés dans le code FDTD pour simuler les composants diodes et MEMS.**

La simulation FDTD des microcomposants est longue en temps de calcul car demande un maillage très fin. Un maillage fin entraîne des volumes de calcul importants ainsi qu'un allongement du nombre d'itérations temporelles pour obtenir la réponse impulsionnelle complète du dispositif étudié. Il est donc inconcevable de mailler chaque microcomposant au sein des dispositifs. Afin de réduire ce temps de calcul, nous nous proposons de remplacer les composants par des modèles de circuits équivalents. Ils sont obtenus par des associations de résistances, de selfs et de capacités. Ainsi le microcomposant sera remplacé par la loi d'état du circuit équivalent connue analytiquement.

# **3. 1. Intégration d'éléments localisés au sein des équations de Maxwell**

L'objectif de l'étude est de remplacer le maillage d'un composant par un circuit en éléments localisés en intégrant des équations de circuit dans l'algorithme en différences finies. Pour cela, il faut que les équations de Maxwell soient localement modifiées afin de prendre en compte le courant qui circule dans le composant **[II-6] [II-7]**. Soit  $J<sub>L</sub>$ , la densité de courant électrique au niveau de la charge à insérer. L'équation de Maxwell Ampère peut se mettre sous la forme :

$$
\overrightarrow{rotH} = \overrightarrow{J_c} + \frac{1}{\varepsilon} \frac{\partial \overrightarrow{D}}{\partial t} + \overrightarrow{J_L}
$$
 (II-13)

Si on considère que l'élément est orienté suivant z dans le maillage, une densité de courant J<sup>L</sup> apparaît, celle-ci est reliée au courant total par la relation suivante :

$$
J_L = \frac{I_L}{\Delta x. \Delta y}
$$
, avec  $\Delta x$  et  $\Delta y$  les dimensions de la maille suivant x et y.

Les modifications induites par l'élément sont intégrées dans l'équation du champ électrique présent dans le code FDTD 3D. Les coordonnées i, j et k déterminent la position de l'élément localisé dans le volume.

$$
E_z\Big|_{i,j,k}^{n+1} = E_z\Big|_{i,j,k}^n + \frac{\Delta t}{\varepsilon_0} \overrightarrow{rot} \overrightarrow{H}\Big|_{i,j,k}^{n+1/2} - \frac{\Delta t}{\varepsilon_0 \Delta x \Delta y} I_L\Big|^{n+1/2}
$$
\n(II-14)

Le courant I<sub>L</sub> dépend ensuite des caractéristiques de l'élément introduit. Ce courant est déterminé par les lois d'état du composant. Nous allons voir au travers des exemples suivant comment déterminer I<sup>L</sup> pour plusieurs types de composants.

#### **3. 2. Eléments localisés équivalents des composants MEMS.**

Les composants MEMS étudiés dans le chapitre précédant sont des microcomposants. Leurs dimensions sont très petites, de l'ordre du micromètre pour la hauteur du composant. La simulation d'un tel élément à des fréquences microondes demande un sur-maillage de la structure qui entraîne des temps de calcul trop longs. Dans ce paragraphe nous allons décomposer deux types de MEMS (les switchs ohmiques et les capacités variables) en éléments localisés et introduire leur loi d'état dans l'équation **II-14**.

#### **3. 2. 1. La capacité variable**

La capacité variable est un élément qui a la forme d'un pont à air. Sous l'action d'une force électrostatique la hauteur du pont varie. On a affaire à un comportement capacitif. Sous l'action de la force électrostatique la hauteur du pont peut varier en continu de 1 à 1,4 µm (**figure II-9** et **II-10**).

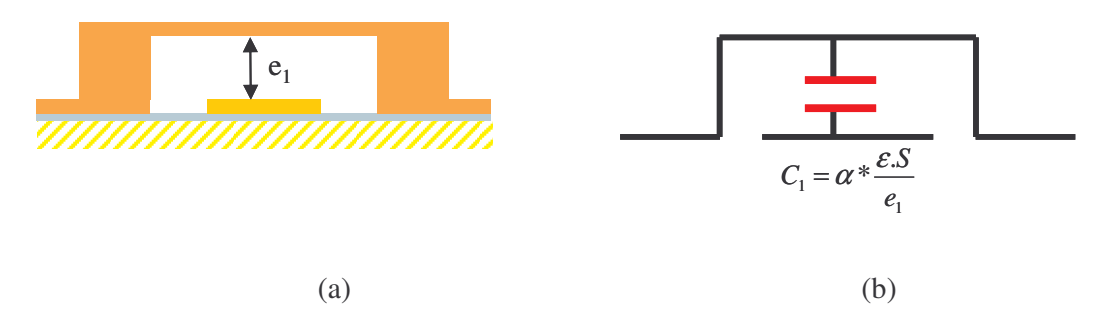

**Figure II-9** : Pont à air composé de sa hauteur maximum

(a). Schéma en coupe de la capacité variable avec une hauteur  $e_1$ 

(b). Circuit en éléments localisés correspondant

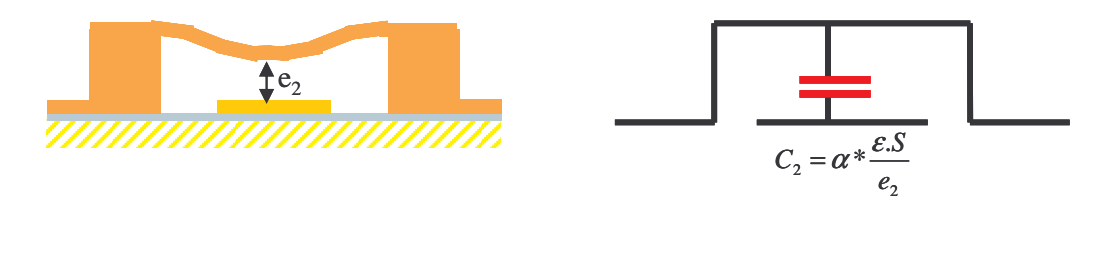

**Figure II-10** : Pont à air composé de sa hauteur minimum

(a). Schéma en coupe de la capacité variable avec une hauteur  $e_2$ 

(b). Circuit en éléments localisés correspondant

La valeur de la capacité dépend de la hauteur e du composant suivant la formule :

$$
C = \alpha \cdot \frac{\varepsilon \cdot S}{e} \tag{II-15}
$$

 $(a)$  (b)

Dans la plupart des cas la valeur de cette capacité varie de 2 à 5fF.

S correspond à la surface où les deux électrodes sont en regard. La valeur α est déterminée par une simulation en maillant le composant ;  $\alpha = 2$  est la valeur qui correspond au mieux (**Annexe 1**). En effet les électrodes en regard ne sont pas de dimensions finies, il y a des lignes de champs qui débordent de la surface S qui ne peuvent pas être quantifiées au préalable.

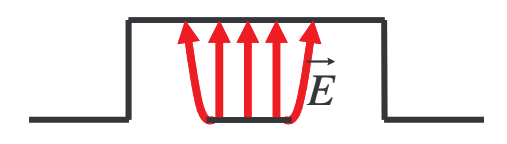

**Figure II-11** : Lignes de champs E entre les deux électrodes

Pour une capacité C la valeur du courant Iz est donnée par la loi d'état *t*  $i(t) = C \frac{\partial v(t)}{\partial t}$ ∂  $= C \frac{\partial v(t)}{\partial}$ . Celle-ci peut être transposée dans l'algorithme FDTD, en considérant l'incrément temporel ∆t, le pas spatial ∆z et le champs électrique Ez, connus pour chaque maille du volume de calcul.

$$
I_{z}\Big|_{i,j,k}^{n+1/2} = \frac{C\Delta z}{\Delta t} \Big( E_{z}\Big|_{i,j,k}^{n+1} - E_{z}\Big|_{i,j,k}^{n} \Big) \tag{II-16}
$$

Cette valeur est ensuite intégrée dans l'équation **II-14** :

$$
Ez\Big|_{i,j,k}^{n+1/2} = Ez\Big|_{i,j,k}^{n} + \left(\frac{\frac{\Delta t}{\varepsilon_0}}{1 + \frac{C\Delta z}{\varepsilon_0 \Delta x \Delta y}}\right) \overrightarrow{rotH}\Big|_{i,j,k}^{n+1/2}
$$
 (II-17)

Associée à l'algorithme FDTD cette équation nous permet de considérer le comportement électromagnétique du composant, sans avoir à le mailler. Actionner une force électrostatique revient à modifier la valeur de la capacité C sans remailler la structure. Le maillage du composant est présenté sur la **figure II-12**.
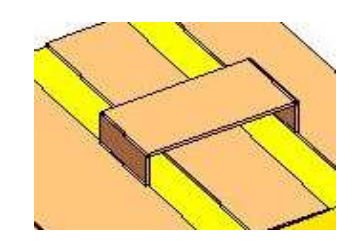

**Figure II-12** : Maillage de MEMS en pont à air

#### **3. 2. 2. Le switch ohmique**

Le switch ohmique est un microcommutateur qui possède deux états. A l'état bloqué, le switch a un comportement capacitif (**figure II-13**). A l'état passant, le switch est assimilable à une résistance représentant les pertes de contact métal/métal (**figure II-14**).

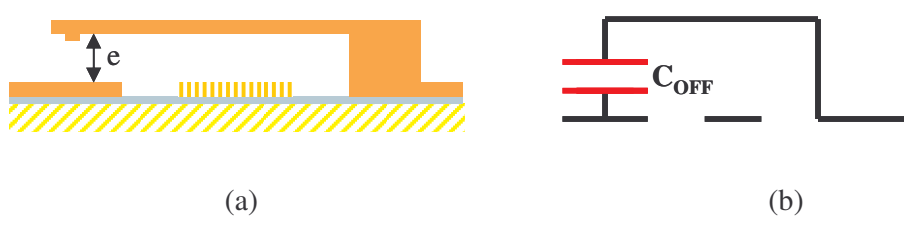

**Figure II-13** : Switch ohmique à l'état OFF

(a). Schéma en coupe du switch ; (b). Circuit en éléments localisés correspondant

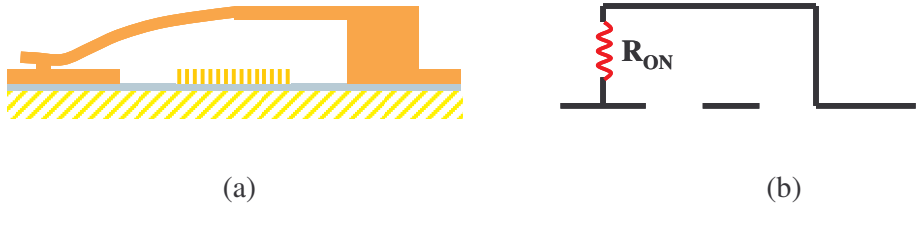

**Figure II-14** : Switch ohmique à l'état ON

(a). Schéma en coupe du switch ; (b). Circuit en éléments localisés correspondant

Pour la majorité de ces composants, la valeur de Coff varie entre 2 à 5fF et Ron entre  $0.5$  et 2 Ω.

A l'état OFF, l'élément à insérer est une capacité, on insère dans le code FDTD la formule **II-17** en remplaçant la valeur de la capacité.

$$
E z_{i,j,k}^{n+1/2} = E z_{i,j,k}^n + \left( \frac{\frac{\Delta t}{\varepsilon_0}}{1 + \frac{C_{OFF} \Delta z}{\varepsilon_0 \Delta x \Delta y}} \right) \overrightarrow{rot} \overrightarrow{H}^{n+1/2}_{i,j,k}
$$
(II-18)

A l'état passant, le switch est équivalent à une résistance, la valeur du courant I<sup>z</sup> correspondant est :

$$
Iz\Big|_{i,j,k}^{n+1/2} = \frac{\Delta z}{2R_{ON}} \Big( Ez\Big|_{i,j,k}^{n+1} + Ez\Big|_{i,j,k}^{n} \Big)
$$
 (II-19)

Cette valeur de courant est ensuite intégrée dans l'équation **II-14** :

$$
E_z\Big|_{i,j,k}^{n+1} = \left(\frac{1 - \frac{\Delta t \Delta z}{2R_{ON}\varepsilon_0 \Delta x \Delta y}}{1 + \frac{\Delta t \Delta z}{2R_{ON}\varepsilon_0 \Delta x \Delta y}}\right) E_z\Big|_{i,j,k}^{n} + \left(\frac{\frac{\Delta t}{\varepsilon_0}}{1 + \frac{\Delta t \Delta z}{2R_{ON}\varepsilon_0 \Delta x \Delta y}}\right) \overrightarrow{rot. H}\Big|_{i,j,k}^{n+1/2}
$$
(II-02)

Un seul maillage est nécessaire pour les deux états possibles. Le maillage est représenté **figure II-15**.

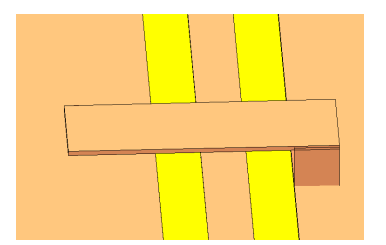

**Figure II-15** : Maillage d'un switch ohmique

#### **3. 3. Eléments localisés équivalents des diodes PIN.**

Utilisées en tant que switch, les diodes PIN présentent deux états : l'état bloqué (OFF) et l'état passant (ON). Chaque état peut être représenté par un circuit équivalent d'éléments passifs (résistance, capacité, self) **[II-8]**.

Le circuit équivalent d'une diode à l'état passant consiste en une combinaison série d'une résistance (Rs) et d'une petite inductance (Ls) (**figure II-16**). Rs représente les pertes du composant et Ls un élément parasite qui dépend des propriétés géométriques du boîtier et qui a peu d'effet sur les performances du composant, surtout pour les basses fréquences.

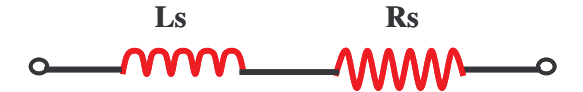

**Figure II-16** : Circuit équivalent d'une diode PIN à l'état passant

A l'état OFF, le circuit équivalent de la diode PIN est un circuit parallèle composé d'une capacité  $(C_T)$  et d'une résistance de pertes  $(R_P)$  en série avec une inductance parasite (Ls) (**figure II-17**).

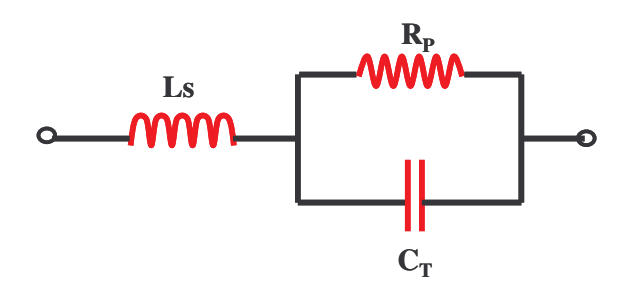

**Figure II-17** : Circuit équivalent d'une diode PIN à l'état bloqué

Dans les deux cas, nous ne prendrons pas en compte l'inductance parasite qui a peu de conséquences sur les performances de la diode et qui compliquerait sérieusement les équations à intégrer dans le code FDTD.

A l'état ON, le courant Iz induit par la résistance Rs est décrit dans l'équation **II-21**.

$$
Iz_{i,j,k}^{n+1/2} = \frac{\Delta z}{2R_s} \Big( Ez_{i,j,k}^{n+1} + Ez_{i,j,k}^{n} \Big)
$$
 (II-21)

Intégré dans l'équation **II-14**, on obtient le champ électrique modifié suivant :

$$
E_z\Big|_{i,j,k}^{n+1} = \left(\frac{1 - \frac{\Delta t \Delta z}{2R_s \varepsilon_0 \Delta x \Delta y}}{1 + \frac{\Delta t \Delta z}{2R_s \varepsilon_0 \Delta x \Delta y}}\right) E_z\Big|_{i,j,k}^{n} + \left(\frac{\frac{\Delta t}{\varepsilon_0}}{1 + \frac{\Delta t \Delta z}{2R_s \varepsilon_0 \Delta x \Delta y}}\right) \overrightarrow{rot. H}\Big|_{i,j,k}^{n+1/2}
$$
(II-22)

A l'état bloqué, le circuit est équivalent à un circuit parallèle composé d'une résistance R<sub>P</sub> et d'une capacité C<sub>T</sub>, le champ électrique est déduit des équations **II-16**, **II-17**, **II-21** et **II-22**.

$$
E_z\Big|_{i,j,k}^{n+1} = \left(\frac{1 - \frac{\Delta t \Delta z}{2R_p \epsilon_0 \Delta x \Delta y} + \frac{C_T \Delta z}{\epsilon_0 \Delta x \Delta y}}{1 + \frac{\Delta t \Delta z}{2R_p \epsilon_0 \Delta x \Delta y} + \frac{C_T \Delta z}{\epsilon_0 \Delta x \Delta y}}\right) E_z\Big|_{i,j,k}^{n} + \left(\frac{\frac{\Delta t}{\epsilon_0}}{1 + \frac{\Delta t \Delta z}{2R_p \epsilon_0 \Delta x \Delta y} + \frac{C_T \Delta z}{\epsilon_0 \Delta x \Delta y}}\right) \overrightarrow{rot. H}\Big|_{i,j,k}^{n+1/2}
$$
\n(II-23)

Pour mailler une structure avec des diodes, il suffit de laisser une maille vide entre 2 métaux pour y insérer le champ électrique corrigé (**figure II-18**). Encore une fois, le même maillage est utilisé pour les deux états de la diode.

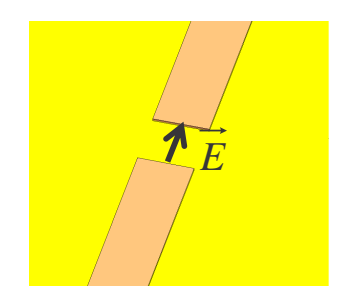

**Figure II-18**: Maillage d'une diode PIN

Pour obtenir des résultats corrects, il est nécessaire de connaître les valeurs exactes des éléments passifs équivalents.

## **3. 4. Self localisée**

Dans les développements que nous avons utilisés, seules les résistances et les capacités ont été nécessaires. Cependant, la self pourrait également être utilisée pour d'autres modélisations. Nous allons donc présenter la valeur du champ électrique modifié par ce composant.

Pour une self L, la valeur du courant I est donnée par la loi d'état  $i(t) = L \int v(t) dt$ .

Dans l'algorithme FDTD, cette loi d'état est donnée par l'équation **II-24** :

$$
I_{z}\Big|_{i,j,k}^{n+1/2} = \frac{\Delta z \Delta t}{L} \sum_{m=1}^{n} E_{z}\Big|_{i,j,k}^{m}
$$
 (II-24)

Intégrée dans l'équation **II-14**, l'équation devient :

$$
E_z\Big|_{i,j,k}^{n+1/2} = E_z\Big|_{i,j,k}^n + \frac{\Delta t}{\varepsilon_0} \overrightarrow{rot} \overrightarrow{H}\Big|_{i,j,k}^{n+1/2} - \frac{\Delta z(\Delta t)^2}{\varepsilon_0 L \Delta x \Delta y} \sum_{m=1}^n E_z\Big|_{i,j,k}^m
$$
(II-25)

#### **3. 5. Limitations de la méthode**

Quel que soit l'élément localisé inséré, il faut le considérer dans son environnement distribué **[II-9]**. En effet, le circuit localisé est inclus entre deux éléments métalliques qui constituent une capacité, qui vient se placer directement en parallèle avec le circuit localisé. Cependant ce problème peut être minimisé. Si l'espacement entre les deux lignes distribuées est suffisamment grand et la surface en regard suffisamment petite, la capacité résultante a une faible valeur. Cependant ce phénomène s'accentue lorsque la fréquence de travail augmente. En effet, plus la fréquence augmente, plus le maillage est fin et plus les capacités induites par le circuit distribué sont élevées.

# **4. Méthode des différences finies temporelles pour étudier les lois de propagation dans les matériaux périodiques imprimés.**

Dans cette partie, il s'agit d'accéder aux diagrammes de bande des circuits imprimés 2D périodiques.

L'intégration de matériaux BIP ou plus généralement de matériaux périodiques dans la composition de systèmes microondes complexes, nécessite une parfaite compréhension des propriétés électromagnétiques de ces matériaux. Pour étudier ces propriétés la méthode implicite des ondes planes **[II-10] [II-11]** s'applique lorsque les ondes électromagnétiques sont entièrement confinées dans le matériau. Cependant pour certains cas particuliers cet outil peut s'avérer insuffisant et notamment pour les problèmes « ouverts », c'est-à-dire lorsque le matériau BIP prend par exemple l'aspect d'une fine lame de diélectrique perforée ou d'un circuit imprimé de motifs métalliques périodiques. Pour traiter ce genre de problèmes la méthode explicite des différences finies temporelles (FDTD) peut facilement être utilisée en associant des conditions de Bloch en guise de conditions limites aux frontières du maillage d'une cellule élémentaire de matériau.

Cette méthode permet également le tracer des diagrammes de dispersion et des contours équifréquences.

## **4. 1. Analyse de la maille élémentaire**

Par la méthode des différences finies temporelles le détail de la géométrie est inclus explicitement, ce qui permet d'avoir un résultat précis.

Quelle que soit la méthode de résolution utilisée pour les problèmes électromagnétiques, la condition de Bloch constitue un élément de calcul incontournable. Considérons un milieu périodique à deux dimensions défini par des vecteurs de base  $d_1$  et  $d_2$ (**figure II-19**). Le problème qui traite de la propagation d'une onde électromagnétique dans ce type de matériau admet des solutions périodiques du plan à un terme de phase près, terme qui dépend directement de la propagation. Ainsi entre deux positions distantes de  $\vec{T} = l_1 \vec{d}_1 + l_2 \vec{d}_2$  $((11, 12) \in N^2)$ , les champs  $\vec{A}$  d'une onde électromagnétique se propagent avec un vecteur d'onde  $\vec{\beta}$  répondront à la condition de Bloch suivante :  $\vec{A}(\vec{r}+\vec{T}) = \vec{A}(\vec{r})e^{-j\beta T}$ . Pour étudier la propagation électromagnétique dans un matériau périodique, il suffit donc de considérer une seule cellule élémentaire du matériau (définie par les vecteurs  $d_1$  et  $d_2$ ). Toutes ces remarques sont à présent traduites dans l'algorithme FDTD.

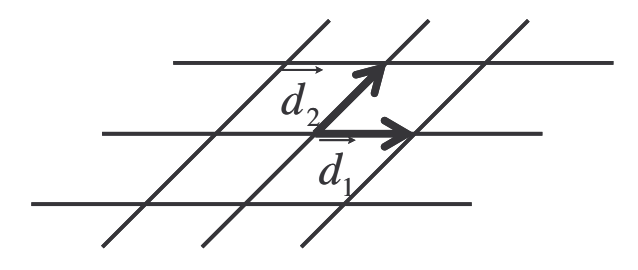

**Figure II-19** : Milieu périodique défini par des vecteurs de base  $d_1$  et  $d_2$ 

Une seule cellule du matériau est étudiée par différences finies. La condition de Bloch permet de positionner des conditions limites aux frontières de la cellule maillée. Ces conditions traduisent la propagation d'une onde avec un vecteur d'onde  $\vec{\beta}$  choisi.

Les positions des composantes des champs électromagnétiques à l'intérieur de la maille FDTD sont présentées sur la **figure II-20**. La **figure II-21** illustre l'implantation des conditions limites aux frontières du volume de calcul FDTD. Ainsi les composantes des champs sont imposées sur les frontières du volume de calcul, frontières qui correspondent également avec les faces de la cellule élémentaire. Comme il peut être observé sur la **figure II-21**, ces composantes de champs sont des valeurs complexes. La condition limite imposée est choisie pour un vecteur d'onde  $\vec{\beta}$  choisi. Il est donc nécessaire de travailler avec des champs complexes dans le calcul FDTD. Cette résolution reste néanmoins dans le domaine temporel et l'algorithme fournit les expressions temporelles des champs dont le contenu spectral met en évidence les fréquences propres pour lesquelles les ondes EM se propagent avec le vecteur d'onde  $\beta$ .

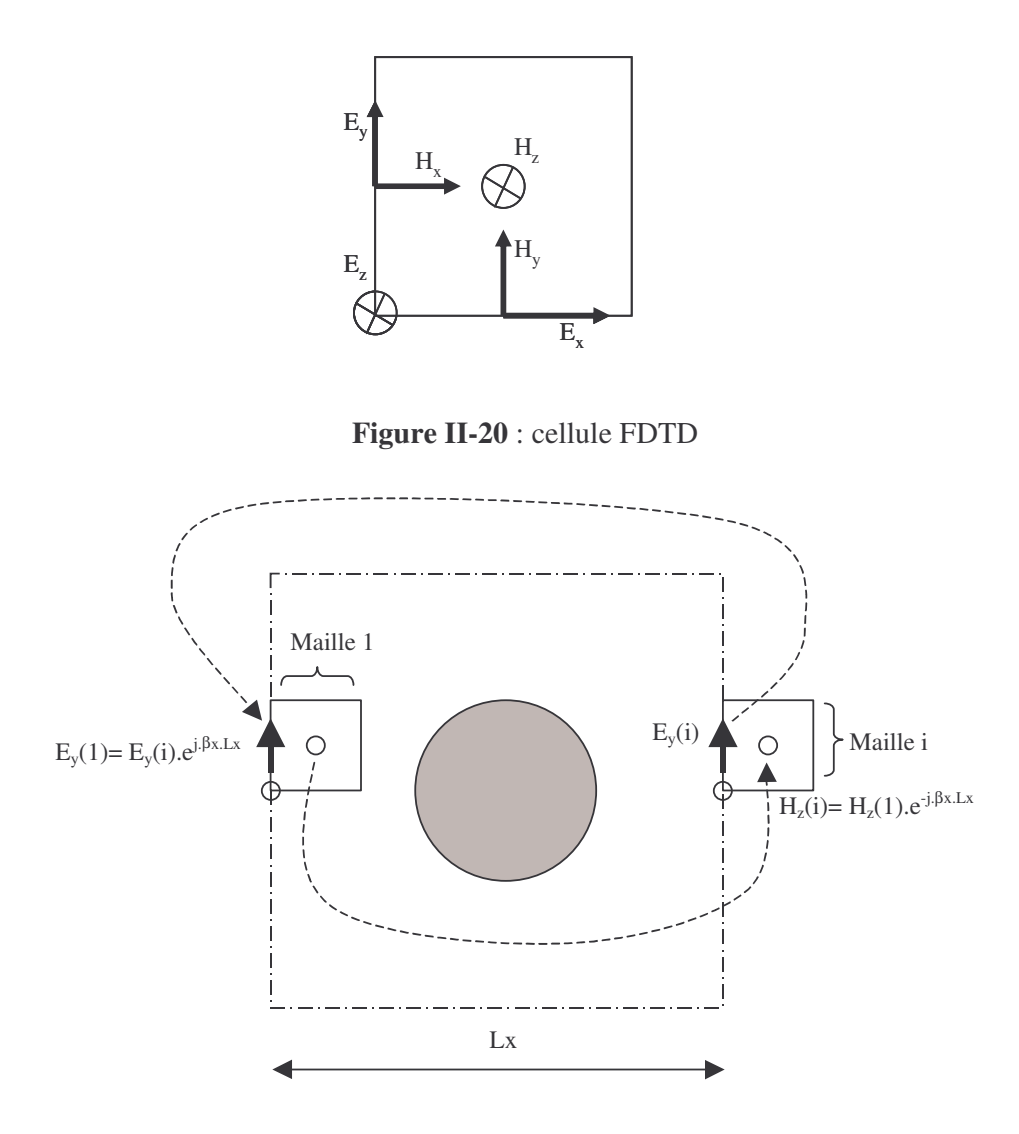

**Figure II-21** : Implantation des conditions de Bloch comme conditions limites aux frontières de volume de calcul

## **4. 2. Tracé du diagramme de dispersion**  $\omega = f(k)$

La **figure II-22** présente le spectre d'une composante de champ pour ce style de calcul. Le calcul débute sur une distribution aléatoire des champs dans le volume de maillage FDTD. Le temps de calcul alloué va ensuite conditionner la convergence de l'algorithme vers les fréquences propres qui satisfont à la condition de Bloch dans le matériau étudié. En d'autres termes, plus le nombre d'itérations temporelles sera grand, plus les pics de la **figure II-22** seront fins et contrastés, par rapport au niveau de bruit ambiant. Il suffit alors de faire

balayer au vecteur d'onde  $\vec{\beta}$  le contour de la première zone de Brillouin pour identifier tous les modes associés et ainsi calculer l'intégralité du diagramme de dispersion.

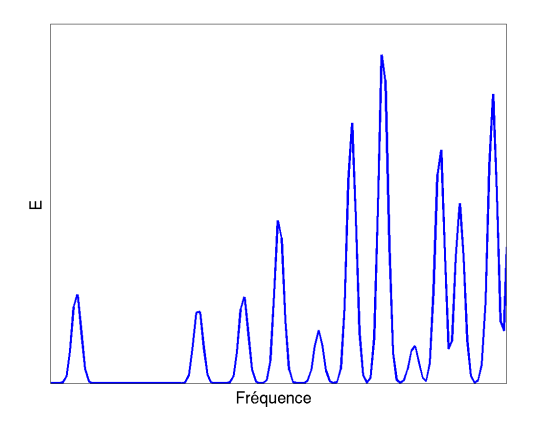

**Figure II-22** : Allure du spectre des ondes EM qui satisfont aux conditions de Bloch implantées dans le volume FDTD

Cette méthode peut s'appliquer pour n'importe quel ordre de périodicité (réseau 1D ou 2D). Elle reste rapide car les volumes de calculs sont petits et elle permet d'étudier n'importe quel type de matériau alliant des volumes diélectriques et des objets métalliques. Elle peut également s'appliquer avec des matériaux dispersifs, magnétiques ou anisotropes.

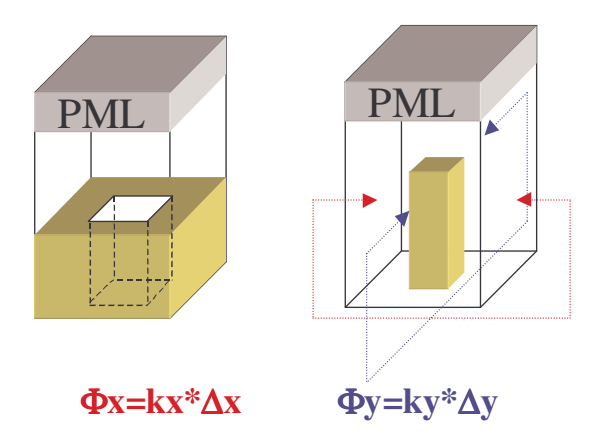

**Figure II-23** : Maillage d'une cellule élémentaire pour une structure périodique ouverte sur le dessus, et fermée par un plan de masse sur sa face inférieure.

# **4. 3. Application aux surfaces planaires périodiques**

Un des principaux intérêts et d'autoriser l'analyse des structures ouvertes comme cela a été énoncé au début de ce papier. Pour cela la périodicité est décrite suivant deux axes et le maillage se termine sur des conditions absorbantes (de type PML) sur la troisième direction (**figure II-23**). Cet outil permet d'étudier les propriétés des matériaux périodiques en lames minces **[II-12] [II-13]** ainsi que les circuits imprimés de motifs périodiques (**figures II-24** et **II-25**). La **figure II-26** présente le diagramme de bande du matériau présenté à la **figure II-25**. Sur ce diagramme on fait apparaître le cône de lumière qui correspond à la courbe de dispersion de l'air. Les ondes dont les fréquences sont au dessous du cône sont des ondes de surface alors que les fréquences se trouvant au-dessus du cône sont des ondes de fuites qui peuvent être utilisées pour réaliser des antennes à ondes de fuite.

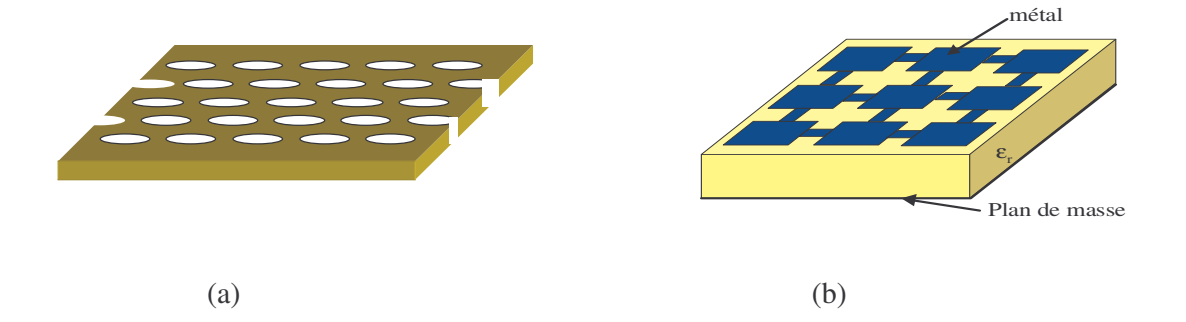

**Figure II-24** : Exemples de circuits « ouverts »

(a). Lame mince diélectrique structurée de motifs périodiques

(b). Circuit imprimé de motifs métalliques périodiques.

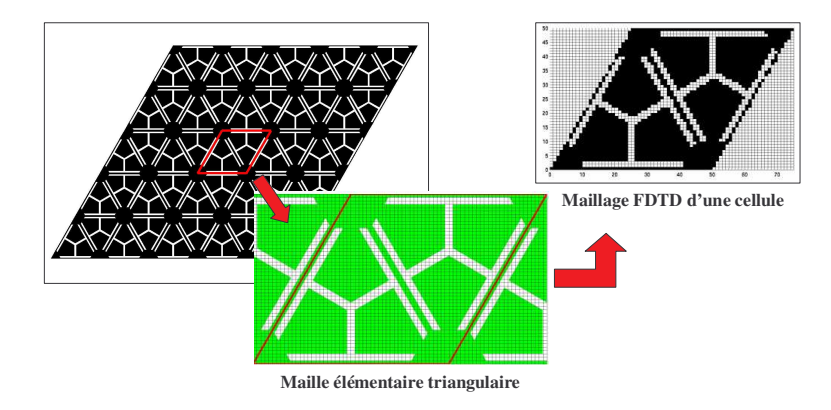

**Figure II-25** : Exemples de réseau triangulaire de motifs métalliques imprimés.

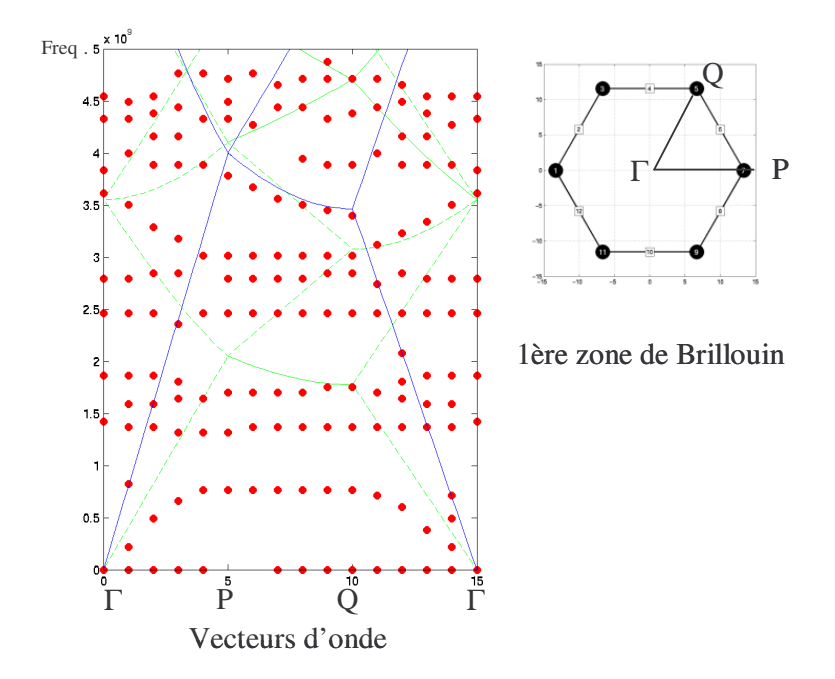

**Figure II-26** : Diagramme de dispersion du circuit de la **figure II-25.**

#### **4. 4. Calcul des contours équifréquences**

Les contours de dispersion pour les matériaux périodiques 2D ou les surfaces de dispersion pour les réseaux 3D mettent en évidence l'anisotropie électromagnétique du matériau. Ces contours sont dessinés par la longueur du vecteur d'onde en fonction de la direction de propagation dans le matériau (**figure II-27**).

La technique de calcul FDTD décrite précédemment pour extraire le diagramme de dispersion peut facilement être utilisée pour le calcul des contours de dispersion **[II-14]**. Pour cela, il suffit de quadriller l'espace des vecteurs d'onde en coordonnées circulaires (||β||,θ) pour un calcul 2D ou sphériques pour une étude 3D, d'utiliser successivement chaque valeur du vecteur d'onde comme condition de Bloch et d'extraire les fréquences propres qui satisfont à la propagation. Pour un calcul 2D par exemple, les résultats sont fournis par une représentation 3D (coordonnées cylindriques) : un plan (r,θ) est utilisé pour représenter l'ensemble des vecteurs d'onde et un axe 0z permet de reporter les fréquences propres, solutions des calculs FDTD. Un exemple de résultat est proposé sur la **figure II-28**. Cette représentation se limite à un seul mode (au dessous de la bande interdite). L'axe 0z a avantageusement été remplacé par un niveau de couleur dans une représentation 2D. Il s'agit juste d'une interprétation des résultats ; le premier mode a juste été trié dans le fichier de résultats car le calcul FDTD fournit l'ensemble des modes. Les courbes iso-valeurs correspondent à des valeurs de fréquences. La finesse et la continuité de ces courbes dépendent de la précision du quadrillage (||β||,θ) utilisé pour le calcul FDTD.

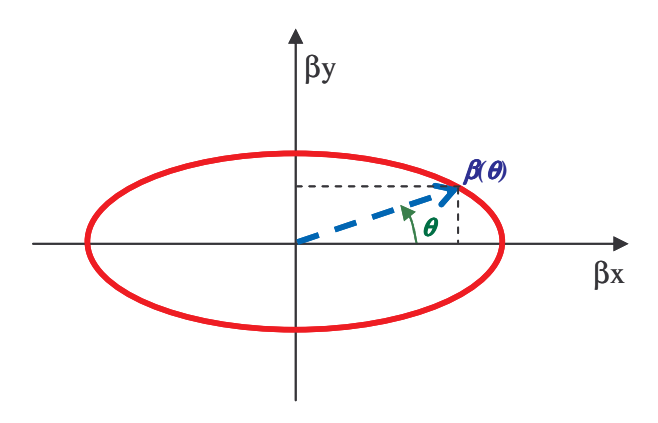

**Figure II-27** : Contour équifréquence traduisant l'anisotropie du matériau

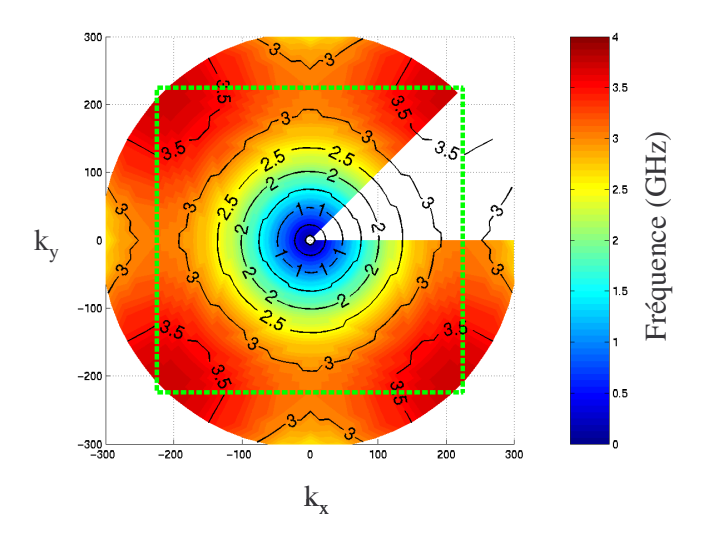

**Figure II-28** : Contours de dispersion d'un matériau BIP en circuit imprimé calculés par FDTD

# **5. Conclusion**

Ce chapitre nous a permis de présenter l'ensemble des outils numériques que nous allons utiliser et qui ont été développés tout au long de cette thèse, dans l'objectif de réduire les temps de calculs et de simplifier les études.

La méthode des différences finies temporelles (FDTD) et les développements nécessaires à son utilisation pour étudier des dispositifs ont été présentés.

Puis, sur la base de la méthode FDTD, une technique d'analyse rapide de structures composées d'un empilement de strates est présentée. Celle-ci sera très utilisée dans les chapitres 4 et 5 consacrés au développement d'antennes planaires à résonateur BIE.

L'ensemble des microcomposants que nous souhaitons intégrer dans nos applications a été envisagé. Et pour chacun d'entre eux, un modèle en circuit équivalent connu analytiquement est proposé.

Enfin, une méthode basée sur l'algorithme FDTD, permettant d'accéder aux diagrammes de dispersion des circuits imprimés 2D périodiques, est présentée.

Tous ces développements seront utilisés pour caractériser et concevoir les dispositifs que nous allons décrire dans les chapitres suivants.

# BIBLIOGRAPHIE CHAPITRE 2

#### **[II-1] K.S. YEE**

*"Numerical solution of initial boundary value problems involving Maxwell's equation in isotropic media"* IEEE A&P/ Vol. AP 14, N°3, 1996 – pp. 302-307

#### **[II-2] A. TAFLOVE AND S.C. HAGNESS**

*"Computational Electrodynamics - The finite-Difference Time-Domain Method"* 2 nd ed. Boston, MA : Artech House – 2000

#### **[II-3] J.P. BERENGER**

*"A perfectly matched layer for the absoption of electromagnetic waves"* J. Comp. Phys., Vol.114, N°2, October 1994 - pp. 185, 200

#### **[II-4] Lee, Zarillo, Law**

*"Simple formulas for transmission through periodic metal grids or plates"* IEEE Trans. Antennas Propag., Vol. AP-30, N° 5, pp 904-909, Sept. 1982.

#### **[II-5] Hall, Mittra, Mitzner**

"*Analysis of Multilayered Periodic Structures Using Generalized Scattering Matrix Theory"*

IEEE Trans. Antenna Propag., Vol 36, N°4, pp 511-517, April 1988.

#### **[II-6] Sui, Christensen**

*"Extending the 2D FDTD Method to Hybrid EM Systems with Activa and Passive Lumped Elements"*

IEEE Transaction on Microwave Theory and Techniques, Vol. 40, N° 4, April 1992.

#### **[II-7] Piket-May, Taflove**

*"FD-TD Modeling of digital Signal Propagation in 3D Circuits with Passive and Active Loads"* IEEE Transaction on Microwave Theory and Techniques, Vol. 42, N° 8, August 1994.

#### **[II-8] Microsemi-Watertown**

*"The PIN diode circuit designer's handbook"* http://www.microsemi.com/literature/pinhandbook.pdf

#### **[II-9] F. Lacroux**

*"Contribution à la modélisation d'éléments localises pour les simulations électromagnétiques en transitoire. Application en millimétrique et au transport d'énergie sans fil"*

Thèse de doctorat – n°2-2005 - Université de Limoges – janvier 2005

#### **[II-10] D.R Smith, R. Dalichaouch, N. Kroll, S. Schultz, S.L. McCall, P.M. Platzman** *"Photonic band structure and defects in one and two dimensions"*

J. Opt. Soc. B / Vol. 10, N°2, February 1993 - 314, 321

#### **[II-11] P. Lalanne**

*"Effective properties and band structures of lamellar subwavelength crystals: Planewave method revisited"*

Phys. Rev. Lett. B, September 1998

#### **[II-12] M. QIU, S. HE**

*"A nonorthogonal finite-difference time-domain method for computing the band structure of a two-dimensional photonic crystal with dielectric and metallic inclusions"*

J. Appl. Phy. - Vol.87, N°12 - 15 June 2000 - pp. 8268, 8275

#### **[II-13] S.G. JOHNSON, S. FAN, P.R. VILLENEUVE, J.D. JOANNOPOULOS, L.A. KOLODZIEJSKI**

*"Guided modes in photonic crystal slabs"* Phys. Rev. B - Vol.60, N°8 - 15 August 1999 - pp. 5751, 5758

#### **[II-14] M. LONCAR, J.VUCKOVIC, A SCHERER**

*"Three dimensional analysis of dispersion properties of planar photonic crystals"* http://www.its.caltech.edu/~loncar/conferences/PECSIII\_abstract.pdf

# Chapitre 3

# Conception d'un matériau à indice effectif contrôlable

\*\*\*\*\*\*\*\*\*\*\*

- Contexte et objectif de l'étude
- Etudes préliminaires
- Définition d'un matériau périodique
- Conception d'un dispositif de caractérisation expérimental
- Réalisation et mesures du prototype

Toujours dans un objectif de miniaturisation des systèmes, les chercheurs et les industriels développent des composants aux fonctions multiples, voire intelligents**.** La multifonctionnalité et la flexibilité des dispositifs sont obtenues grâce à des architectures évoluées et par l'utilisation de commandes électroniques.

Dans ce chapitre, nous émettrons la possibilité d'introduire l'agilité par l'intermédiaire des matériaux qui constituent les dispositifs. Aussi, en supposant possible la réalisation de matériaux performants aux propriétés électromagnétiques accordables (vitesse de phase et anisotropie), l'utilisation de ces matériaux offrira une autre alternative pour la conception de dispositifs multifonctions reconfigurables.

Notre expérience sur les matériaux artificiels périodiques nous a enseigné la possibilité de synthétiser des propriétés électromagnétiques singulières (permittivité effective et anisotropie électromagnétique). Fort de ce constat, nous nous sommes fixés l'objectif de concevoir, de réaliser et de caractériser un matériau artificiel aux propriétés électromagnétiques agiles. C'est l'objet de ce chapitre. L'agilité sera confiée à des microcomposants incorporés au sein de la structuration périodique.

Afin de simplifier la tâche, nous développerons un concept de matériau périodique imprimé, à deux axes de périodicité. Les grandeurs électromagnétiques interagiront avec le matériau sous la forme de modes coplanaires. Cette architecture périodique coplanaire facilitera le report des microcomposants actionnables. Le mode d'interaction électromagnétique avec le matériau facilitera également les caractérisations expérimentales car un simple analyseur de réseaux suffira.

L'étude électromagnétique sera réalisée par le code FDTD développé dans le chapitre 2 qui, par l'étude d'une seule cellule, permet le tracé du diagramme de dispersion du matériau.

La première partie de ce chapitre positionnera le contexte de l'étude et les objectifs que nous nous sommes fixés pour ce premier prototype.

La description de la conception du matériau sera détaillée dans la deuxième partie.

Puis nous décrirons les phases de réalisations et de mesures.

# **1. Contexte et objectif de l'étude**

Dans cette partie, nous allons positionner le contexte dans lequel cette étude a été réalisée. Nous définirons aussi les objectifs que nous avons fixés pour ce premier prototype.

## **1. 1. Contexte**

Depuis un certain nombre d'années l'équipe CREAPE développe de nouveaux systèmes basés sur l'utilisation des propriétés des matériaux périodiques dits à BIE (Bande Interdite Electromagnétique **[III-1] [III-2].** Les premières investigations dans ce domaine ont été réalisées sur des structures diélectriques **[III-3]**. Depuis peu, les structures métalliques ont été utilisées et ont montrées un intérêt certain dans le domaine des hautes fréquences **[III-4]**. Cette évolution nous a amené à nous intéresser à toute sorte de structures périodiques métalliques, et en particuliers les surfaces imprimées étudiées dans le premier chapitre de ce mémoire. Ces surfaces font l'objet d'un véritable engouement au sein de la communauté scientifique. En effet, celles-ci permettent de synthétiser des propriétés électromagnétiques originales. Ces propriétés sont propres à la forme du motif et au mode de propagation (microstrip ou coplanaire).

Les dimensions des motifs métalliques qui composent ces structures sont bien inférieures à la longueur d'onde. Le matériau est alors assimilable à un milieu d'indice effectif. Ses propriétés électromagnétiques peuvent être traitées en terme de circuit résonant en éléments localisés (L, C).

Nous nous sommes intéressés aux propriétés électromagnétiques de ces matériaux. Et nous avons voulu les caractériser expérimentalement. De plus, nous avons étudié la possibilité d'intégrer des composants agiles au sein de ces surfaces. L'objectif consiste à synthétiser un matériau aux propriétés électromagnétiques reconfigurables. Les microcomposants, aisément intégrables sur les surfaces imprimées, pourraient être le moyen d'apporter de l'agilité.

#### **1. 2. Objectif**

L'objectif de cette étude est donc de développer une surface imprimée. Elle sera composée d'un arrangement périodique de motifs métalliques. Et chaque cellule sera pourvue d'un certain nombre de composants apportant l'agilité.

L'analyse de ces matériaux sera réalisée grâce à un code, basé sur l'algorithme FDTD développé dans le chapitre 2 de ce mémoire. Celui-ci permet d'identifier les modes de propagation dans les structures 2D périodiques de type lames à trous ou motifs imprimés.

Ce chapitre se structure suivant trois grandes parties.

Nous étudierons les propriétés électromagnétiques de différents types de matériaux périodiques imprimés soit en technologie coplanaire, soit en technologie microstrip. Nous évaluerons ensuite la potentielle agilité de ces matériaux en fonction des microcomposants entrant dans leur conception. Nous retiendrons un matériau périodique coplanaire intégrant un grand nombre de microcomposants de type MEMS.

Nous définirons ensuite un dispositif permettant de caractériser le matériau retenu. Celui-ci sera entièrement simulé par FDTD.

Enfin, ce dispositif expérimental sera réalisé et caractérisé.

Ce prototype aura comme principal objectif de proposer un matériau original qui permettra de synthétiser des propriétés électromagnétiques contrôlables (permittivité effective et anisotropie).

De plus, la structuration du matériau fait que nous avons un nombre important de MEMS sur la surface à caractériser. Ce nombre de composants, réalisés de manière monolithique sur un même substrat, constitue un challenge technologique. Le prototype devra également nous permettre de quantifier les pertes. Il sera également intéressant de chiffrer le rapport entre le nombre de MEMS qui fonctionnent correctement et la totalité des composants insérés sur le circuit.

## **2. Etudes préliminaires**

Avant de concevoir un prototype, nous allons étalonner nos outils de conception et étudier les modes de fonctionnement des surfaces périodiques. Puis nous analyserons les méthodes permettant d'apporter de l'agilité aux surfaces imprimées, et nous étudierons les effets de cette agilité sur les courbes de dispersion.

#### **2. 1. Les surfaces envisageables et leurs caractéristiques**

#### **2. 1. 1. Etude des diagrammes de dispersion pour différents types de surfaces**

#### 2. 1. 1. 1. Technologies disponibles

Lorsque nous travaillons sur des surfaces imprimées, deux types de technologies sont envisageables :

- la technologie microstrip : elle comporte un substrat diélectrique dont une face est totalement métallisée (plan de masse), et une autre face en motifs imprimés. Les grandeurs électromagnétiques sont alors guidées dans le substrat, entre les deux faces métalliques.

- la technologie coplanaire : les motifs métalliques imprimés sont positionnés sur une seule des deux faces constituant le substrat diélectrique. Les ondes sont alors localisées à l'interface entre le métal et l'air.

#### 2. 1. 1. 2. Modes de propagation

Sur ce type de surface, les modes qui vont se propager sont appelés des ondes de surface (chapitre 1). Si cette onde se couple avec le mode de l'air situé au dessus de la surface, une onde de fuite est créée, on est en présence d'une surface rayonnante **[III-5]**. Maintenant s'il n'y a pas de possibilité de couplage avec le mode de l'air, l'onde de surface sera guidée à l'interface entre le métal et l'air. Ce phénomène caractérisant le matériau est observable sur le tracé des courbes de dispersion (fréquence = f (β)), un exemple est donné dans le paragraphe suivant.

#### 2. 1. 1. 3. Diagrammes de dispersion

Pour rendre compte des phénomènes, nous avons étudié la courbe de dispersion de la surface UC-PBG du Professeur Tatsuo Itoh avec et sans plan de masse **[III-6]**. Nous avons observé des différences de comportements sur la nature des ondes électromagnétiques propagées.

La première structure étudiée est sans plan de masse (**figure III-1**). Les ondes électromagnétiques se propagent sur un mode coplanaire. Nous pouvons observer une large bande interdite. En dessous de 12 GHz, il existe un mode à fuite qui coexiste avec un mode guidé. Cette structure ne pourra pas être utilisée pour guidée les ondes sur son premier mode. Ce dispositif à onde fuite peut trouver des applications dans le domaine des antennes.

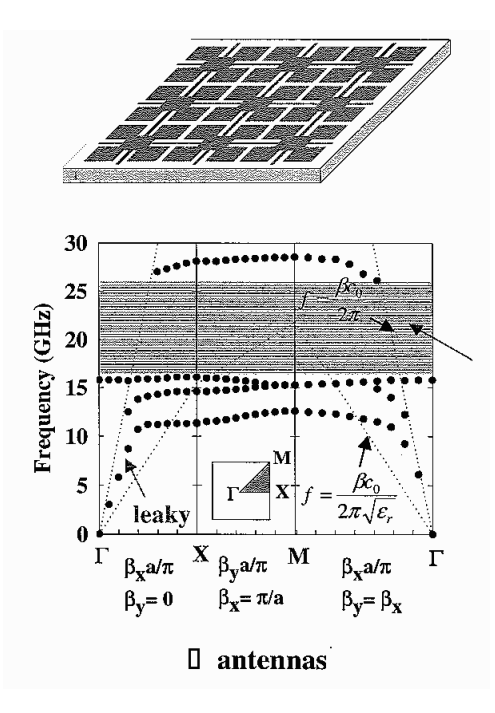

**Figure III-1** : Diagramme de dispersion de la surface UC-PBG sans plan de masse.

Maintenant, pour la même surface, si nous venons insérer un plan de masse (**figure III-2**), nous étudions un comportement différent. Cette fois, le mode de propagation des ondes est microruban. De 0 à 30 GHz, deux bandes interdites étroites sont observables. En dessous de 12 GHz, le mode qui existe est un mode guidé.

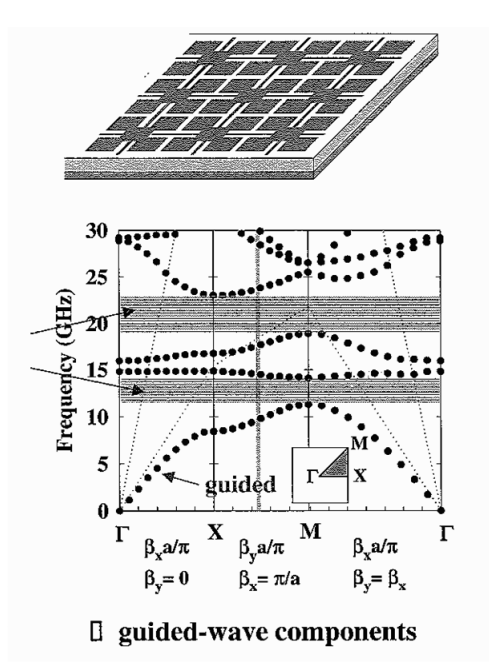

**Figure III-2** : Diagramme de dispersion de la surface UC-PBG avec plan de masse.

Nous nous servirons de cette étude par la suite, pour concevoir notre matériau.

#### **2. 1. 2. Apport d'agilité sur ces surfaces**

Les surfaces étudiées peuvent être caractérisées en terme de circuits en éléments localisés. L'insertion d'éléments localisés ajustables peut alors être une solution pour apporter de l'agilité à ce type de structures.

Par exemple, si nous reprenons le circuit équivalent en éléments localisés de la surface UC-PBG de T. Itoh, il est possible d'apporter de l'agilité en considérant des capacités et/ou des selfs variables (**figure III-3**).

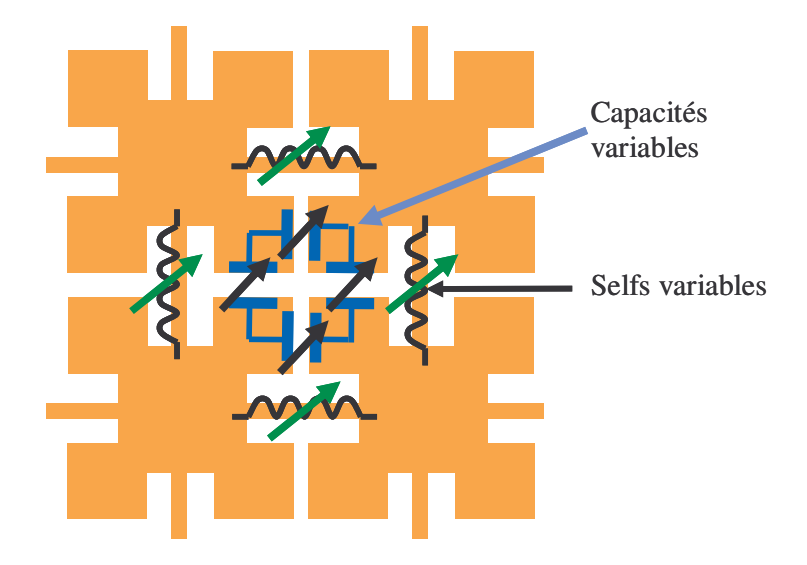

**Figure III-3** : Surface UC-PBG constituée d'éléments localisés variables.

Cette agilité peut-être quantifiée sur le diagramme de dispersion de la surface.

Il existe différents composants susceptibles de réaliser les fonctions d'éléments contrôlables, comme les diodes ou les MEMS. Dans la suite de notre travail, les MEMS seront la solution retenue en raison de leurs performances et des compétences de l'IRCOM pour réaliser ces composants.

La partie suivante décrit plus précisément les effets de l'insertion de tels composants sur des matériaux composés de motifs imprimés périodiques.

# **2. 2. Exemples de motifs imprimés constitués de MEMS et présentation de leurs propriétés électromagnétiques**

Cette étude est le fruit d'une collaboration entre l'équipe CREAPE et l'équipe CDM de l'IRCOM qui maîtrise la réalisation des MEMS.

Le partenariat qui est né se devait d'être intéressant pour les deux équipes. Dans notre cas, il nous apportait le savoir-faire et la capacité de réalisation en interne d'un circuit, avec des technologies innovantes à moindre coût. Quant à l'équipe circuit, celle-ci était fortement intéressée par nos applications qui nécessitaient une intégration massive de composants MEMS. Ceci constitue en effet un véritable challenge technologique.

En raison d'un grand nombre de composants à insérer de façon monolithique sur le circuit, seuls les composants parfaitement maîtrisés technologiquement pouvaient convenir. Ainsi, deux types de MEMS nous ont été proposés pour réaliser notre prototype : les ponts à air et les switchs ohmiques.

Les valeurs des composants à insérer dans le code FDTD, afin d'approcher au mieux les comportements électromagnétiques de composants, sont disponibles dans le chapitre 2.

# **2. 2. 1. Insertion des composants MEMS dans la conception des surfaces contrôlables**

Ce paragraphe présente des exemples de motifs en métal imprimé que nous avons étudiés dans le but d'intégrer au mieux les composants MEMS. Deux surfaces sont présentées, l'une est chargée par des switchs ohmiques et l'autre par des ponts à air.

#### 2. 2. 1. 1. Proposition d'un motif accordable par switchs ohmiques

La surface présentée ci-dessous est un schéma de principe d'une cellule élémentaire. Elle a la même géométrie que les surfaces UC-PBG de T. Itoh. La position des switchs ohmiques est présentée sur la **Figure III-4**. Ceux-ci permettent de réaliser une connexion capacitive accordable avec les cellules adjacentes. Ils ont pour fonction de modifier la valeur de la capacité équivalente du circuit localisé correspondant à la surface (**Figure III-5**).

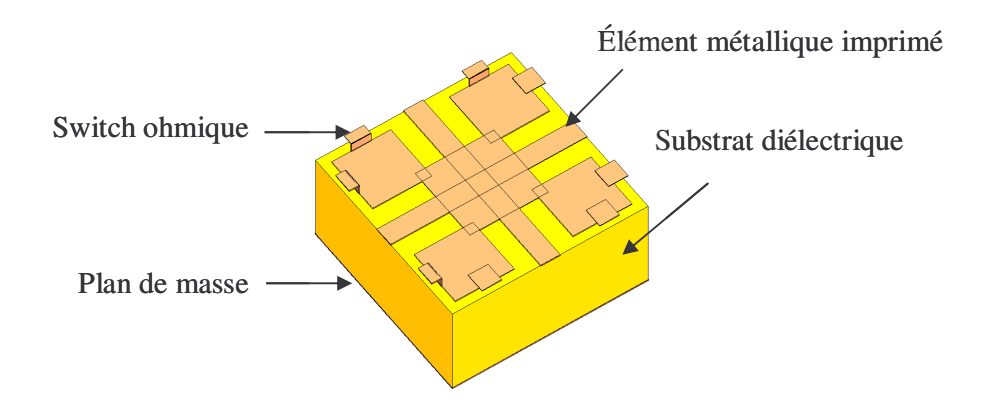

**Figure III-4** : Schéma de principe d'une cellule élémentaire d'un matériau périodique imprimé intégrant des microcommutateurs MEMS.

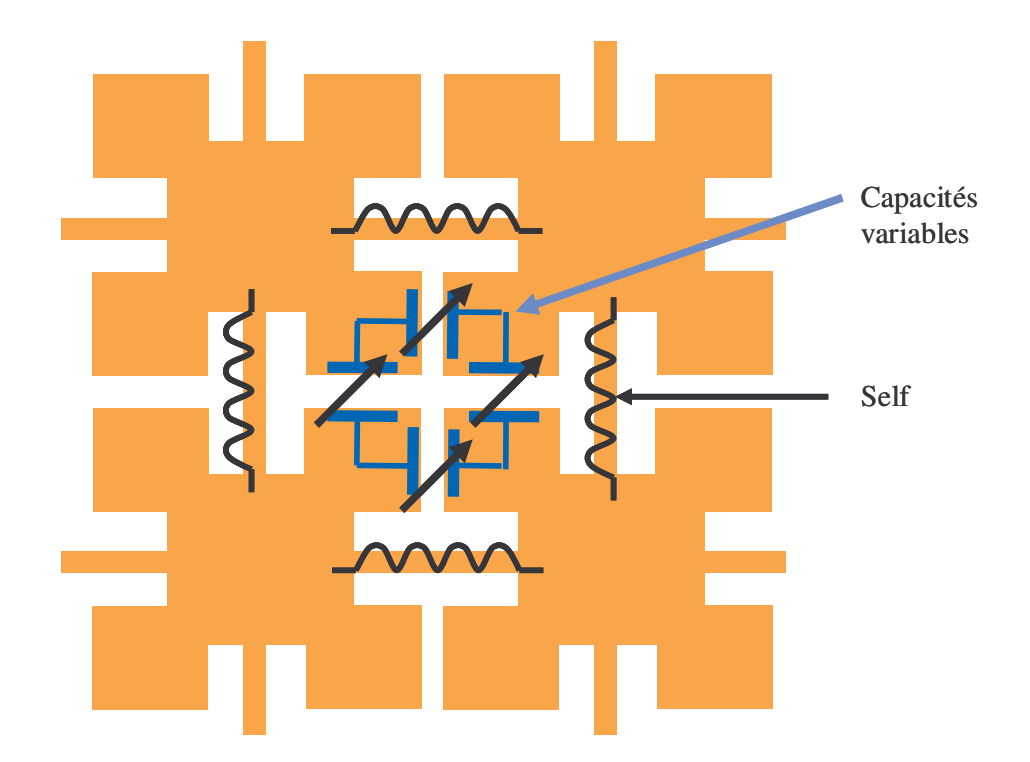

**Figure III-5** : Schéma en éléments localisés correspondant.

Ce type de structure est difficilement réalisable. Dans un premier temps, car en réalisation, il est très compliqué, voire impossible d'obtenir les mêmes hauteurs de poutres pour tous les composants. De plus, le circuit d'actionnement des MEMS est à concevoir.

#### 2. 2. 1. 2. Proposition d'un motif accordable par ponts à air

La surface présentée sur la figure III-6 est en technologie coplanaire. Des ponts à air intégrés permettent l'entrelacement sans contact de deux grilles indépendantes. Une des grilles supporte à la fois le signal RF et une tension de polarisation. La seconde sert de conducteur de masse. La différence de potentiel entre les deux grilles permet l'activation des MEMS. Dans ce cas, les composants sont indispensables au bon fonctionnement de la surface coplanaire.

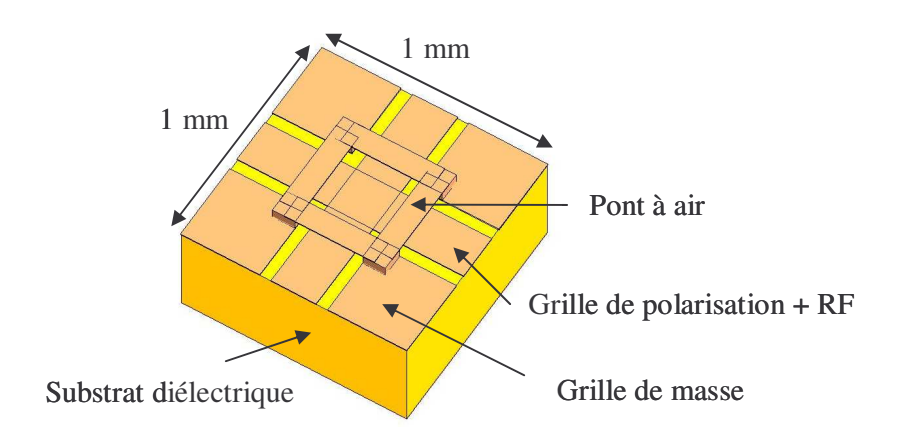

**Figure III-6** : Surface coplanaire chargée par des ponts à air.

Ce motif est intéressant car le circuit de polarisation des composants MEMS est directement intégré dans l'architecture de la cellule.

#### **2. 2. 2. Propriétés électromagnétiques**

Nous allons présenter les résultats obtenus lors de l'analyse de la surface coplanaire présentée dans le paragraphe précédent (**figure III-6**).

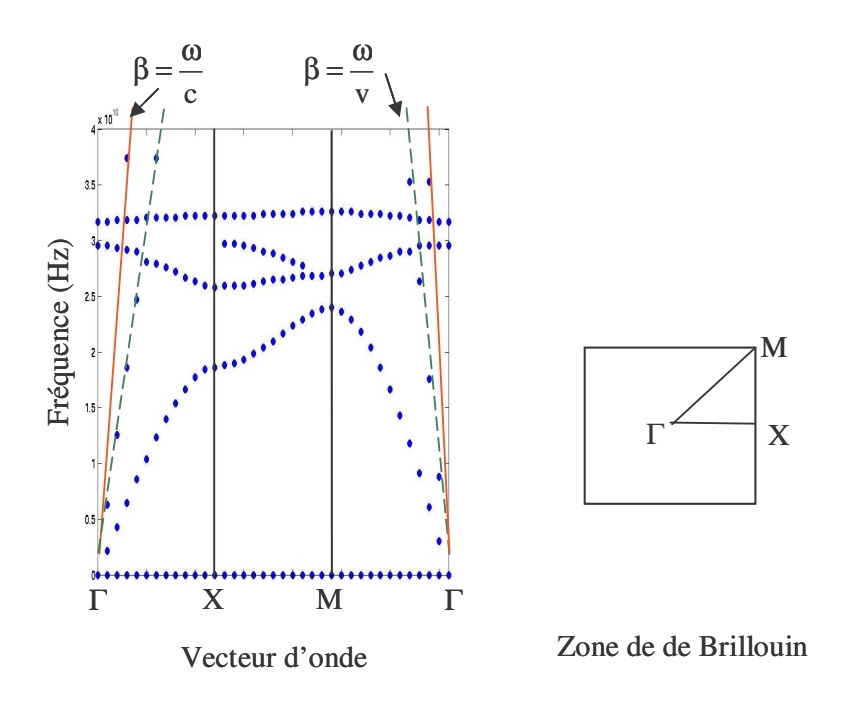

**Figure III-8** : Diagramme de dispersion d'une cellule coplanaire composée de MEMS.

La première bande interdite est observable de 23 à 25 GHz. Le premier mode de propagation, qui agit de 0 à 23 GHz reste guidé dans la structure.

L'insertion de composants capacitifs, comme les MEMS, permettent de synthétiser des matériaux à indice effectif très élevé et aux propriétés de dispersion intéressantes. L'onde guidée est favorisée, et les modes se propagent avec des vitesses beaucoup plus lentes par rapport à des matériaux sans MEMS. Les cellules conçues sont donc très compactes.

Jusqu'à présent, nous avons introduit les surfaces métalliques imprimées sur lesquelles nous allons faire notre étude. Les différents modes de propagation, ainsi que les effets de l'insertion des microcomposants MEMS, ont été envisagés.

La suite de ce chapitre présente le matériau que nous avons développé. Ses propriétés électromagnétiques seront présentées, et nous établirons par la suite un banc de test pour caractériser un échantillon de ce matériau.

# **3. Définition d'un matériau périodique**

#### **3. 1. Choix technologiques**

Certains choix technologiques sont à prendre en compte avant de réaliser la conception du matériau.

En effet, pour des raisons techniques, liées à la mesure des paramètres S sous pointes, nous devons réaliser un matériau en technologie coplanaire. Les MEMS utilisés seront des ponts à air. Comme nous avons pu le constater dans le paragraphe précédent, ces composants sont aisément intégrables dans un circuit coplanaire.

#### **3. 2. Détermination d'une architecture de cellule**

Après différentes études réalisées sur l'architecture de la cellule, nous avons déterminé celle dont les caractéristiques, tant au niveau technique que de ses propriétés

électromagnétiques, correspondent au mieux à nos exigences. La cellule élémentaire constituant le matériau que nous avons retenu, est présentée sur la **figure III-9**.

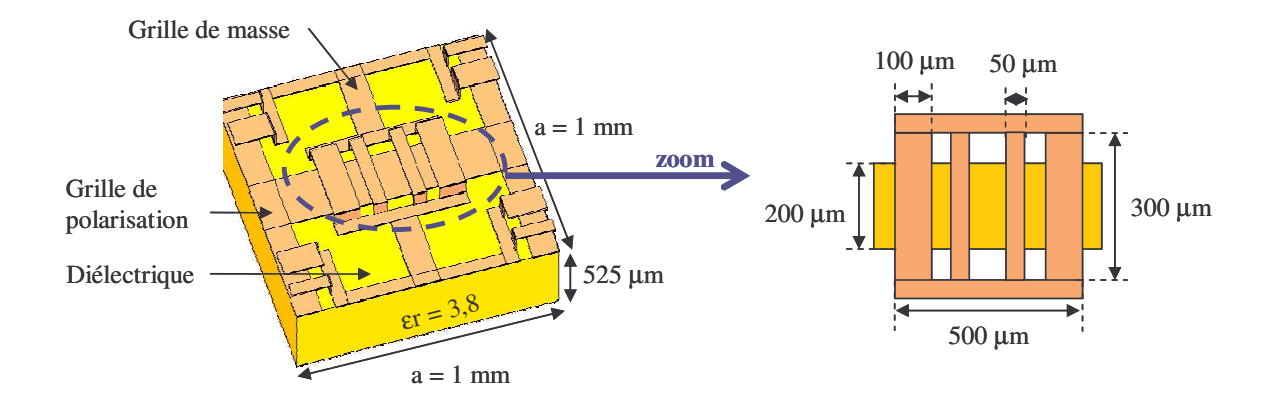

**Figure III-9** : Architecture de la cellule élémentaire.

Les éléments métalliques sont imprimés sur un substrat de diélectrique de forme carrée. Les composants MEMS permettent à deux grilles indépendantes de se croiser sans réaliser de contacts. Une des grilles supporte à la fois le signal RF et une tension de polarisation. La seconde sert de conducteur de masse.

La cellule est composée du nombre maximum de MEMS que ses dimensions peuvent contenir, à savoir 1 mm par 1 mm. Deux sortes de composants ont été intégrés. Les plus étroits ont une largeur de 50  $\mu$ m, nous en comptabilisons quatre. Les autres mesurent 100  $\mu$ m, il y en en quatre également. La cellule élémentaire est donc constituée de huit MEMS en pont à air. La longueur de la poutre en hauteur mesure 300 µm.

L'effet capacitif des composants diminue la vitesse de propagation des ondes électromagnétiques. Il favorise de ce fait le guidage des ondes de surface localisées à l'interface entre le diélectrique et le métal. Ce phénomène va nous permettre de créer un matériau ultra compact.

#### **3. 3. Analyse du diagramme de dispersion de la cellule élémentaire**

L'utilisation du code développé dans le chapitre 2 pour analyser la dispersion des surfaces périodiques, permet l'étude du volume de calcul suivant (**figure III-10**). Les temps de calculs restent relativement rapides, compte tenu du petit volume de calcul.

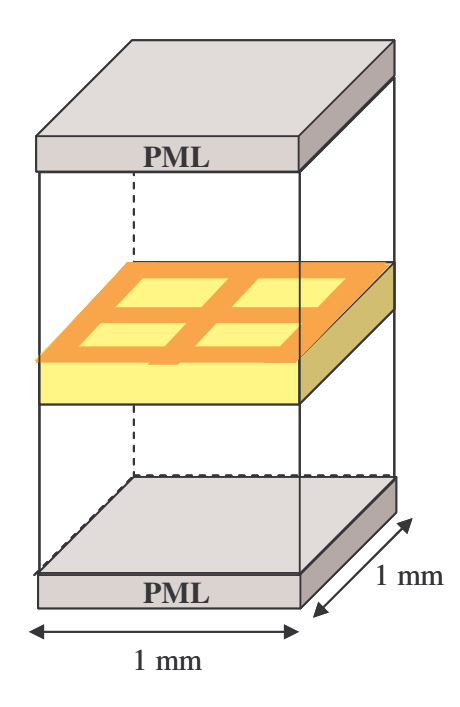

**Figure III-10** : Volume de calcul.

#### **3. 3. 1. Tracé du diagramme de dispersion**

La courbe de dispersion représente en abscisse les vecteurs d'onde et en ordonnée les fréquences.

L'analyse est réalisée sur une cellule d'un matériau périodique. L'ensemble des vecteurs d'onde envisageables est réduit au contour formé par les points de hautes symétries de la première zone de Brillouin.

Dans notre cas, la cellule est de forme carrée. Le contour des vecteurs  $\vec{k}$  est délimité par les points ΓXMΓ dépendants des dimensions de la cellule. Ils sont représentés **figure III-11**.

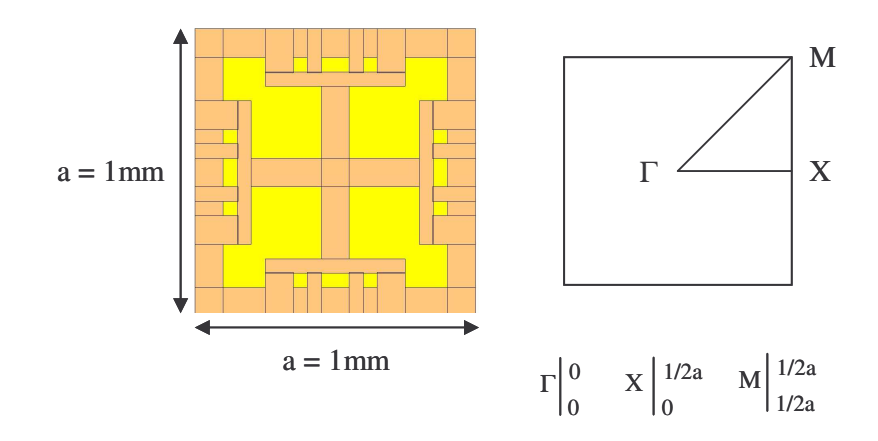

**Figure III-11** : Cellule élémentaire et la zone de Brillouin correspondante.

Pour une hauteur de MEMS minimum (1,0 µm), la courbe de dispersion est représentée **figure III-12**.

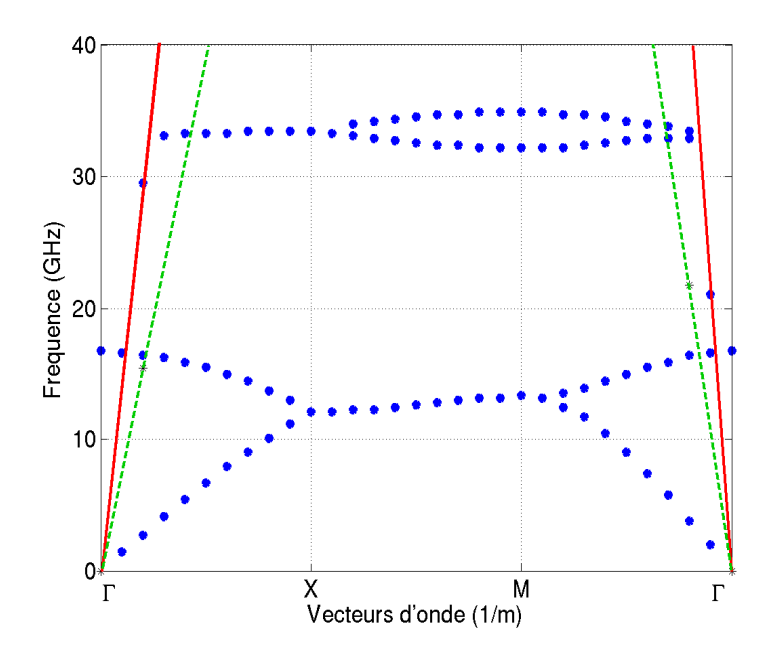

**Figure III-12** : Diagramme de dispersion.

Le premier mode de propagation agit 0 à 16,8 GHz pour une cellule de dimension 1 mm sur 1 mm. La cellule réalisée est très compacte, de l'ordre de λ/18, à la coupure.

La ligne rouge représente la dispersion des ondes se propageant à la vitesse de la lumière. Le premier mode se déplace avec une vitesse de phase beaucoup plus lente que celle de la lumière. L'onde n'est pas couplée avec l'air, et reste guidée dans le matériau.

Au dessus du premier mode, on observe une large bande de fréquence interdisant la propagation des ondes de 16,8 à 32,2 GHz.

#### **3. 3. 2. Analyse de la reconfigurabilité**

Maintenant, nous allons représenter la courbe de dispersion pour les deux hauteurs extrêmes du composant MEMS, soit pour 1 et 1,4 µm (**figure III-13**).

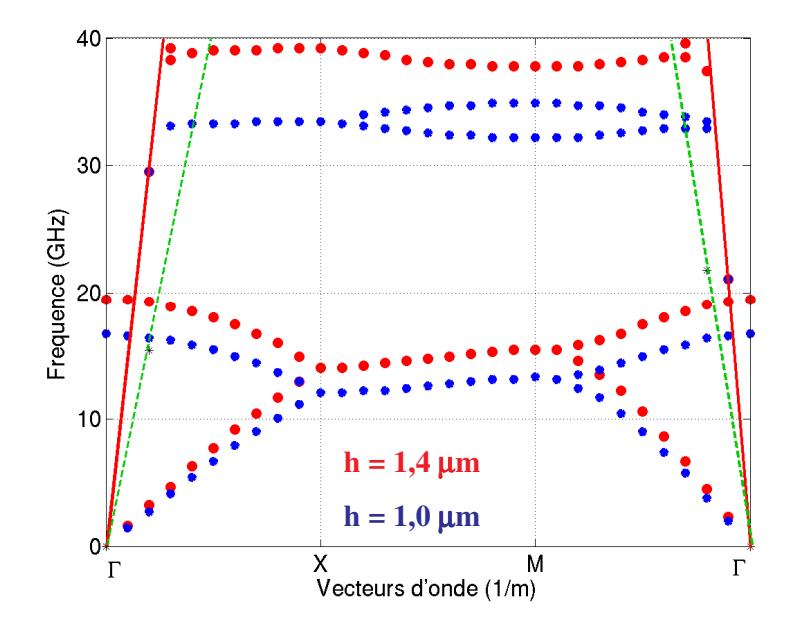

**Figure III-13** : Diagramme de dispersion pour les deux hauteurs de MEMS extrêmes

Cette représentation illustre les potentialités, en terme d'agilité, que peut atteindre le dispositif.

Une translation en fréquence de la courbe est observée. Plus la différence de potentiel entre les deux électrodes est élevée, permettant ainsi le mouvement de la poutre supérieure, plus l'attraction entre les deux systèmes en regard est forte. Ceci se manifeste par une attirance de la poutre supérieure vers l'électrode inférieure. Le schéma équivalent du système est une capacité plus élevée. Ceci explique le sens de variation de la translation.

La valeur du potentiel à appliquer pour atteindre la hauteur minimum de  $1 \mu$ m est d'environ 20 V.

Chaque fréquence correspond un vecteur d'onde  $\vec{k}$ . Ceci se traduit par le calcul d'un indice effectif « n » par la relation : k=ωn/c (avec  $\omega = 2\pi f$  et c : vitesse de la lumière). La quantification de l'agilité se fera par cet indice.

A la fréquence de 10 GHz, nous allons quantifier les variations d'indice « n » en fonction des hauteurs de MEMS comprises entre 1 et 1,4 µm (**figure III-14**).

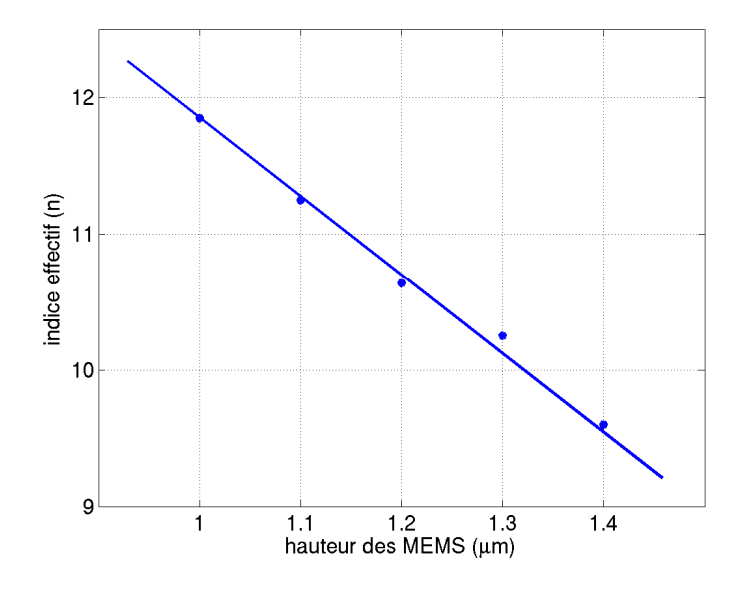

**Figure III-14** : Variation d'indice « n » en fonction des hauteurs de MEMS envisagées

On constate que les valeurs d'indice sont fortes, les ondes sont très lentes.

La variation est linéaire et d'environ 20%.

L'étude du matériau infini nous a apporté tous les renseignements pour la conception d'une cellule élémentaire appropriée. Les caractéristiques du matériau sont connues. Reste à concevoir un matériau aux dimensions finies et qui soit mesurable.

# **4. Conception d'un dispositif de caractérisation expérimental**

Dans ce paragraphe, nous allons définir les moyens expérimentaux mis en œuvre pour caractériser un échantillon de matériau. L'objectif est la détermination des propriétés électromagnétiques. Ce prototype pourra ainsi nous permettre de valider nos méthodes de simulations électromagnétiques.

#### **4. 1. Les contraintes**

Afin d'envisager la fabrication du circuit, certaines contraintes sont à prendre en compte lors de la conception du dispositif.

#### **4. 1. 1. Contraintes dimensionnelles dictées par les capacités de fabrication**

Ce circuit sera réalisé dans la salle blanche de l'IRCOM. Le substrat sur lequel sera gravé la surface, est un wafer de quartz de permittivité 3,8 et d'épaisseur 525 µm. Ce diélectrique est performant car il présente peu de pertes aux hautes fréquences. Les dimensions maximales du circuit, permettant la réalisation monolithique des MEMS, sont de 5 cm \* 5 cm. Lors de la conception du circuit, nous devrons envisager le circuit de polarisation des composants MEMS.

#### **4. 1. 2. Contraintes liées aux moyens de caractérisation**

La mesure des ondes de surface sera réalisée sous pointes, par un analyseur de réseau vectoriel.

# **4. 1. 3. Principe d'extraction des lois de dispersion par la mesure des paramètres S**

Les résultats des mesures sous pointes seront donnés en terme de paramètres S. Ces caractéristiques doivent nous permettre de remonter au calcul de la dispersion du matériau.

La courbe de dispersion freq =  $f(k)$  théorique, caractérise l'ensemble des modes aptes à se propager dans la structure, en fonction de toutes les directions de propagation

envisageables définies par le matériau infini. Ces vecteurs d'ondes dessinent une courbe continue. Un exemple est présenté sur la **figure III-15**.

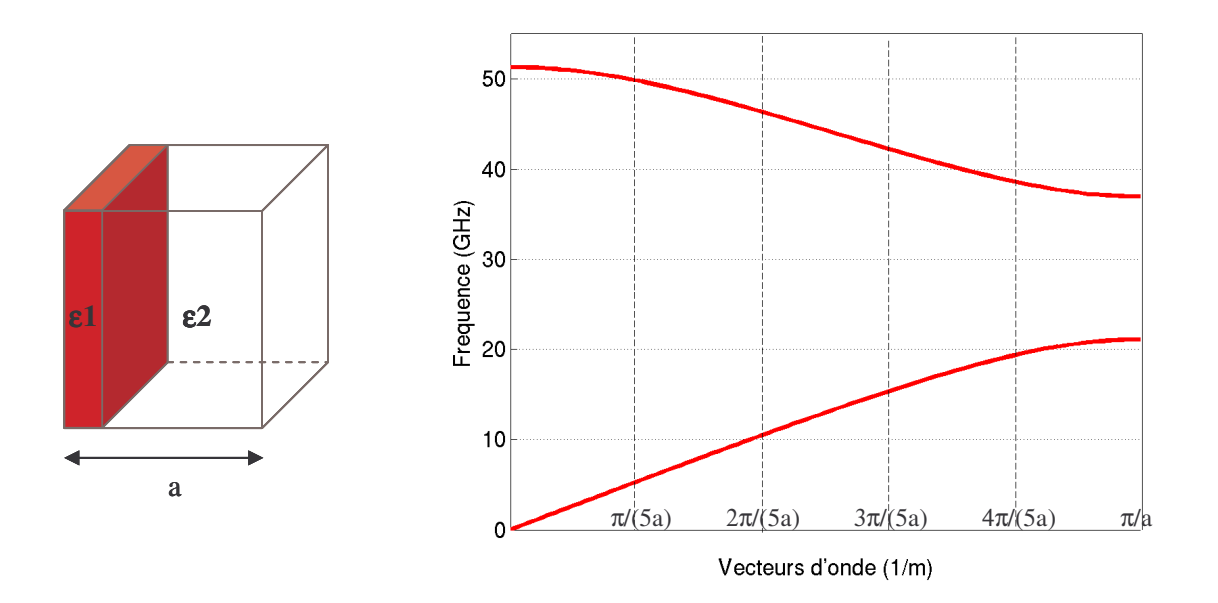

**Figure III-15** : Diagramme de dispersion d'une structure 1D.

Maintenant, si le matériau a des dimensions finies, liées à l'expérimentation, l'ensemble des vecteurs d'onde envisageables devient une fonction discrète. Cette fonction est définie par le caractère fini du matériau. Une telle caractéristique peut-être définie par le calcul des paramètres de transmission du matériau aux dimensions finies.

En effet, la finitude du matériau engendre des résonances dans la structure. A ces fréquences elles font apparaître des zéros de transmission qui sont liés au nombre de cellules élémentaires composant le matériau périodique fini **[III-7]**. La **figure III-16** présente le paramètre S21 d'une structure périodique composée de cinq éléments suivant la direction de propagation.
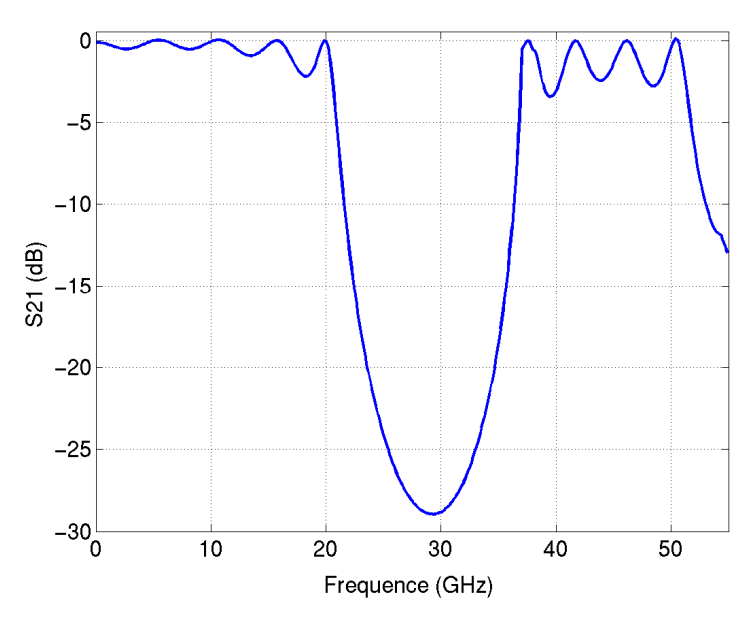

**Figure III-16** : Coefficient de transmission.

Les vecteurs d'onde  $\vec{k}$  correspondant à ces fréquences seront donnés par la relation **III-1**. Il sera alors possible de déterminer des points expérimentaux qui permettront le tracé de la courbe de dispersion expérimentale.

$$
k = n \pi / d, \qquad \text{avec } d = n * a \tag{III-1}
$$

a : périodicité du matériau suivant la direction de propagation de l'onde,

- d : dimension du matériau fini,
- n : nombre de période constituant le matériau à tester.

La **figure III-17** représente la superposition du paramètre S21 et de la courbe de dispersion théorique. L'intersection des zéros de transmission avec les vecteurs d'onde répondant à la condition de résonance ( $k = n \pi/d$ ), correspondent à la courbe de dispersion.

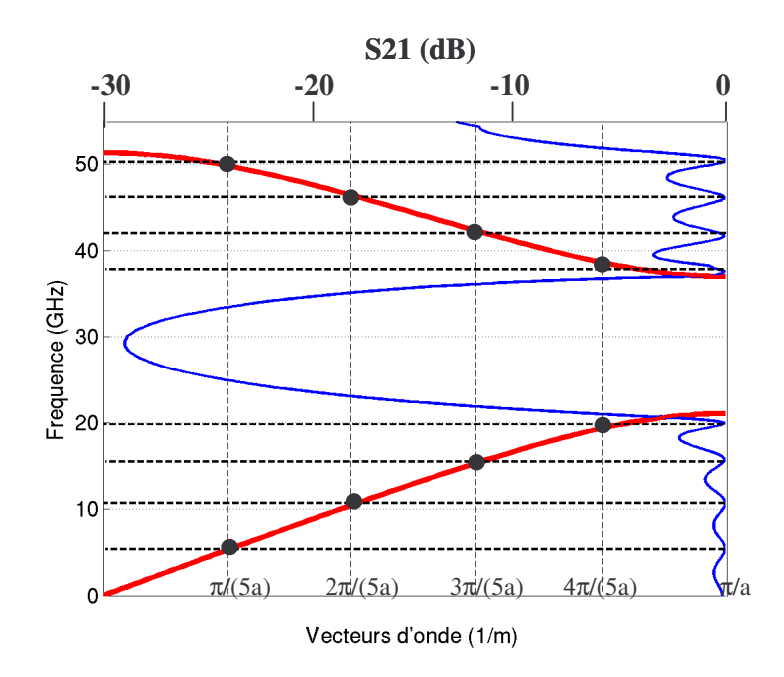

**Figure III-17** : Superposition du diagramme de dispersion et du coefficient de transmission.

Cette méthode pour déterminer la dispersion expérimentale est validée. Cependant, il faut que pour une fréquence donnée, il n'existe qu'un seul mode de propagation. Il est nécessaire de n'avoir qu'une seule incidence dans le matériau.

En conclusion, pour permettre la mesure du S21 qui nous permettra de déterminer les caractéristiques électromagnétiques, certaines conditions seront à vérifier lors de la conception du dispositif :

- excitation d'une seule direction de propagation dans le matériau,
- vérification qu'aucune frontière du matériau engendre des directions de propagation autre que celle désirée : conservation du caractère infini du matériau.

La suite du paragraphe présente le banc de test qui permettra les mesures du matériau. Nous définirons un échantillon de matériau et la méthode de caractérisation de ce prototype.

## **4. 2. Définition d'un banc de test**

Ce premier prototype est une première étape dans la conception et les mesures d'un matériau 2D coplanaire. Aussi nous allons créer un matériau 2D. Afin de remonter aux

caractéristiques de dispersion de ce matériau, une seule direction de propagation sera excitée dans cette structure bidimensionnelle, et nous travaillerons sur son premier mode de propagation. Les frontières de l'échantillon seront réalisées de manière à ne pas perturber la propagation, c'est-à-dire en conservant le caractère infini du matériau. Notre prototype devra ainsi nous permettre de retrouver les courbes de dispersion limitées aux vecteurs d'onde ΓX. Ces courbes théoriques sont présentées sur la **figure III-18**, pour les deux hauteurs de MEMS extrêmes.

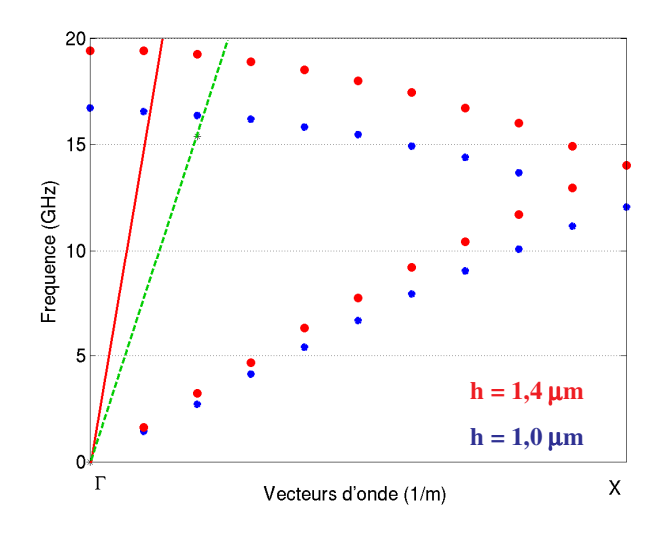

**Figure III-18** : Diagramme de dispersion restreint au premier mode de propagation et suivant la direction ΓX.

Dans un premier temps nous allons réaliser un matériau composé d'un nombre fini de cellules dans la direction de propagation choisie. L'autre direction sera supposée infinie.

# **4. 2. 1. Eléments de comparaison entre la courbe de dispersion et la réponse en transmission (S21)**

Dans ce paragraphe, nous allons travailler sur un matériau composé de 3 cellules suivant la direction 0x, direction suivant laquelle nous souhaitons déterminer la dispersion expérimentale. Suivant la direction 0y, le matériau est supposé infini. Des conditions de périodicité sont insérées aux frontières latérales permettant de simuler une structure infinie suivant 0y. La **figure III-19** représente cette structure.

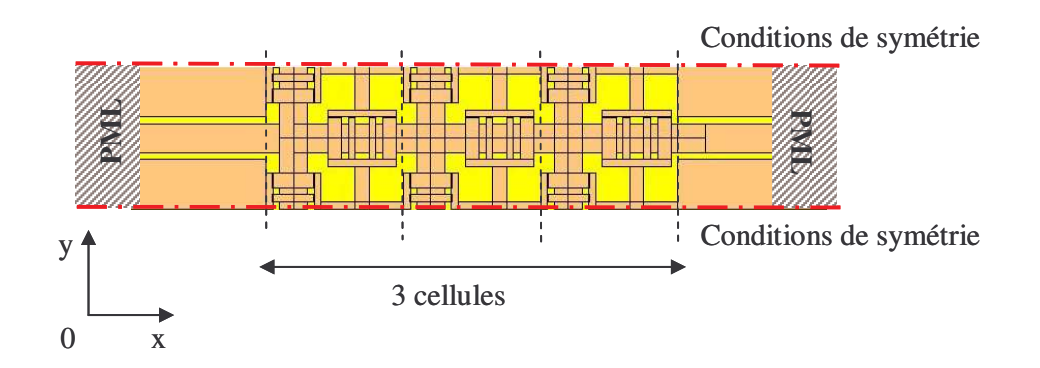

**Figure III-19** : Matériau semi-fini : fini suivant 0x et infini suivant Oy

4. 2. 1. 1. Détermination numérique des paramètres S du dispositif

Le signal RF est injecté par la ligne coplanaire et le signal transmis est récupéré à la sortie des 3 cellules. Les lignes coplanaires considérées sont adaptées à 50 Ω et pénètrent dans les PML à chaque extrémité (**figure III-20**).

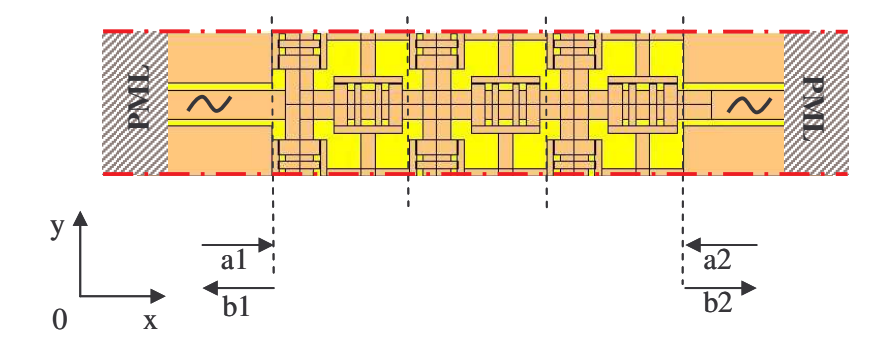

**Figure III-20** : Dispositif permettant la mesure des paramètres S

Ce dispositif permet de déterminer numériquement les paramètres de réflexion et de transmission du matériau 2D excité suivant la direction 0x. Les paramètres S obtenus sont représentés sur la **figure III-21**.

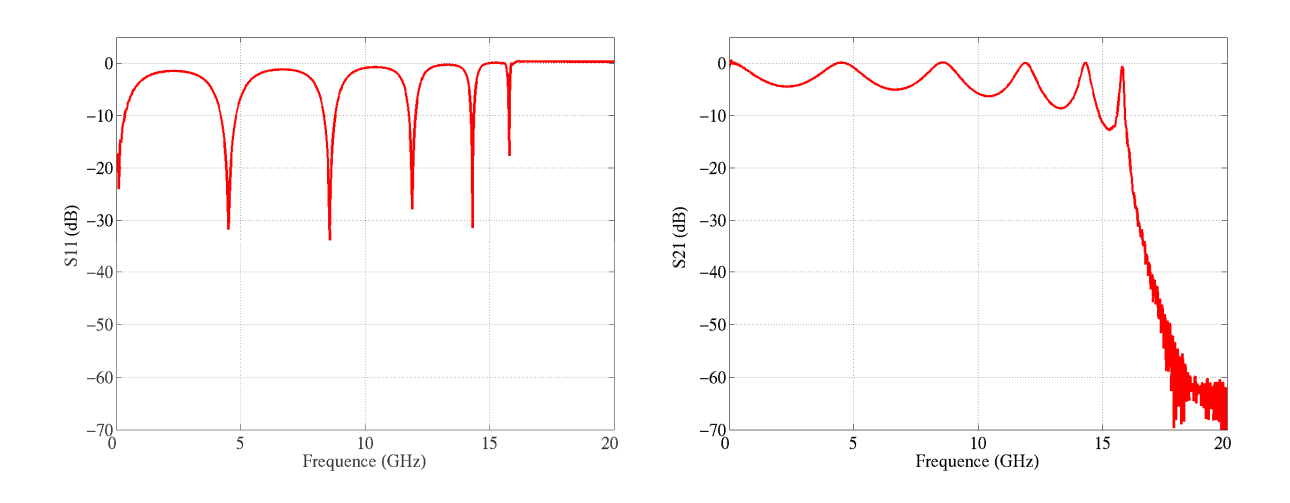

**Figure III-21** : Paramètres S

Ces déterminations numériques ont été réalisées pour une hauteur h des MEMS d'une valeur de 1 µm.

Ce dispositif est équivalent à un filtre passe-bas avec une fréquence de coupure autour de 16 GHz.

4. 2. 1. 2. Des paramètres S au diagramme de dispersion

La méthode permettant le tracé de la courbe de dispersion d'un matériau excité suivant une direction de propagation, à partir de ses paramètres S a été détaillée dans le paragraphe 4.1.3 de ce chapitre. Nous allons appliquer cette méthode.

Les vecteurs d'onde, correspondant aux résonances de la structure, liés à la finitude du matériau suivant la direction 0x, sont définis par la relation suivante :  $k = n\pi/d$ .

A chaque vecteur d'onde possible correspond une fréquence de résonance de la structure. Ces fréquences correspondent à des zones de transmission totale de l'onde dans le matériau. Elles sont déterminées par le paramètre de transmission calculé au paragraphe précédent.

Dans notre cas,  $n = 3$ ,  $a = 1$  mm (période de la cellule) et  $d = n * a = 3$  mm.

La **figure III-22** présente les points d'intersection entre les résonances de la structure finie et les valeurs des vecteurs d'onde correspondant. Les fréquences de résonance sont déterminées par le paramètre S21. Et les vecteurs d'ondes sont définis par la condition de résonance de la structure. Ces points d'intersection sont les coordonnées de la courbe de dispersion freq =  $f(k)$ .

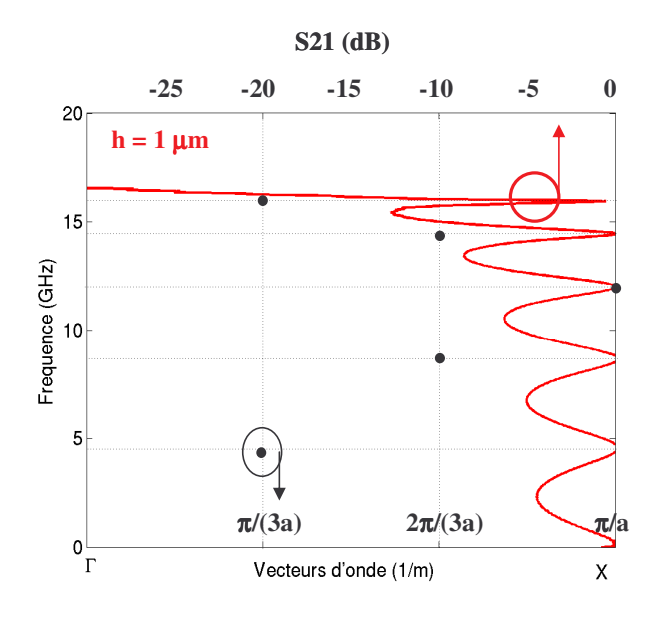

**Figure III-22** : Freq =  $f(k)$ 

Afin de valider les coordonnées obtenues (points noirs sur la **figure III-22**), nous les superposons à la courbe de dispersion théorique (points bleus sur la **figure III-23**).

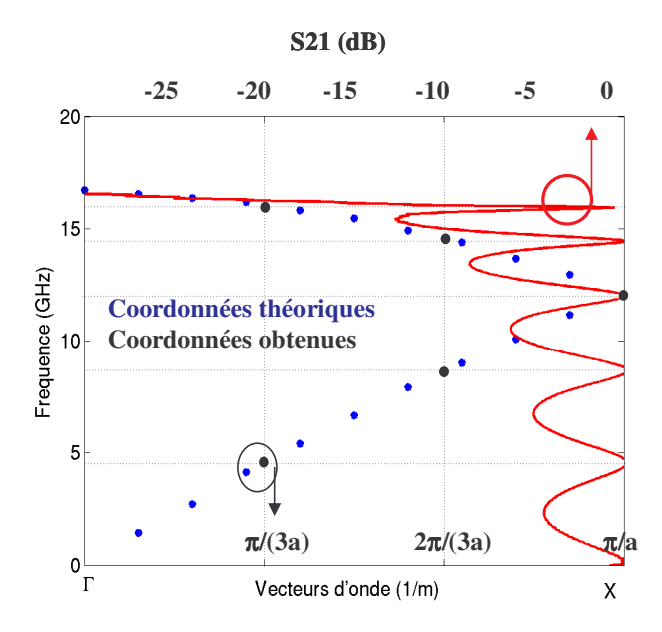

**Figure III-23** : Comparaison entre la courbe de dispersion théorique (obtenue pour un matériau infini), et les points correspondant à la détermination numérique du paramètre S21.

Les résultats montrent un bon accord entre les deux courbes (bleu et noir). Par cette étude nous avons montré la faisabilité du tracé de la courbe de dispersion de notre structure par la mesure de son paramètre de transmission.

La partie qui suit traite des moyens mis en œuvre pour passer du matériau semi-infini au matériau fini réalisable et mesurable.

#### **4. 2. 2. Définition d'un échantillon de matériau pour la caractérisation**

Cette étape consiste à supprimer les conditions de périodicité insérées aux frontières du matériau (**figure III-19**). Le matériau fini sera constitué de trois cellules suivant l'axe 0x (direction de propagation excitée) et de huit cellules suivant la direction 0y (direction transverse). Cet échantillon de matériau 2D sera composé de 24 cellules élémentaires, soit de 192 MEMS en pont à air.

La première partie consiste à déterminer les conditions aux frontières transversales du matériau qui perturberont le moins possible la propagation de l'onde suivant la direction de propagation 0x.

Plusieurs solutions ont été envisagées.

La plus adaptée consiste à terminer l'échantillon sur un plan de symétrie commun à la géométrie de la cellule et à la forme de l'excitation. Dans ces plans, le champ magnétique tangentiel Hx est nul. Un plan de court-circuit magnétique est alors inséré à cette frontière, cette terminaison ne modifiera pas les champs électromagnétiques dans le matériau. La **figure III-24** représente les plans de symétrie envisageables sur notre cellule élémentaire.

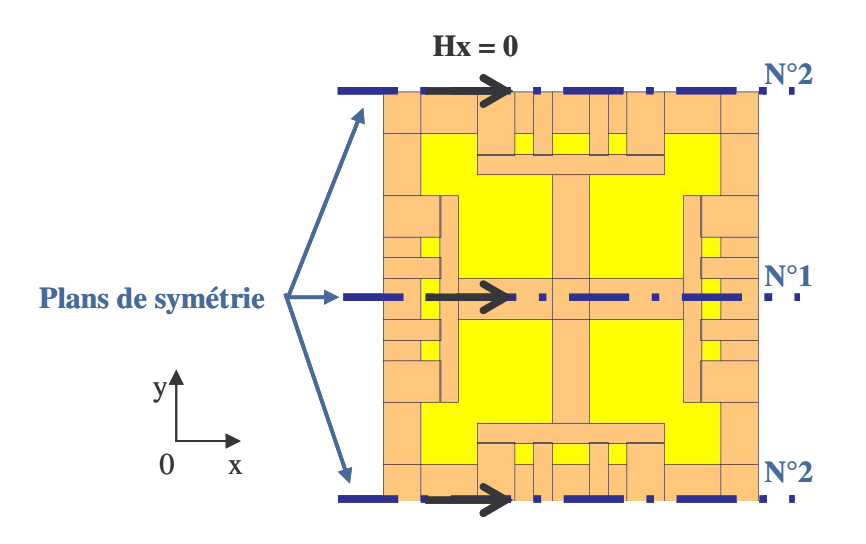

**Figure III-24** : Plans de symétrie de la structure

Ainsi, au sein d'une cellule élémentaire, deux plans correspondent aux critères de symétrie. La différence est observable au niveau de la géométrie des MEMS. En effet, si nous considérons la symétrie n°1, le plan n'intercepte pas de ponts à air. Alors que, la symétrie n°2 traverse les ponts. Cette configuration est difficilement envisageable. En effet, si nous finissons le dispositif sur ce plan, les caractéristiques des composants ne seront pas identiques aux autres. Aussi, nous avons choisi de terminer le matériau sur le plan de symétrie n°1.

La **figure III-25** représente la structure finie simulée, soit un demi-échantillon de matériau 2D. Les conditions aux limites sont observables. Les lignes coplanaires d'excitation sont excitées en phase et pénètrent dans les PML afin de considérer une charge parfaitement adaptée. La direction de propagation excitée est suivant l'axe 0x.

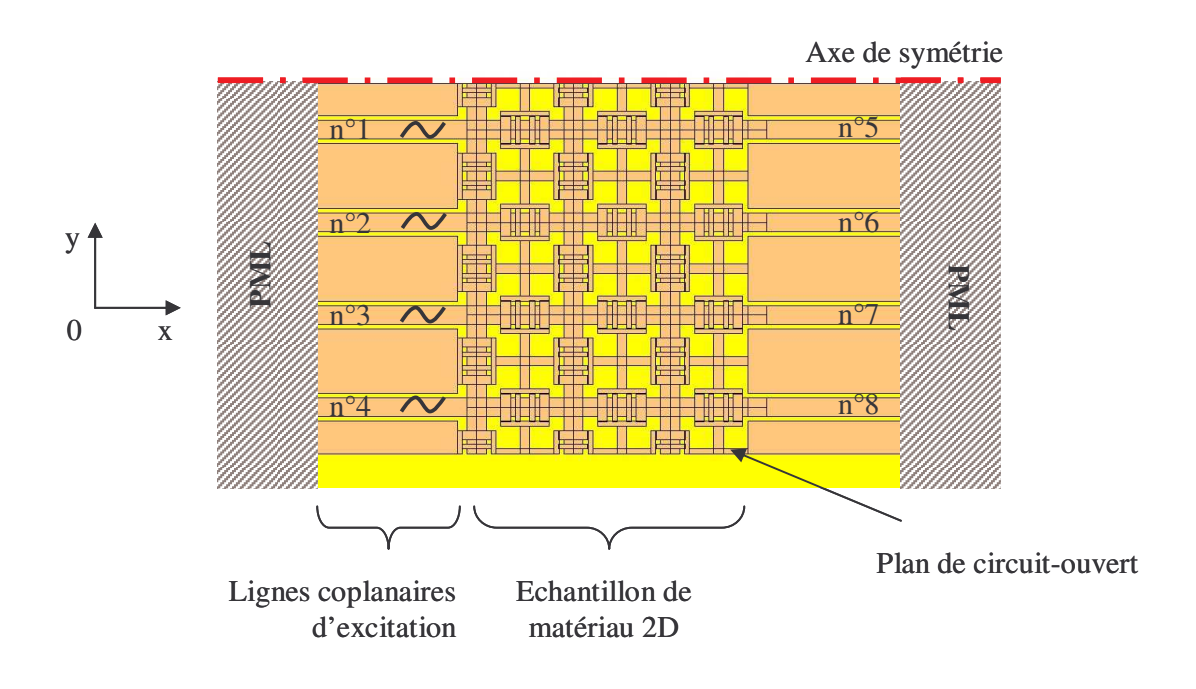

**Figure III-25** : Echantillon de matériau 2D

Les courants sur chaque ligne ont été étudiés en module et en phase. Les accès distribués de sortie ont des réponses quasiment identiques. L'excitation se propage suivant la direction 0x et elle n'est que faiblement perturbée par les effets de bord (**figure III-26)**.

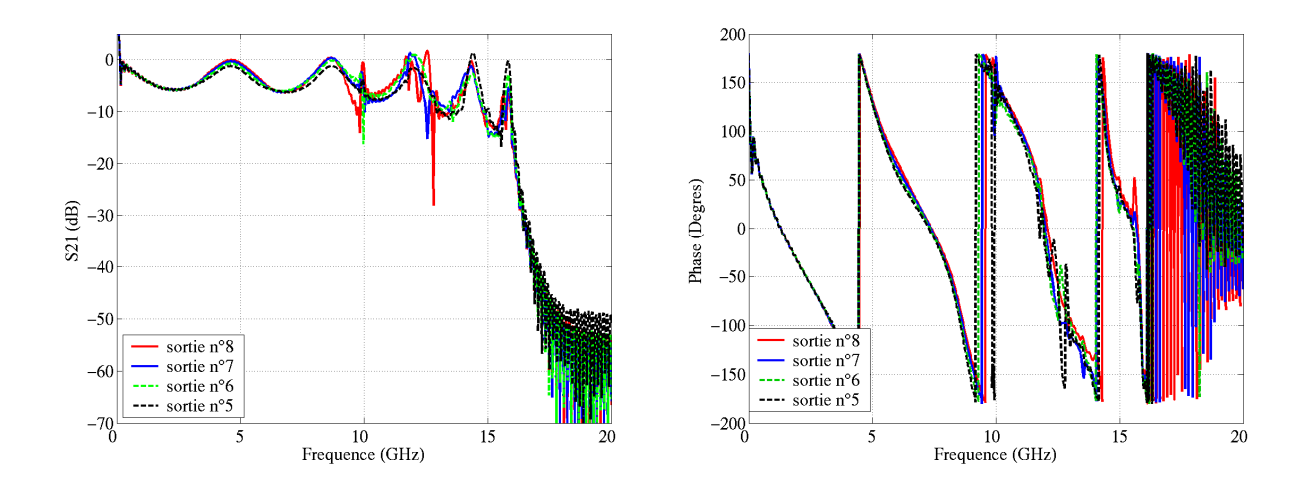

**Figure III-26** : Caractéristiques sur les accès de sortie

Cette étape franchie, il nous reste à déterminer un système d'excitation expérimental. En effet, il est nécessaire d'exciter les huit cellules transverses du métamatériau en phase. La mise en place de huit excitations indépendantes ne nous assure pas un bon fonctionnement. Le paragraphe suivant présente la solution envisagée.

# **4. 2. 3. Finalisation du dispositif : Dispositif d'excitation et principe d'actionnement des MEMS**

#### 4. 2. 3. 1. Dispositif d'excitation

Le type d'excitation idéal consisterait à n'utiliser qu'une seule source d'alimentation qui viendrait exciter les huit cellules coplanaires transverses en phase, avec une réponse large bande.

Un diviseur pourrait réaliser ces fonctions. Nous avons décidé de travailler sur la conception d'un diviseur coplanaire 1 voie vers 8.

L'excitation en phase des huit cellules nécessite que les différentes branches constitutives du dispositif soient de même longueur. De plus, le bon fonctionnement de ce diviseur coplanaire, impose d'insérer des ponts à air fixes reliant les plans de masse entre eux. Ceci afin d'assurer une bonne circulation des courants entre les différents plans de masse. La géométrie du diviseur envisagé, composé de lignes 50 Ω, est présentée sur la **figure III-27**.

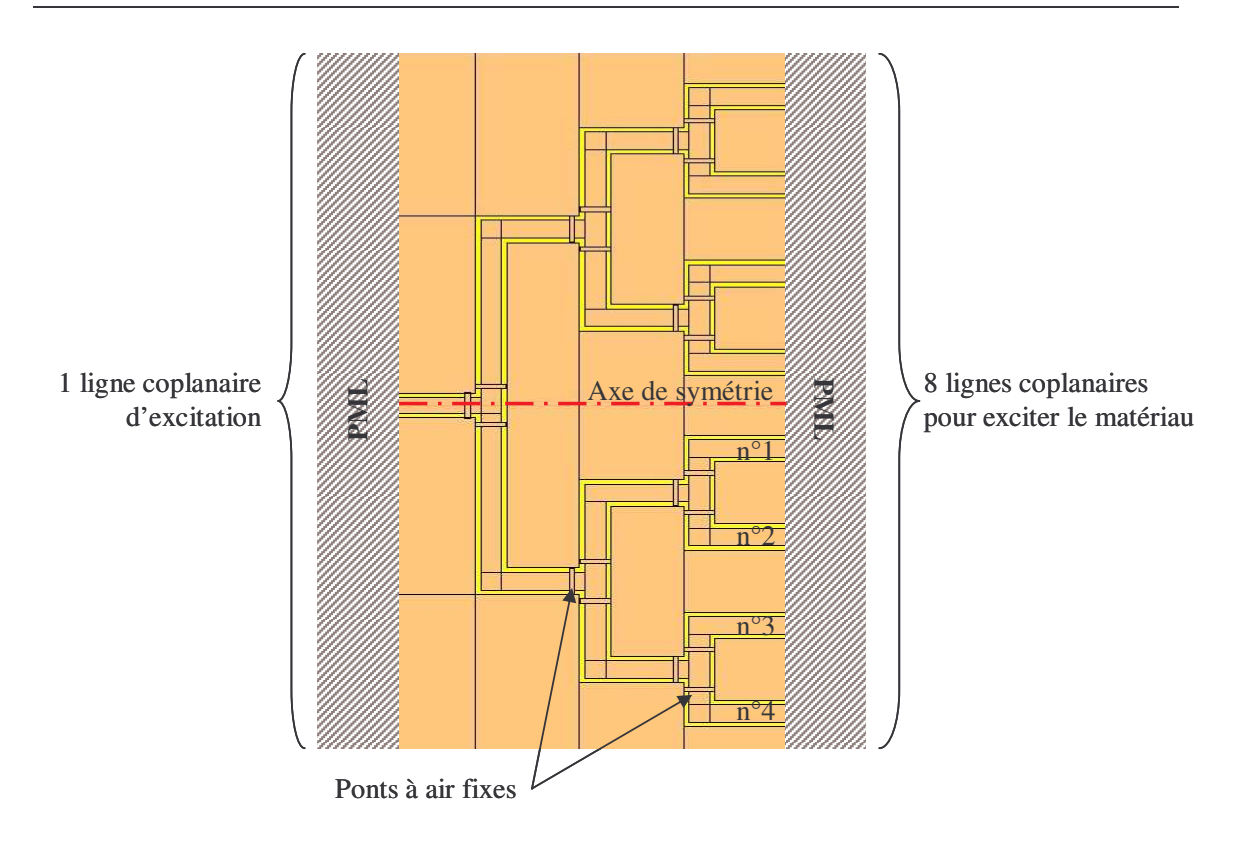

**Figure III-27** : Diviseur coplanaire 1 voie vers 8

Nous avons excité le port d'entrée. Les accès d'entrée et de sortie sont insérés dans les PML. Les courants sur les 8 lignes de sortie ont été mesurés (**figure III-28**).

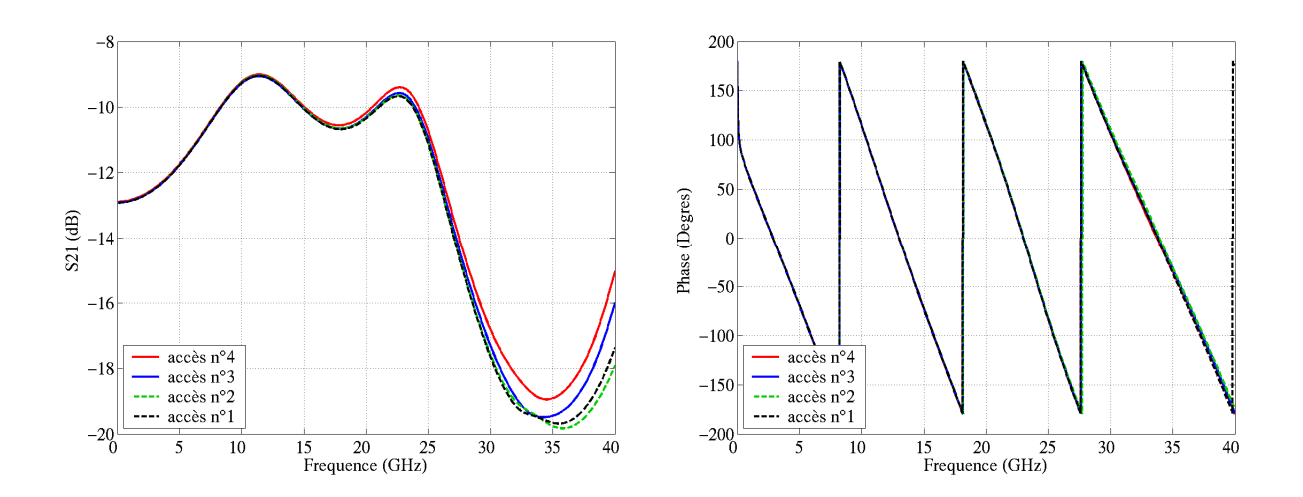

**Figure III-28** : Caractéristiques sur les accès de sortie du diviseur

Les courants sont en phase et ont la même amplitude sur les 8 voies jusqu'à 35 GHz. Ce système peut-être assimilable à une incidence en onde plane.

Cependant, l'analyse des modules montre que le dispositif est bande étroite. D'autres concepts ont été envisagés mais aucun ne s'est avéré plus large bande.

Nous avons alors décidé d'utiliser ce diviseur associé à un post-traitement pour retrouver les paramètres exacts de l'échantillon.

4. 2. 3. 2. Principe d'actionnement des composants MEMS dans le dispositif

Le dispositif complet prenant en compte les conditions aux limites du matériau fini et le système d'excitation est représenté sur la **figure III-29**.

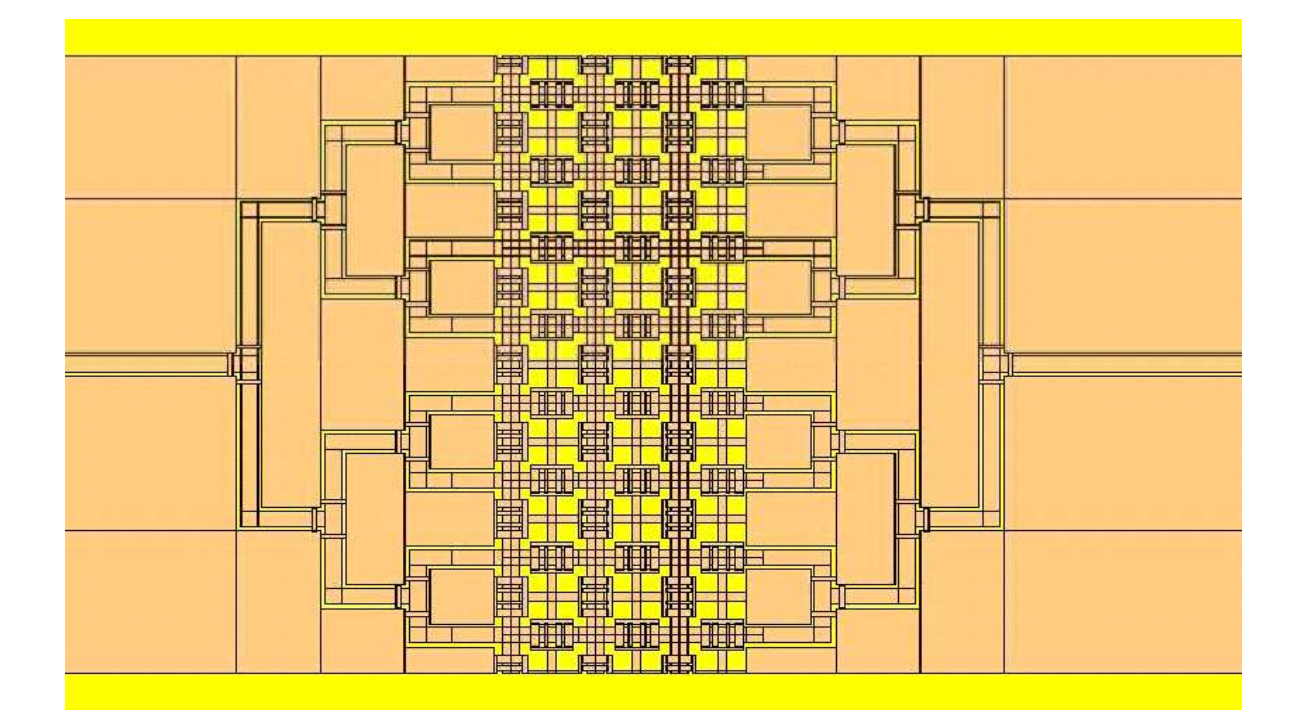

**Figure III-29** : Dispositif complet

Avant toute mesure sur ce circuit, nous devons nous assurer de la possibilité d'actionner les composants MEMS par commande électrostatique. Ce principe d'actionnement est décrit dans le chapitre 1 de ce mémoire.

Cette commande nécessite deux électrodes conductrices (l'une fixe, l'autre mobile) aux bornes desquelles une tension de polarisation est appliquée. Nous devons nous assurer que notre circuit dispose bien de deux plans indépendants pouvant jouer le rôle des électrodes. L'analyse d'une cellule montre la présence de deux grilles indépendantes qui s'entrecroisent sans contact par l'intermédiaire des ponts à air. Au sein d'une cellule, la polarisation des MEMS est réalisable.

A présent, au niveau du dispositif global, nous devons confirmer qu'il n'existe aucun contact entre les deux grilles de polarisation. Les limites transversales de l'échantillon sont terminées par des circuits ouverts, l'actionnement n'est pas perturbé. Quand au niveau des diviseurs assurant l'excitation, il n'y a pas non plus de contact.

Le dispositif complet que nous désirons mesurer permet l'actionnement des MEMS par force électrostatique. La mesure expérimentale de l'agilité est concevable pour cette structure.

Par la suite, nous allons étudier le traitement nécessaire à la détermination des paramètres de l'échantillon perturbés par les diviseurs.

#### **4. 2. 4. Application d'un calibrage TRL : finalisation du banc de test**

La mesure en paramètres S du dispositif présenté sur la **figure III-29** ne nous permet pas la détermination directe des paramètres de l'échantillon de matériau. De plus les caractéristiques des diviseurs coplanaires ne peuvent pas être déterminées par mesure directe. En effet, il faudrait intégrer des charges adaptées à chaque branche du système, ce qui n'est pas envisageable.

Une méthode de calibrage est nécessaire pour déterminer les paramètres S du métamatériau.

Pour un système constitué de 2 ports, deux méthodes de calibration sont envisageables : la SOLT (Short, Open, Load, Thru) et la TRL (Thru, Reflection, Line). La méthode d'étalonnage par SOLT **[III-8]** nécessite de charger les lignes du diviseur par des charges adaptées, ce qui n'est pas réalisable. Aussi nous avons choisi la méthode de calibrage TRL.

4. 2. 4. 1. Présentation du principe d'étalonnage par la méthode TRL

Ce type d'étalonnage consiste à réaliser un jeu de trois mesures particulières sur les diviseurs. Les paramètres des diviseurs sont alors déduits. Une dernière mesure du système global permet enfin la caractérisation du matériau à tester. La **figure III-30** schématise le dispositif. Les diviseurs constituent les boîtiers d'erreur et le matériau, la structure sous test.

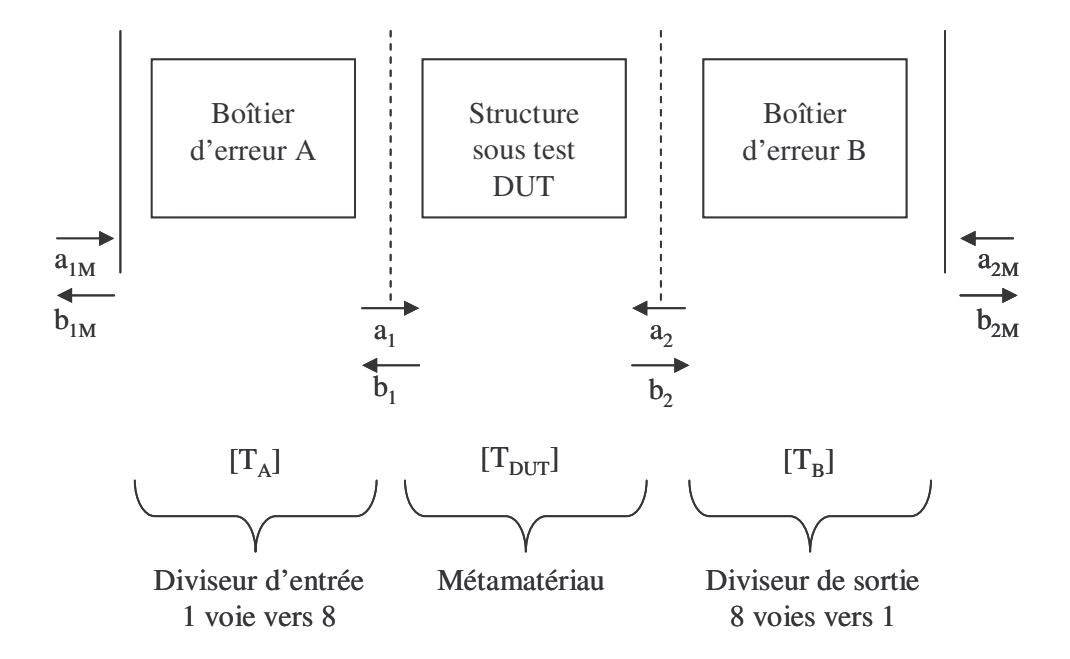

**Figure III-30** : Schématisation du dispositif

La mise en équation de la méthode TRL est explicitée dans l'**Annexe 2 [III-9]**.

Les équations ont été insérées dans un code numérique afin de réaliser un calibrage TRL numérique de notre structure. Cette étape nous permettra de valider numériquement la méthode avant de passer aux étapes de réalisation et de validation expérimentale.

4. 2. 4. 2. Application de la calibration TRL numérique sur notre dispositif

La méthode de calibration TRL a été appliquée à notre matériau. Aussi, par analogie avec le paragraphe précédent, nous avons conçu et simulé les trois circuits standards nécessaires au calibrage. Le boîtier d'erreur A correspond au diviseur coplanaire d'entrée et le boîtier B au diviseur de sortie.

Le circuit dit « thru » correspond à une connexion directe des deux diviseurs, comme représenté sur la **figure III-31**.

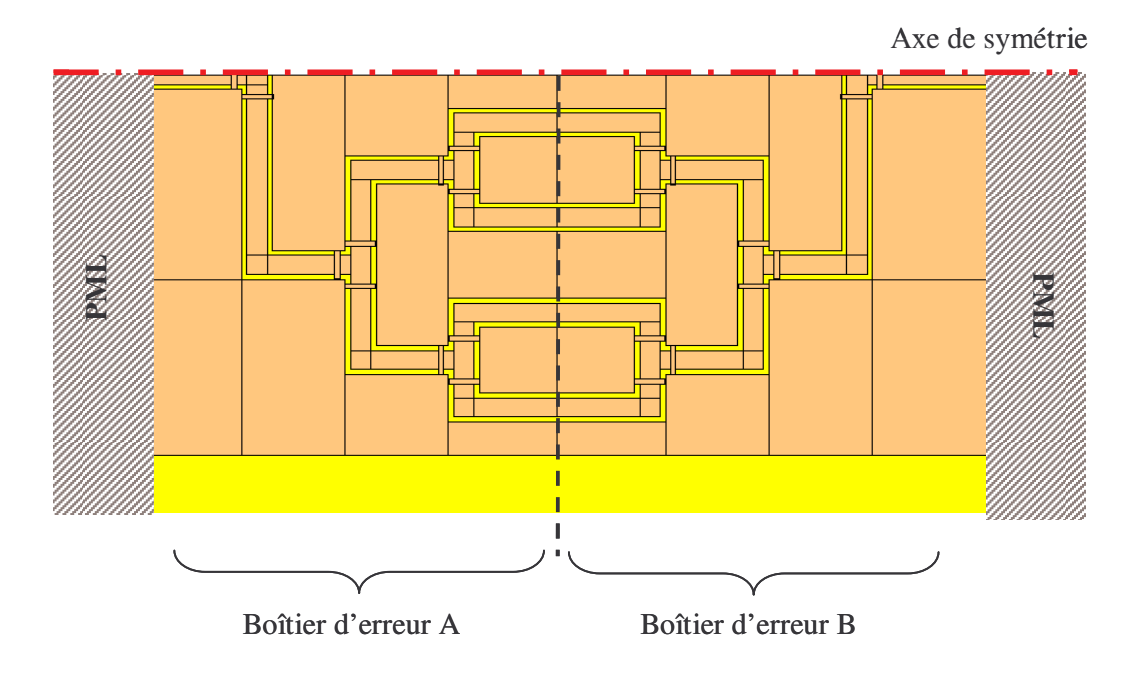

**Figure III-31** : Circuit standard représentant le « thru » appliqué aux diviseurs

Le circuit « line » est composé des deux diviseurs positionnés en regard l'un de l'autre et reliés par une ligne 50 Ω (comme les lignes composant les diviseurs) d'une longueur λ/4 à la fréquence centrale de la bande d'analyse (**figure III-32**).

$$
\lambda = \frac{c}{f\sqrt{\epsilon_{\text{eff}}}}
$$

Pour une ligne coplanaire ayant les caractéristiques suivantes :

 $w = 200 \mu m$  $s = 50 \mu m$  $h = 525 \mu m$  $\varepsilon_r = 3.8$ , soit  $\varepsilon_{eff} = 2.46$ 

Soit  $\frac{\pi}{4}$  = 3,20mm 4  $\frac{\lambda}{4}$  = 3,20mm pour une fréquence centrale de 15 GHz.

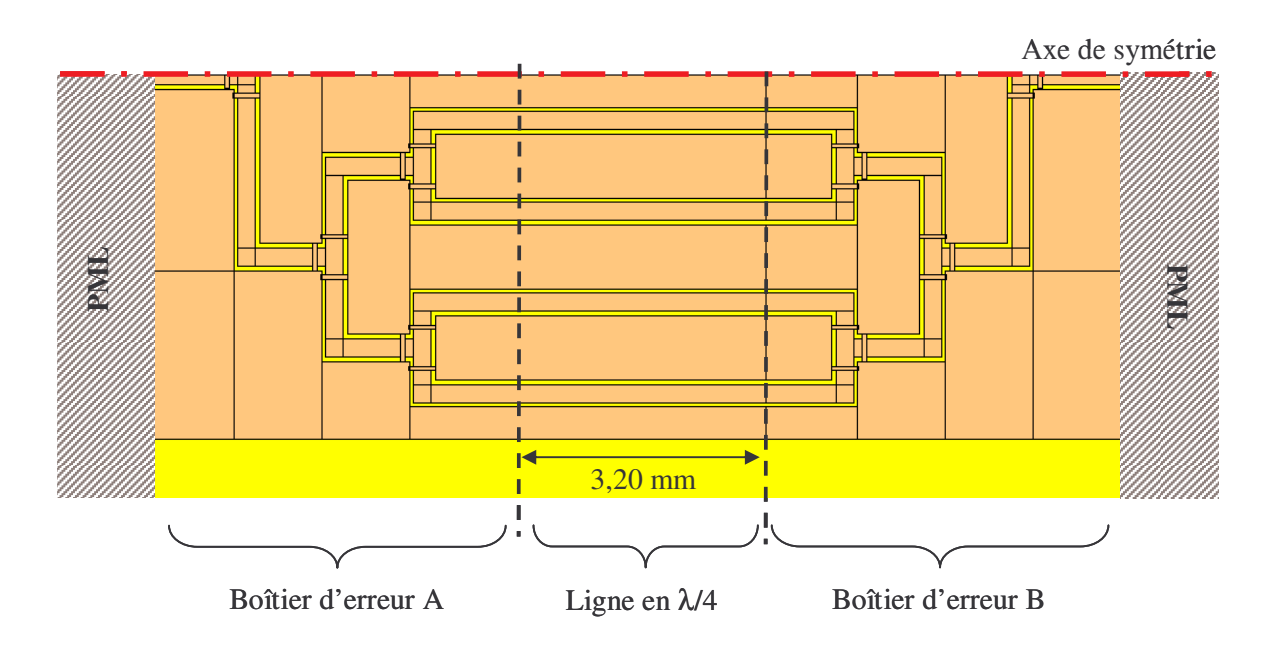

**Figure III-32** : Circuit standard représentant le « line » appliqué aux diviseurs

Les deux circuits « reflect » sont représentés sur la **figure III-33**. Un court-circuit électrique positionné dans le plan de sortie relie les huit lignes des diviseurs entre elles.

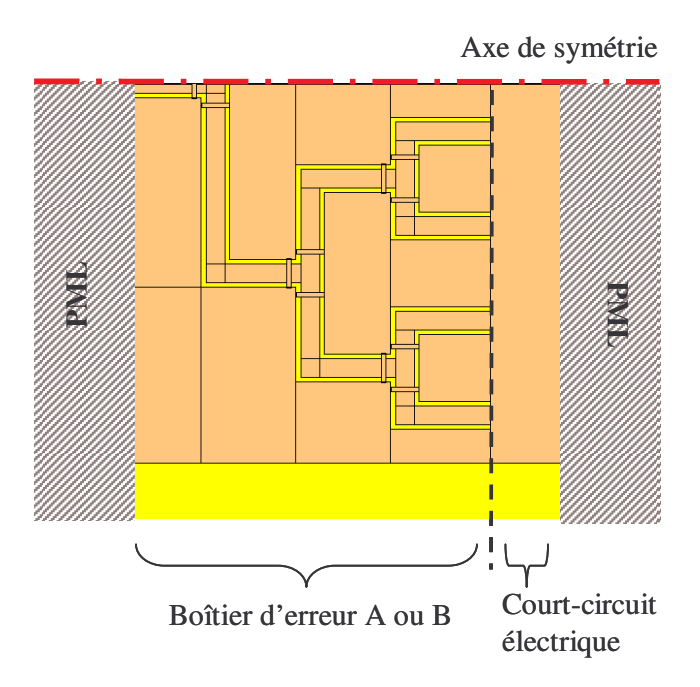

**Figure III-33** : Circuit standard représentant le « reflect » appliqué aux diviseurs

Ainsi, nous pouvons déterminer les paramètres S de chacun des circuits constituant la calibration TRL, et en déduire les matrices S de chacun des diviseurs.

La simulation globale du circuit constitué des diviseurs et du matériau sous test est réalisée (**figure III-34**). La structure étudiée a de grandes dimensions. Cette analyse demande beaucoup de ressources et de longs temps de calculs. Nous utilisons la symétrie naturelle de la structure pour réduire ces paramètres. De plus la simulation est réalisée avec le supercalculateur de l'idris.

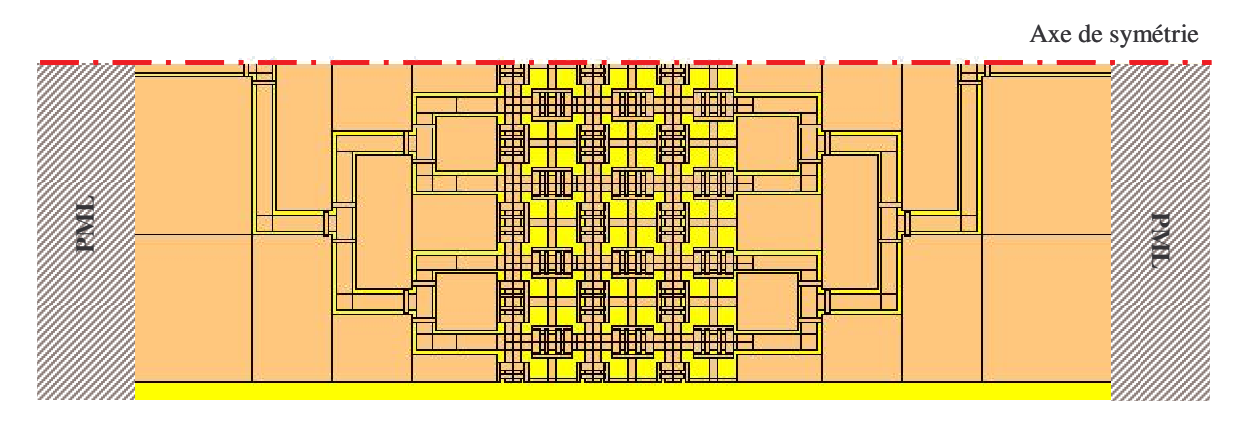

**Figure III-34** : Circuit complet simulé

La connaissance des fonctions de transferts des diviseurs nous permet d'accéder, grâce aux équations décrites dans l'annexe X, à la matrice S du matériau sous-test. La hauteur des MEMS constituant le circuit mis sous test dans ce paragraphe est de  $1 \mu m$ . Les résultats de ces calculs sont présentés en termes de paramètres S11 et S21 sur la **figure III-35**.

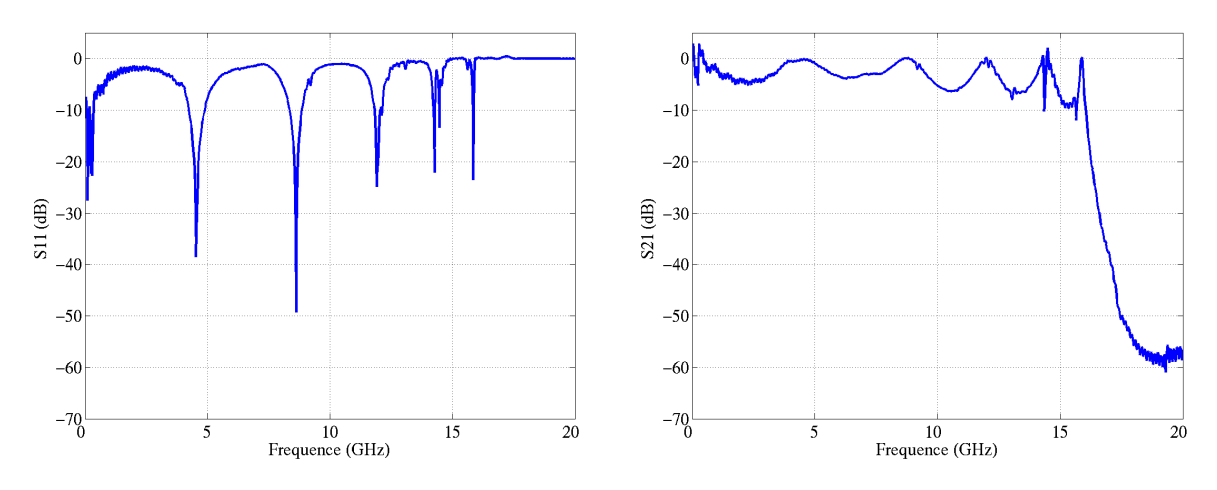

**Figure III-35** : Résultats de simulation des paramètres S11 et S21 de la structure sous test obtenus par la calibration TRL

#### 4. 2. 4. 3. Comparaison et validation des résultats

Ces courbes peuvent être comparées aux résultats du matériau dit « semi-infini » présenté dans la partie 4.2.1.1 de ce chapitre. Celles-ci correspondent aux paramètres théoriques et permettent le tracé de la courbe de dispersion du matériau étudié.

La **figure III-36** représente respectivement la superposition des paramètres S11 et S21 du matériau théorique (en rouge) et de la structure sous test après application de la calibration TRL numérique (en pointillés bleu).

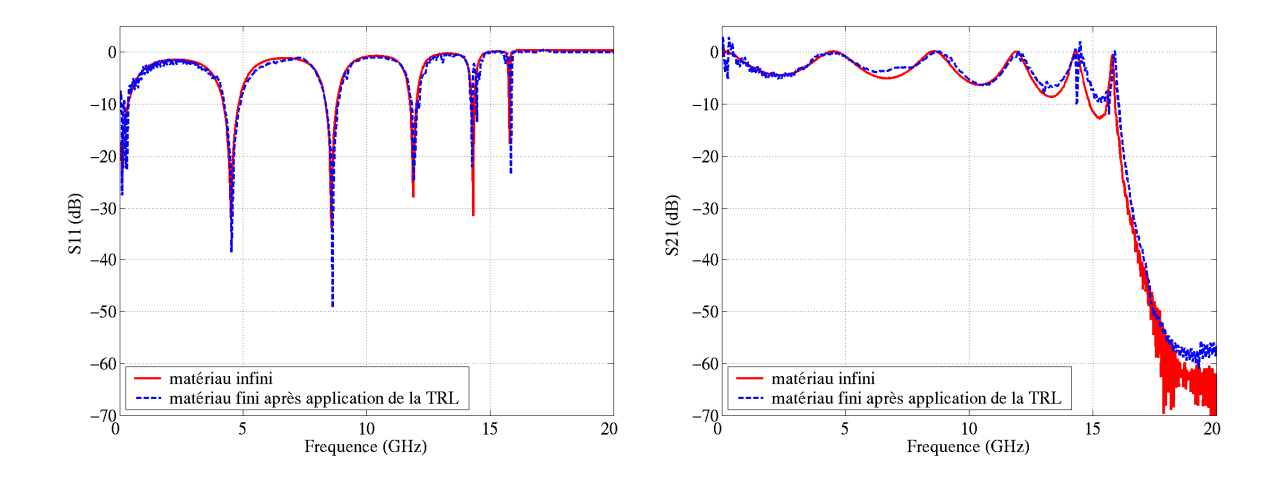

**Figure III-36** : Comparaison des paramètres S11 et S21

Nous observons un bon accord entre les deux courbes. Nous avons réussi à déterminer les caractéristiques du matériau. Ceux-ci nous donnent accès à la courbe de dispersion.

Cette analyse nous a permis non seulement de valider la calibration TRL numérique développée, mais surtout de confirmer que les conditions aux limites du matériau n'ont pas modifié ses caractéristiques. Le système des diviseurs coplanaires était la solution à adopter pour exciter le mode désiré dans le matériau.

Jusqu'ici, dans ce chapitre, nous avons présenté la conception d'une cellule coplanaire aux propriétés de dispersion originales et agiles en fréquence par l'insertion de composants MEMS. Puis nous avons validé numériquement un dispositif qui nous permettra de mesurer expérimentalement la dispersion et l'agilité de cette cellule. Cette étape franchie, nous nous intéressons à la fabrication et aux mesures de ce circuit.

# **5. Réalisation et mesures du prototype**

## **5. 1. Réalisation**

Notre circuit a été fabriqué dans la salle blanche de l'IRCOM, en collaboration étroite avec le SPCTS pour les dépôts de diélectriques par ablation laser **[III-10]**. Celui-ci est constitué de MEMS en ponts à air. Les différentes étapes de sa réalisation, par les techniques de micro-usinage de surface, ont été décrites dans le chapitre 1 de ce mémoire.

La réalisation de ces circuits consiste à empiler différentes couches de matière les unes par-dessus les autres. Un jeu de masques, réalisé grâce au logiciel de simulations électromagnétiques *Momentum* d'Agilent*,* et représentant les différents dépôts, est créé. Les masques sont ensuite tirés et utilisés tout au long de la fabrication du prototype.

#### **5. 1. 1. Le MEMS en ponts à air mobiles**

Le schéma de la **figure III-X** montre les différentes couches constitutrices du pont à capacité variable. Une photographie d'un MEMS en pont à air, réalisé au laboratoire de l'IRCOM, prise au Microscope Electronique à Balayage (MEB) est présentée sur la **figure III-37**. Ce type de composant se rapproche de ceux que nous allons utiliser pour notre prototype.

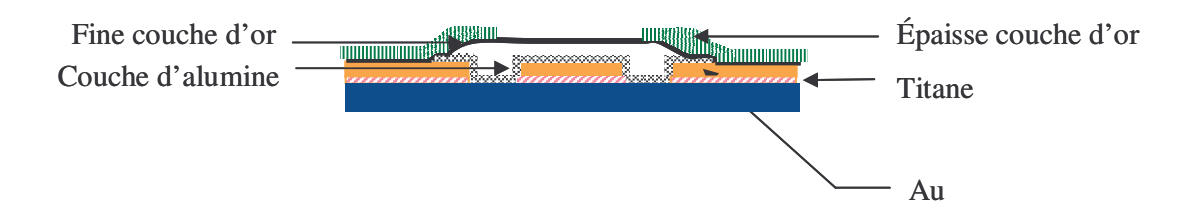

**Figure III-37** : Schéma des différentes couches constituant le MEMS en pont à air mobile

Une photographie prise au Microscope Electronique à Balayage d'une réalisation d'un MEMS à capacité variable est représentée sur la **figure III-38**.

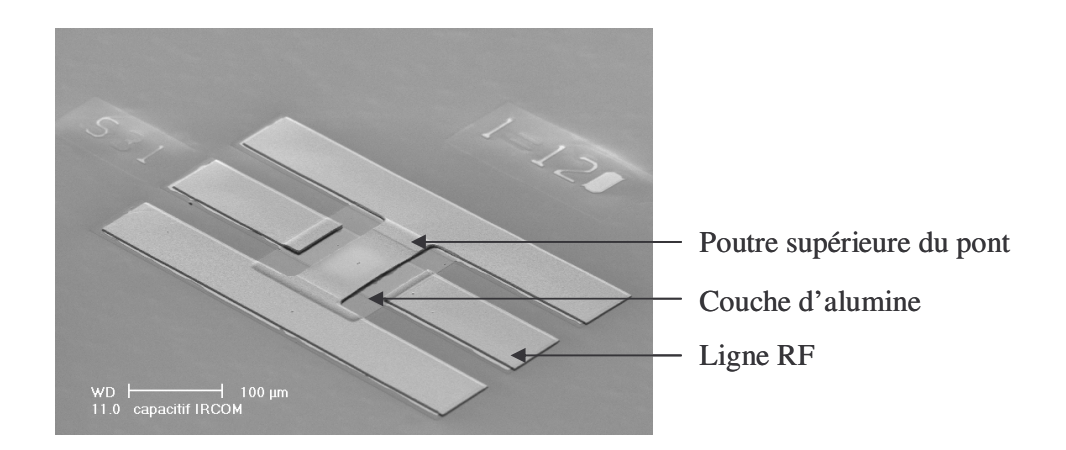

**Figure III-38** : Photographie au MEB d'un MEMS en pont à air

Nous distinguons : - la ligne qui supporte le signal RF,

- les deux lignes reliées par le pont,

- la fine couche d'alumine nécessaire à la protection de la ligne RF en cas de rupture de la poutre supérieure du MEMS.

## **5. 1. 2. Mise en parallèle de quatre MEMS en ponts à air mobiles**

Dans notre dispositif, quatre composants du type de ceux présentés dans le paragraphe précédant, sont mis en parallèle afin de réaliser une capacité résultante plus grande. L'espacement entre deux microcomposants est de 50 µm. Une large couche d'alumine sera déposée sous les quatre ponts pour les protéger. Une photographie prise au MEB présente la réalisation des quatre MEMS mis en parallèle (**figure III-39**).

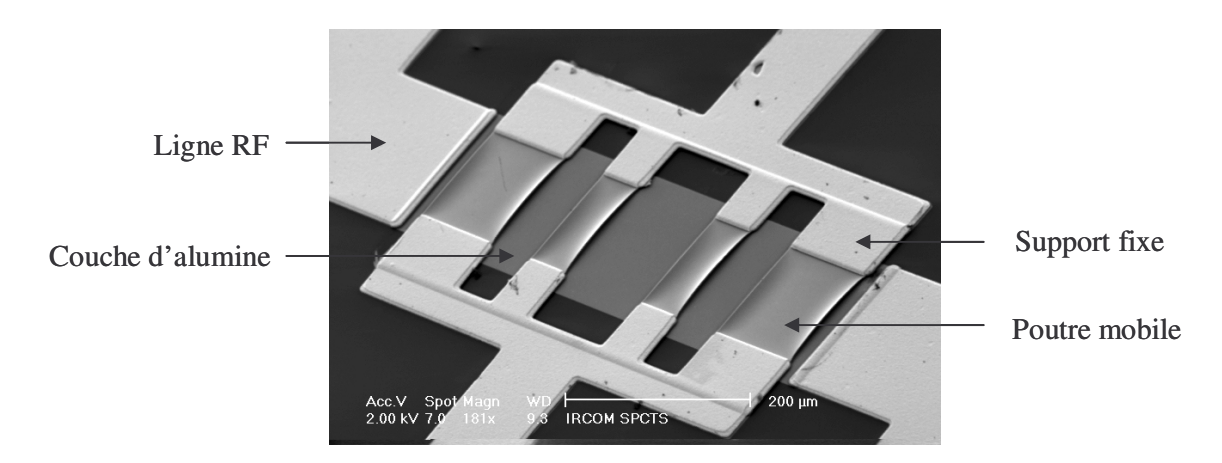

**Figure III-39** : Photographie au MEB de quatre MEMS positionnés en parallèle

#### **5. 1. 3. Réalisation des ponts fixes constituant les diviseurs**

Comme nous l'avons décrit dans le paragraphe 4.2.3.1 de ce chapitre, un diviseur coplanaire constitué de ponts à air fixes reliant les plans de masse entre eux est nécessaire au bon fonctionnement du dispositif. La méthode de fabrication de ces ponts est semblable à celle des ponts mobiles hormis pour la dernière couche d'or épaisse. Dans ce cas, celle-ci sera déposée sur toute la poutre supérieure du pont. Une couche d'alumine sera tout de même déposée sous les ponts en cas de rupture. Un schéma représentant les différentes couches de ce composant est représenté sur la **figure III-40**. La **figure III-41** montre une photographie prise au MEB de la réalisation du diviseur avec les ponts fixes.

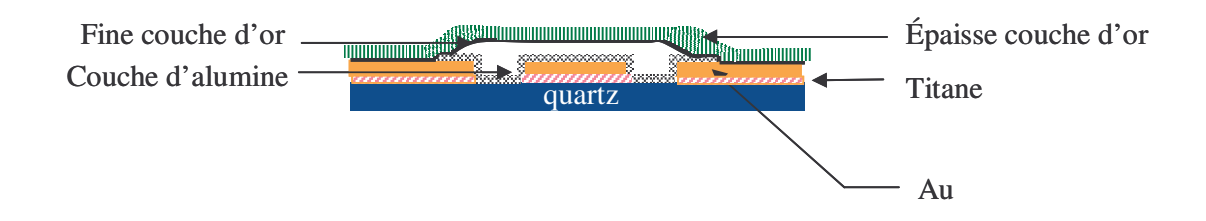

**Figure III-40** : Schéma des différentes couches constituant le MEMS en pont à air fixe

Une photographie prise au Microscope Electronique à Balayage d'une réalisation d'un pont à air fixe est représentée sur la **figure III-41**.

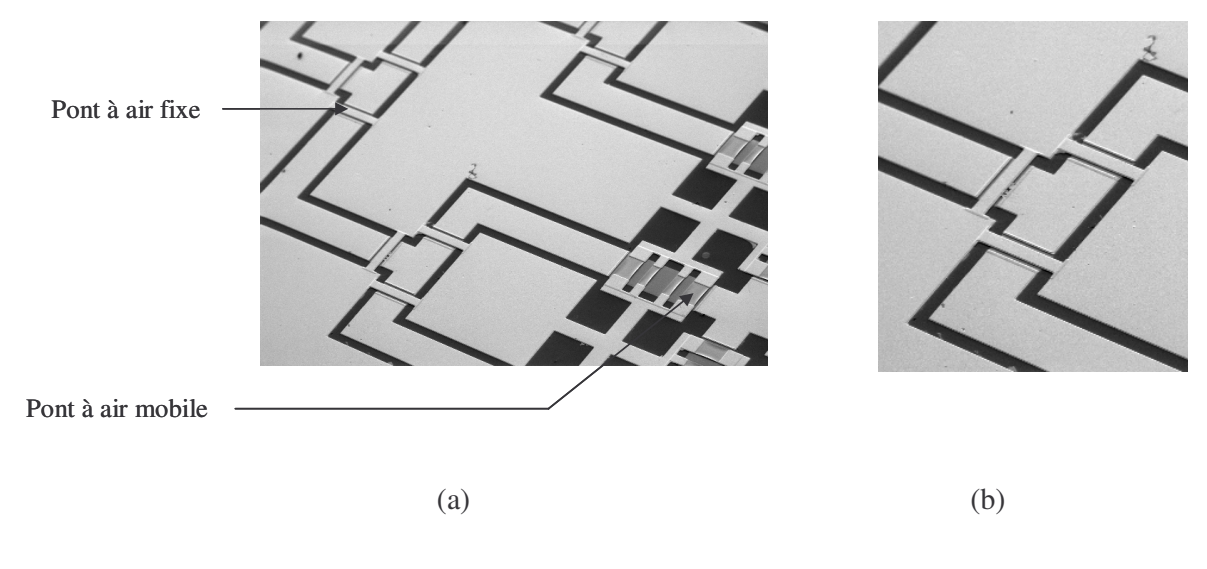

**Figure III-41** : Photographies au MEB du diviseur coplanaire réalisé, (a) : vue globale du dispositif ; (b) : zoom sur trois ponts fixes

#### **5. 1. 4. Le dispositif complet**

Les trois circuits nécessaires à la calibration TRL et le dispositif comportant le matériau 2D mis sous test, sont réalisés sur le même wafer de quartz. En effet les caractéristiques du quartz peuvent varier légèrement d'un échantillon à l'autre. Par cette méthode les caractéristiques des diviseurs obtenus par la calibration TRL correspondent au mieux à celles constituant le dispositif complet. La plaque de quartz à réaliser sera alors composée de quatre circuits. L'agencement et les dimensions du circuit complet sont présentés sur la **figure III-42**.

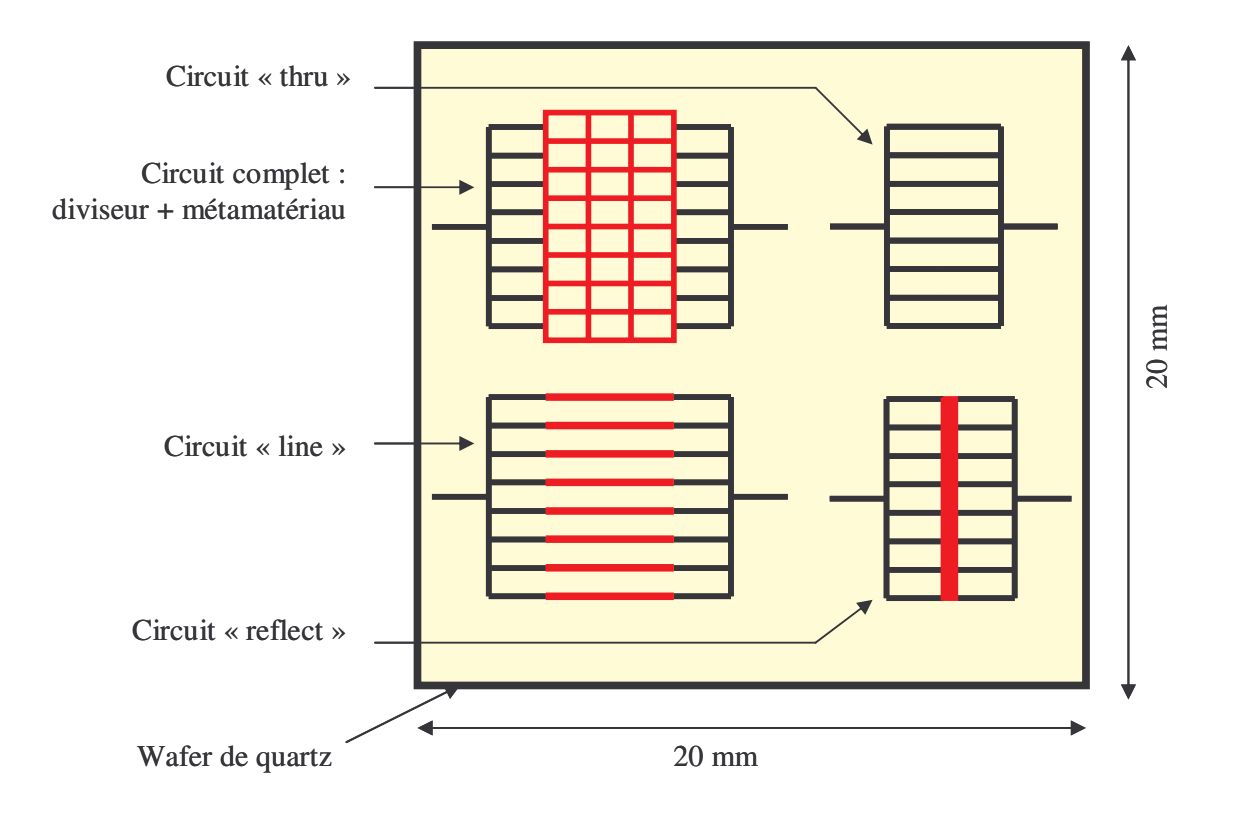

**Figure III-42** : Organisation des circuits sur le wafer de quartz de dimensions 20 mm \* 20 mm.

## **5. 2. Mesures**

Les paramètres S des circuits réalisés sont mesurés sous pointes à l'analyseur de réseau HP 85101A.

Une photographie prise au MEB d'une mesure sous pointes d'un composant MEMS est présentée sur la **figure III-43**.

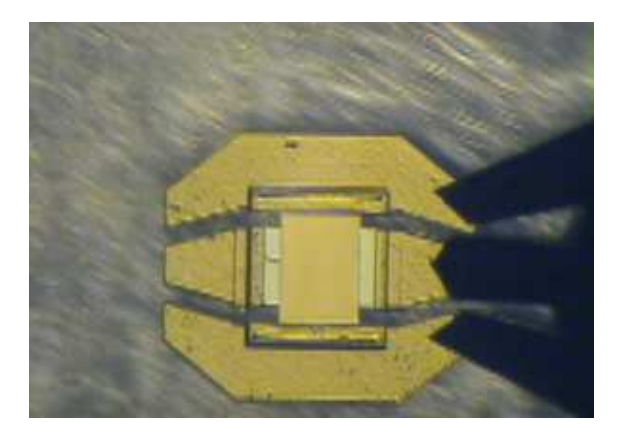

**Figure III-43** : Photographie au MEB d'une mesure sous pointe d'un MEMS

Lors de la première réalisation du circuit, un des système constituant la calibration TRL a été endommagé. La calibration n'a donc pas été réalisée, aussi nous ne pouvons pas présenter les résultats de mesure du matériau à tester. Cependant, nous allons mesurer les paramètres du circuit composé des diviseurs et du matériau (**figure III-44**). La **figure III-45** présente les résultats de mesure du dispositif complet.

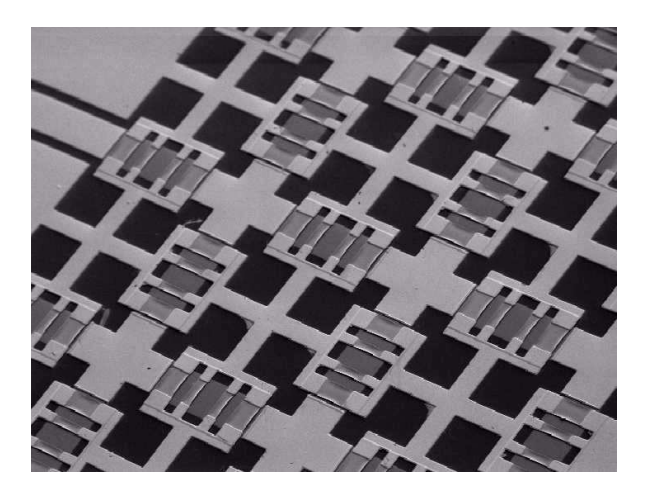

**Figure III-44** : Circuit mesuré.

Ces résultats de mesure sont comparés aux paramètres S théoriques obtenus par la simulation FDTD du circuit correspondant (**figure III-45**). Pour la comparaison nous avons pris une hauteur de MEMS maximum (1,4 µm). En effet, à cause d'une erreur lors de la réalisation, un court-circuit a été introduit, ne permettant pas la polarisation des MEMS. Le circuit mesuré est donc statique, avec une hauteur de pont de 1,4 µm.

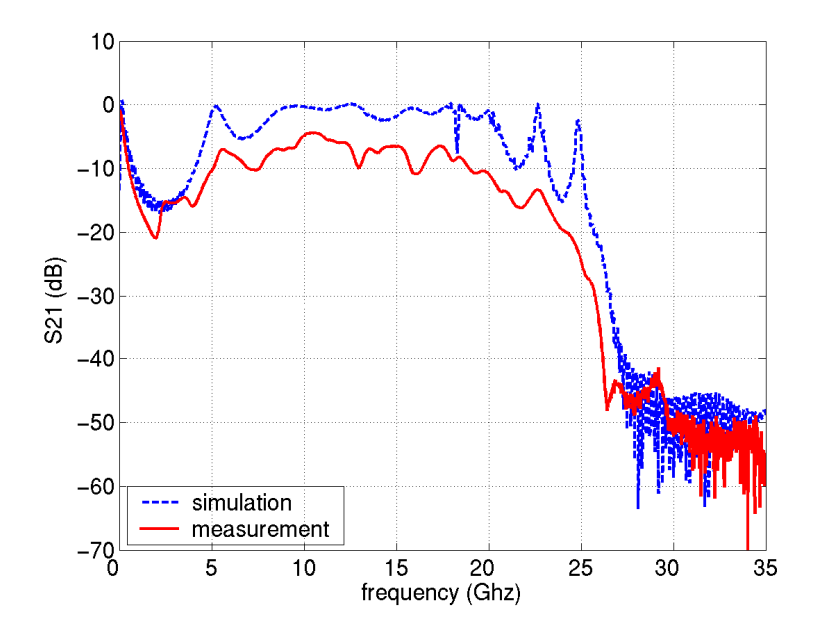

**Figure III-45** : Comparaison des paramètres S21 simulés et mesurés.

Les courbes de la **figure III-45** montrent un bon accord et nous observons une fréquence de coupure autour de 25 GHz.

Lors des simulations, les pertes métalliques et diélectriques n'ont pas été prises en compte. Ceci explique la différence entre les deux courbes. De plus, l'épaisseur de la couche d'or située sous les MEMS est extrêmement fine. Celle-ci supporte le signal RF. Cette faible épaisseur engendre des pertes métalliques importantes.

Ces résultats de mesure ne nous permettent pas de remonter aux caractéristiques de dispersion du matériau périodique 2D, ni de quantifier l'agilité du système conçu. Il sera nécessaire de concevoir d'autres réalisations.

# **6. Conclusion**

L'ensemble de ce chapitre a été consacré à la conception et à l'étude des propriétés électromagnétiques d'une surface imprimée périodique. Des microcomposants MEMS nous ont permis d'apporter de l'agilité à cette surface.

Dans un premier temps, la cellule élémentaire constitutive du matériau 2D périodique conçu a été présentée. Ses propriétés de dispersion et son agilité potentielle ont été étudiées grâce aux développements de l'algorithme FDTD décrits dans le chapitre 2.

Dans une seconde partie, nous avons présenté des résultats de simulation FDTD permettant de caractériser un échantillon de matériau. La méthode d'activation des microcomposants, le système d'excitation de la structure et les post-traitements nécessaires à la caractérisation de l'échantillon ont été traités. Nous avons ainsi, pris en compte en simulation, l'ensemble des étapes nécessaires à la caractérisation expérimentale de l'échantillon de matériau.

Ce dispositif a été réalisé dans le laboratoire de l'IRCOM. Cependant, pour des raisons technologiques, nous n'avons pas pu remonter aux propriétés intrinsèques du matériau, et l'agilité n'a pas pu être testée. Aussi, nous avons comparé les résultats du dispositif global, pour une hauteur de MEMS de 1,4 µm. nous constatons un bon accord entre les simulations FDTD et les mesures, hormis les pertes liées aux composants. Ce résultat nous permet, cependant, de valider nos méthodes de caractérisations numériques.

Le dispositif conçu dans ce chapitre avait pour objectif de caractériser un échantillon de matériau 2D agile aux propriétés de dispersion originales. Ces matériaux, aux vitesses de phase très lentes, pourraient trouver un fort intérêt dans la conception d'antennes coplanaires compactes agiles en fréquence.

# BIBLIOGRAPHIE CHAPITRE 3

#### **[III-1] M. THEVENOT, A. REINEIX, B. JECKO**

*"FDTD approach for modelling PBG structure",* 1999 IOP Publishing Ltd

#### **[III-2] CYRIL CHEYPE**

*"Etude et utilisation des propriétés des matériaux BIPs à défaut pour la conception d'antennes."*

Thèse de doctorat – n°34-2001 – Université de Limoges – 25 septembre 2001

#### **[III-3] Cédric Serier**

*"Conception, réalisation et caractérisation d'antennes à bande interdite photonique. Application au fort gain."* Thèse de doctorat – n°57-2002 – Université de Limoges – 28 novembre 2002

#### **[III-4] T. Jaffre, E. Rodes, M. Diblanc, M. Thévenot, B. Jecko**

*"High Fréquency Antennas Based on Metallic Electromagnetic BandGap. Comparison with equivalent dielectric structure"* JINA 2004 - 13<sup>th</sup> International Symposium on Antennas, 8-10 November 2004.

### **[III-5] S. G. Johnson, S. Fan, P. R. Villeneuve, and J. D. Joannopoulos**

*"Guided modes in photonic crystal slabs"* Physical Review B, Vol. 60, N° 8, 15 August 1999, pp. 5751 - 5758.

#### **[III-6] Tatsuo Itoh**

*"Novel artificial material concepts and structures for microwaves applications"* 2<sup>nd</sup> International PhD School on Selected Topics in Applied Electromagnetics : Metamaterial and RF MicroElectroMechanical Systems. Italy, 14-19 Sept 2003

#### **[III-7] Yannick Merle**

*"Etude de la dispersion électromagnétique dans les matériaux périodiques diélectriques bidimensionnels."* Thèse de doctorat – n°47-2003 - Université de Limoges – Novembre 2003

#### **[III-8] M. L. Edwards**

*"Microwave & RF Circuits : Analysis, Design, Fabrication & Measurement"* Chapitre 7 : Calibration and measurement of S-Parameters - 7 Sept 2001.

#### **[III-9] P. J. MATTHEWS AND J. J. SONG**

*"LS NOTE 223 : RF Impedance Measurement Calibration"* – February 12, 1993.

### **[III-10] J. C. ORLIANGES**

*"Optimisation du dépôt par ablation laser de films minces d'alumine et de carbone pur et dopé, propriétés des films et intégration dans la fabrication de MEMS RF."* Thèse de doctorat - Université de Limoges – 28 Novembre 2003

# Chapitre 4

# Méthode de conception d'une antenne agile en fréquence – Validation expérimentale du principe

\*\*\*\*\*\*\*\*\*\*\*

- Présentation du dispositif antennaire
- Antenne BIE agile en fréquence
- Analyse et recherche de surfaces filtrantes
- Méthodes numériques mises en œuvre pour caractériser ces structures
- Méthode de conception d'une antenne agile composée d'un empilement de FSS
- Validation du concept

De plus en plus, les industriels s'intéressent aux dispositifs capables de remplir plusieurs fonctions afin de réduire l'encombrement des systèmes.

L'équipe CREAPE travaille depuis plusieurs années sur l'étude et le développement d'antennes multifonctions à encombrement réduit pour l'avionique ou l'automobile. On distingue entre autres les antennes fil-plaques.

Une autre solution pour réduire la taille des systèmes, consiste par exemple à proposer des dispositifs capables de s'adapter à la fonction à réaliser. Nous parlerons alors de systèmes adaptatif, configurables, voire agiles. Pour les réseaux de proximité par exemple, les antennes agiles présentent un challenge important dans les années à venir.

Plusieurs paramètres définissent les propriétés d'une antenne : la fréquence de travail, la directivité, la direction de pointage et la polarisation. Ces données peuvent être gérées séparément ou simultanément, ce qui offre différents degrés de liberté envisageables. Aussi l'agilité peut être envisagée envers chacune de ses caractéristiques.

L'agilité en fréquence permet, par exemple sur la très large bande du LMDS (3 GHz autour de 40 GHz), de commuter entre la voie montante et descendante avec la même antenne.

L'agilité en polarisation permet de choisir la meilleure polarisation de l'onde rayonnée pour un bilan de liaison optimisé, ou d'augmenter le débit en utilisant une antenne multipolarisation.

Enfin, l'agilité en couverture peut se traduire par une augmentation du gain dans une direction privilégiée, le suivi d'un utilisateur sur une cellule ou la reconfiguration d'une couverture…

Dans ce chapitre nous allons mettre en pratique nos connaissances acquises pour concevoir un dispositif antennaire agile grâce à l'insertion de composants commutables (comme les MEMS).

Dans un premier temps, le type d'antenne sur lequel nous allons nous concentrer sera décrit.

Pour cette étude, nous avons décidé de nous intéresser plus particulièrement au principe d'agilité en fréquence. La partie qui suivra, présentera le principe de fonctionnement des antennes agiles en fréquence que nous souhaitons développer. L'agilité pourra être confiée à des commutateurs de type MEMS ou diode.

Cette étape franchie, nous présenterons les moyens numériques mis en œuvre, afin d'étudier efficacement ces structures particulières.

Un prototype statique sera alors présenté. Celui-ci aura pour objectif de valider le concept des antennes agiles en fréquence.

# **1. Présentation du dispositif antennaire**

## **1. 1. Choix de l'antenne**

Depuis quelques années, l'IRCOM a développé une nouvelle architecture d'antenne à matériau à bande interdite électromagnétique (BIE) [**IV-1**]. Cette nouvelle antenne permet d'atteindre de fortes directivités (de l'ordre de 30 dB) pour des structures très compactes. L'antenne est une alternative aux réseaux d'antennes et aux antennes à ouvertures de type antenne à réflecteur parabolique ou antenne lentille focalisante. Cette antenne a un mode de fonctionnement tout à fait singulier qui constitue une rupture avec les antennes directives jusqu'alors produites. Elle devrait donc permettre de solutionner un certain nombre de problèmes inhérents aux architectures des antennes du marché (encombrement des systèmes focaux, complexité et limitations liées aux circuits d'alimentation des réseaux d'antennes, guides d'ondes…).

L'antenne fonctionne, comme nous avons pu le voir dans le chapitre 1 de ce mémoire, sur le mode de défaut d'un matériau BIE. L'antenne constitue une cavité résonante à fuite matérialisée entre deux parois dont l'une au moins présente une réflectivité partielle (95%). Au moins une sonde excitatrice est positionnée dans la cavité. L'antenne se comporte alors comme une antenne à ouverture. La face de la paroi partiellement réfléchissante, se trouvant du côté extérieur de la cavité, joue le rôle d'une surface rayonnante (**figure IV-1**).

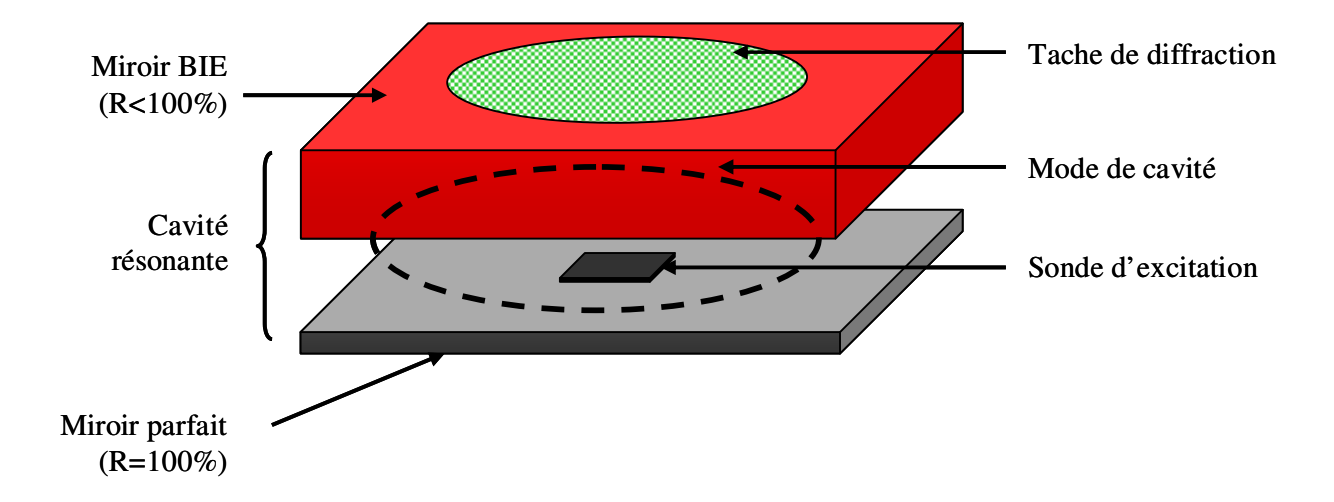

**Figure IV-1** : Constitution de l'antenne BIE.

L'encombrement de la tache de diffraction sur cette surface est exactement l'image du mode de la cavité formé entre les deux plans réflecteurs. Le rôle de la cavité résonante et de la paroi partiellement réfléchissante est de réaliser un filtre spatial qui n'autorise la diffraction que dans une seule direction. Cependant, il existe une enveloppe pour les directions autorisées par le filtre autour d'une direction moyenne. Ceci se traduit par une limitation de la tache de diffraction, qui reste indépendante des dimensions transverses de l'antenne. Il est ainsi très utile de pouvoir régler la sélectivité du filtre spatial et donc les dimensions de l'ouverture rayonnante équivalente (et donc la directivité de l'antenne) en choisissant la réflectivité du miroir. Les matériaux BIE permettent d'obtenir ces miroirs partiellement réfléchissants. Leur réflectivité est réglable par le choix des matériaux utilisés et le nombre de période.

Depuis sa découverte, cette antenne a révélé d'autres potentialités que la propriété de posséder un rayonnement directif. Une recherche sur le matériau BIE qui la constitue, a par exemple permis de concevoir des antennes dont la polarisation circulaire est réalisée par le matériau BIE **[IV-2]**. Lors de la conception de l'antenne, il est également possible de choisir la direction de pointage du diagramme de rayonnement **[IV-3] [IV-4]**.

L'architecture de l'antenne BIE permet donc l'énorme avantage de déléguer la gestion de la polarisation et la formation du diagramme aux propriétés du matériau BIE. Par comparaison avec les réseaux d'antennes, ces fonctions ne sont plus confiées aux éléments rayonnants (patchs). Cette séparation des rôles constitue la rupture technique qui devrait autoriser simplement un maximum de fonctions dans la même antenne.

## **1. 2. Concept général de l'antenne BIE agile**

Afin de valider notre choix sur l'antenne BIE, nous allons présenter l'architecture de l'antenne BIE agile.

Il s'agit donc de développer des matériaux BIE agiles qui permettront de concevoir des antennes configurables en temps réels. Cette approche permettra de regrouper au sein d'une même structure toutes les potentialités des antennes BIE. Ces antennes apparaissent déjà comme des structures extrêmement innovantes. Une configuration dynamique du matériau permettrait d'ajuster les caractéristiques de l'antenne, et ceci sur plusieurs dimensions, à savoir :

la fréquence de travail,

- la direction de pointage du lobe rayonné,
- la polarisation rayonnée,
- la forme du diagramme de rayonnement.

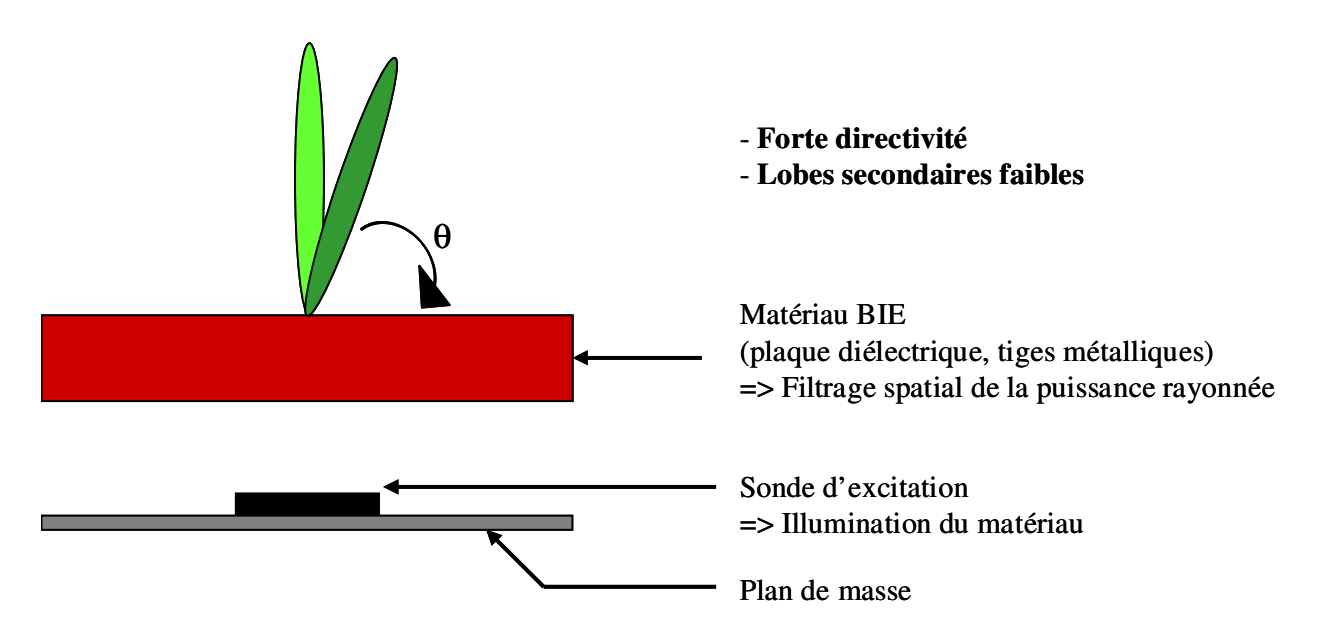

 **Figure IV-2** : L'antenne BIE

Toutes ces fonctions ainsi que l'agilité de l'antenne seront confiées aux matériaux. Ces matériaux artificiels pourront être composés de commutateurs électroniques (diodes, switch, MEMS …). Dans ce concept, la puissance et les commutateurs sont distribués dans tout le matériau. Aussi, les niveaux de courants se devront d'être très faibles. C'est un des arguments qui permet de penser que cette nouvelle architecture d'antenne agile devrait avoir des performances meilleures que les antennes agiles dans lesquelles la puissance RF transite par l'électronique.

Enfin, l'utilisation d'une matrice d'adressage pour les composants, qui interviennent dans la composition du matériau, pourrait permettre de définir ses propriétés électromagnétiques par zone. Ceci sera par exemple utile pour conformer le diagramme de rayonnement ou pour définir, sous une même structure, plusieurs zones de travail découplées.

Finalement, grâce à cette architecture et dans la mesure où des commutateurs suffisamment rapides pourront être intégrés au matériau, cette structure permettra le multiplexage de fonctions.

# **2. Antenne BIE agile en fréquence**

Dans cette partie, nous allons décrire le principe de l'antenne BIE agile en fréquence que nous souhaitons développer. Puis nous développerons des concepts de matériaux.

## **2. 1. Principe de l'antenne BIE agile en fréquence**

Pour expliquer le fonctionnement de l'antenne et l'accord potentiel de ses propriétés, considérons deux matériaux BIE (matériau 1 et matériau 2 sur la **figure IV-3**) dont les coefficients de réflexion respectifs diffèrent uniquement par la phase. Il est possible de schématiser cette propriété par une pénétration plus ou moins profonde de l'onde dans le matériau.

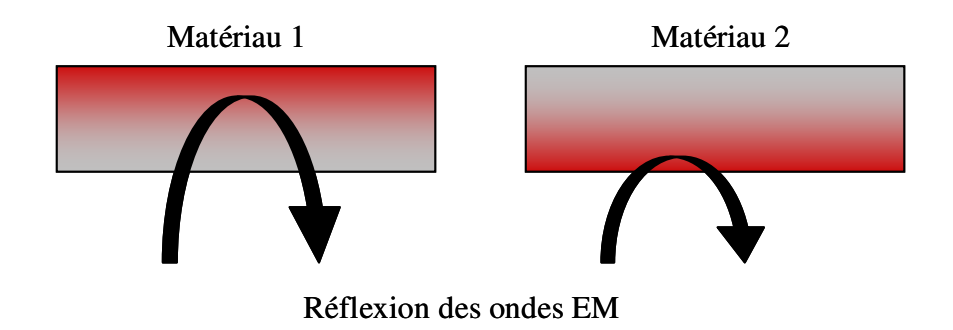

**Figure IV-3** : Réflexion d'une onde EM sur 2 matériaux BIE.

Une fois ces matériaux associés à la structure antennaire (antenne 1 et antenne 2 sur la **figure IV-4**), l'ensemble est assimilable à un matériau BIE à défaut. Hormis la nature du matériau, les deux antennes sont identiques.

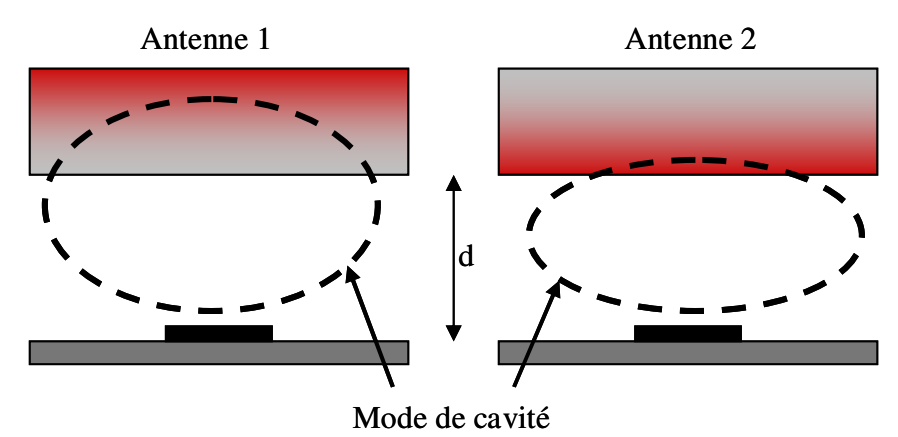

**Figure IV-4** : Deux antennes BIE.

Ainsi, pour une même direction de pointage donnée, les deux antennes ne travaillent pas à la même fréquence. L'agilité apportée devrait permettre de commuter du matériau 1 au matériau 2. Cette agilité devrait permettre d'ajuster la fréquence de travail de l'antenne (f1 ou f2) pour une même direction de pointage.

En résumé, le point de fonctionnement de l'antenne est défini par les dimensions du résonateur et par les conditions de réflectivité du matériau utilisé pour fermer la cavité. L'ensemble est assimilable à un matériau BIE à défaut.

## **2. 2. Concepts de matériaux commutables**

L'agilité de l'antenne n'est rendue possible que par un succès dans la conception et la réalisation de matériaux artificiels configurables performants.

L'agilité est assurée par des commutateurs. Les matériaux BIE sont constitués d'une matrice périodique de petits volumes métalliques connectés entre eux par les commutateurs et, deux configurations permettant de modifier la réflectivité, sont présentées. La première est qualifiée de « commutation en volume », la seconde est nommée « commutation en surface ».

## **2. 2. 1. La commutation en volume**

Afin de pouvoir gérer correctement la réflectivité du matériau, celui-ci est constitué de plusieurs couches de motifs distribués dans des plans parallèles à l'ouverture (**figure IV-5**). L'adressage des commutateurs dans chacun des plans permet de définir la position du miroir BIE (phase  $= \pi$  dans le plan) et ainsi la fréquence de travail.

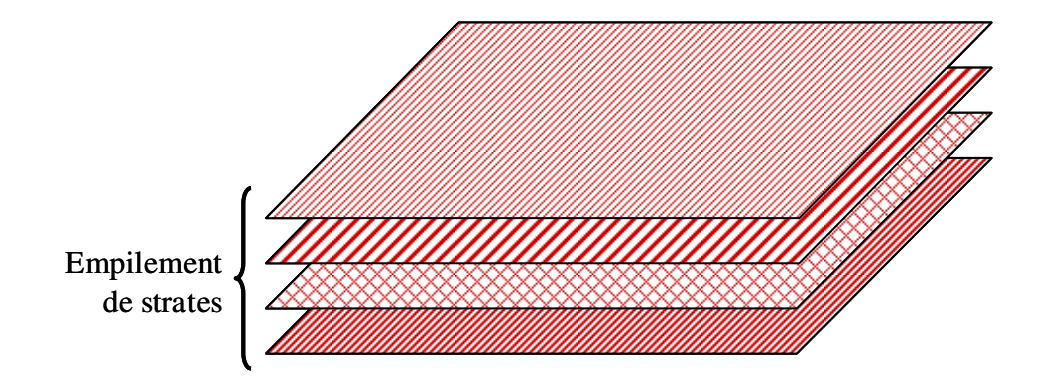

**Figure IV-5** : Composition du matériau BIE.

Une conception appropriée des motifs métalliques permet d'introduire des résonances entre les motifs déconnectés afin de rendre certaines strates transparentes aux ondes électromagnétiques. Ainsi le matériau s'apparente à un empilement de FSS (surfaces sélectives en fréquences). Les motifs sont imprimés périodiquement sur un substrat diélectrique.

Un tel empilement se comporte comme un filtre fréquentiel multipôle. L'activation des commutateurs d'une strate interdit ses résonances (**figure IV-6**). Le matériau est alors caractérisé par sa forte réflectivité. Les autres strates non connectées laissent pénétrer les ondes. Leurs comportements fréquentiels peuvent être de type passe-bas, passe-haut, passebande ou stop-bande. Ces dernières strates sont utilisées dans les zones de forte transmission.

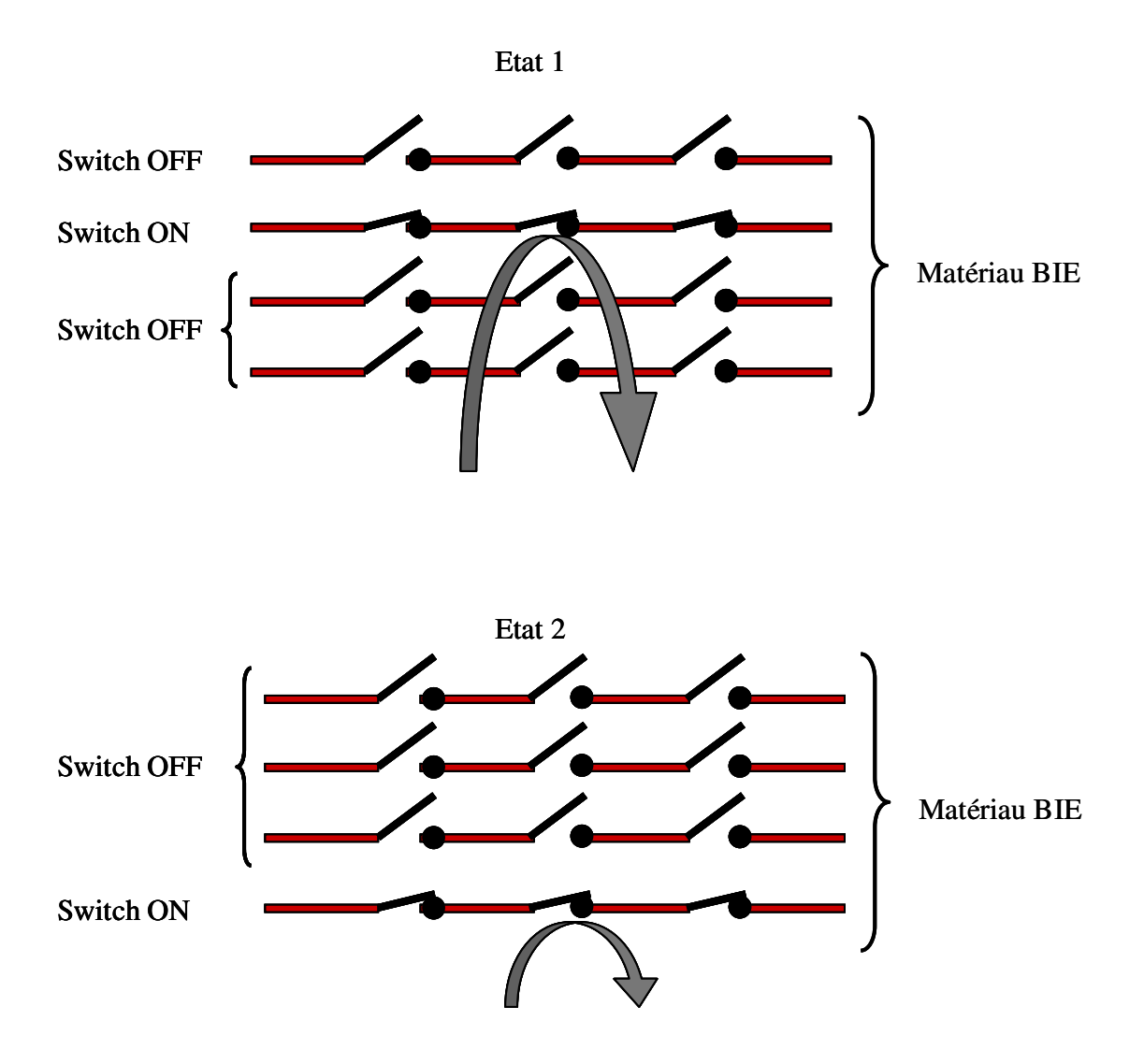

**Figure IV-6** : Les commutateurs permettent de choisir le plan de réflexion du miroir BIE.
Par cette méthode, nous choisissons, parmi l'ensemble des plans possibles, celui qui constituera le plan réflecteur. D'où son appellation « commutation en volume ».

Cette méthode permet de commuter des fréquences proches ou éloignées. Plus, les fréquences seront éloignées, plus le volume du matériau sera grand.

#### **2. 2. 2. La commutation en surface**

La seconde méthode consiste à n'utiliser qu'une seule surface commutable (**figure IV-7**). Celle-ci doit avoir une forte réflectivité. Les commutateurs sont en charge de la variation de phase dans ce plan, sans en modifier la réflectivité. Cette variation de phase entraîne la variation de fréquence. Les surfaces adéquates ont des réponses de type passe-bas, passe-haut, passe-bande ou stop-bande. Elles sont toujours utilisées dans les zones de forte réflexion.

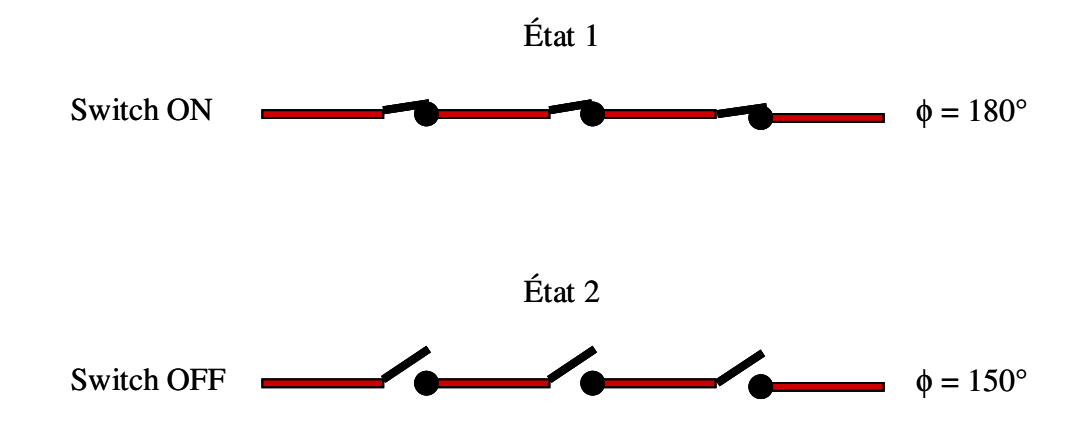

**Figure IV-7** : Les commutateurs permettent de choisir la phase du plan réflecteur.

Ce concept est censé aboutir à des structures moins volumineuses mieux adaptées pour commuter entre deux fréquences proches l'une de l'autre.

Le paragraphe suivant décrit les types de surfaces envisageables pour réaliser ces fonctions.

## **3. Analyse et recherche de surfaces filtrantes (FSS)**

Dans le paragraphe précédent, les surfaces nécessaires à la conception d'antennes agiles, ont été classées en fonction de leur réponse en fréquence. Pour réaliser ces fonctions, nous avons choisi d'utiliser des FSS (Surfaces Sélectives en Fréquence). En effet, Comme nous avons pu le détailler dans le chapitre 1 de ce mémoire, les FSS sont des surfaces imprimées composées d'un arrangement périodique d'éléments métalliques ou d'ouvertures dans un plan métallique. Elles peuvent être périodiques suivant une ou deux directions. Ces surfaces agissent, vis-à-vis d'une agression extérieure, comme des filtres fréquentiels. La nature du filtre conçu dépend de la forme de la FSS.

Dans la première partie de ce paragraphe, les FSS vont être classées en fonction du filtrage fréquentiel qu'elles exercent. Puis nous sélectionneront celles qui nous paraissent les plus appropriées à notre étude.

## **3. 1. Classification des FSS**

A chacune des FSS, composées de patchs déconnectés, d'ouverture dans un plan métalliques ou de boucles métalliques, correspond une réponse en fréquence spécifique répertoriée sur la **figure IV-8**. Sur cette figure, les motifs métalliques sont représentés en foncé, et les ouvertures sont en blanc.

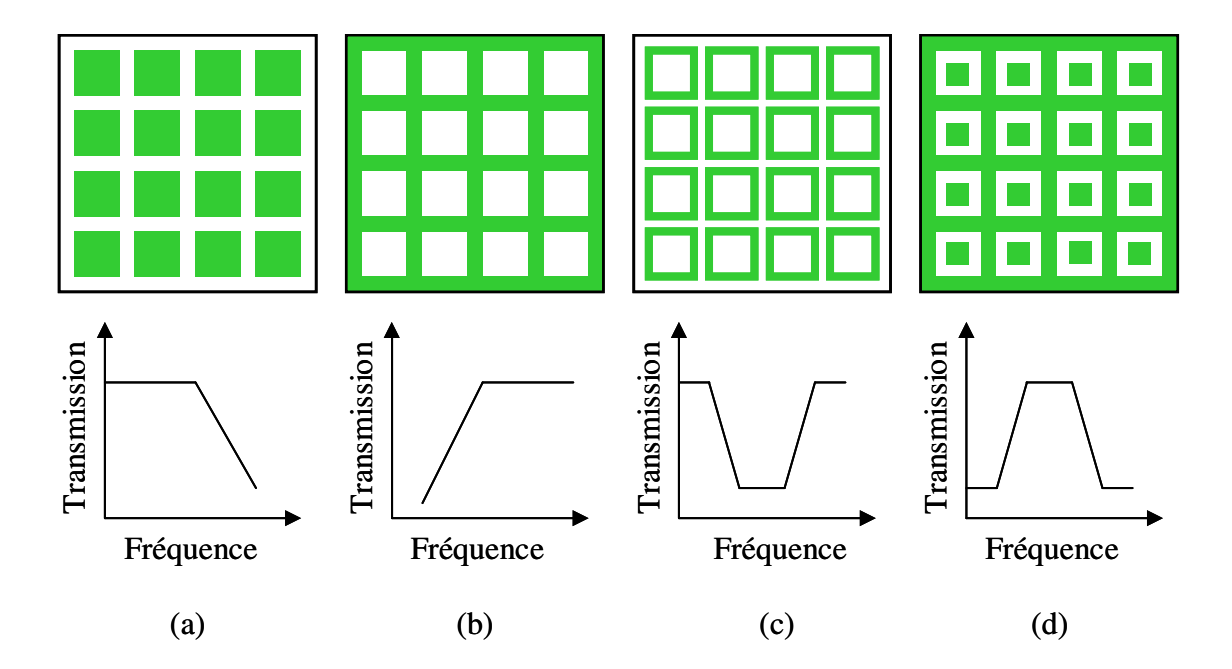

**Figure IV-8** : Classification des FSS en fonction de leur réponse en fréquence **[IV-5]**.

La première structure (a), composée de patchs déconnectés, se comporte comme un filtre passe-bas. La seconde FSS (b) est le dual de la première, elle est composée d'un arrangement d'ouverture dans un plan métallique. Elle offre le comportement d'une grille métallique caractérisée par un filtre passe-haut. Les FSS (c) et (d) sont également deux structures duales. La première est composée d'anneaux métalliques formant un filtre stoppebande. La dernière est une grille métallique pourvue de patchs déconnectés, la réponse en fréquence est un filtre passe-bande.

Nous allons à présent sélectionner le type de FSS correspondant aux besoins de notre antenne.

## **3. 2. Utilisation de FSS pour réaliser les matériaux commutables**

Les FSS vont permettre de concevoir le matériau commutable afin de réaliser une antenne BIE agile.

#### **3. 2. 1. Sélection d'un type de surface**

3. 2. 1. 1. Pour la commutation en volume

Dans le principe de la commutation en volume, décrite au paragraphe 2.2.1, deux types de surfaces sont à considérer :

- les surfaces réfléchissantes servant de plan réflecteur,

- les surfaces transparentes à la fréquence de fonctionnement de l'antenne.

Les commutateurs doivent permettre de passer d'un comportement à l'autre. Nous avons choisi de matérialiser la surface transparente (ou inactive) par une FSS de type passebande. La bande passante de la surface sera choisie à la fréquence pour laquelle la surface devra être transparente. Aux autres fréquences, la surface sera réfléchissante.

Si l'antenne commute plusieurs fréquences, la surface sera conçue de manière à se comporter comme un filtre passe-bande multipôle.

Quant à la surface jouant le rôle du plan réflecteur, nous utiliserons des grilles métalliques. La réflectivité de ces surfaces est alors facilement ajustable.

## 3. 2. 1. 2. Pour la commutation en surface

Les commutateurs reportés sur une surface réfléchissante permettront de contrôler la phase à la réflexion dans ce plan. La réflectivité, quant à elle, doit rester constante quelle que soit la fréquence de fonctionnement. Ce concept peut être réalisé en travaillant à proximité d'une résonance d'un filtre passe-bande par exemple. La réflectivité est celle d'un passebande hors de sa bande passante. Au voisinage de la résonance, la phase quant à elle est modifiée par rapport à celle d'une grille classique, obtenue grâce à l'action des commutateurs.

En résumé sur les deux types de commutations possibles, nous utiliserons les mêmes familles de surfaces. Ce sont des FSS de types passe-bande commutables en grilles grâce à des commutateurs distribués. La différence entre les deux modes de fonctionnement, sera au niveau de la fréquence de travail. Dans le cas de la commutation en volume, les surfaces seront étudiées à la fréquence de résonance de la FSS. Dans l'autre cas, la surface travaillera à proximité de la résonance, dans une zone de forte réflectivité.

## **3. 2. 2. Proposition d'une FFS appropriée au fonctionnement de l'antenne**

Après différentes études consacrées à la conception des FSS, nous avons développé la structure de la **figure IV-9**. Tant au niveau de la bande passante que de la facilité d'intégration des composants, cette structure apparaît très fonctionnelle. Nous présentons deux variantes en fonctions de l'ordre de périodicité de la grille. Nous les nommerons 1D ou 2D.

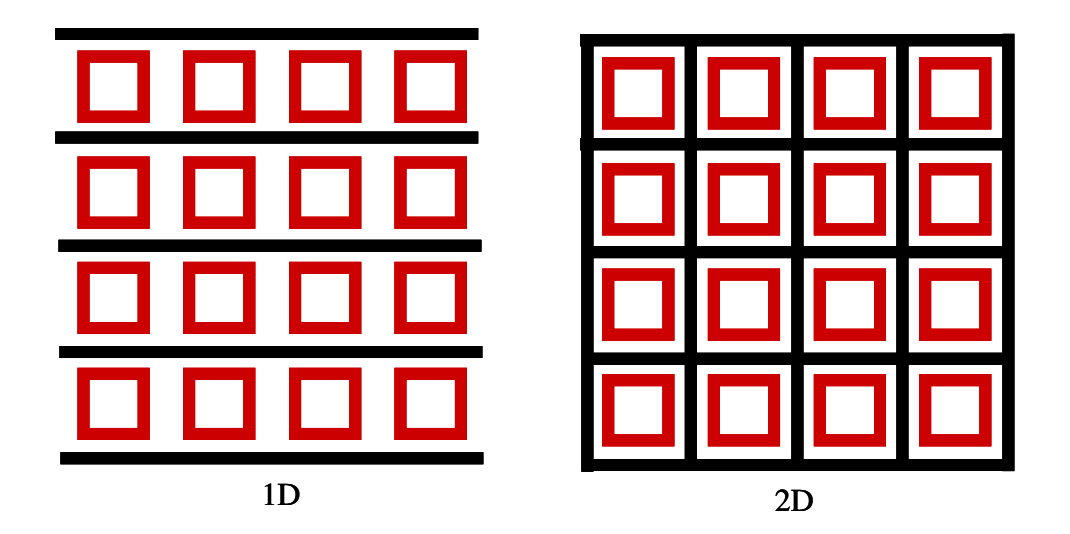

**Figure IV-9** : FSS passe-bande développée.

La structure retenue est donc composée d'une grille fixe (noir), à l'intérieur de laquelle un anneau métallique, de forme carré ou rectangulaire, peut résonner (rouge). Cette géométrie s'apparente à celle observée sur la **figure IV-8 (d)**, il entraîne une réponse passe-bande. Par rapport à la forme traditionnelle de la FSS, la surface présentée **figure IV-9** a été améliorée pour convenir à nos besoins. En effet, l'insertion d'un anneau à la place d'un patch offre une bande passante plus large, qui permet de minimiser les problèmes liés à la précision de la réalisation de l'antenne.

L'insertion de commutateurs de type MEMS ou diodes, comme présentés sur la **figure IV-10**, permet de relier les anneaux entre eux. La résonance des anneaux est alors supprimée. La surface est composée de deux grilles réfléchissantes indépendantes. Ce type de surface autorise ainsi la commutation entre une surface de type passe-bande et une surface passe-haut purement réfléchissante à la fréquence de travail.

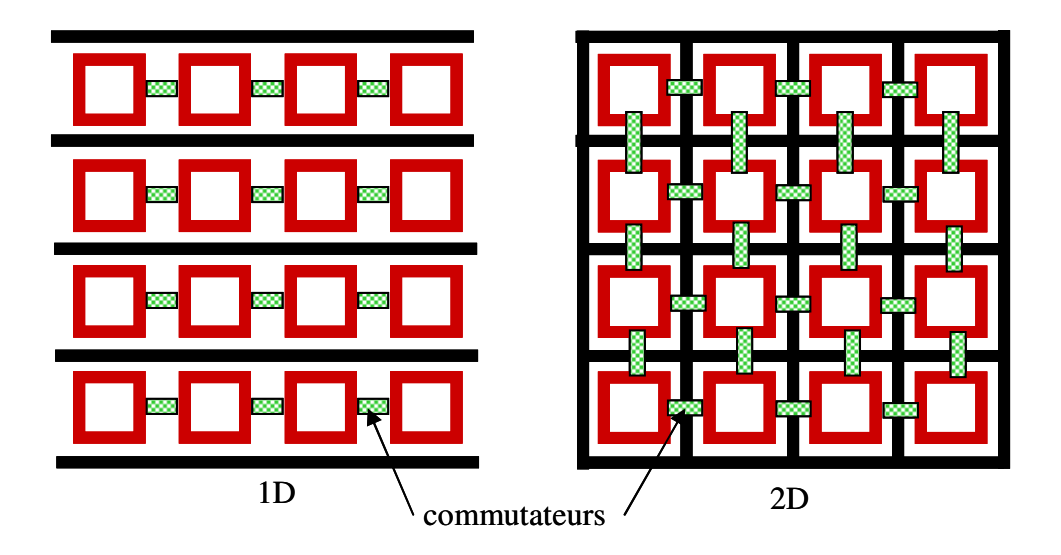

**Figure IV-10** : Insertion de commutateurs dans le design.

De plus la structuration a été pensée en vue de l'activation d'éventuels composants MEMS. La méthode d'activation par commande électrostatique est présentée dans le chapitre 1 de ce mémoire. La surface dispose de deux plans indépendants pouvant servir d'électrodes d'activation. La méthode de polarisation des MEMS sur cette structure est présentée sur la **figure IV-11**. Il s'agit d'une commutation série.

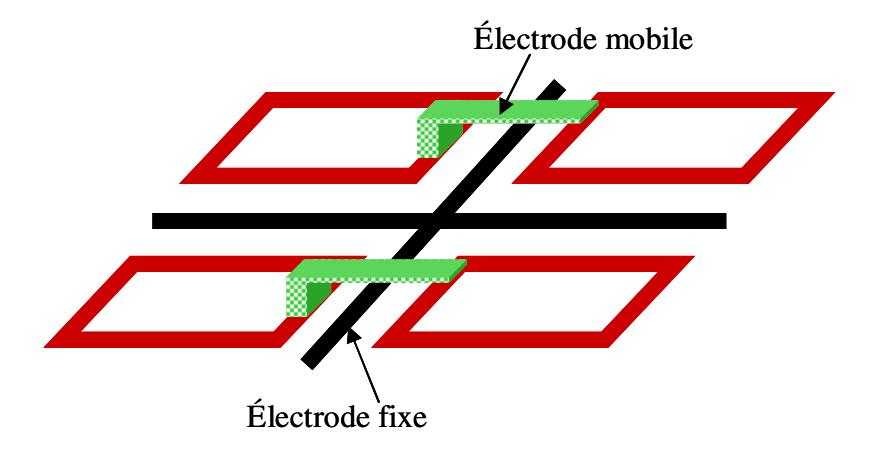

**Figure IV-11** : Intégration de MEMS (switchs ohmiques) agiles dans la structure.

Pour nos applications, la forme exacte, les dimensions et la disposition des commutateurs dans la structure seront ajustées au moment de la conception, afin de répondre aux spécifications des antennes. La directivité dépendra de la largeur des pistes métalliques et la fréquence de travail sera réglée en fonction de la taille des cellules élémentaires.

Ces caractéristiques seront utilisées lors de la conception des prototypes. La méthode d'analyse numérique est développée dans la partie suivante.

# **4. Méthodes numériques mises en œuvre pour caractériser ces structures**

Les structures que nous souhaitons analyser sont composées d'un empilement de surfaces résonantes. Avant d'étudier le dispositif antennaire, une analyse du résonateur BIE est réalisée (**figure IV-12)**.

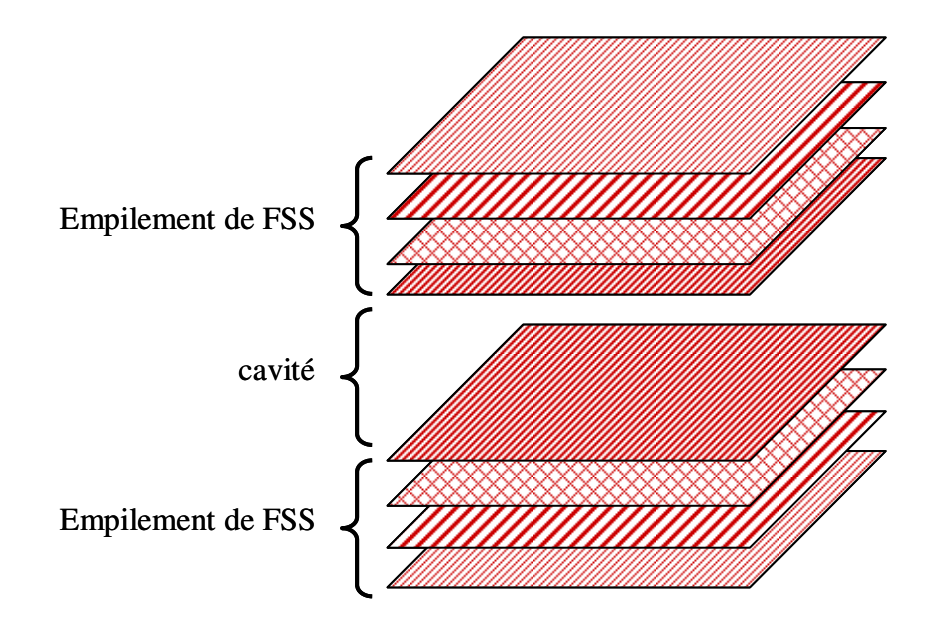

**Figure IV-12** : Empilement de FSS à étudier.

L'analyse électromagnétique de ce dispositif par la méthode FDTD est longue en temps de calcul. En effet, la taille des motifs est petite devant la longueur d'onde de travail. En effet, le comportement résonant de la structure lui confère une réponse impulsionnelle qui s'étale dans le temps. De plus, la taille des motifs étant petite devant la longueur d'onde, l'incrément temporel de la FDTD est lui aussi très petit (chapitre 2 de ce mémoire).

Dans l'objectif de réduire ces temps de calculs, nous allons mettre en pratique le principe de chaînage des matrices. Celui-ci est basé sur le principe suivant : une structure, composée d'un empilement de couches métalliques ou diélectriques, peut être décrite par la matrice S de chaque couche qui la compose.

La première étape consiste à déterminer les coefficients de réflexion et de transmission de chaque FSS par simulation électromagnétique. Ces surfaces étant périodiques, nous utiliserons la méthode décrite dans le chapitre 2. Celle-ci nécessite l'étude d'une seule cellule.

Les matrices S de chaque couche sont transformées en matrices de transfert (ou chaîne). Ces matrices sont ensuite multipliées les unes avec les autres, pour produire une matrice globale caractérisant le système. Cette matrice permet d'extraire les coefficients de réflexion et de transmission de la structure résonante. Un exemple est présenté ci-dessous (**figure IV-13**). Soit la structure suivante avec les matrices T correspondant à chaque couche.

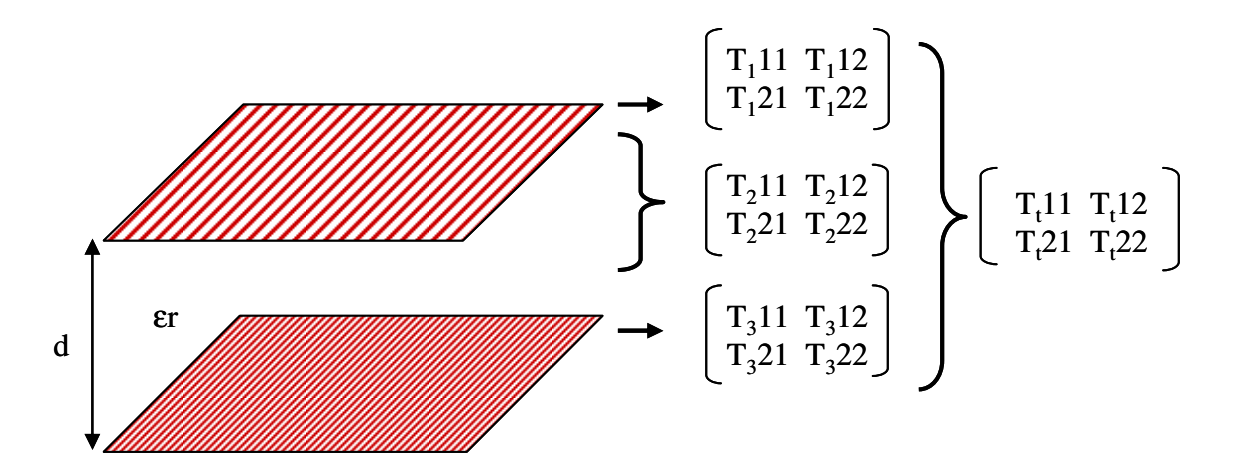

**Figure IV-13** : Empilement de FSS à étudier.

Les matrices  $T_1$  et  $T_3$  sont déterminées par simulations électromagnétiques, elles sont obtenues à partir des coefficients de réflexion et de transmission de chaque FSS illuminées en onde plane (chapitre 2). La matrice  $T_2$ , qui caractérise une lame de diélectrique de permittivité εr et d'épaisseur d, est donnée par les relations suivantes (**IV-1**) :

$$
(\mathbf{T}_2) = \begin{bmatrix} e^{j\beta d} & 0\\ 0 & e^{-j\beta d} \end{bmatrix}
$$
 (IV-1)

La matrice  $T_t$  résultante est donnée par le calcul suivant  $(IV-2)$ :

$$
\begin{bmatrix} T_1 11 & T_1 12 \\ T_1 21 & T_1 22 \end{bmatrix} * \begin{bmatrix} T_2 11 & T_2 12 \\ T_2 21 & T_2 22 \end{bmatrix} * \begin{bmatrix} T_3 11 & T_3 12 \\ T_3 21 & T_3 22 \end{bmatrix} = \begin{bmatrix} T_1 11 & T_1 12 \\ T_1 21 & T_1 22 \end{bmatrix}
$$
 (IV-2)

Les équations permettant de passer des matrices S aux matrices T, et inversement, sont données dans le chapitre 2.

Le nombre de couches est illimité, et la méthode a été validée dans le chapitre 2 du mémoire.

Nous allons maintenant utiliser les outils mis en œuvre, afin de présenter une méthode de conception des antennes agiles en fréquence.

# **5. Méthode de conception d'une antenne agile composée d'un empilement de FSS**

Dans ce paragraphe, nous allons détailler la méthode de conception d'une antenne composée d'un empilement de deux surfaces au dessus d'un plan de masse. L'objectif de cette partie est d'utiliser les outils numériques mis en œuvre, pour étudier l'influence des différents paramètres constitutifs de l'antenne.

L'architecture de l'antenne est présentée sur la **figure IV-14**. Elle est composée d'une surface supérieure (surface 1) ayant les caractéristiques d'une grille, et d'une surface interne (surface 2) correspondant à une FSS.

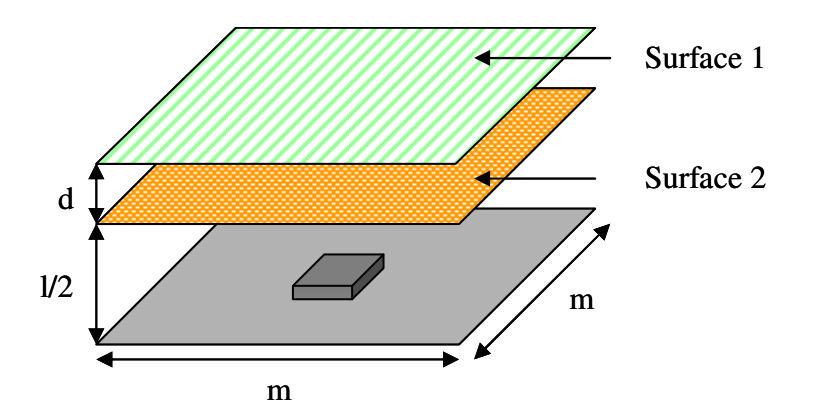

**Figure IV-14** : Configuration de l'antenne.

## **5. 1. Détermination des caractéristiques de chacune des surfaces constitutives du matériau BIE**

Les caractéristiques des surfaces sont déterminées par simulation FDTD. Chaque surface est illuminée par une onde plane. Nous en déduisons les coefficients de réflexion et de transmission de chaque surface. Ces résultats sont présentés en module et en phase sur les **figures IV-15** et **IV-16**.

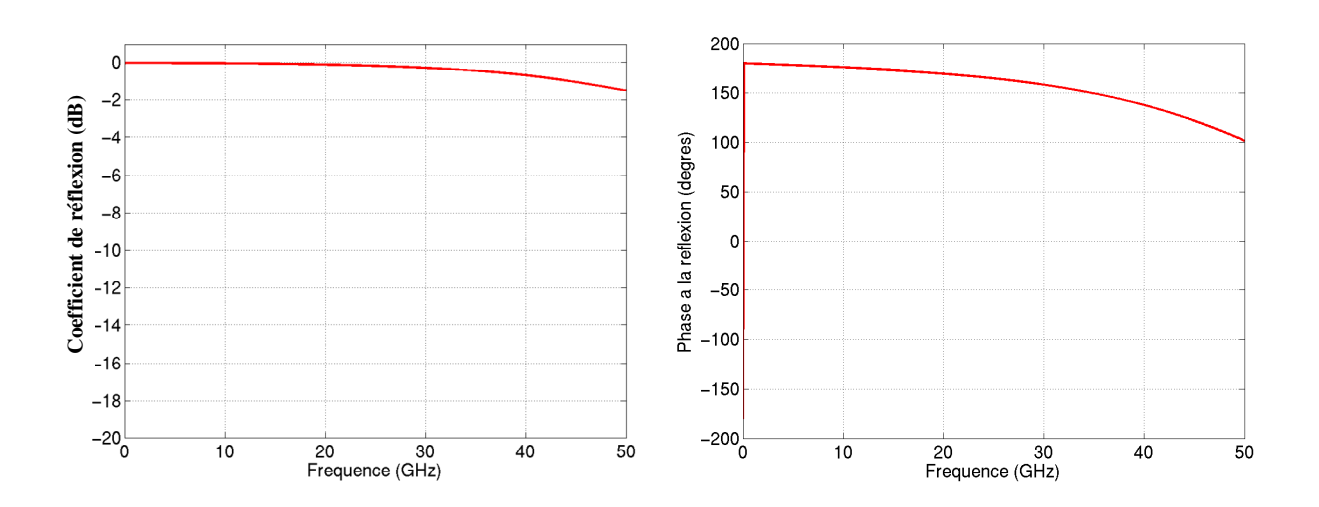

**Figure IV-15** : Résultat de simulation caractérisant la **surface 1** en réflexion

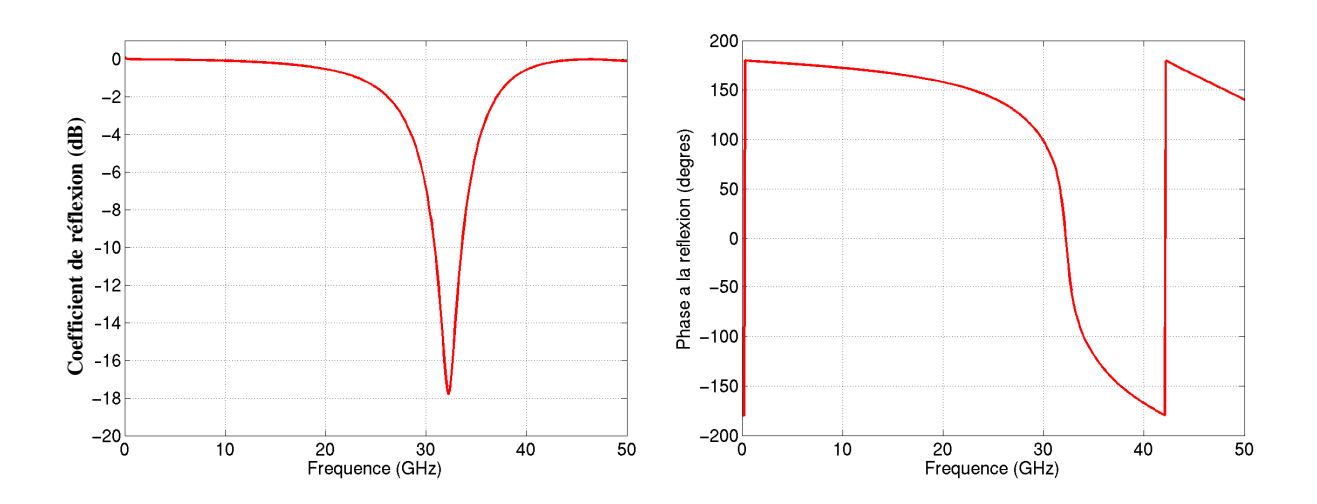

**Figure IV-16** : Résultat de simulation caractérisant la **surface 2** en réflexion

## **5. 2. Détermination des caractéristiques du système composé de l'empilement des surfaces**

A partir des résultats de simulation obtenus pour les différentes surfaces, nous allons étudier leur mise en cascade. Puis nous déterminerons les fréquences de résonance de la cavité formée.

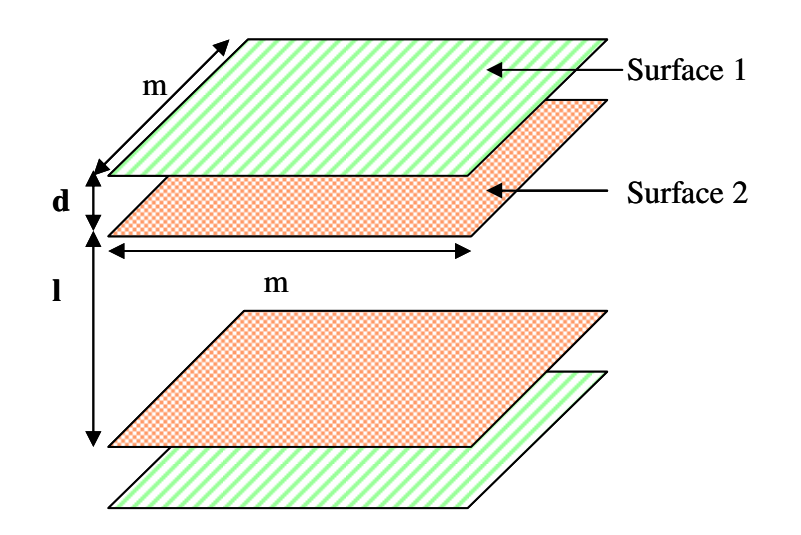

**Figure IV-17** : Paramètres constitutifs de la cavité étudiée

Les fréquences de résonance d'une cavité sont caractérisées par la condition de résonance. Cette relation (**IV-3**) est déterminée en fonction de la phase à la réflexion des parois et de la hauteur de la cavité.

#### **Condition de résonance de la cavité :**

$$
\varphi = \frac{2\pi f * L}{c} - n\pi
$$
, dans laquelle «n» est un entier. (IV-3)

Dans notre cas, la dimension « L », est composée de deux paramètres (l et d) variables (**figure IV-17**). Ces paramètres vont nous permettre d'ajuster les fréquences de résonance. Nous avons appliqué la condition de résonance au système composé de l'empilement des deux surfaces.

Dans un premier temps, la distance « d » entre les deux plaques a été fixée (d = 1 mm), et nous avons fait varier la hauteur « l ». La **courbe IV-18** montre les effets de ce paramètre. Les fréquences sont représentées en abscisse, et nombre « n » est en ordonnée. Si « n » est un entier, la cavité résonne à la fréquence correspondante.

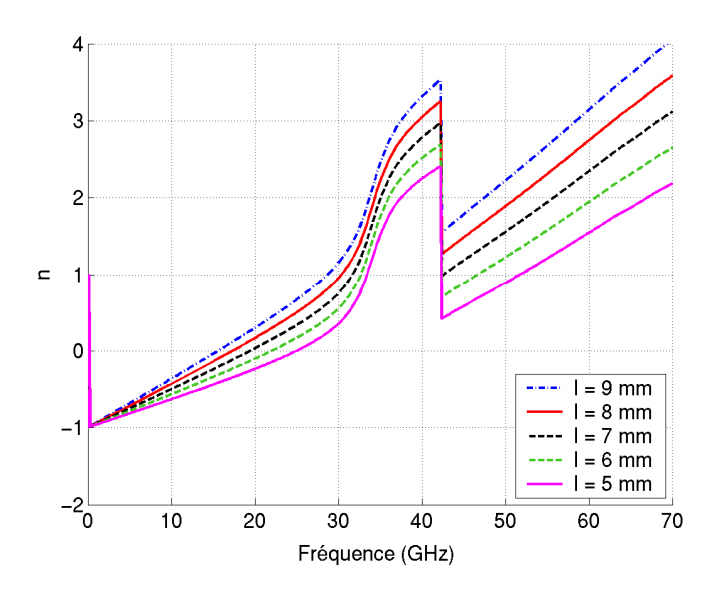

**Figure IV-18** : Effets de la variation de la hauteur «  $l$  » de la cavité ( $d = 1$  mm)

La variation de « l » engendre une translation en « n » de la courbe.

Conformément à la relation (**IV-3**), les dimensions de la cavité et l'évolution de la phase du coefficient de réflexion en fonction de la fréquence permettent d'accéder aux lieux de résonance qui peuvent être lus pour les valeurs entières de « n » (en ordonnée).

Sur la courbe suivante (**figure IV-19**), le paramètre «  $l$  » a été fixé ( $l = 7$  mm) et la distance « d » entre les deux surfaces varie.

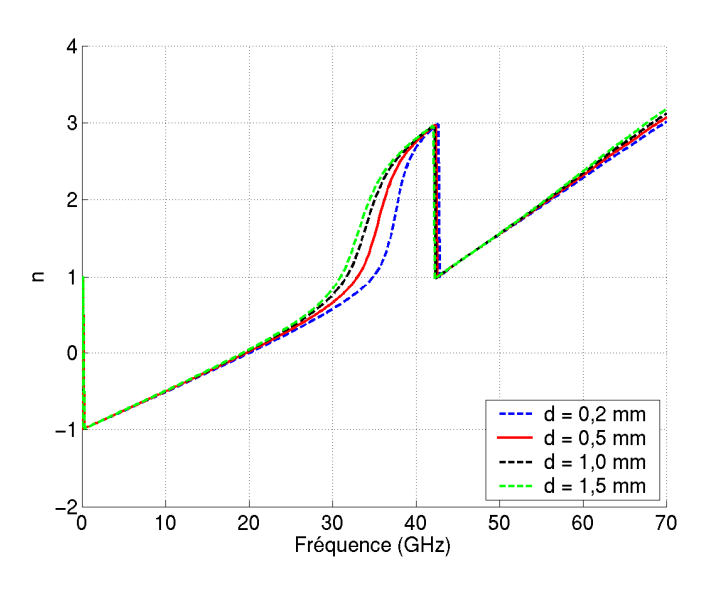

**Figure IV-19** : Effets de la variation de la distance « d» entre les deux surfaces

La variation de « d » engendre une translation en fréquence de la courbe. Ainsi, lorsque « d » augmente, la fréquence de résonance de la cavité diminue. Nous constatons également que la pente de la courbe, au voisinage de la résonance, diminue lorsque « d » diminue. Ceci aura une incidence sur le facteur de qualité de la cavité.

Ainsi, le dimensionnement de la cavité et ses fréquences de résonance peuvent être aisément réglés en appliquant la condition de résonance. Cette étape de détermination des paramètres de la cavité ne nécessite aucune simulation supplémentaire et les résultats sont immédiats.

La partie suivante consiste à réaliser le chaînage des surfaces.

## **5. 3. Chaînage des surfaces**

La mise en cascade des surfaces permet de retrouver les fréquences de résonance de la structure en fonction des paramètres « l » et « d » fixés. Elle permet également de calculer les facteurs de qualité des cavités.

La **figure IV-20** présente le résultat en coefficients de réflexion et de transmission de la structure étudiée dans le paragraphe précédent.

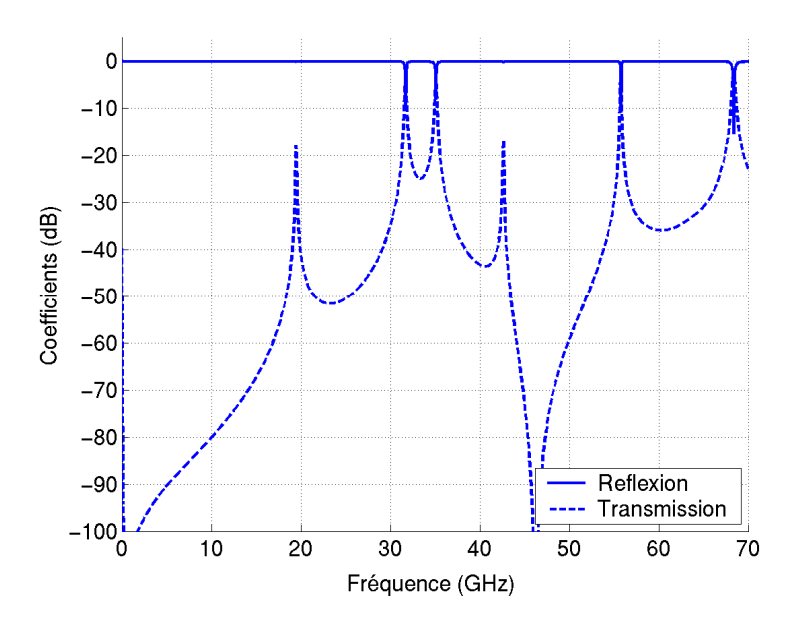

**Figure IV-20** : Coefficients de réflexion et de transmission

Le coefficient de transmission est ensuite comparé à la courbe représentant les conditions de résonance de la cavité (**figure IV-21**).

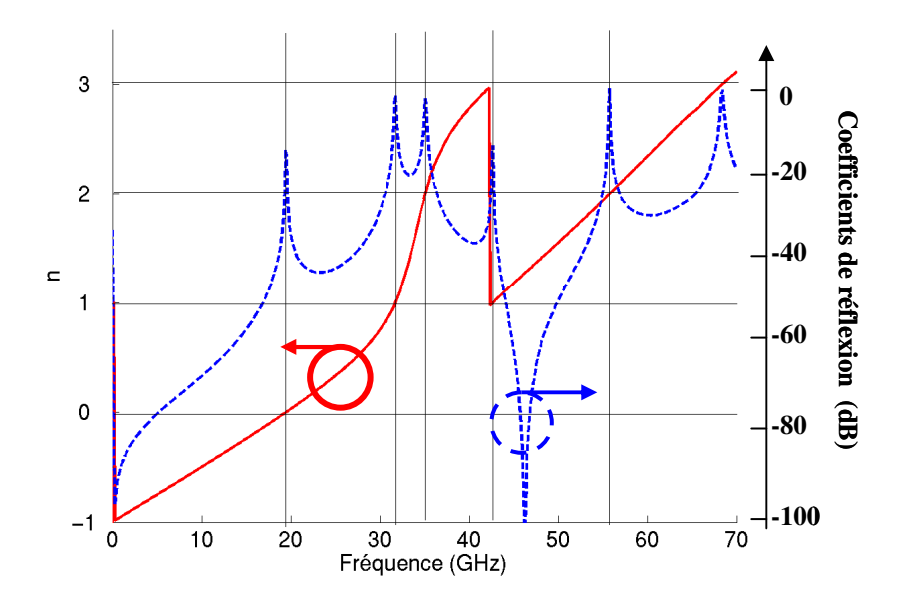

**Figure IV-21** : Comparaison entre les fréquences de résonance obtenues par la condition de résonance et le chaînage des surfaces

Les fréquences de résonance correspondent.

## **5. 4. Avantages de la technique d'analyse des structures**

Dans ce paragraphe, nous avons présenté une technique permettant d'envisager les potentialités, en terme de fréquences de résonance et de détermination du facteur de qualité, d'une cavité composée d'un empilement de surfaces. Seules l'étude de chacune des surfaces en simulation FDTD est nécessaire.

Cette technique permet ainsi un dimensionnement rapide des structures empilées. Elle devient très avantageuse lorsque le nombre de surfaces chaînées est grand.

## **6. Validation du concept**

Dans ce paragraphe, nous allons concevoir deux prototypes afin de valider le principe de commutation en volume. Cependant, afin que cette validation reste peu coûteuse, et pour s'affranchir des éventuels problèmes liés aux composants censés assurer la fonction de commutation, nous avons conçu deux structures statiques traduisant les deux états de commutation.

Cette première antenne sera composée de deux étages de FSS. Deux états de fonctionnement seront observables. Chacun de ces états sera représenté par une antenne fixe. Les deux états de commutation sont obtenus en remplaçant les commutateurs par des courtscircuits sur une première antenne, et par des circuits ouverts sur l'autre antenne.

Deux antennes sont réalisées pour rendre compte des deux états de commutation. La **figure IV-22** représente l'architecture de ces deux antennes.

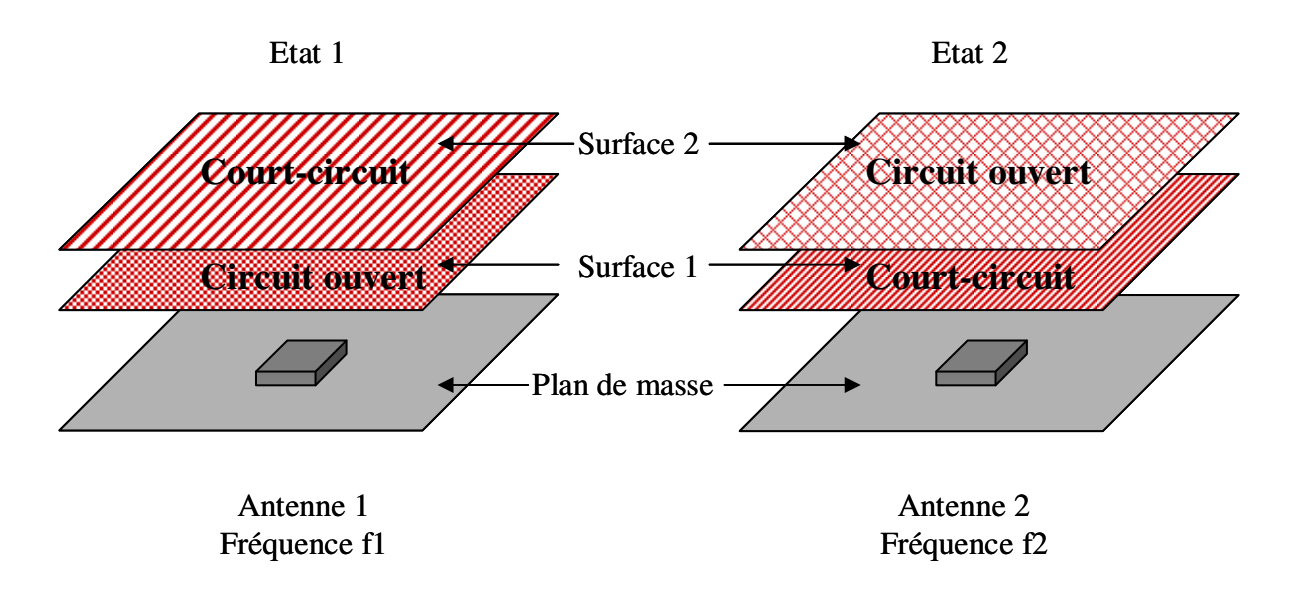

**Figure IV-22** : Principe des deux antennes statiques.

## **6. 1. Cahier des charges pour les antennes**

Le cahier des charges que nous nous sommes fixés a avant tout été guidé par des exigences de coûts car l'enjeu est de valider le concept.

## **6. 1. 1. Choix du substrat et contraintes de réalisation**

Pour ce qui est du support, nous avons choisi d'utiliser un substrat d'époxy. Celui-ci reste peu coûteux et les pistes imprimées sont aisément réalisables. Les caractéristiques de ce substrat sont citées ci-dessous :

- hauteurs disponibles :  $0.4 / 0.8 / 1.6$  mm,
- permittivité : variant de 4,2 à 4,8 de 1 MHz à 10 GHz, en fonction du pourcentage de résine inclus,
- pertes : tan  $\delta = 0.0195 \pm 0.005$  de 1 MHz à 10 GHz.

La **figure IV-23** répertorie ces données.

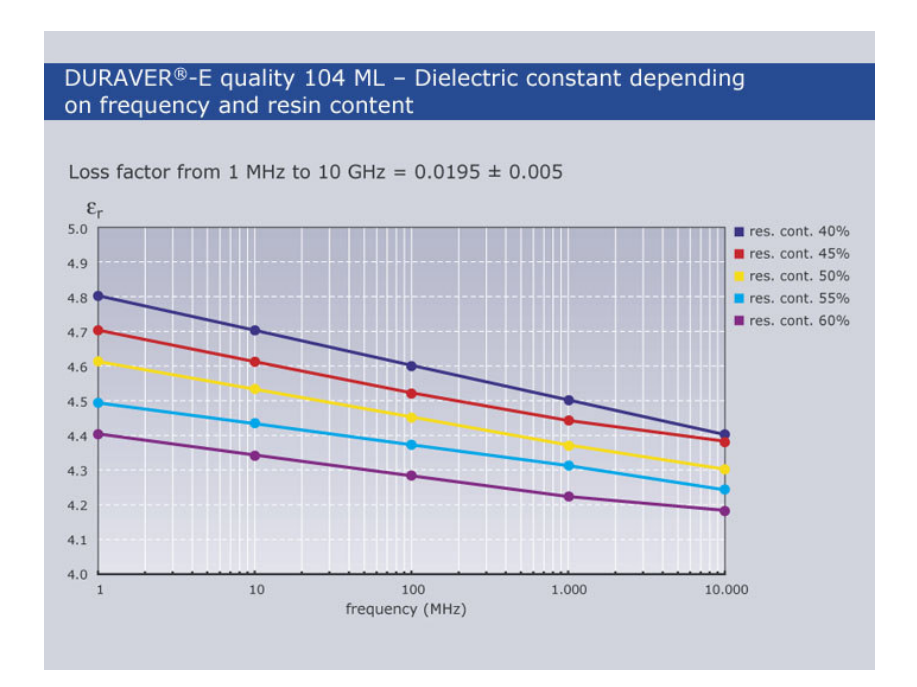

**Figure IV-23** : Caractéristiques du substrat d'époxy.

A la vue des caractéristiques, les fréquences de travail seront choisies en dessous de 10 GHz.

Les caractéristiques du circuit imprimé à respecter sont les suivantes :

- largeur minimum des lignes : 300 µm,
- isolation entre deux lignes :  $300 \mu m$ .

L'impression double face du circuit permettra de s'affranchir des problèmes d'alignement entre les deux FSS constituant l'empilement.

#### **6. 1. 2. Performances des antennes**

Nous allons réaliser deux antennes. Celles-ci seront sensées représenter les deux états de commutation. Ces deux antennes seront performantes si elles ont le même gain pour la même direction de pointage, et pour deux fréquences bien distinctes.

Nous nous fixons dés lors les performances que doivent atteindre nos antennes :

- $gain = 20$  dB : ainsi l'antenne a des performances grand gain, elle est facile à réaliser et à mesurer, et la bande passante est suffisante pour s'affranchir des dispersions de fabrication.
- direction de pointage :  $\theta = 0^{\circ}$ ,
- les fréquences commutées doivent être d'environ 10 % par rapport à la fréquence centrale.

## **6. 2. Conception du prototype**

Dans cette partie, nous allons mettre en pratique la méthode de synthèse mise au point et décrite dans le paragraphe 5-2 de ce chapitre. Seuls les résultats correspondant aux antennes réalisées seront présentés.

### **6. 2. 1. Conception de la structure pour satisfaire au cahier des charges**

Pour obtenir une variation de fréquence d'environ 10% entre les deux fréquences de fonctionnement des antennes, nous avons choisi d'utiliser un substrat d'époxy d'une épaisseur de 1,6 mm. Cette hauteur de substrat va, non seulement nous permettre de concevoir des antennes ayant une plus forte variation de fréquence, mais aussi de disposer d'un substrat rigide, favorable à la réalisation des systèmes.

Relativement aux caractéristiques du substrat d'époxy, nous avons choisi de concevoir des antennes qui travailleront autour de 5 et 7 GHz. La permittivité de l'époxy correspondant à ces fréquences de travail est  $\varepsilon_r = 4,20$  (fournisseurs). Le matériau, utilisé pour soutenir les surfaces imprimées au dessus du plan de masse des antennes, sera du Rohacell. Cette matière présente des caractéristiques proches de celle de l'air  $(\varepsilon_r = 1, 16)$  et présente de faibles pertes  $(tan δ = 0.0008)$ .

C'est ensuite la valeur du gain souhaité pour ces antennes, qui va imposer la forme des motifs métalliques imprimés sur les deux faces du substrat d'époxy d'épaisseur 1,6 mm. D'après les abaques empiriques développés au laboratoire **[IV-6] [IV-7]**, nous déterminons les facteurs de qualité que doivent respecter les cavités pour correspondre aux gains souhaités des antennes.

Après différentes simulations, nous avons retenu les motifs imprimés présentés sur les **figures IV-24 et IV-25**. Chaque surface présente deux états : circuit ouvert et court-circuit.

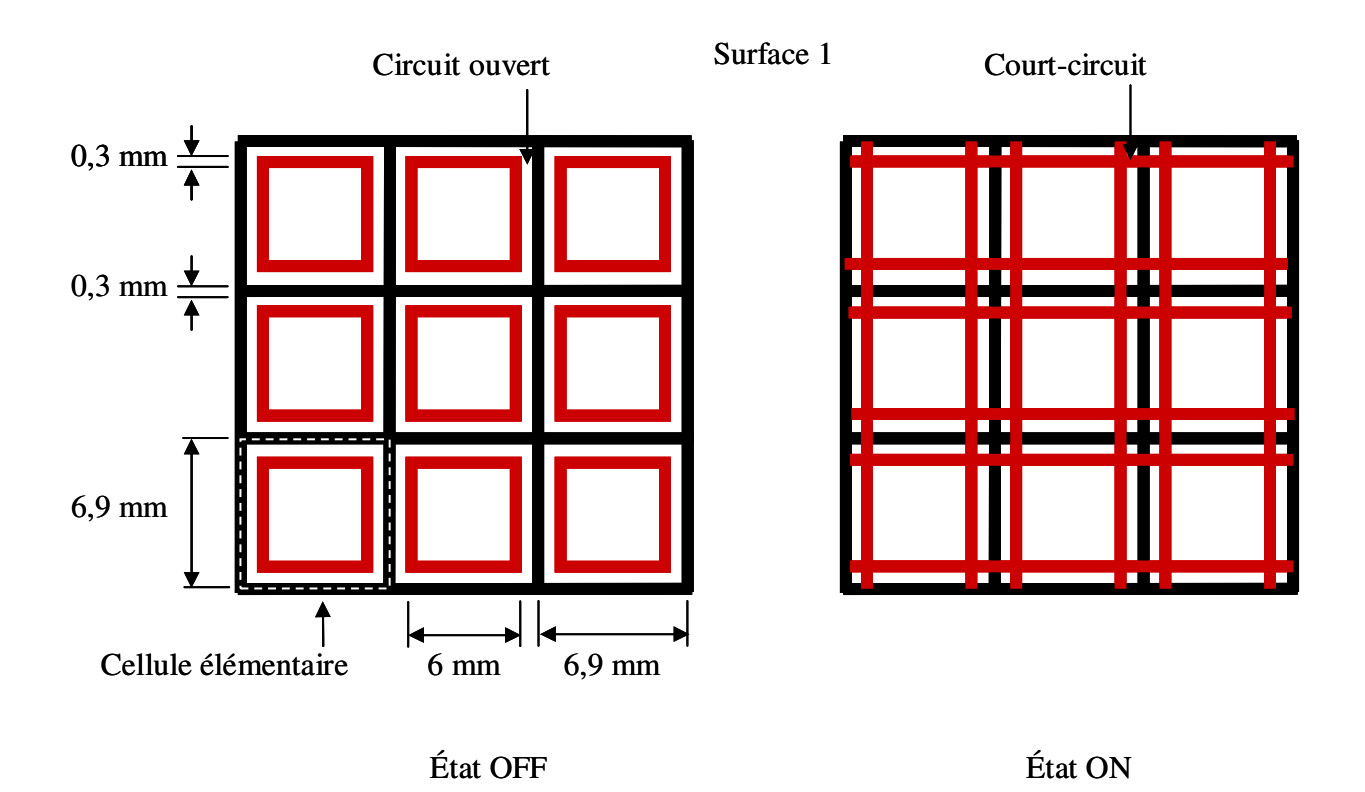

**Figure IV-24** : Présentation des deux états caractérisant la surface 1.

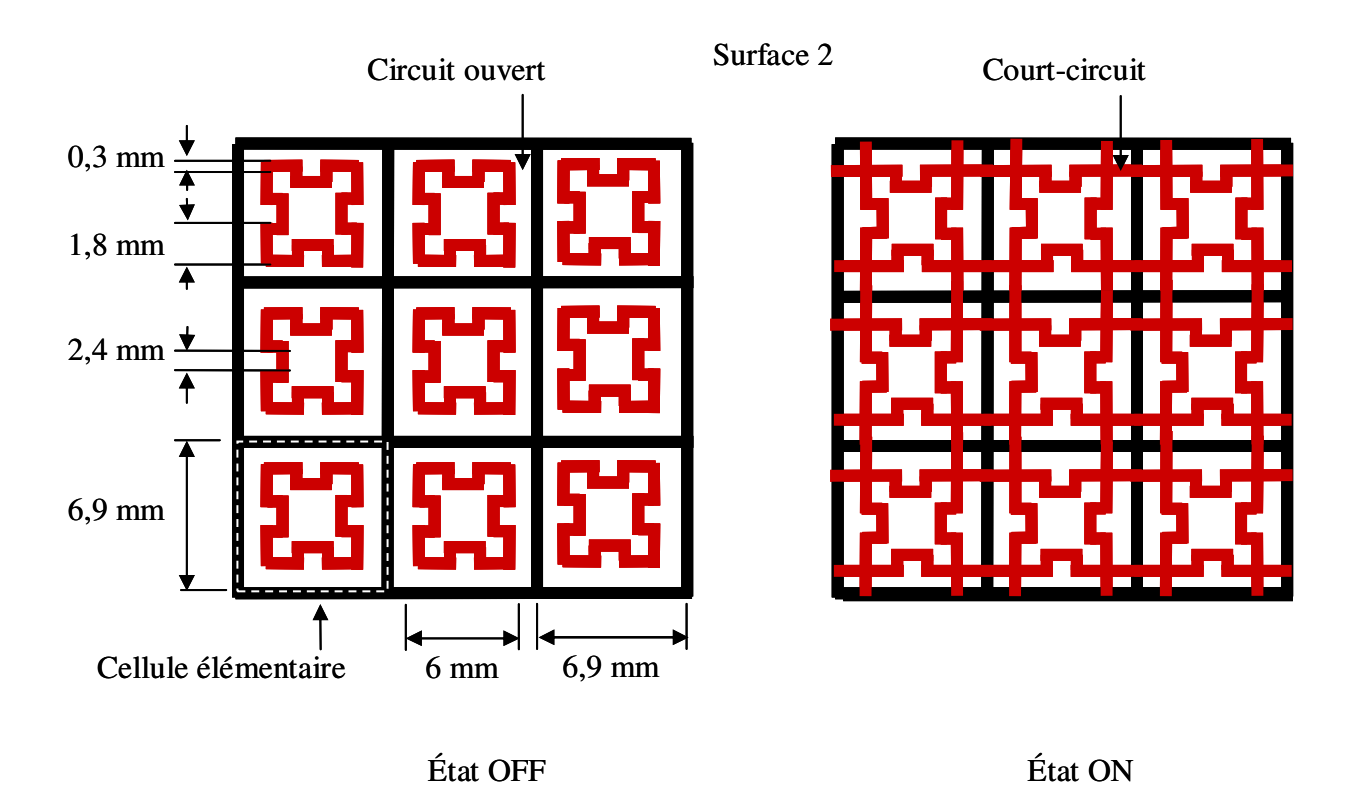

**Figure IV-25** : Présentation des deux états caractérisant la surface 2.

Les cellules élémentaires constituant les surfaces imprimées sont de l'ordre de λ/8, autour de 6 GHz.

La surface 1 (**figure IV-22**) est composée d'une grille métallique dans laquelle peut résonner un anneau de 23 mm de long, soit en λ/2 à la fréquence de résonance de l'anneau (6,30 GHz). L'anneau de la surface 2 est composé de méandres autorisant une fréquence de résonance plus petite (5,75 GHz).

Les largeurs des lignes et les pas de grilles permettent d'obtenir les réflectivités souhaitées. La géométrie des motifs non connectés définit les fréquences des FSS.

Les largeurs des lignes sont de 300 µm.

Les cellules élémentaires de chaque surface contiennent 8 commutateurs remplacés par la présence ou l'absence de métallisations.

Ces surfaces vont nous permettre de réaliser deux antennes dont les architectures sont présentées sur les **figures IV-26 et IV-27**.

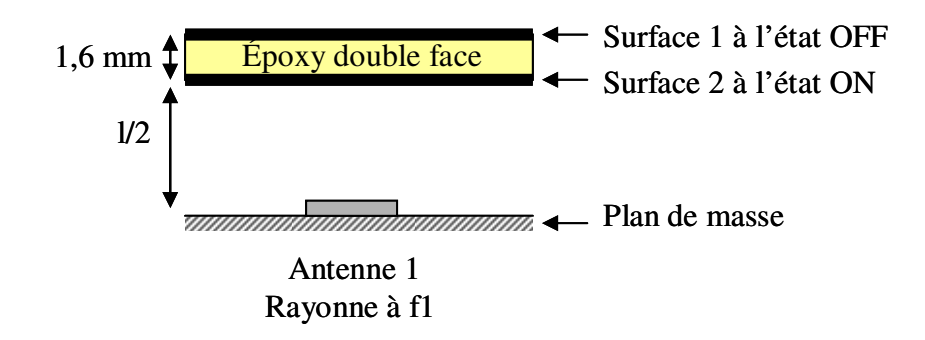

**Figure IV-26** : Composition de l'antenne 1.

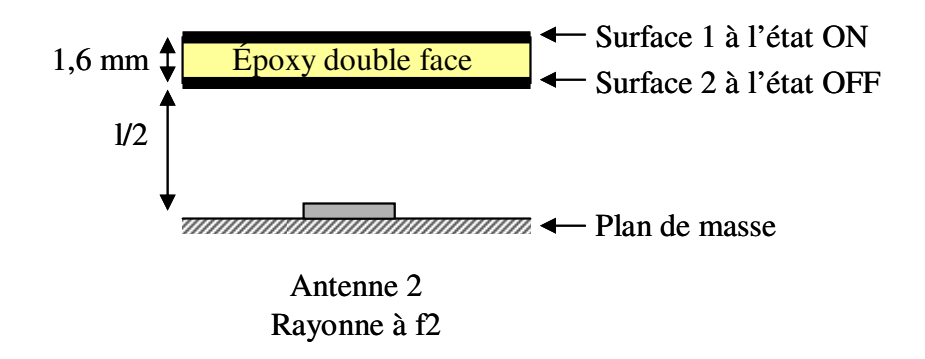

**Figure IV-27** : Composition de l'antenne 2.

#### **6. 2. 2. Analyse du résonateur composé par la mise en vis-à-vis de deux circuits**

#### 6. 2. 2. 1. Analyse sans les pertes

Les résonateurs sont représentés sur les **figures IV-28 et IV-29**. La mise en cascade des matrices T caractérisant chaque surface nous permet d'accéder au facteur de qualité des systèmes. Ces résultats nous ont permis de sélectionner les surfaces présentées sur les **figures IV-24 et IV-25**. Les caractéristiques du Rohacell sont prises en compte lors des simulations. Une simulation FDTD globale des cavités est enfin réalisée afin de valider les caractéristiques du système. Le principe de la simulation consiste à illuminer par une onde plane en incidence normale la surface de l'échantillon. Cette onde est générée par une boîte de Huygens et des conditions de Bloch insérées aux frontières du plan de périodicité de la structure permettent de le reproduire à l'infini le motif élémentaire, et ainsi de considérer une structure périodisée à l'infini. Les **figures IV-28 et IV-29** présentent les résultats de simulations pour les deux cavités.

• *Premier état de commutation* 

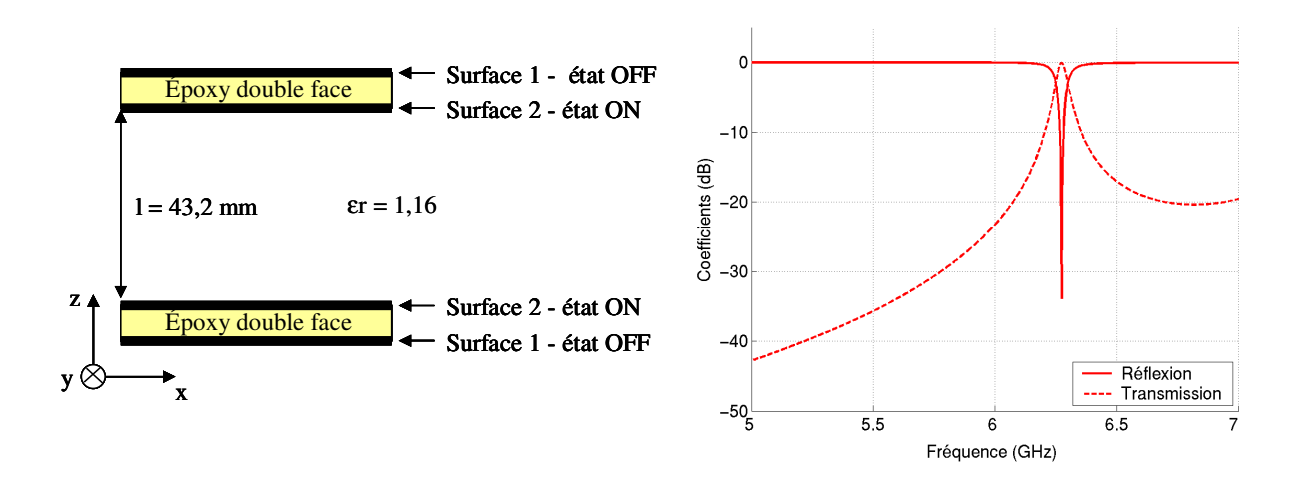

**Figure IV-28** : Chaînage des surfaces de la cavité 1 et résultat en coefficients de réflexion et de transmission

Ainsi la cavité 1 présente une résonance autour de f1 = 6,30 GHz avec un facteur de qualité  $Q1 = 125$ .

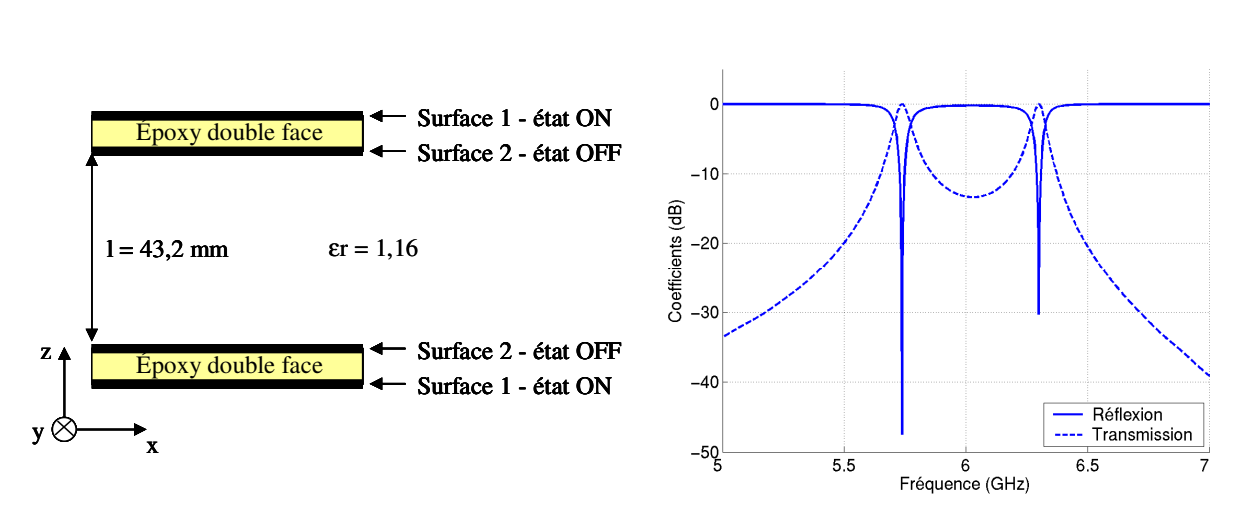

• *Deuxième état de commutation* 

**Figure IV-29** : Chaînage des surfaces de la cavité 2 et résultat en coefficients de réflexion et de transmission.

La cavité 2 présente deux résonances : une autour de 5,75 GHz et une autre autour de 6,30 GHz. La **figure IV-30** montre la distribution du champ électrique dans la cavité à ces deux fréquences lorsque la structure est illuminée par une incidence normale. L'insertion d'un plan métallique au milieu du résonateur supprimera la seconde résonance (à 6,30 GHz) puisqu'il imposera une condition de nullité du champ électrique.

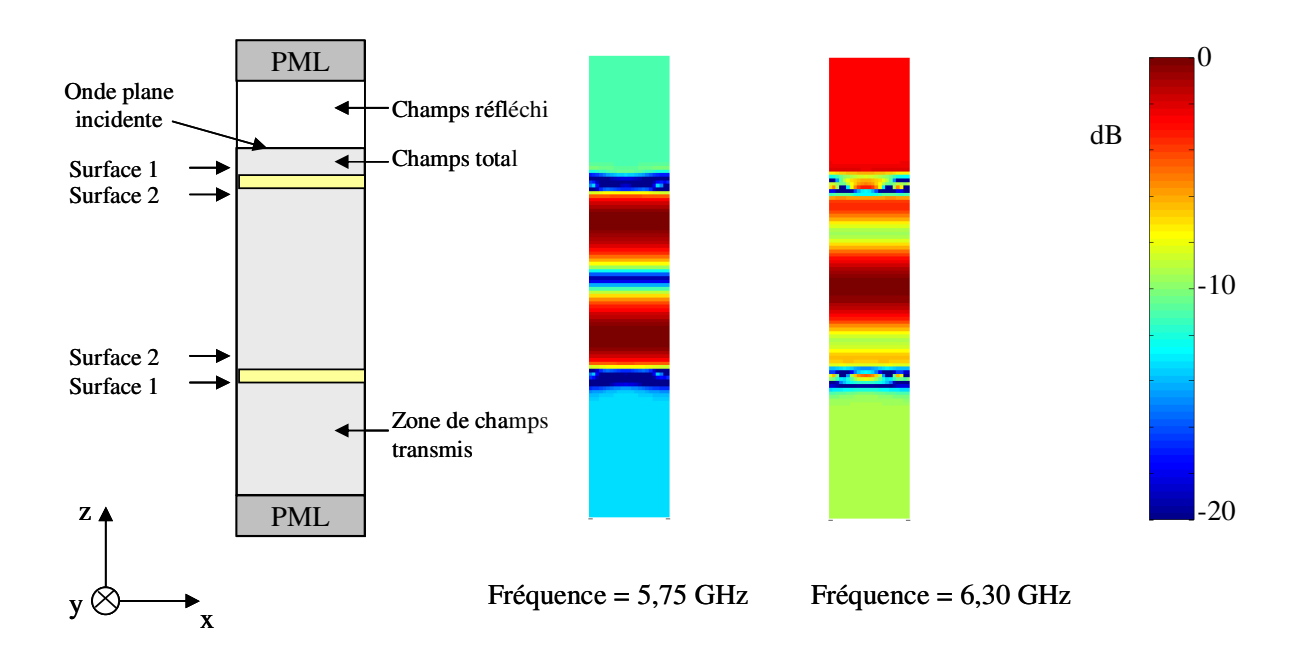

**Figure IV-30** : Distribution des champs électriques Ex dans la cavité 2 aux deux fréquences de résonances.

L'antenne travaillera donc à la fréquence  $f2 = 5,75$  GHz, avec un facteur de qualité Q2 = 86.

• *Conclusion* 

Les résonances correspondant à chaque état de commutation du résonateur obtiennent quasiment le même facteur de qualité et elles sont localisées à 5,75 et 6,30 GHz, ce qui correspond à une variation de fréquence de 9 % par rapport à la fréquence centrale de 6,02 GHz.

## 6. 2. 2. 2. Analyse avec les pertes

Dans ce paragraphe, nous présentons les résultats de simulation des cavités étudiées ci-dessus en insérant les pertes du substrat d'époxy (tan  $\delta = 0.0195 \pm 0.005$  de 1 MHz à 10 GHz) (**figure IV-31** et **IV-32**).

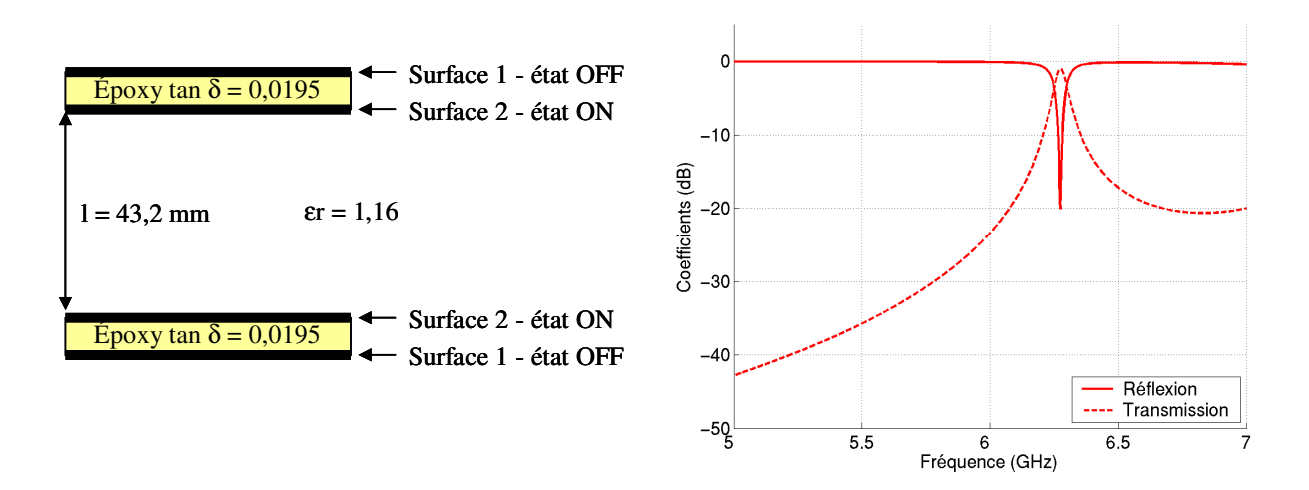

**Figure IV-31** : Chaînage des surfaces de la cavité 1 avec les pertes de l'époxy.

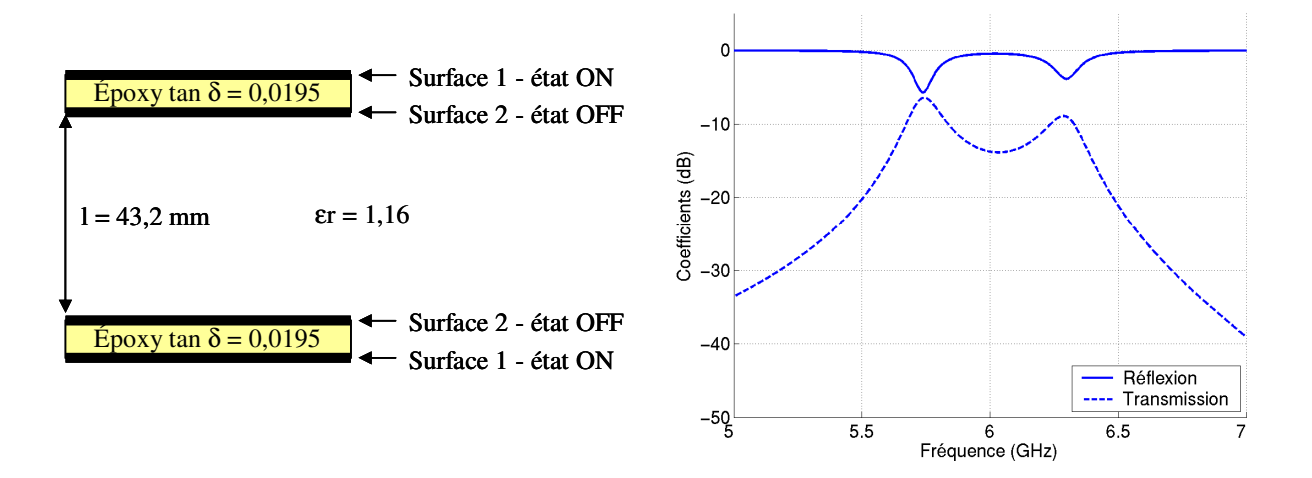

**Figure IV-32** : Chaînage des surfaces de la cavité 2 avec les pertes de l'époxy.

Nous remarquons que l'insertion des pertes de l'époxy dans l'analyse de la cavité 1 n'a que très peu modifié les coefficients de réflexion et de transmission.

En revanche, pour la cavité 2 nous constatons la forte influence des pertes du diélectrique sur les coefficients de réflexion et de transmission. Dans cette configuration les pertes sont un facteur très important. En effet, le substrat est intégré dans la cavité, ce qui a pour effet d'en augmenter les pertes diélectriques. Dans l'autre configuration, les pertes ont peu d'effet car le substrat se trouve hors de la cavité.

Le facteur de qualité de la cavité 2 se trouve alors détérioré.

## **6. 2. 3. Etude des modes de propagation dans la cavité**

Dans cette partie, les modes de propagation du système, composé des circuits imprimés double face et d'un plan de masse situé au milieu des cavités analysées dans le paragraphe précédent (**figures IV-28** et **IV-29**), sont étudiés. La structure simulée avec le code développé dans le chapitre 2 de ce mémoire est présentée sur la **figure IV-33**.

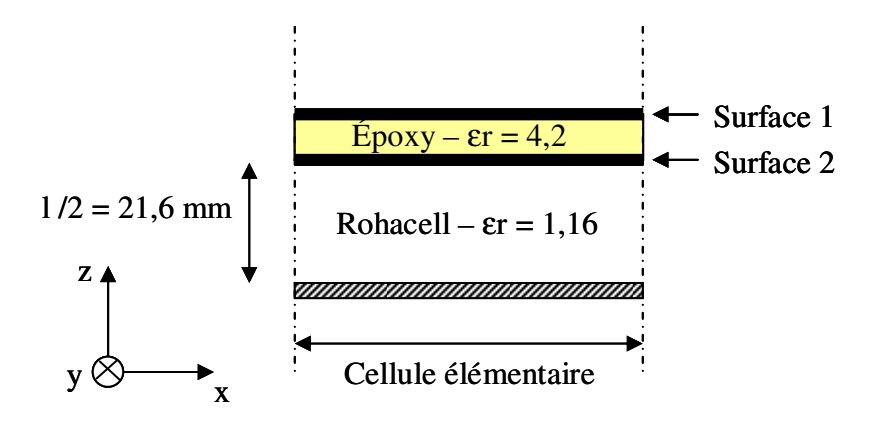

**Figure IV-33** : Structure étudiée en guide.

La **courbe IV-34** correspond au résultat obtenu pour le système qui fonctionne à 5,75 GHz.

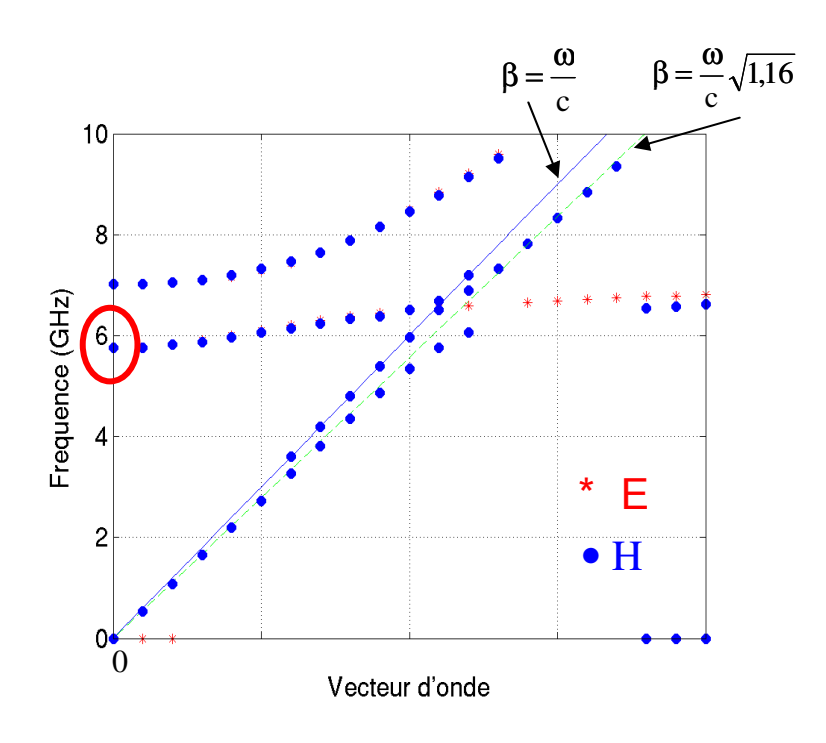

**Figure IV-34** : Modes de propagation du guide à la fréquence basse.

Nous observons les modes capables de se propager dans le guide formé par le plan de masse et le circuit imprimé double face. Les modes associés au vecteur d'onde nul correspondent à des ondes rayonnées dans l'axe (θ=0). Dans cette configuration, le premier mode rayonné se situe à 5,75 GHz. Cette courbe valide le mode de fonctionnement de l'antenne à la fréquence basse.

La **courbe IV-35** correspond au résultat obtenu pour le système qui fonctionne à 6,30 GHz.

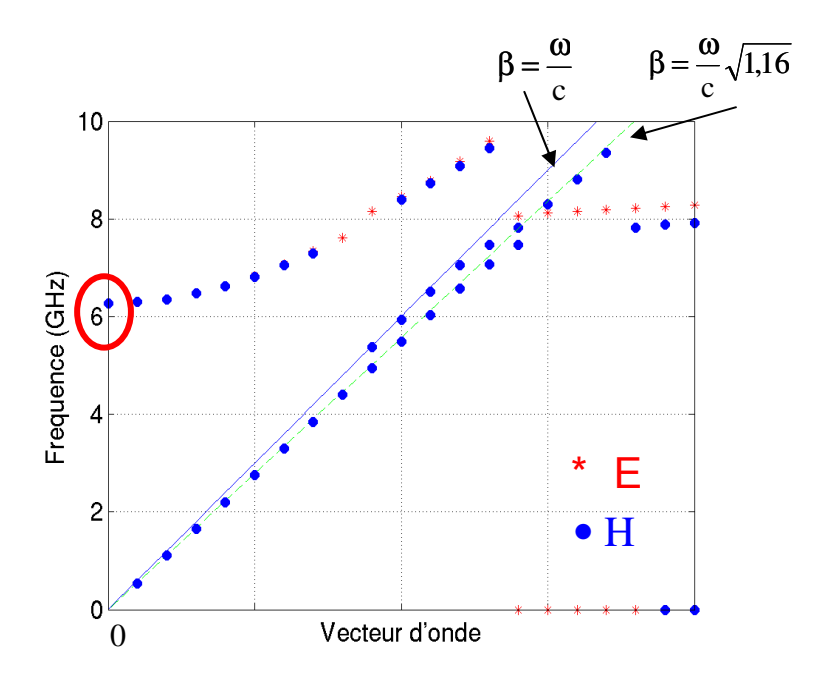

**Figure IV-35** : Modes de propagation du guide à la fréquence haute.

Dans cette configuration, nous observons un mode rayonné dans l'axe à 6,30 GHz.

Cette étude confirme l'étude précédente, concernant les fréquences de travail et les directions de pointage des antennes.

La géométrie des cellules élémentaires et le dimensionnement de la cavité étant déterminés, nous allons étudier la structure antennaire. Dans un premier temps nous déterminerons les dimensions latérales de chaque antenne, puis nous étudierons les diagrammes de rayonnement produit.

#### **6. 2. 4. Conception des antennes**

#### 6. 2. 4. 1. Dimensionnement latéral des antennes

L'antenne BIE se comporte comme une antenne à ouverture rayonnante. La valeur maximale de la directivité est alors donnée par la formule suivante :

$$
G_{dB} = 10\log \frac{4\pi S}{\lambda_0^2},\tag{IV-4}
$$

avec S : surface de l'ouverture, et  $\lambda_0$  : longueur d'onde dans le vide.

Dans le cas d'une antenne à résonateur BIE carrée, la surface rayonnante équivaut à un disque de diamètre « L ».

$$
D' \text{od } S = \frac{\pi L^2}{4} \,. \tag{IV-5}
$$

La formule du gain peut alors se simplifier :

$$
G_{dB} = 20\log\frac{\pi L}{\lambda_0} \tag{IV-6}
$$

Cette relation permet de déterminer la valeur minimale de l'antenne « L », pour espérer atteindre le gain souhaité.

Nous allons appliquer cette relation à nos antennes.

Les gains approximés des deux antennes sont de 24 dB. Le calcul de la valeur de « L » est réalisé sur l'antenne qui fonctionne à la fréquence la plus basse. Ainsi, l'antenne qui fonctionne à des fréquences plus hautes sera sur-dimensionnée.

La dimension minimale à appliquer à l'antenne est  $L = 260$  mm.

L'objectif de cette étude n'étant pas la miniaturisation de l'antenne, mais bien de valider le principe de commutation de fréquence, nous avons choisi de sur-dimensionner la taille de l'antenne. Ainsi les diagrammes de rayonnement ne seront pas perturbés par les effets de bords.

Nous avons choisi une dimension transversale pour les deux antennes :  $m = 300$  mm = 6λ (autour de 6 GHz).

#### 6. 2. 4. 2. Dimensionnement des patchs

Les sources choisies pour ces antennes BIE sont des patchs. Deux antennes seront réalisées, aussi nous allons concevoir deux patchs. Chaque patch sera dimensionné de manière à fonctionner aux fréquences de fonctionnement souhaitées.

Le diélectrique supportant les patchs métalliques est du Rohacell. Ces caractéristiques sont les suivantes :  $\varepsilon_r = 1,16$ , tan  $\delta = 0,0008$ . La faible permittivité du Rohacell évite les résonances parasites aux abords du plan de masse qui risqueraient de détériorer les diagrammes de rayonnement des antennes.

La simulation globale des antennes est longue en temps de calcul, car demande un maillage très fin. En effet les dimensions des motifs métalliques imprimés sont de 0,3 mm, pour une dimension latérale de l'antenne de 300 mm. Nous ne pouvons pas nous permettre de réaliser un nombre important de simulations pour adapter le patch.

Aussi, nous utiliserons la technique développée au laboratoire **[IV-8]** (**Annexe 3**) afin d'éviter la phase de paramétrage d'ordinaire nécessaire pour adapter l'axés électrique de l'antenne. L'adaptation se fera expérimentalement. Cette méthode est décrite dans l'annexe 2 de ce mémoire. L'objectif est de réaliser des patchs constitués d'encoches sur le toit métallique du patch et pourvus de vis entre le plan de masse et le toit du patch. Ces artifices ont pour but de disposer d'un patch à capacité et self variables expérimentalement. Cette méthode devrait nous permettre d'adapter nos patchs durant les mesures expérimentales des antennes.

Les **figures IV-36 et IV-37** représentent les patchs réalisés.

Chapitre 4 : Méthode de conception d'une antenne agile en fréquence

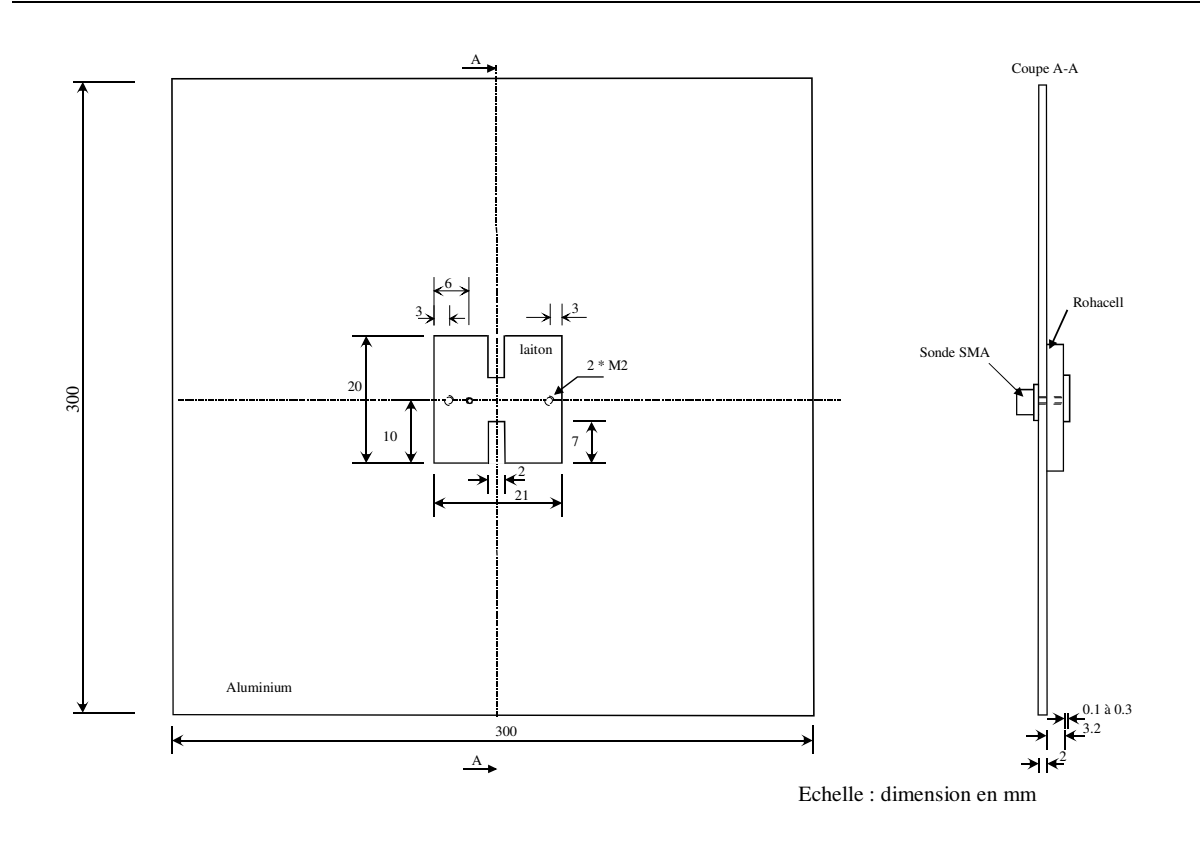

**Figure IV-36** : Caractéristiques du patch fonctionnant à 5,75 GHz.

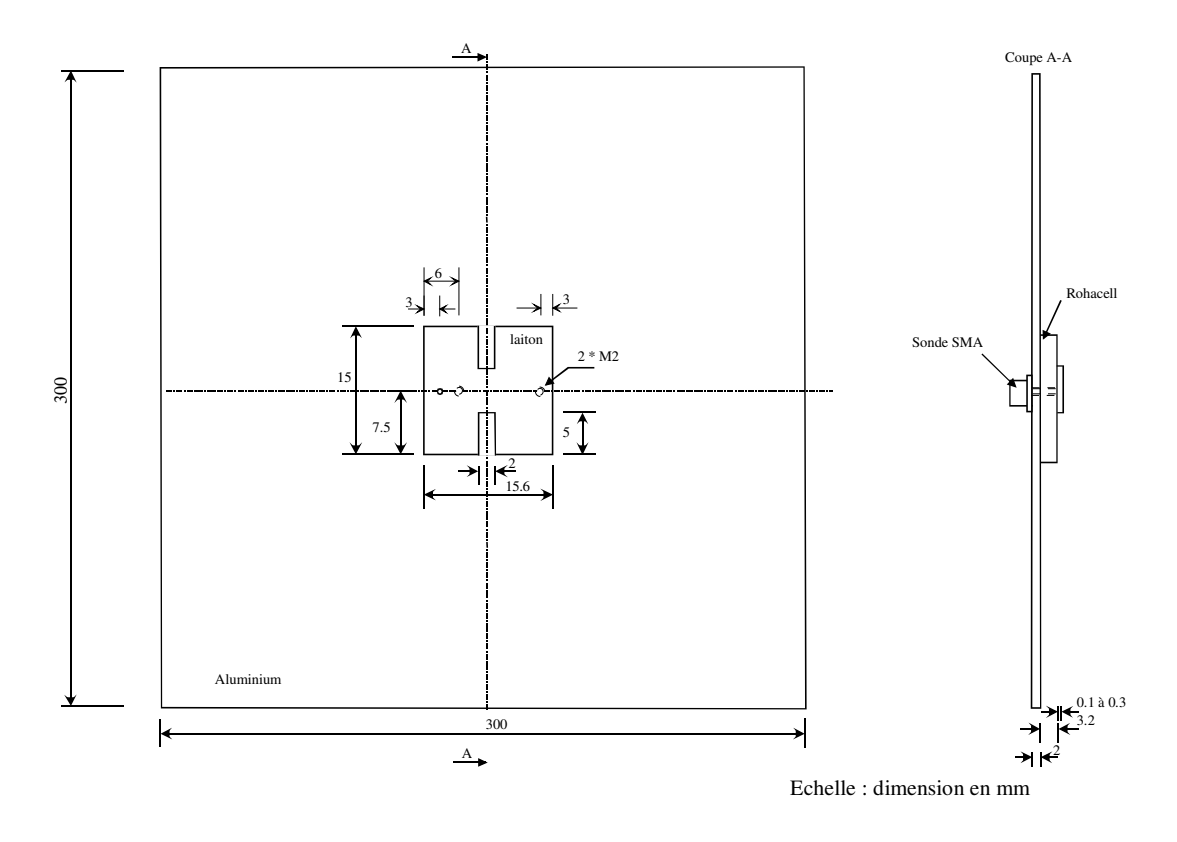

**Figure IV-37** : Caractéristiques du patch fonctionnant à 6,8 GHz.

#### 6. 2. 4. 3. Diagramme de rayonnement des antennes

Nous avons réalisé des simulations FDTD du système global, c'est-à-dire patch et surfaces imprimées. Une boîte de Huygens englobe le système. La directivité est référencée par rapport à la puissance rayonnée à travers la boîte de Huygens. Aussi, les résultats présentés dans ce paragraphe présentent la directivité de chaque antenne. Le signal temporel n'étant pas parfaitement amorti, nous ne pouvons pas conclure précisément sur l'adaptation du système.

Les deux antennes simulées sont représentées sur les **figures IV-38 et IV-39**.

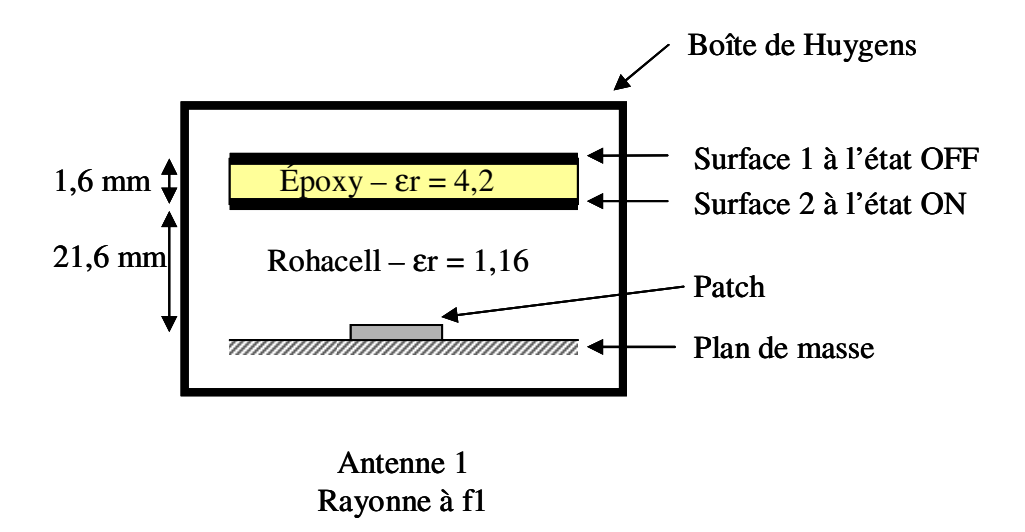

**Figure IV-38** : Volume de calcul FDTD pour l'antenne 1.

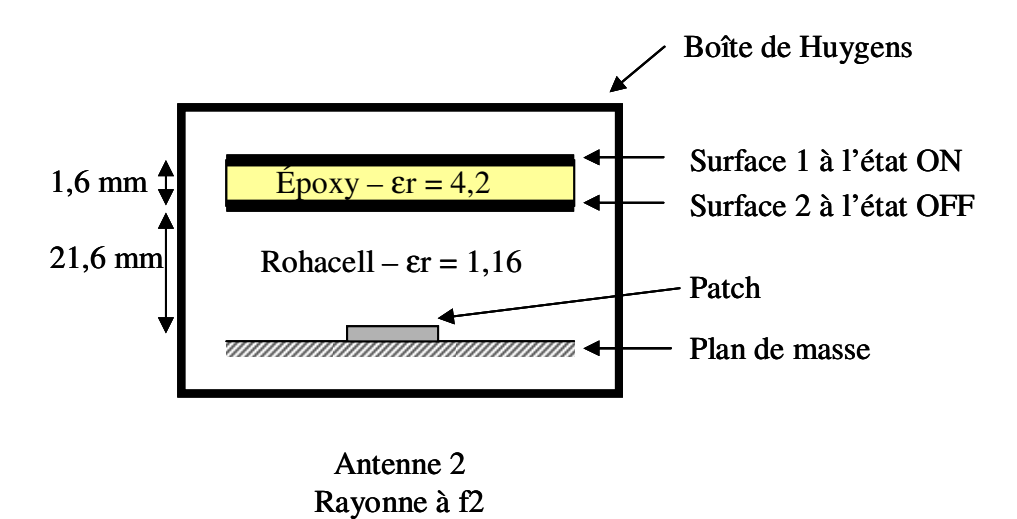

Les diagrammes de rayonnement présentés sont référencés par rapport à la puissance rayonnée calculée par la boîte de Huygens placée autour de l'antenne. Il s'agit donc de diagrammes de directivité normalisés par rapport à la puissance rayonnée.

Les diagrammes de directivité des deux antennes sont présentés sur les **figures IV-40**  et **IV-41**. Les pertes du substrat d'époxy ont été introduites dans les simulations.

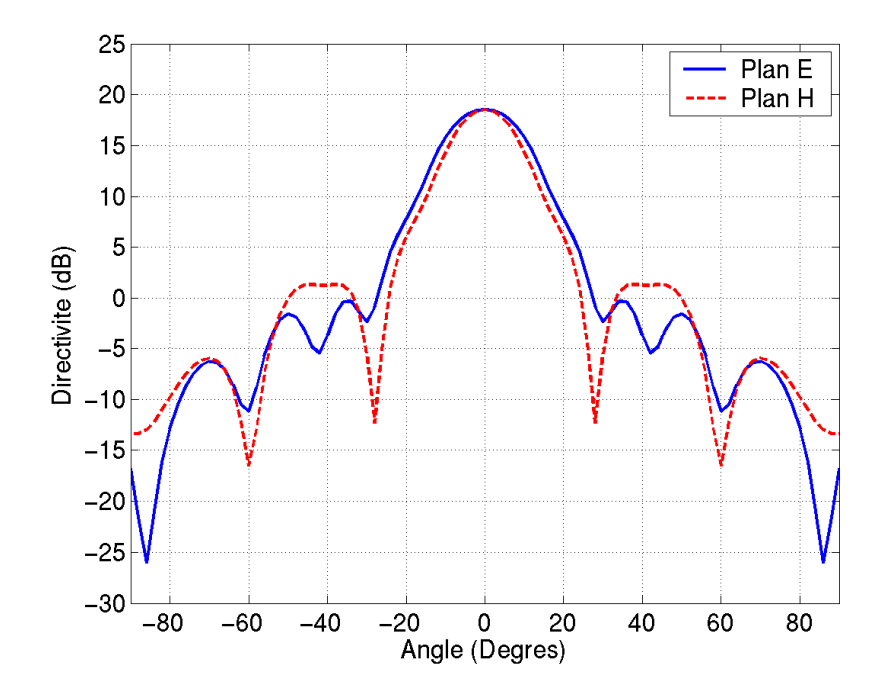

**Figure IV-40** : Diagramme de rayonnement de l'antenne 1 à 5,75 GHz.

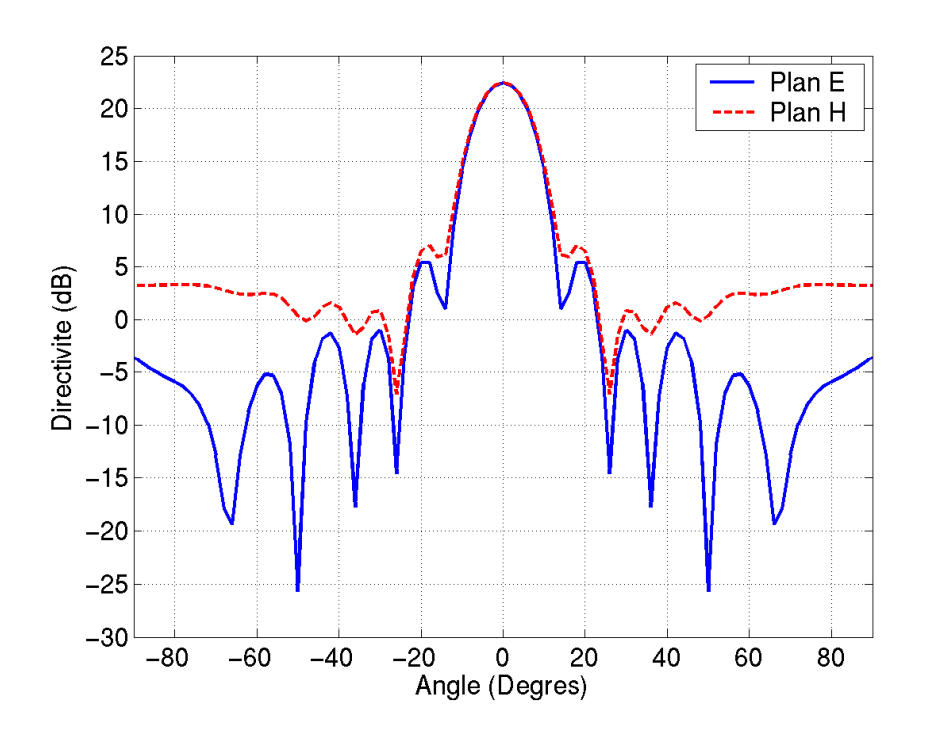

**Figure IV-41** : Diagramme de rayonnement de l'antenne 2 à 6,30 GHz.

La directivité de l'antenne 1, à 5,75 GHz, est de 18,52 dB (**figure IV-40**). Cette faible directivité est due aux pertes du substrat qui, dans cette configuration, diminue fortement les performances de l'antenne. En effet, l'analyse de la **figure IV-32** montre parfaitement la diminution du facteur de qualité de la cavité à pertes. Cependant, nous observons un rayonnement à la fréquence souhaitée avec un rayonnement directif dans l'axe.

Les caractéristiques obtenues pour l'antenne 2 sont celles espérées (**figure IV-41**). En effet, l'insertion des pertes dans cette cavité a peu modifié le facteur de qualité, aussi nous observons un diagramme de rayonnement dans l'axe de directivité 22,46 dB à 6,30 GHz.

Ainsi, malgré la diminution de la directivité de l'antenne 1, due aux fortes pertes dans le substrat, nous avons validé le principe de la commutation de fréquence. Les deux antennes, représentant les deux états de commutation d'une antenne agile, travaillent chacune aux fréquences et dans la direction de pointage souhaitées.

Nous allons à présent discuter de la fabrication et des résultats de mesure de ces antennes.

#### **6. 2. 5. Réalisation et caractérisation expérimentale**

#### 6. 2. 5. 1. Les FSS

Les motifs métalliques ont été imprimés sur les deux faces d'un substrat d'époxy FR4 d'épaisseur 1,6 mm. La société CSI Sud-Ouest du groupe Cimulec a été en charge de cette étape. Le cuivre imprimé a une épaisseur de 35 µm et la finition est réalisée par le procédé du sans plomb Level Air. Des photographies des réalisations sont présentées sur les **figures IV-42** et **IV-43**. La partie noire correspond au substrat, et la partie blanche représente les pistes métalliques.

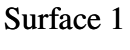

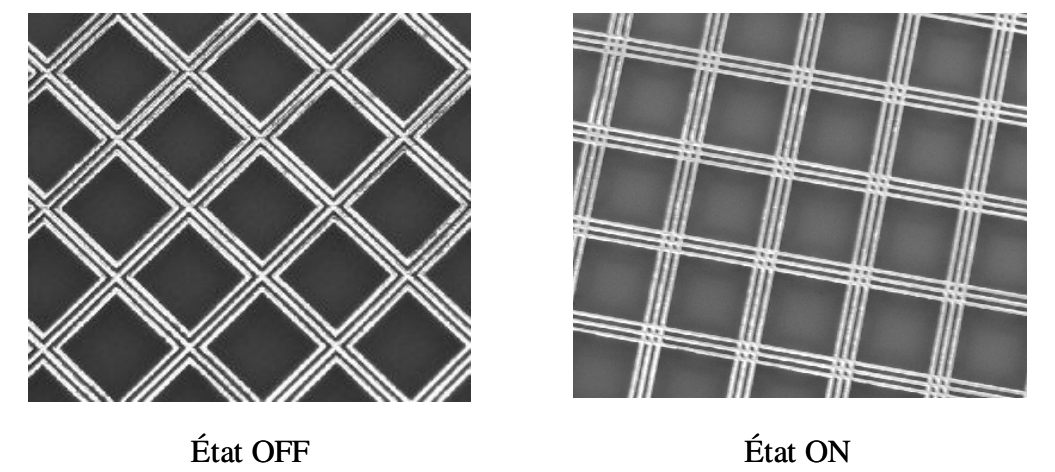

**Figure IV-42** : Photographies de la surface 1 aux deux états.

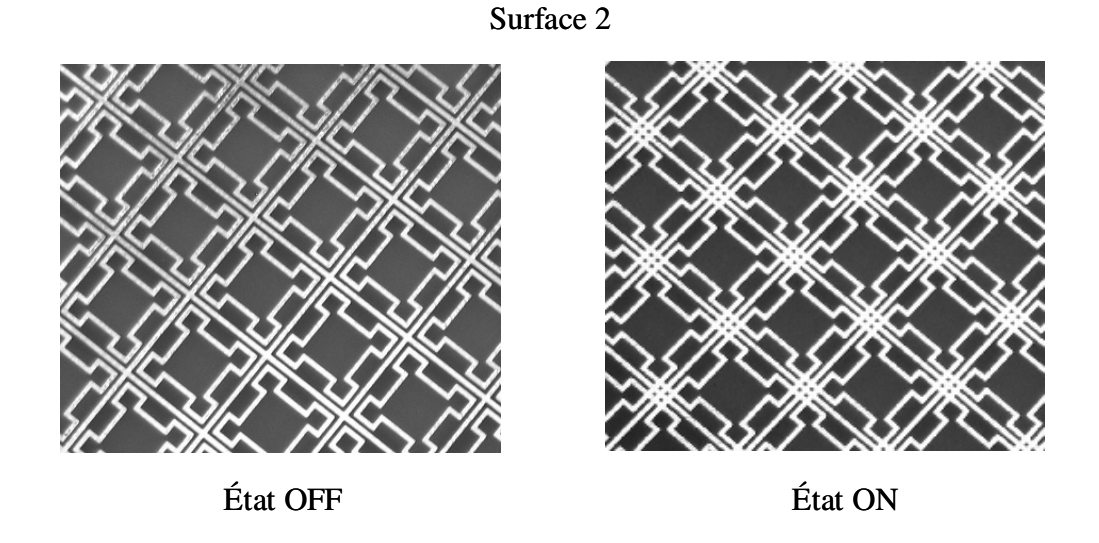

**Figure IV-43** : Photographies de la surface 2 aux deux états.

Finalement, deux circuits double-face ont été réalisés. Le premier circuit est constitué de la surface 1 à l'état OFF sur une face, et de la surface 2 à l'état ON sur l'autre face. Le deuxième circuit est composé de la surface 1 à l'état ON sur une face, et de la surface 2 à l'état OFF sur l'autre face.

Le coût de la prestation s'élève à 300 euros pour chaque circuit.

### 6. 2. 5. 2. Les antennes

Les patchs et la conception des antennes ont été réalisées à l'atelier de l'IRCOM (**figure IV-44**).

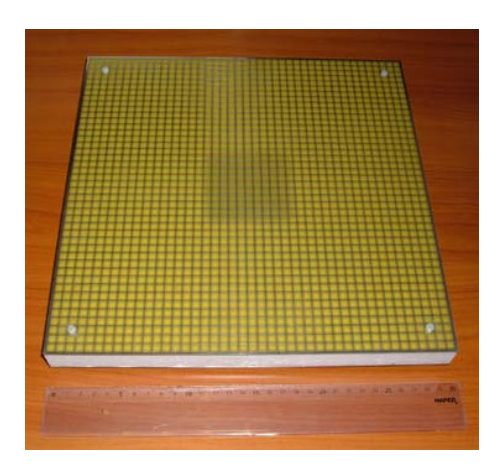

**Figure IV-44** : Photographie de l'antenne sous test.

## 6. 2. 5. 3. Mesures

Les mesures ont été réalisées dans la chambre anéchoïde de l'IRCOM (**Annexe 4**).

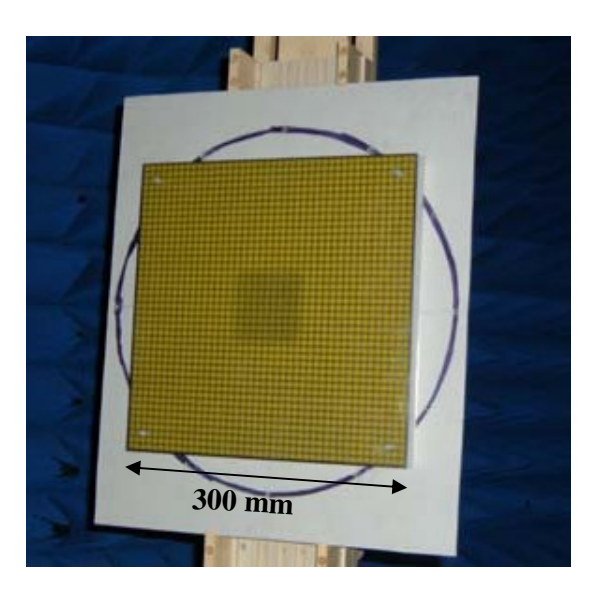

**Figure IV-45** : Photographie de l'antenne sous test.

### • *Diagrammes fréquentiels*

Dans un premier temps, les diagrammes en fréquence des deux antennes sont présentés (**figure IV-46**).

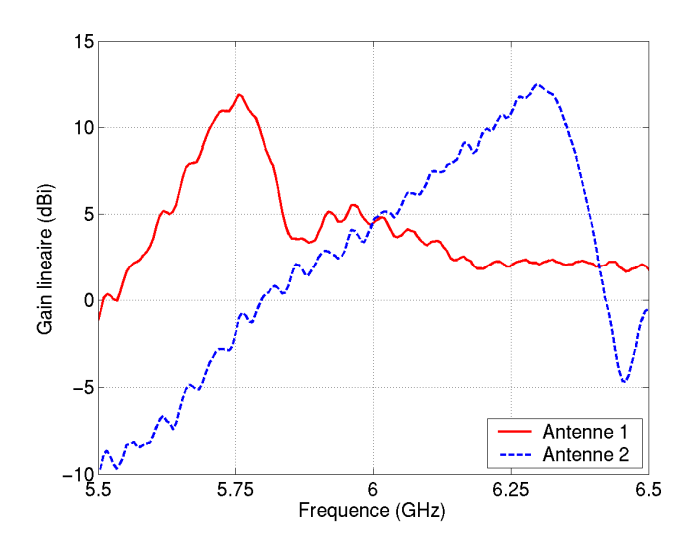

**Figure IV-46** : Diagrammes fréquentiels des deux antennes dans les plans E et H.

Les fréquences de fonctionnement des antennes, correspondant aux gains maximum réalisés sont 5,75 GHz pour l'antenne 1, et 6,29 GHz pour l'antenne 2. Celles-ci se distinguent aisément sur le graphe.

• *Diagrammes de rayonnement* 

Les diagrammes de rayonnement, aux fréquences déterminées, sont présentés sur la **figure IV-47**.

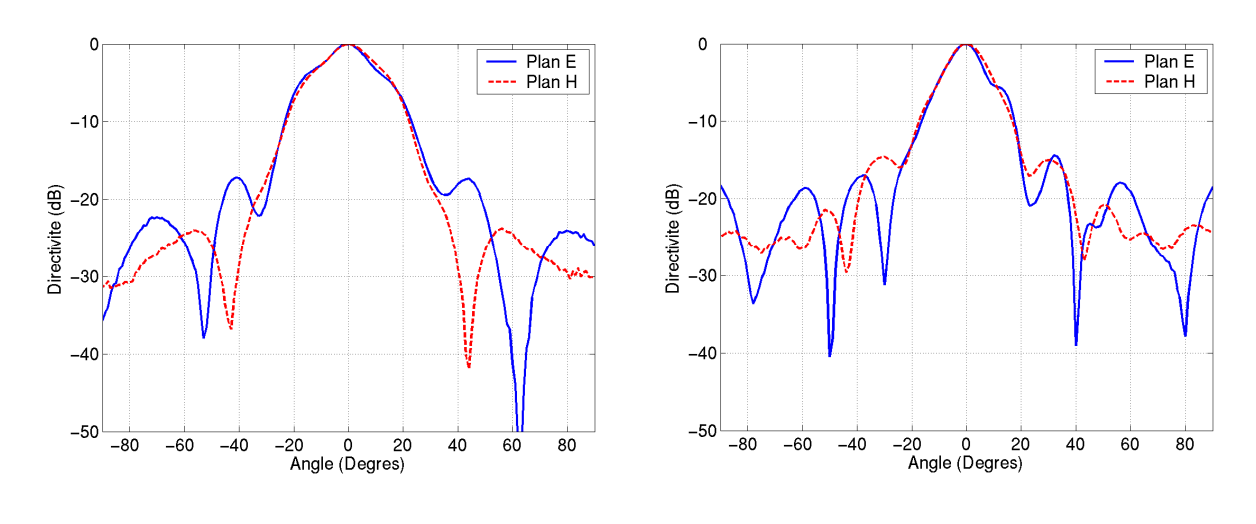

Antenne 1 : fréquence = 5,75 GHz Antenne 2 : fréquence = 6,29 GHz

**Figure IV-47** : Diagrammes de rayonnement normalisés.

Les rayonnements sont pointés dans l'axe et les diagrammes présentent peu de lobes secondaires. Nous remarquons que le rayonnement est plus sélectif pour l'antenne 2. Cette caractéristique correspond aux résultats de simulation.

Les caractéristiques de chacune des antennes sont les suivantes : Antenne 1 : - Fréquence de fonctionnement : 5,75 GHz, - Gain réalisé= 12,20 dB. Antenne 2 : - Fréquence de fonctionnement : 6,29 GHz,  $-$  Gain réalisé = 12,63 dB.

Le lobe principal de l'antenne 2 (6,29 GHz) est plus étroit que celui de l'antenne 1 (5,75 GHz). Cependant l'antenne 2 présente des lobes secondaires plus importants.

Les deux antennes fonctionnent à deux fréquences bien distinctes l'une de l'autre.

L'adaptation de l'antenne 1, à la fréquence de travail de 5,75 GHz, est de -2,7 dB. Le gain intrinsèque de l'antenne 1 est donc de : 15,55 dB.

L'antenne 2 présente une adaptation de -4 dB à 6,29 GHz. Le gain intrinsèque de l'antenne 2 est donc de : 14,88 dB.

Les autres pertes des systèmes sont déterminées par le calcul des directivités.

A ce niveau de la mesure, nous ne sommes pas intervenus sur l'adaptation du patch conformément à la démarche décrite au paragraphe 6.2.4.2 de ce chapitre.

#### • *Diagrammes de directivité*

Cette étape de mesure consiste à mesurer les directivités de chaque antenne, afin d'évaluer les pertes de la structure liées à la plaque d'époxy et à la désadaptation.

Le calcul de la directivité d'une antenne consiste à réaliser une série de mesures en modifiant la position de l'antenne sous test par rapport à l'antenne de référence. Ces mesures permettent de déterminer la forme du diagramme de rayonnement dans un maximum de plans. Ces diagrammes sont représentés en 3D (**figure IV-48**).

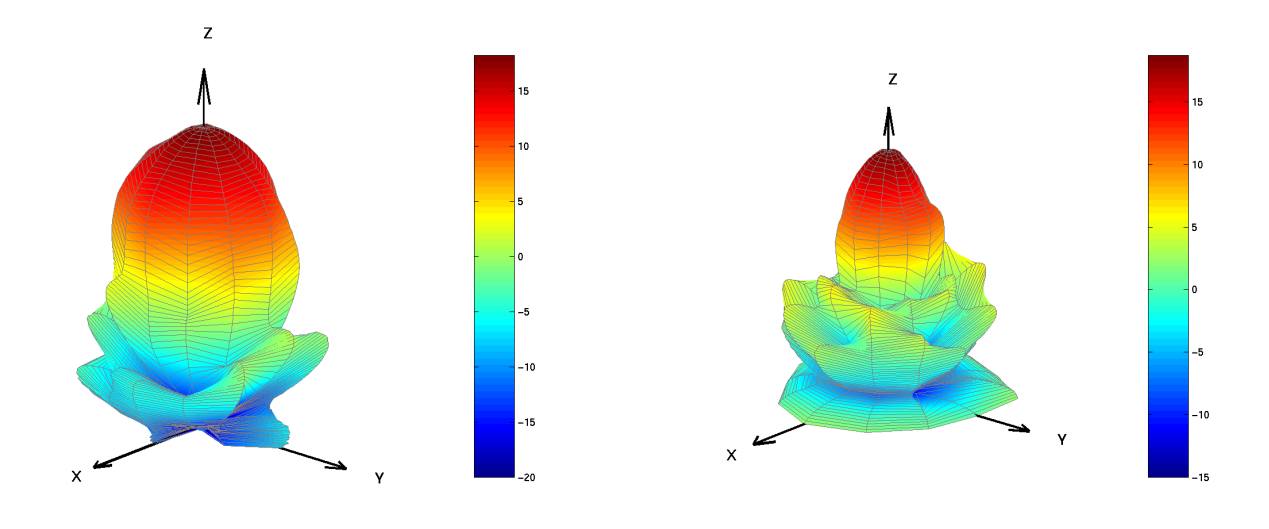

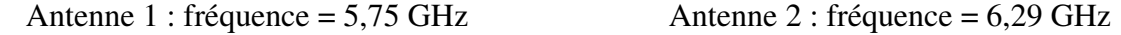

**Figure IV-48** : Diagrammes de directivités 3D.

La directivité maximale est alors donnée par la relation (**IV-7**).

$$
D_{m} = \frac{E_{m}^{2}}{4\pi \iint E^{2}(\theta, \varphi) \cdot \sin \theta \cdot d\theta \cdot d\varphi}, \varphi \text{ variant de 0 à } 2\pi, \text{ et } \theta \text{ variant de 0 à } \pi, \qquad (IV-7)
$$

dans laquelle les ϕ et θ sont déterminés dans le repère de la **figure IV-49**.
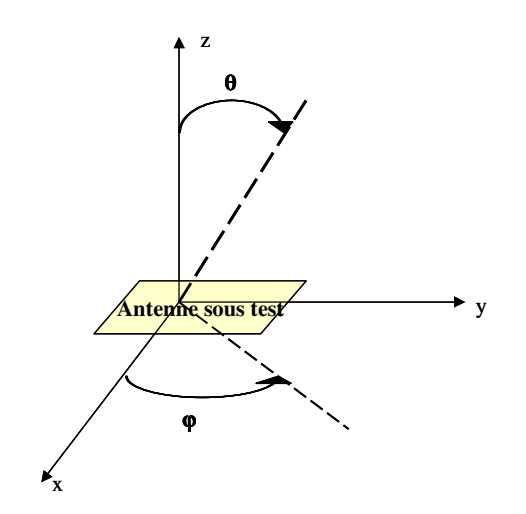

**Figure IV-49** : Repère 3D.

Nous obtenons ainsi pour chacune des antennes, les directivités suivantes :

- Antenne 1 à 5,75 GHz :  $D_1 = 18,30$  dB
- Antenne 2 à 6,29 GHz :  $D_2 = 18,75$  dB

Les deux antennes présentent des directivités quasiment égales.

• *Evaluation des pertes* 

Compte tenu du calcul du gain réalisé, de l'adaptation et de la directivité de chaque antenne, nous allons pouvoir déterminer l'origine des pertes des antennes.

Le **tableau IV-1** propose un récapitulatif des performances des deux antennes mesurées.

|                       | Antenne 1 à 5,75 GHz | Antenne 2 à 6,29 GHz |
|-----------------------|----------------------|----------------------|
| Gain réalisé (dB)     | 12,20                | 12,63                |
| Gain intrinsèque (dB) | 15,55                | 14,88                |
| Directivité (dB)      | 18,30                | 18,75                |

**Tableau IV-1 :** Performances des antennes mesurées

La différence réalisée entre la directivité de l'antenne et le gain intrinsèque permet d'évaluer les pertes liées aux matériaux.

L'antenne 1 fonctionnant à 5,75 GHz admet ainsi, des pertes liées au substrat d'époxy de 2,75 dB.

Les pertes intrinsèques de l'antenne 2 sont de 3,87 dB. Nous observons des lobes secondaires très importants qui supposent d'un rayonnement arrière non mesuré. Ceux-ci ne nous permettent donc pas de réaliser une étude simple des pertes de la structure. Nous ne pouvons pas conclure sur l'origine des pertes de cette antenne.

Nous envisageons de réaliser des études sur les caractéristiques du Rohacell. En effet, peut-être que les pertes sont supérieures à celles considérées dans les calculs.

# 6. 2. 5. 4. Comparaison simulations / mesures

Les fréquences de travail des deux antennes correspondent parfaitement à celles des structures simulées. La commutation en fréquence a été observée distinctement. Les diagrammes ont montré de fortes directivités dans l'axe ( $\theta = 0$ ).

Les lobes secondaires observés lors des mesures à 6,30 GHz sont également visibles par les simulations FDTD. Une étude serait nécessaire afin d'évaluer l'origine de ces lobes.

Le **tableau IV-2** permet de comparer les résultats entre la théorie et la mesure des deux antennes.

|         | Antenne 1                                                                             | Antenne 2                                                                             |
|---------|---------------------------------------------------------------------------------------|---------------------------------------------------------------------------------------|
| Théorie | Fréquence $=$ 5,75 GHz<br>Directivité = $18,52$ dB                                    | Fréquence = $629$ GHz<br>Directivité = $22,46$ dB                                     |
| Mesure  | Fréquence $=$ 5,75 GHz<br>Directivité = $18,30$ dB<br>Pertes intrinsèques = $2,75$ dB | Fréquence = $6,29$ GHz<br>Directivité = $18,75$ dB<br>Pertes intrinsèques = $3,87$ dB |

**Tableau IV-2** : Récapitulatif des performances des antennes

# **6. 2. 6. Conclusion sur ce prototype**

Ce prototype est un élément essentiel dans la validation du concept de la commutation en volume des antennes. En effet, ces antennes nous ont permis de valider le principe de l'antenne à résonateur BIE directives commutables en nous affranchissant des problèmes (pertes, coût, système d'activation des composants reportés).

# **7. Conclusion**

Dans ce chapitre, nous avons développé un mode de fonctionnement et une méthode de conception d'antennes BIE directives commutables en fréquence. La commutation est réalisée par l'insertion de composants agiles en grand nombre sur des surfaces périodiques imprimées.

Dans un premier temps, deux antennes non commutables, représentant les deux états de commutation, ont été réalisées. Cette étape nous a permis de valider le principe et la méthode de conception des antennes, à moindre coût. Les résultats expérimentaux ont permis de valider avec succès le principe de fonctionnement des antennes BIE commutables en fréquence.

La prochaine partie de notre étude consiste à insérer de vrais commutateurs au sein de l'antenne. Le chapitre suivant présente nos résultats.

# BIBLIOGRAPHIE CHAPITRE 4

# **[IV-1] M. THEVENOT, C. CHEYPE, A. REINEIX, B. JECKO**

*"Directive Photonic Band Gap Antenna"*  IEEE Trans. on Microwaves Theory and Thech., Vol. 47, Nov 1999

# [IV-2] M. DIBLANC, E. RODES, E. ARNAUD, M. THEVENOT, T. MONEDIERE, B. JECKO

*"Circularly Polarized Metallic EBG Antenna"*  IEEE Microwave and Wireless Components Letters, Vol. 15, Issue 10, Oct 2005, pp. 638 - 640

# **[IV-3] H. OSTNER, J. DETLEFSEN, D. R. JACKSON**

*"Radiation from one-dimensional dielectric leaky wave antennas"*  IEEE Trans. On Antennas & Propagation, Vol. 43, n°4, April 1995, pp. 331 - 338

# **[IV-4] L. LEGER, T. MONEDIERE, M. THEVENOT, B. JECKO**

*"Multifrequency and beam steered electromagnetic bandgap antennas"*  APS – 20-26 June 2004 – Monterey California US

# **[IV-5] M. Gustafsson, A. Karlsson, A. P. Pontes Rebelo and B. Widenberg**

*"Design of frequency Selective Windows for Improved Indoor Outdoor Communication."* 

http://www.es.lth.se/teorel/Publications/TEAT-7000-series/TEAT-7132.pdf

# **[IV-6] L. LEGER**

*"Nouveaux développements autour des potentialités de l'antenne BIE planaire"*  Thèse de doctorat – n°17-2004 - Université de Limoges - 16 novembre 2004

# **[IV-7] L. Leger – C. Serier – R. Chantalat - M. Thévenot - Th. Monédière, B. Jecko**  *"1D Dielectric EBG resonator antenna design"*  Annales des Télécommunications, Tome 49, n° 3-4, Mars -Avril 2004 - pp. 242-260.

# **[IV-8] E. ARNAUD**

*"Adaptation d'un « patch » par l'intermédiaire d'un plongeur et d'une forme particulière du toit de l'antenne"*  Université de Limoges - Rapport d'activités - 15 mars 2005 - Disponible en **annexe 3**.

# Chapitre 5

# Conception et réalisation d'une antenne BIE commutable

\*\*\*\*\*\*\*\*\*\*\*

- Prototype agile composé de diodes PIN
- Etude théorique d'un prototype d'antenne BIE dont les fréquences de travail seront commutées par des MEMS

Ce chapitre propose une réalisation d'antenne à résonateur BIE directive agile en fréquence par l'intermédiaire de commutateurs distribués dans le matériau périodique. Ce type d'antenne se présente comme un compromis entre les réseaux d'antennes imprimées et les systèmes focaux. Elle apparaît beaucoup plus compacte qu'une antenne à réflecteur, et pourra à terme offrir un domaine de fréquence de travail beaucoup plus large que les réseaux d'antennes imprimées (qui eux sont très compactes). En effet, à ce jour les antennes directives, comme les réseaux de patchs, ont une bande fréquentielle étroite. Et les paraboles, qui offrent une large bande de fréquence, sont très volumineuses.

Dans le chapitre précédent, un premier prototype nous a permis de valider le concept de l'antenne sans les commutateurs. Cependant, comme nous le développerons dans cette partie, l'insertion de ces composants discrets introduit des éléments parasites (selfs, capacités et résistances parasites) qui doivent être pris en compte lors de la conception des matériaux.

Dans un premier temps, les commutateurs utilisés seront des diodes PIN à faible coût. Une antenne sera réalisée et ses performances seront mesurées. Ce prototype va nous permettre de valider expérimentalement différents paramètres :

- les performances du résonateur BIE intégrant des composants discrets électroniques distribués,

- la modélisation FDTD des commutateurs,
- le système de polarisation des composants envisagés,
- les pertes induites par les commutateurs.

La dernière partie de ce chapitre présentera les perspectives de ce travail. En effet, à terme, l'objectif est de concevoir des antennes miniatures intégrant des commutateurs performants, comme les MEMS. Nous présenterons les résultats de simulation pour une telle antenne. Les composants et le système de polarisation seront envisagés.

# **1. Prototype agile composé de diodes PIN**

La réalisation et la caractérisation d'un prototype d'antenne BIE commutable sont nécessaires pour valider le concept. Pour des raisons économiques et pour s'affranchir de certaines contraintes technologiques le résonateur BIE accordable sera composé de FSS commutable par l'intermédiaire de diodes PIN.

Une optimisation des surfaces FSS commutables permettra de minimiser le nombre de diodes.

# **1. 1 Cahier des charges du prototype**

#### **1. 1. 1. Performances des antennes**

Les performances souhaitées pour l'antenne sont les mêmes que celles du prototype statique :

- gain  $= 20$  dB,
- direction de pointage dans l'axe,
- variation de fréquence : environ 10 %.

Ces caractéristiques ont été choisies afin de réaliser une antenne directive aisément mesurable dans la chambre anéchoïde.

#### **1. 1. 2. Les matériaux utilisés et leurs coûts**

#### 1. 1. 2. 1. Le substrat

Les pertes diélectriques des substrats et les pertes ohmiques dans les composants électroniques utilisés pour remplir la fonction de commutation risquent d'altérer les performances du résonateur BIE. Afin de pouvoir quantifier l'importance des pertes associées aux diodes, nous avons choisi d'utiliser un support performant comportant peu de perte. Un substrat de téflon commercialisé par la société Arlon (Diclad 527) a été choisi, les caractéristiques sont répertoriées ci-dessous :

- épaisseur : 1,6 mm
- permittivité :  $\varepsilon_{\rm r} = 2.5$
- pertes : tan  $\delta = 0.0022$

#### 1. 1. 2. 2. Les diodes

La FSS sera composée d'un nombre important de composants agiles. Afin d'obtenir un prix raisonnable, nous avons étudié les différents types de diodes disponibles sur le marché, en comparant leur performances et leurs coûts. Les composants CMS ont été retenus car ils présentent de nombreux avantages. Ces composants occupent peu de place et permettent ainsi l'implantation d'un grand nombre de composants sur un même circuit (simple ou double face). De plus ces composants sont relativement bon marché ( $\lt 1 \in l'$ unité) et disponibles dans le commerce. La condition à respecter est de travailler en dessous de 3 GHz.

Les composants sélectionnés sont des diodes PIN HSMP 489B commercialisé par Hewlett-Packard (0,44€ l'unité) (**figure V-1**). A l'état ON, la diode est équivalente à une résistance série caractérisant les pertes de contact : Rs = 2,5 Ω. A l'état OFF, le circuit équivalent est une capacité en parallèle : Ct = 0,33 pF. Les diodes utilisées sont encapsulées dans des boîtiers en plastique, pour monter à 3 GHz, ces diodes sont composées d'une faible inductance (f =  $1/(2 \pi \pi \sqrt[*]{LC})$ ).

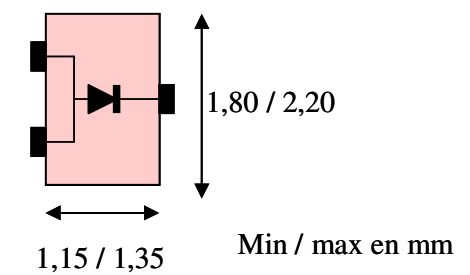

**Figure V-1** : Diode HSMP 489B.

Toutes les caractéristiques de ces diodes PIN sont disponibles en **Annexe 5** de ce mémoire.

# **1. 2. Conception du prototype**

Le principe de fonctionnement de la commutation en surface est décrit dans le paragraphe 2.2.2 du chapitre précédent. Pour résumer, cette méthode consiste à n'utiliser qu'une seule surface agile. Quel que soit l'état des commutateurs, la surface devra présenter

une forte réflectivité. Les commutateurs auront pour rôle de modifier la phase dans le plan de la surface. Cette variation permettra ainsi de modifier la fréquence de résonance de la cavité.

Après différentes études, nous avons eu des difficultés pour obtenir une réflectivité constante avec une variation de phase significative. Aussi nous avons inséré un autre plan réflecteur statique, à proximité de la surface agile. Cette nouvelle surface aura pour objectif premier d'équilibrer la réflectivité entre les deux états de commutation, sans agir sur la phase obtenue par la surface agile. Après examen de cette nouvelle configuration, nous avons développé le caractère multifréquence de cette antenne. En effet, en insérant deux étages de FSS, nous allons montrer que, pour un état de commutation donné, la cavité à fuite résonne à deux fréquences bien distinctes [**V-1**]. L'architecture de l'antenne est présentée sur la **figure V-2**.

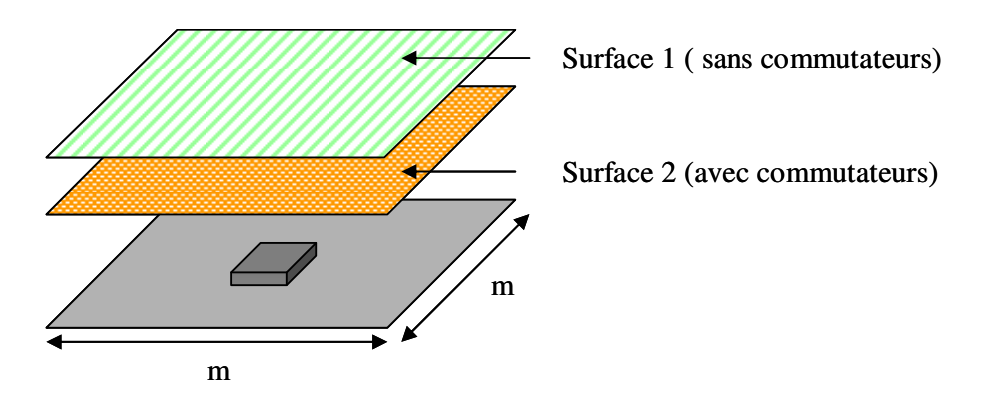

**Figure V-2** : Présentation de l'architecture de l'antenne.

Finalement, nous allons concevoir une antenne composée d'un empilement de deux surfaces. Pour un même état de commutation (OFF) ces deux surfaces permettent déjà d'obtenir une antenne bi-fréquence. De plus, grâce aux diodes, l'antenne commute sur une troisième fréquence de fonctionnement.

#### **1. 2. 1. Conception des surfaces**

Les surfaces seront imprimées sur deux substrats de téflon indépendants. L'espacement entre les deux plaques sera déterminé lors de la phase de conception.

L'étape de conception des FSS a été réalisée dans l'objectif de satisfaire le cahier des charges, mais aussi en essayant de réduire au maximum le nombre de diodes à insérer (pour simplifier le montage, réduire les coûts et pour limiter les pertes). Aussi, nous allons réaliser une commutation suivant une seule polarisation. Le nombre de composants sera divisé par deux. Les **figures V-3** et **V-3** présentent les deux surfaces retenues.

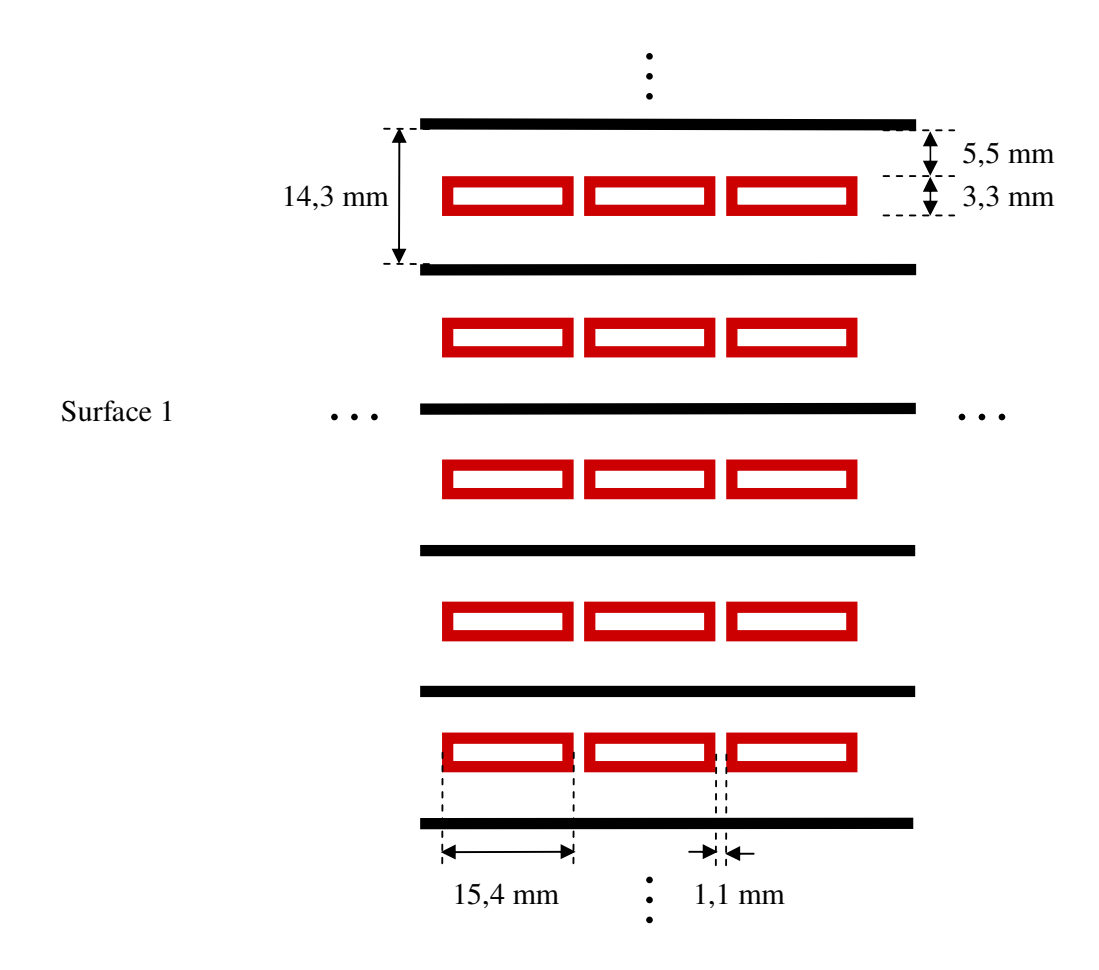

**Figure V-3** : Présentation de la surface supérieure (surface 1) non commutable.

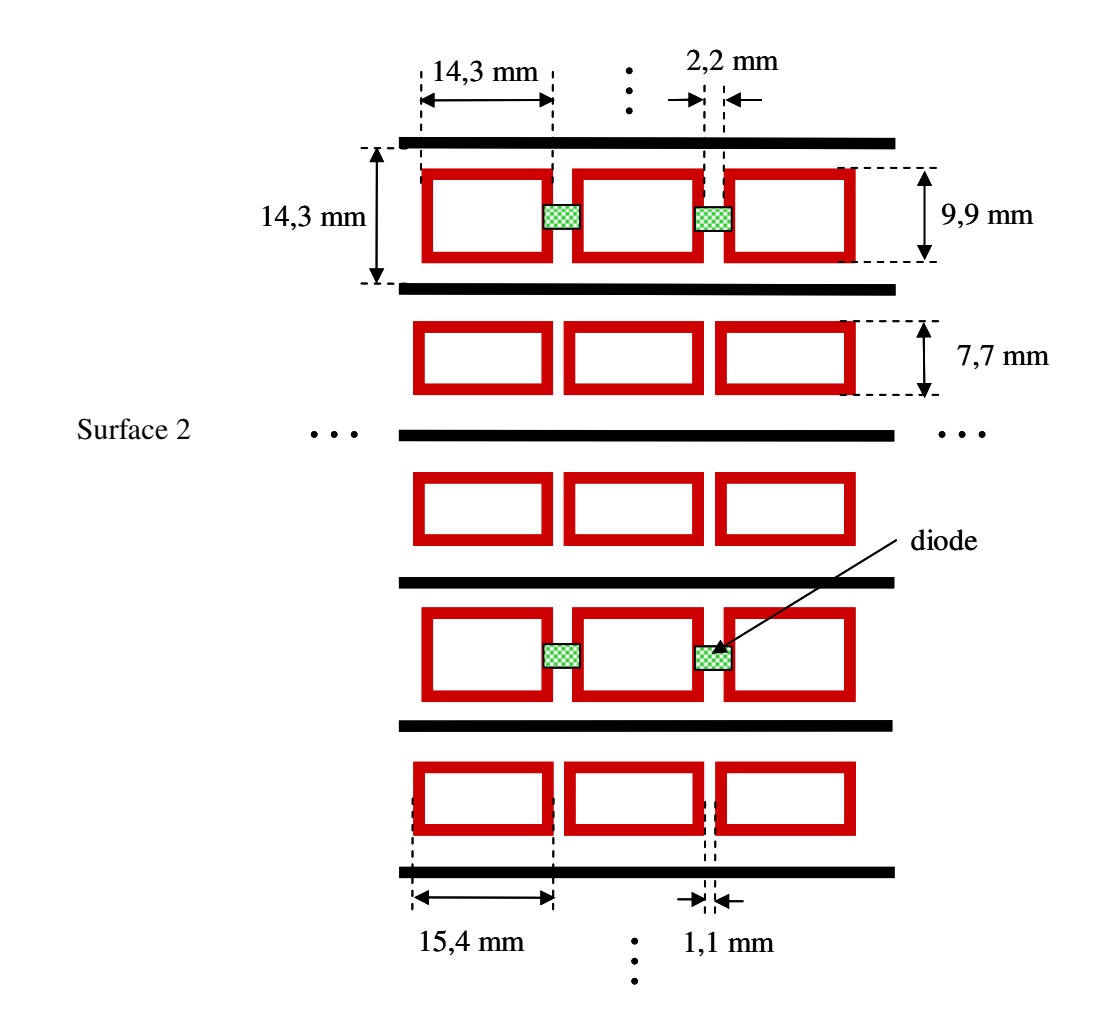

**Figure V-4** : Présentation de la surface interne (surface 2) chargée de diodes.

Toutes les lignes ont une largeur de 1,1 mm. Les cellules élémentaires de chaque surface sont de même dimension : 15,6 mm de côté. Les fréquences de travail se situent entre de 2,5 et 3 GHz. Les cellules sont de l'ordre de λ/7.

La surface 1 (**figure V-3**) est composée d'anneaux et de lignes métalliques de largeurs 1,1 mm. Les anneaux ont tous la même longueur et donc résonnent à la même fréquence (3,3 GHz).

Pour réduire significativement le nombre de diodes sur la surface 2 (**figure V-4**), seulement une rangée d'anneaux sur trois pourra être commutée. A l'état ON, les diodes court-circuitent la résonance des anneaux. Les autres rangées sont également composées d'anneaux de dimensions différentes [**V-2**]. Ces derniers résonnent à une fréquence

supérieure, et ont été conçus afin d'équilibrer les réflectivités pour les trois fréquences de travail de l'antenne.

L'activation des diodes se fait en série.

Ces deux surfaces vont nous permettre de réaliser une antenne commutable en fréquence. L'architecture de l'antenne est présentée sur la **figure V-5**.

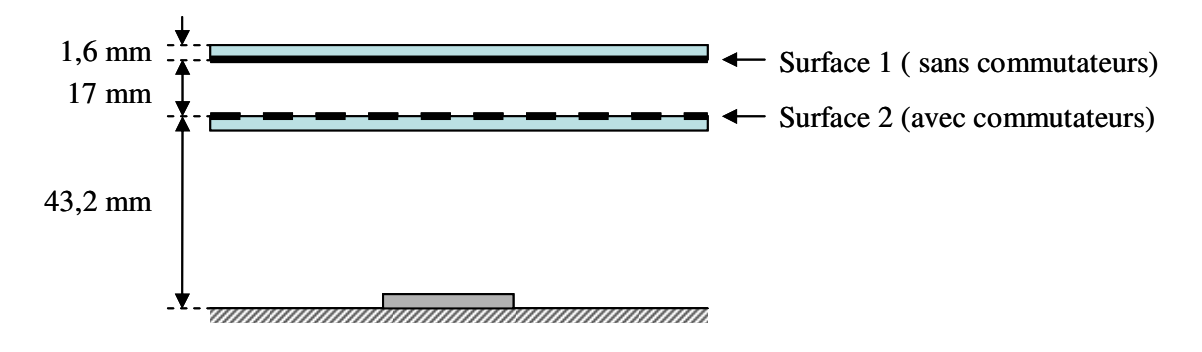

**Figure V-5** : Architecture de l'antenne composée de deux radomes.

Les **figures V-6** permettent de visualiser les surfaces 1 et 2 au sein de l'antenne.

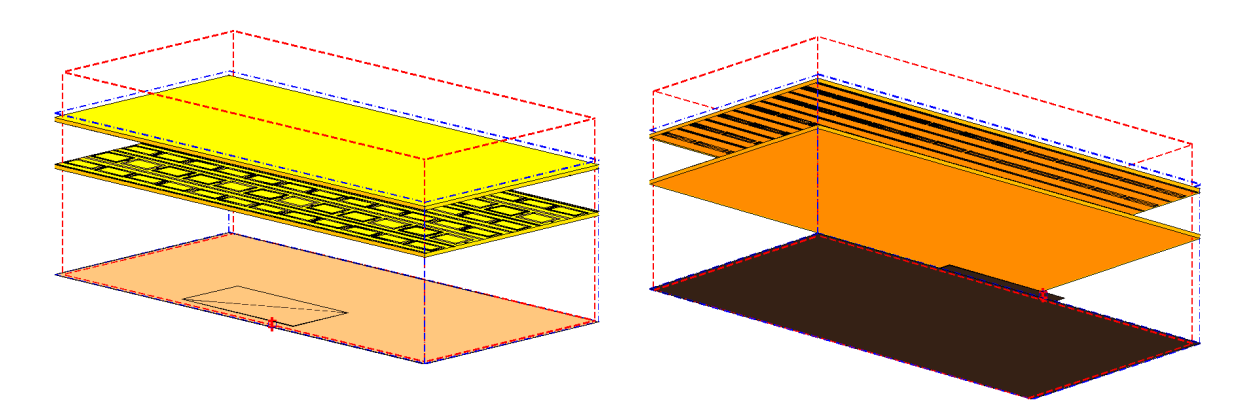

Vue sur la surface 2 Vue sur la surface 1

**Figure V-6** : Présentation de l'antenne sous deux plans différents.

Les propriétés du résonateur sont étudiées au paragraphe suivant.

#### **1. 2. 2. Etude du résonateur BIE**

Pour obtenir le résonateur BIE, nous positionnons les deux circuits imprimés face à face, comme présentés sur la **figure V-7**. Ainsi, quelle que soit la configuration envisagée, la lame de diélectrique supportant la surface 2 sera toujours à l'intérieur de la cavité. Les pertes diélectriques seront considérées identiques pour chaque fréquence de fonctionnement.

L'état des diodes (ON ou OFF, avec les effets capacitifs et résistifs correspondant au modèle choisi), ainsi que les pertes des substrats, ont été pris en compte dans les simulations. Les coefficients de réflexion et de transmission, de la structure illuminée sous incidence normale, sont représentés en module pour les deux états possibles des composants.

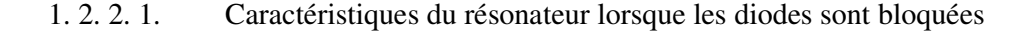

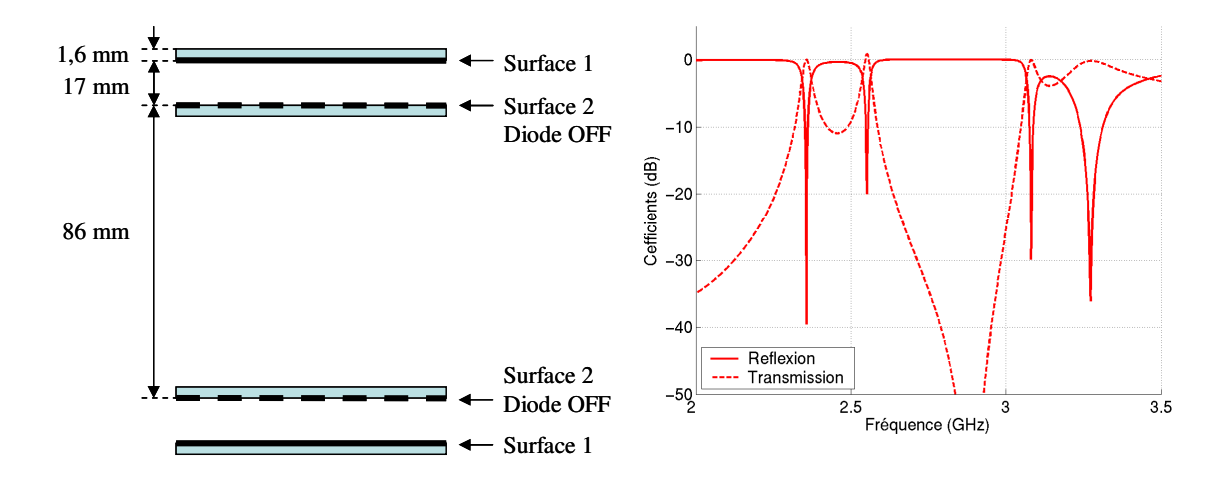

**Figure V-7** : Analyse du résonateur et coefficients de réflexion et de transmission quand les diodes sont bloquées.

Lorsque les diodes sont bloquées (**figure V-7**), nous remarquons plusieurs fréquences de résonance. L'analyse des cartographies de champs dans la cavité a montré des distributions paires et impaires du champ  $\vec{E}$ . Dans le but de concevoir une antenne, nous ne tiendrons compte que des résonances paires. Deux fréquences de résonance paires sont disponibles : une à 2,35 GHz, et une autre à 3,10 GHz.

La surface 2 crée les plans de réflexion de la cavité à 3,10 GHz. Les plans de réflexion de la cavité à 2,35 GHz sont formés par les surfaces 1. A cette fréquence (2,35 GHz), la surface 2, composée de diodes à l'état OFF, constitue une FSS qui résonne, elle est donc transparente. Nous avons ainsi conçu une cavité bi-fréquence.

Aux fréquences de résonances, les paramètres de réflexion sont proches de 0 dB. Dans cette configuration, les diodes sont caractérisées par leurs capacités équivalentes. Les faibles pertes sont dues au diélectrique.

La conception a été réalisée dans le but d'obtenir des gains équivalents pour les différentes fréquences de fonctionnement des antennes. A ce stade, nous avons réalisé des cavités avec des facteurs de qualité proches :

 $-$  à f1 = 2,35 GHz, Q1 = 80,

 $-$  à f2 = 3,10 GHz, Q1 = 100.

1. 2. 2. 2. Caractéristiques du résonateur lorsque les diodes sont passantes

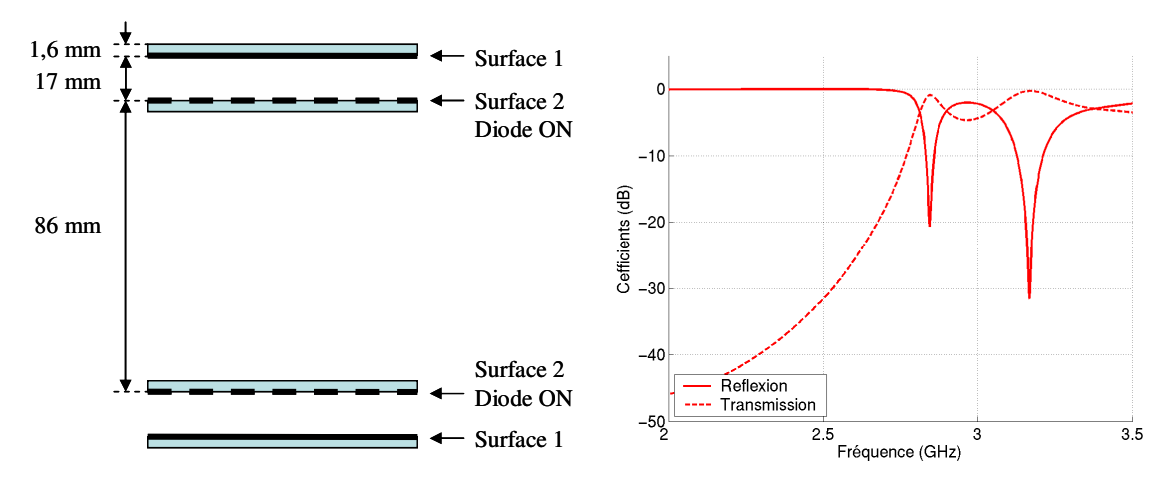

**Figure V-8** : Analyse du résonateur et paramètres S quand les diodes sont fermées.

Lorsque les diodes sont passantes, une fréquence de résonance en mode paire est disponible à 2,85 GHz (**figure V-8**). En passant à l'état ON, la phase à la réflexion dans le plan de la surface 2 a été modifiée. Les parois de la nouvelle cavité pourraient être matérialisées par des plans situés entre les surfaces 1 et 2.

L'insertion d'éléments purement résistifs, caractérisant les diodes à l'état ON, explique les pertes un peu plus importantes que dans la configuration précédente. Le facteur de qualité de cette cavité est de 50.

#### **1. 2. 3. Etude des modes de propagation dans la cavité**

Nous allons présenter les résultats obtenus par le code développé dans le chapitre 2 de ce mémoire. Il permet d'analyser les modes de propagation de la structure composée des circuits imprimés et d'un plan de masse (**figure V-9**).

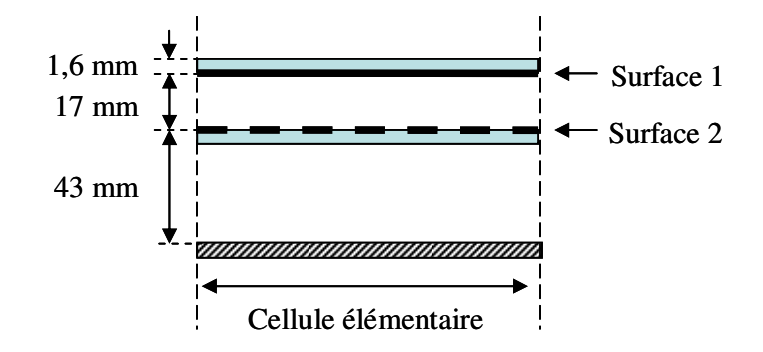

**Figure V-9** : Structure étudiée en guide.

La **figure V-10** présente les résultats lorsque les diodes sont à l'état OFF.

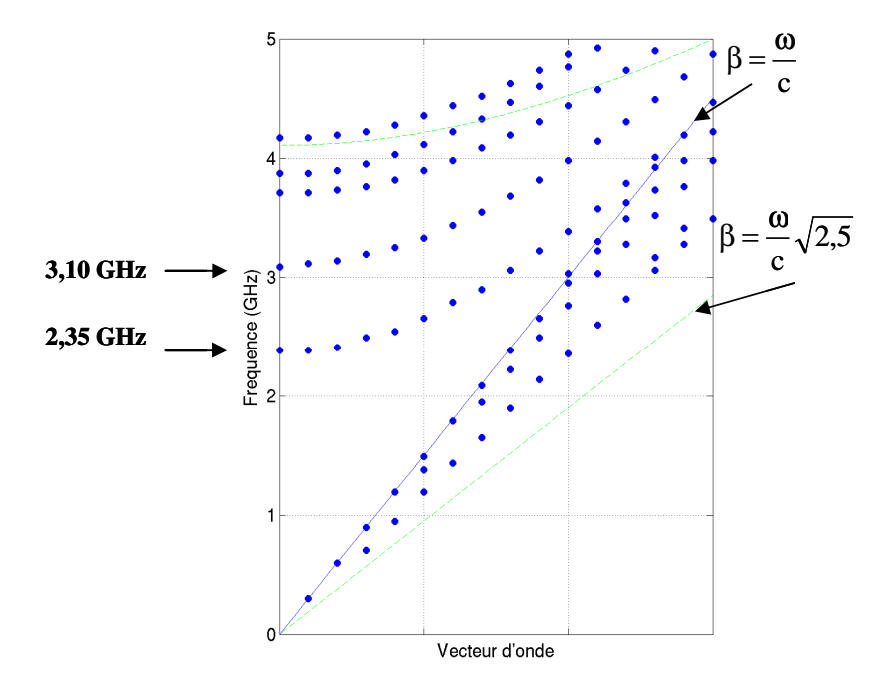

**Figure V-10** : Modes de propagation du guide lorsque les diodes sont à l'état OFF.

Deux modes sont observables pour les vecteurs d'onde  $k = 0$ . Les fréquences correspondent parfaitement à celles déterminer lors de l'étude du résonateur BIE.

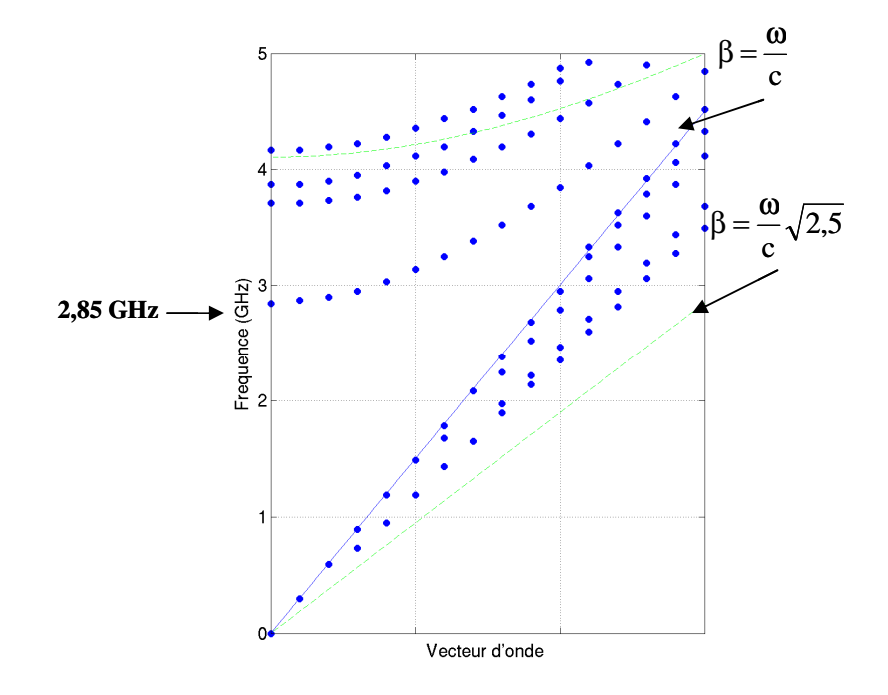

La **figure V-11** présente les résultats lorsque les diodes sont à l'état OFF.

**Figure V-11** : Modes de propagation du guide lorsque les diodes sont à l'état ON.

Lorsque les diodes sont à l'état ON, on retrouve également le mode de propagation à la fréquence déterminée dans le paragraphe suivant.

Cette structure va à présent être utilisée pour concevoir une antenne. Nous déterminerons les dimensions latérales de l'antenne, son système d'excitation, la méthode de polarisation des diodes, et nous étudierons les diagrammes de rayonnement.

#### **1. 2. 4. Conception de l'antenne**

Les étapes de dimensionnement de l'antenne et la définition de la source d'excitation ont été détaillées lors de la conception des antennes statiques. Dans ce paragraphe, nous nous contenterons de présenter les résultats propres à cette antenne.

#### 1. 2. 4. 1. Dimensionnement latéral de l'antenne

Les calculs sont réalisés pour obtenir un gain de 20 dB à la fréquence de fonctionnement la plus petite, c'est-à-dire à 2,35 GHz. Afin de déterminer le dimensionnement latéral, « L », la relation suivante est appliquée :

$$
G_{\text{dB}} = 20 \log \frac{\pi L}{\lambda_0} \tag{V-1}
$$

Nous obtenons la dimension « L » minimale.

 $L = 400$  mm =  $4\lambda$  (autour de 3 GHz).

Pour des raisons techniques, nous utiliserons un substrat de téflon de dimensions : 500 mm \* 400 mm. La surface 1 (sans diodes) de dimensions 500 mm \* 400 mm est représentée sur la **figure V-12**.

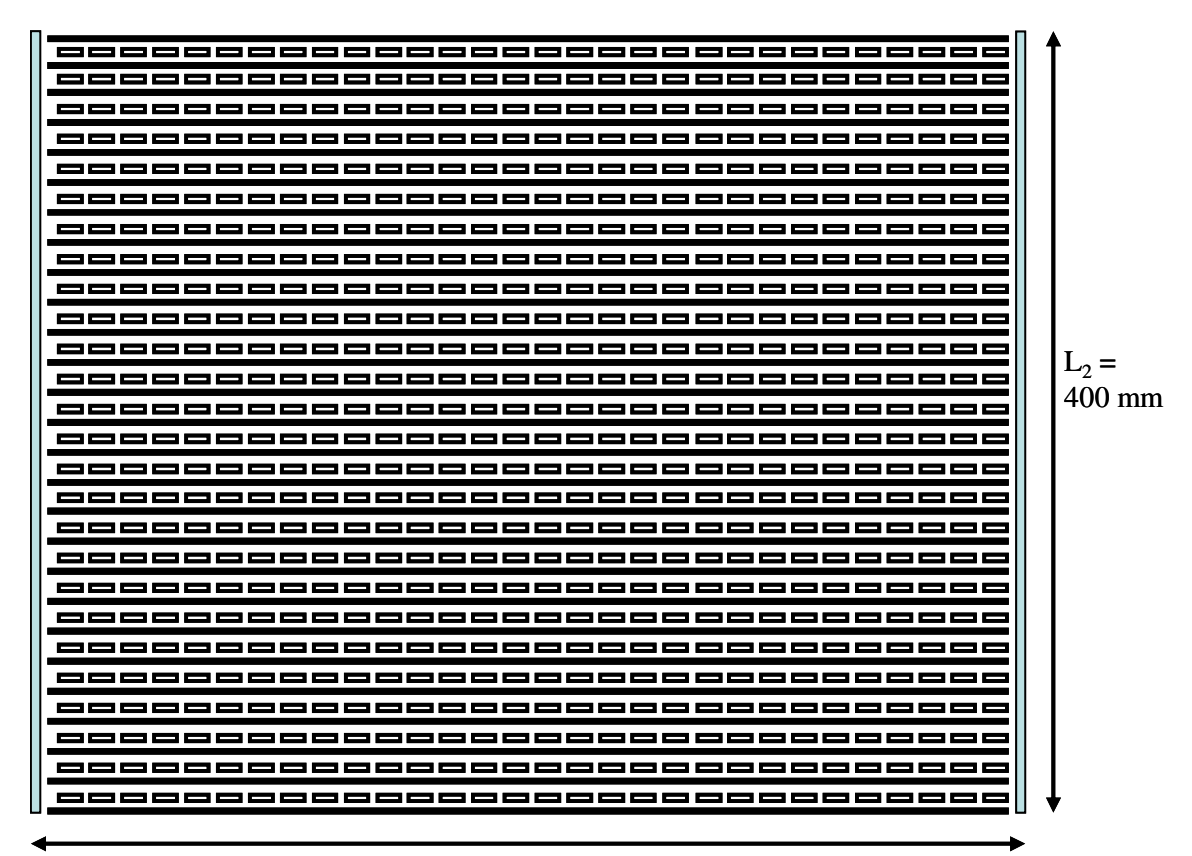

 $L_1 = 500$  mm

**Figure V-12** : Surface 1.

1. 2. 4. 2. Méthode de polarisation des diodes

La diode sélectionnée principalement pour son faible coût et ses performances en dessous de 3 GHz est le modèle HSMP 489B distribué par Hewlett-Packard. La surface totale comporte 240 diodes (110 euros).

Un système de polarisation est nécessaire pour commuter les diodes. Les composants sont montés en série sur la surface. La **figure V-13** schématise la surface chargée de diodes avec son système de polarisation série.

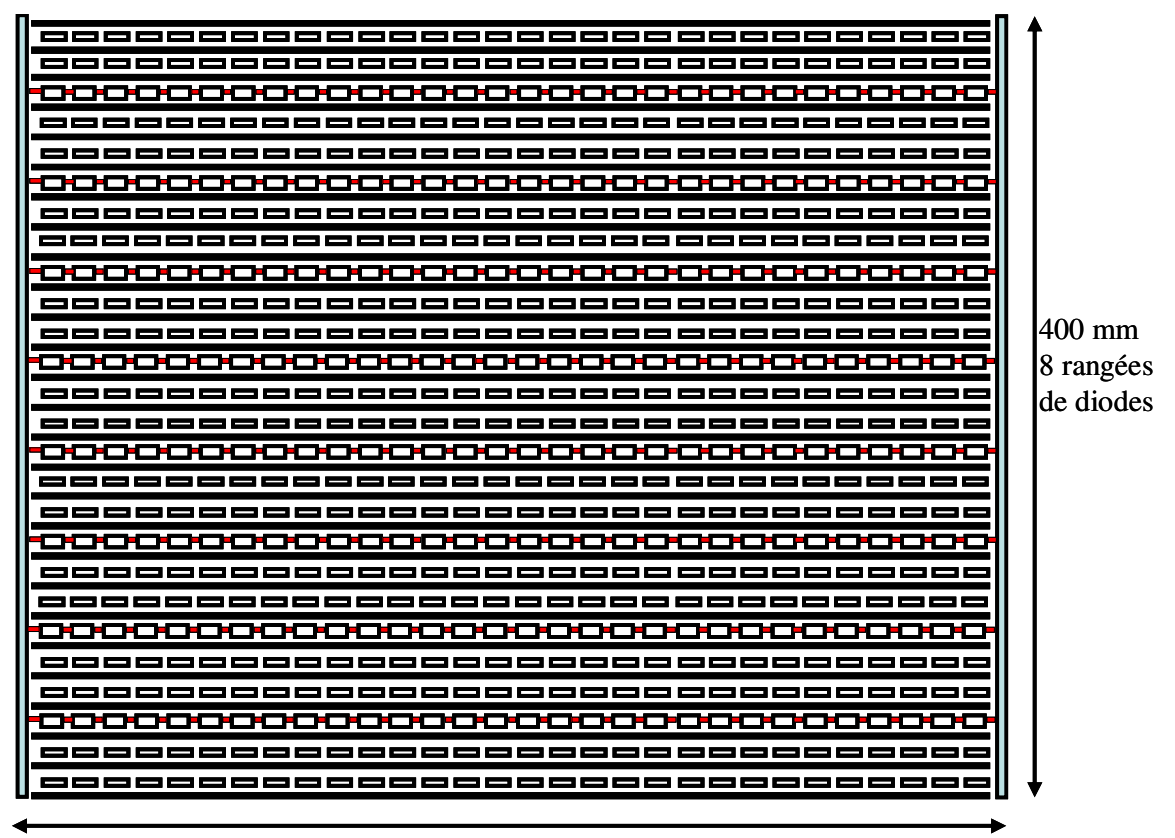

500 mm – 30 composants CMS en série sur chaque rangée

**Figure V-13** : Surface 2 composée de 240 diodes.

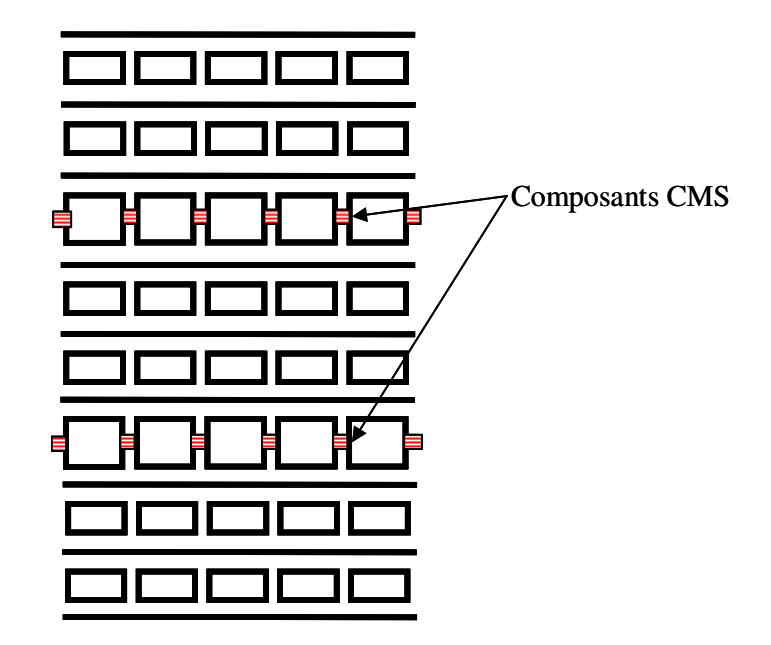

**Figure V-14** : Zoom sur les motifs de la surface 2 chargée de diodes CMS.

Ainsi, suivant la dimension ( $L_1 = 500$  mm), 30 diodes sont montées en série, et suivant l'autre direction ( $L_2$  = 400 mm), il y a 8 rangées de diodes. La surface, à priori surdimensionnée, est donc composée de 240 diodes.

Deux pistes métalliques permettent de polariser les diodes (**figure V-15**) [**V-3**]. D'après le constructeur, un courant  $I_F = 5mA$  est nécessaire pour rendre la diode passante. Un courant  $I_T = 40$  mA doit être généré en entrée pour activer l'ensemble des composants. Nous pouvons dés lors estimer la puissance DC dissipée dans la structure :

 $R<sub>S</sub> = 2.5 Ω$ : valeur de la résistance d'une diode,

 $I_F = 5$  mA : courant de polarisation d'une diode,

 $N = 240$ : nombre de diodes sur la surface,

 $V_{ON} = 0.7 V$ : tension de polarisation de la diode,

d'où,  $P_{DC} = (V_{ON} + R_S * I_F) * N * I_T = 855$  mW.

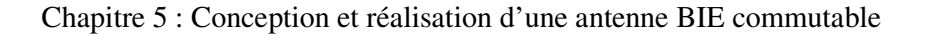

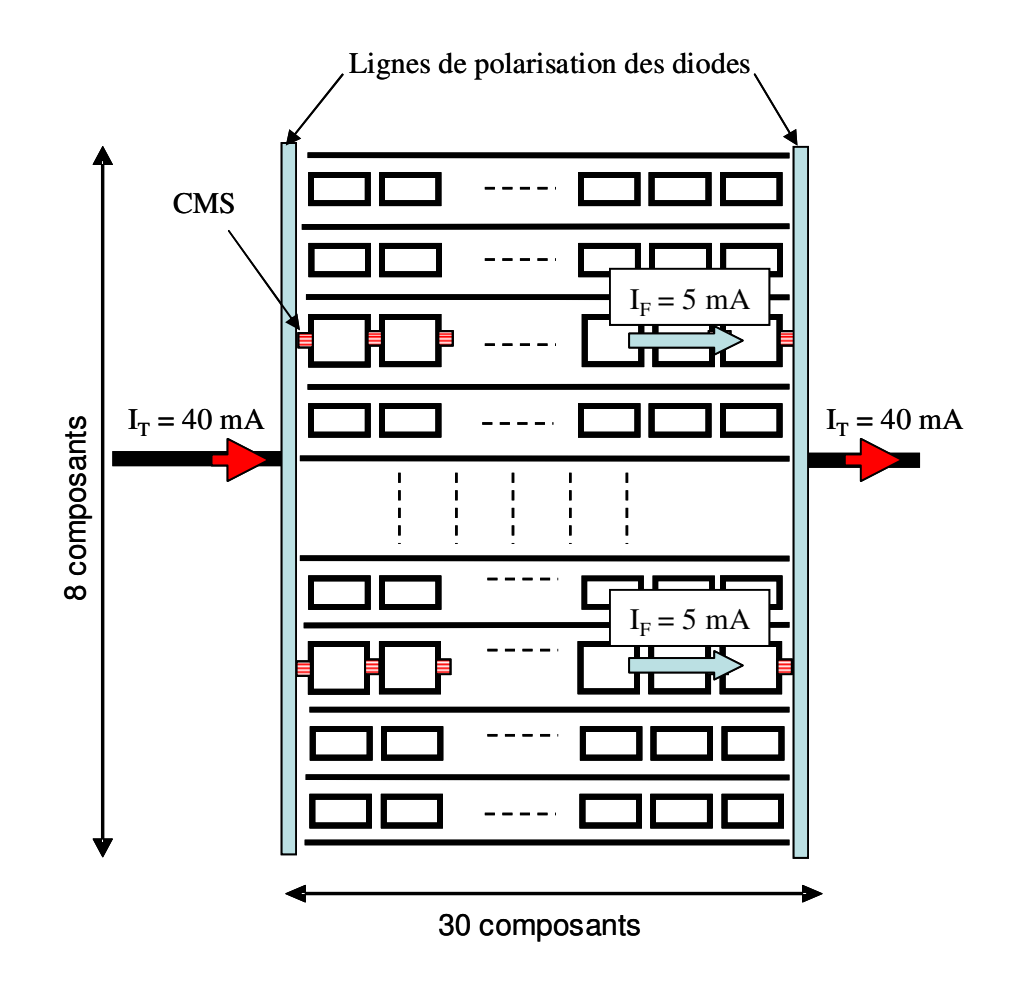

**Figure V-15** : Système de polarisation de la surface 2.

1. 2. 4. 3. Dimensionnement des patchs

Un seul patch sera réalisé. Comme ceux réalisés précédemment, il disposera d'encoches et de vis permettant l'adaptation du patch aux différentes fréquences de fonctionnement (**figure V-16**).

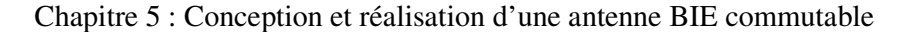

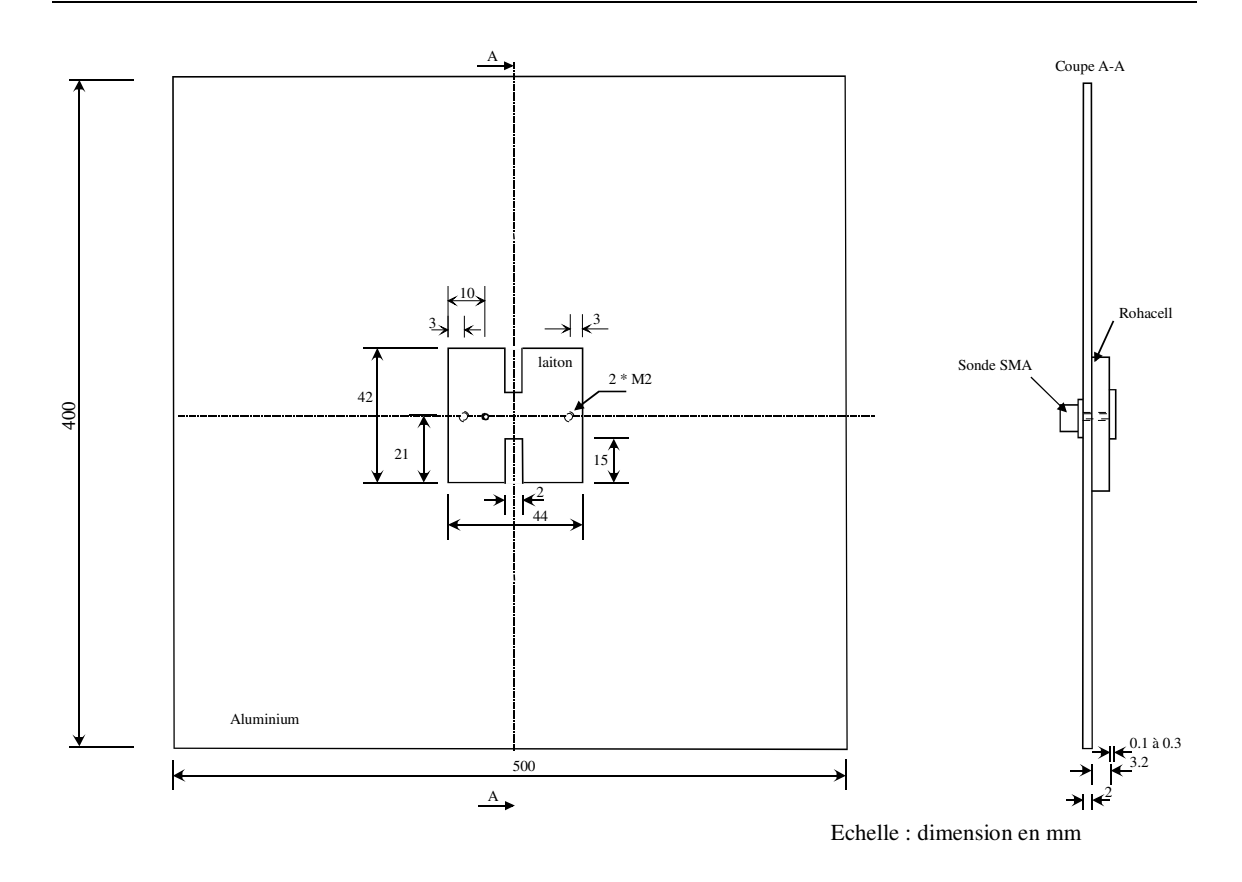

**Figure V-16** : Caractéristiques du patch.

#### 1. 2. 4. 4. Diagrammes de rayonnement de l'antenne

Les diagrammes de rayonnement présentés sont référencés par rapport à la puissance rayonnée calculée par la boîte de Huygens placée autour de l'antenne. Il s'agit donc de diagrammes de directivité normalisés par rapport à la puissance rayonnée.

Les diagrammes de directivités ont été calculés par FDTD. Les pertes, liées au diélectrique et aux diodes à l'état ON, ont été prises en compte.

#### a - Diodes à l'état bloqué

Quand les diodes sont à l'état bloqué, nous traçons les diagrammes de rayonnement pour lesquels le maximum de directivité est observé. Ceux-ci correspondent aux fréquences déterminées par l'étude du résonateur BIE, c'est-à-dire à 2,35 et 3,10 GHz (**figure V-17**).

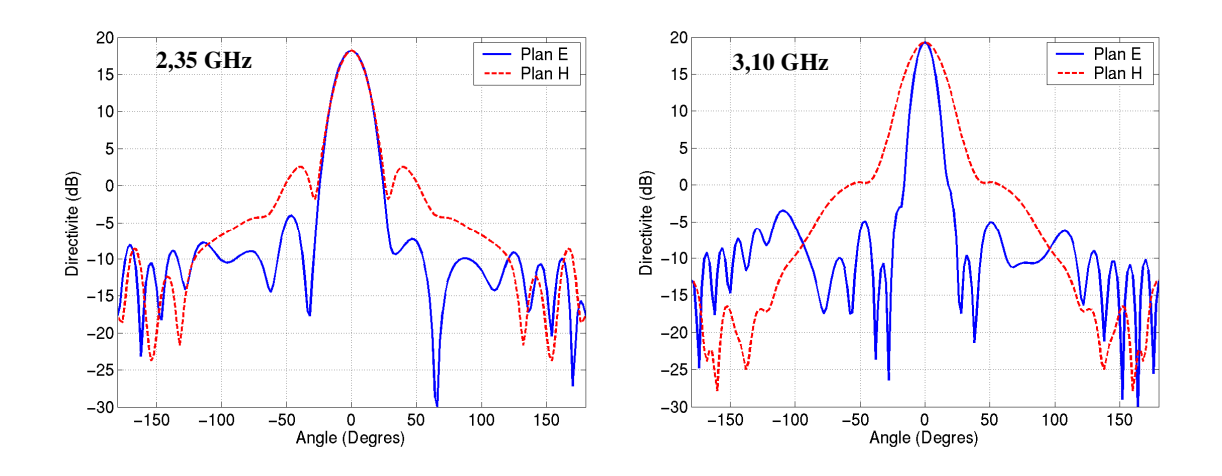

Figure V-17 : Diagrammes de rayonnement quand les diodes sont bloquées.

Les diagrammes présentent des lobes principaux directifs dans l'axe. Cependant, on observe des lobes secondaires importants dans les plans H principalement.

A 2,35 GHz, la directivité est de 18,20 dB.

A 3,10 GHz, la directivité est de 19,30 dB.

Les directivités obtenues correspondent à celles envisagées par le calcul des facteurs de qualité des résonateurs BIE.

b - Diodes à l'état passant

A présent, nous étudions le diagramme de rayonnement quand les diodes sont à l'état passant. Le maximum de directivité est obtenu pour la fréquence de 2,85 GHz (**figure V-18**).

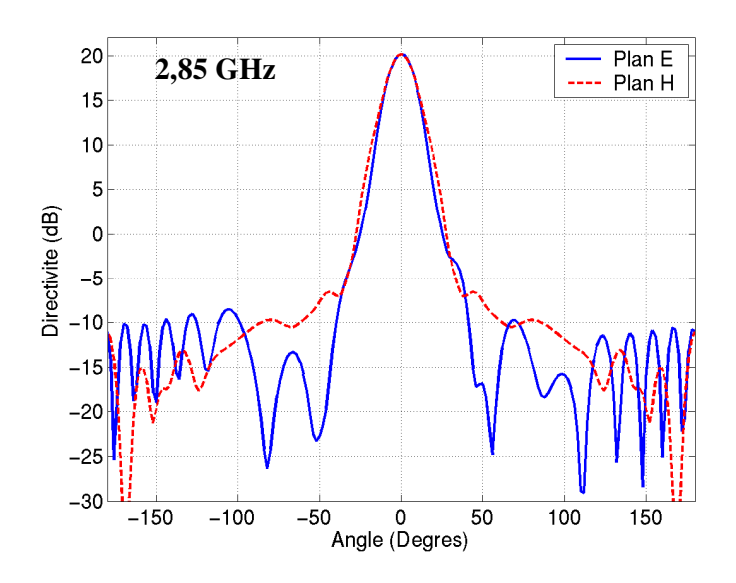

**Figure V-18** : Diagrammes de rayonnement quand les diodes sont bloquées.

Le diagramme présente un lobe principal dans l'axe.

A 2,85 GHz, la directivité est de 20,15 dB.

La valeur de la directivité est légèrement supérieure à celle envisagée par l'étude du résonateur. Cependant le signal temporel de la simulation FDTD n'étant pas parfaitement amorti, il est possible que celui-ci ait un effet sur la valeur de la directivité calculée.

Finalement, pour les trois fréquences de fonctionnement, nous observons un rayonnement dans l'axe, aux fréquences souhaitées, avec des directivités de l'ordre de 20 dB.

Ces résultats sont en accord avec nos calculs, aussi, nous pouvons dés à présent passer à l'étape de réalisation et validations expérimentales.

# **1. 3. Réalisation et mesures**

### **1. 3. 1. Les FSS**

Les deux surfaces métalliques ont été imprimées par la société CSI Sud-Ouest (650 euros par plaque). De manière à réaliser les soudures et protéger le circuit, une finition à l'or chimique a été réalisée. La **figure V-19** présente la surface 1 réalisée. Cette surface ne comporte pas de commutateurs.

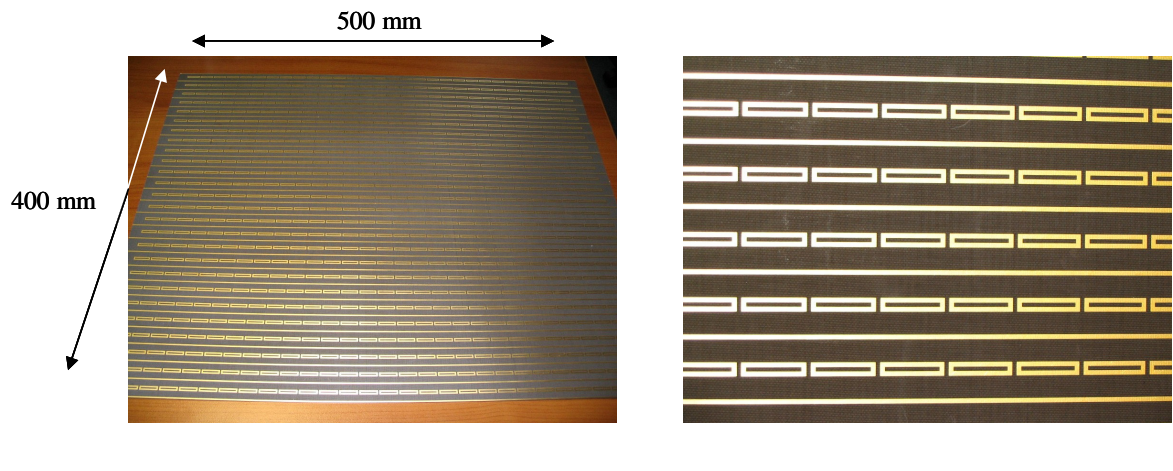

Surface 1 Zoom sur les motifs de la surface 1

**Figure V-19** : Photographies de la surface 1 imprimée sans diode.

Les 240 diodes ont été soudées par la société FEDD (Fabrication Electronique de Dordogne) sur la surface 2 (coût de la prestation : 300 euros). Les **figures V-20** et **V-21** présentent cette surface.

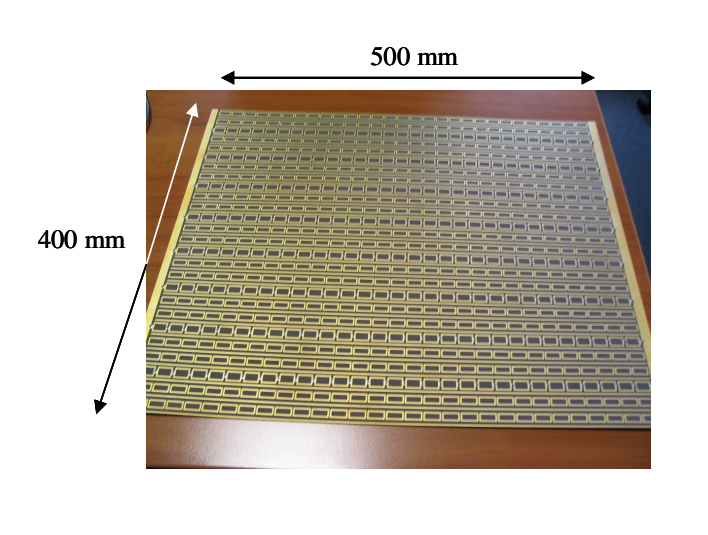

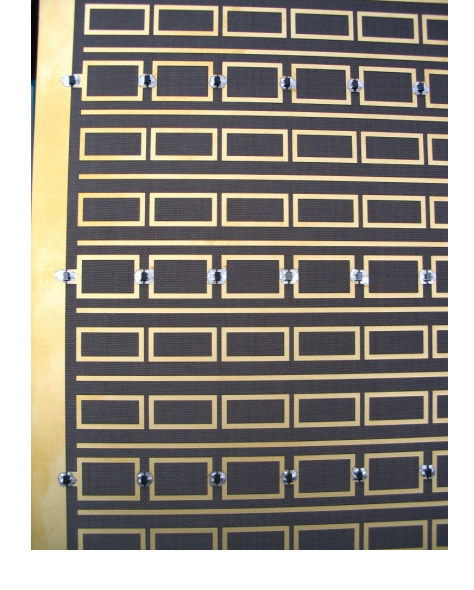

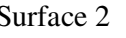

Surface 2 Zoom sur les motifs de la surface 2

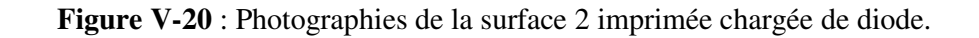

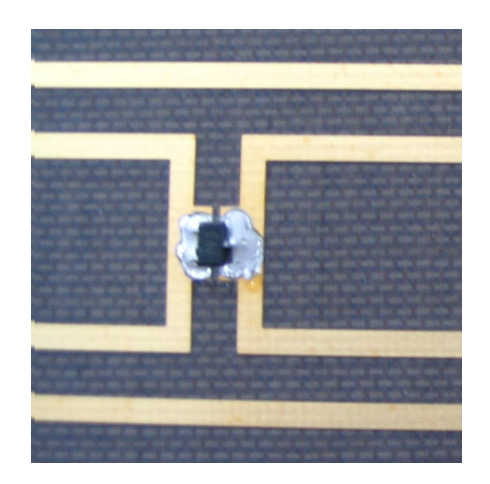

**Figure V-21** : Photographie d'une diode soudée.

Le coût de l'antenne (toute prestation confondue) s'élève à 1700 euros.

# **1. 3. 2. Les mesures**

Caractéristiques de l'état passant :  $I_F = 38$  mA et  $V_{ON} = 24,48$  V.

Caractéristiques de l'état passant :  $V_{OFF} = -150 V$ 

# • *Diagrammes fréquentiels*

Dans un premier temps, les diagrammes en fréquence de l'antenne sont présentés pour les deux états de commutation (**figure V-22).**

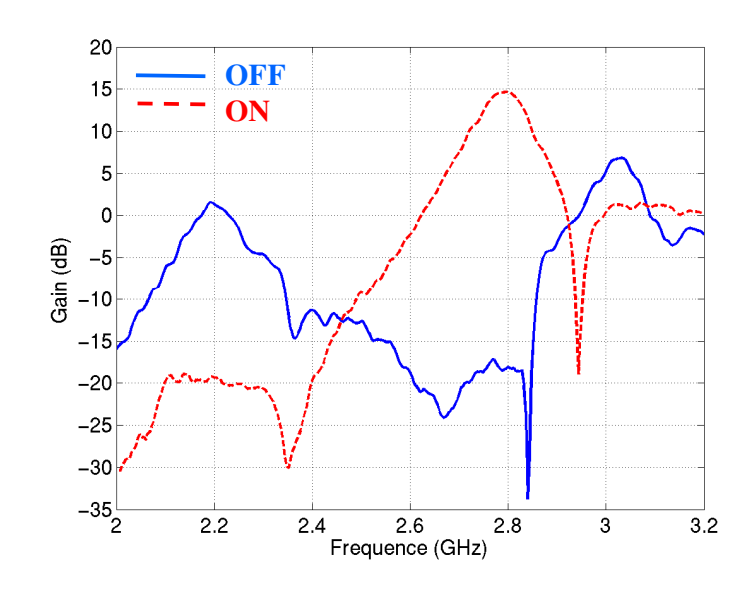

**Figure V-22** Diagramme fréquentiel de l'antenne.

A l'état ON, le maximum de gain est obtenu pour une fréquence de 2,80 GHz. A l'état OFF, les gains maximum de l'antenne sont observés pour deux fréquences de fonctionnement : la fréquence basse est à 2,20 GHz, et la fréquence haute à 3,03 GHz.

Ainsi, trois fréquences de fonctionnement sont repérées sur ce diagramme. Les fréquences mesurées correspondent quasiment à la théorie.

La commutation en fréquence est validée.

• *Diagrammes de rayonnement* 

A l'état bloqué, nous traçons les deux diagrammes de rayonnement correspondant aux fréquences pour lesquelles nous observons le maximum de gain (**figure V-23).**

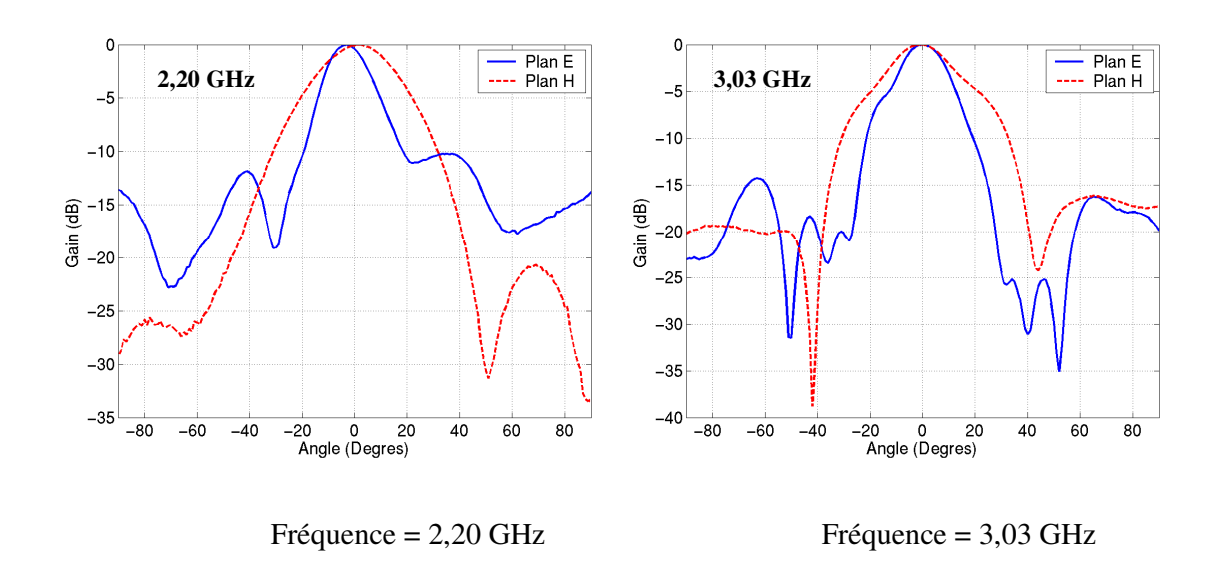

**Figure V-23**: Diagrammes de rayonnement normalisés à l'état bloqué.

A l'état passant, nous traçons le diagramme de rayonnement de l'antenne (**figure V-24)**.

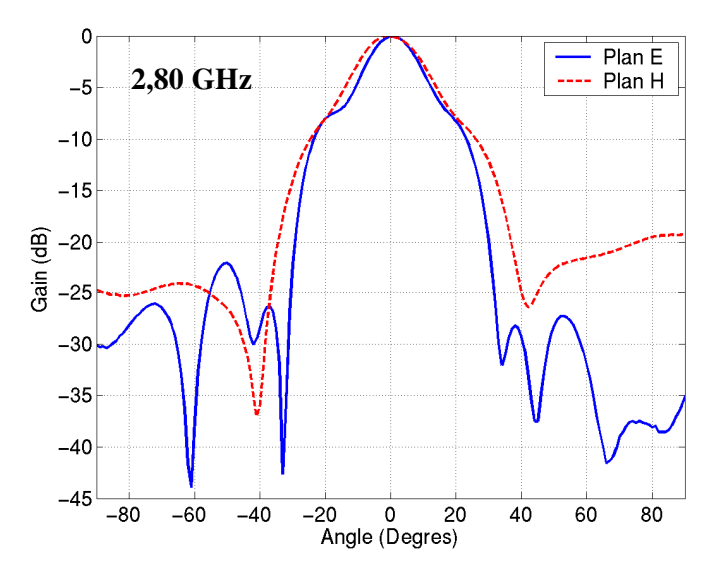

**Figure V-24** : Diagramme de rayonnement normalisé à l'état passant.

Le **tableau V-1** répertorie les caractéristiques de rayonnement de l'antenne à ses deux états de fonctionnement. Ce tableau permet de constater qu'à l'état OFF, l'antenne n'est pas

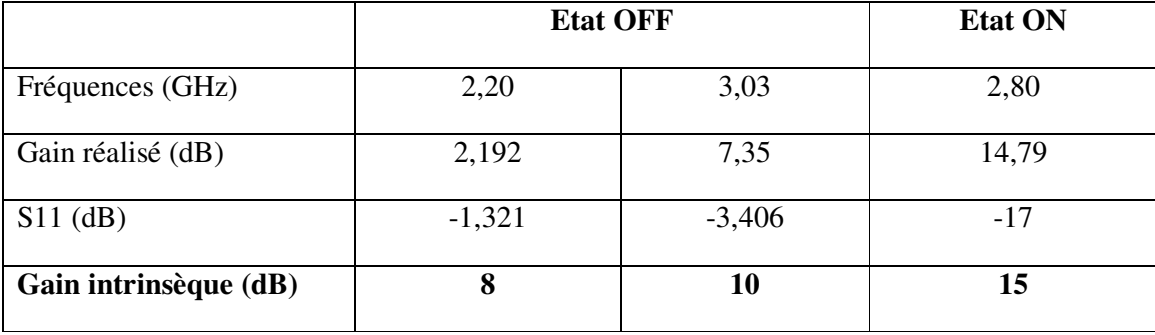

bien adaptée. La mesure du paramètre de réflexion permet d'évaluer le gain intrinsèque de l'antenne.

**Tableau V-1** : Résultats en gain.

A l'état OFF, nous constatons des gains très faibles. A ce stade, le calcul des directivités devient très intéressant. En effet, ces diagrammes nous permettront de comparer les simulations et les mesures, et ainsi d'évaluer des pertes qui n'ont peut-être pas étaient prises en compte dans les simulations, et de trouver leur origine.

# **1. 4. Conclusion sur ce prototype**

Nous avons conçu la première antenne BIE commutable en fréquence. L'originalité de cette conception est dans la commutation des propriétés du matériau BIE. Dans un premier temps, nous avons conçu un résonateur BIE avec des composants électroniques de type diodes PIN. La prise en compte de leurs caractéristiques a permis de concevoir le matériau.

Les mesures récentes nous ont permis d'observer les bonnes fréquences de fonctionnement dans les deux états de commutation. Le patch réalisé nous a permis d'adapter correctement une fréquence de fonctionnement (3,03 GHz), cependant il reste mal adapté pour les deux autres fréquences. Ces mesures nous ont permis d'évaluer les gains intrinsèques à chaque fréquence de travail. Nous constatons des pertes importantes qui pourront être calculées par la mesure des directivités de l'antenne.

Les perspectives de ce travail sont de concevoir des antennes plus aisément intégrables. La montée en fréquence et donc l'apport de composants comme les MEMS pourraient être une solution. Dans le paragraphe suivant, nous proposons des résultats de simulation FDTD d'une antenne à résonateur BIE commutable par des microcomposants MEMS.

# **2. Etude théorique d'un prototype d'antenne BIE commutable par des MEMS**

Les résultats satisfaisants obtenus sur l'antenne commutée par des diodes, nous ont amené à imaginer une antenne commutable par MEMS. Chaque surface devra ainsi être composée d'un nombre important de MEMS RF. Ces réalisations sont désormais envisageables et quelques prototypes ont été réalisés [**V-4**].

L'architecture de cette antenne ressemble au prototype réalisé avec les diodes. Les switchs permettront de réaliser une commutation en surface. Une surface supplémentaire permettra de réaliser le caractère bi-fréquence.

Cette étude a été réalisée suivant la méthode décrite dans le chapitre précédent, aussi nous ne détaillerons pas toutes les étapes de la conception. Nous focaliserons nos réflexions sur les différences liées à l'insertion, aux caractéristiques et à la polarisation des composants MEMS.

# **2. 1. Cahier des charges**

Un cahier des charges est fixé au début de l'étude, tant au niveau des performances prévues pour l'antenne, que pour les matériaux utilisés.

## **2. 1. 1. Performances des antennes**

Les performances souhaitées pour l'antenne sont les mêmes que celles du prototype avec les diodes :

- $gain = 24$  dB,
- direction de pointage dans l'axe,
- variation de fréquence : 10 %.

La gamme des fréquences de travail se situera entre 20 et 30 GHz.

### **2. 1. 2. Matériaux et composants utilisés**

## 2. 1. 2. 1. Le substrat

Un substrat de quartz, de permittivité 3,8 et d'épaisseur 525 µm, sera utilisé dans les simulations. Celui-ci a l'avantage de présenter de faibles pertes aux fréquences de travail étudiées.

#### 2. 1. 2. 2. Les MEMS

Pour cette étude nous modéliserons les caractéristiques des switchs ohmiques. Ceux-ci sont présentés dans le chapitre 1 de ce mémoire.

Les caractéristiques de ces composants sont les suivantes :

- dimensions : - largeur : 0,1 mm,

- longueur : 0,4 mm,

- électriques : état ON :  $R_{ON} = 1 \Omega$ ,
	- état OFF :  $C_{OFF}$  = 10 fF.

Afin de rendre la structure réalisable, le nombre de composants doit être le plus faible possible.

# **2. 2. Insertion des MEMS dans la géométrie des FSS**

#### **2. 2. 1. Présentation des structures**

Nous nous sommes inspirés des structures réalisées avec des diodes pour structurer ce prototype. L'architecture de l'antenne est présentée sur la **figure V-25**.

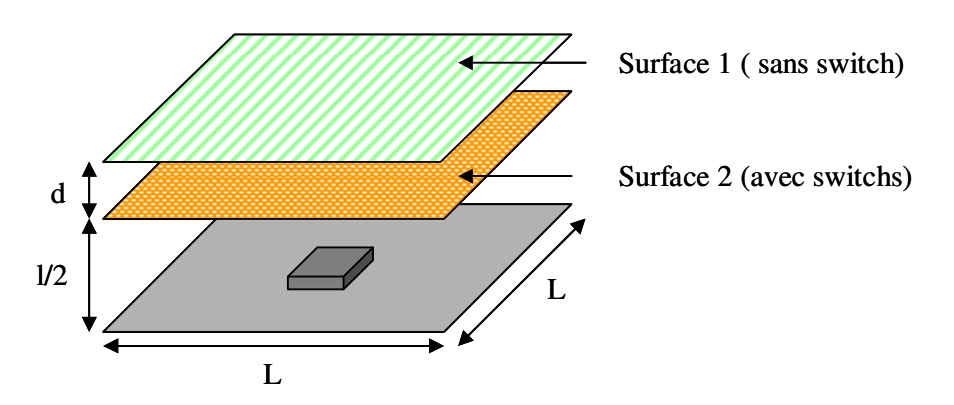

**Figure V-25** : Architecture de l'antenne avec des switchs ohmiques.

Les deux surfaces sont imprimées sur du quartz. Les pistes imprimées ont une largeur de 0,1 mm. L'isolement entre les lignes est de 0,1 mm.

La surface 1 est une surface imprimée sans composants, son architecture est présentée sur la **figure V-26**. La surface 2 est composée de switchs ohmiques. La géométrie est présentée sur la **figure V-27**.

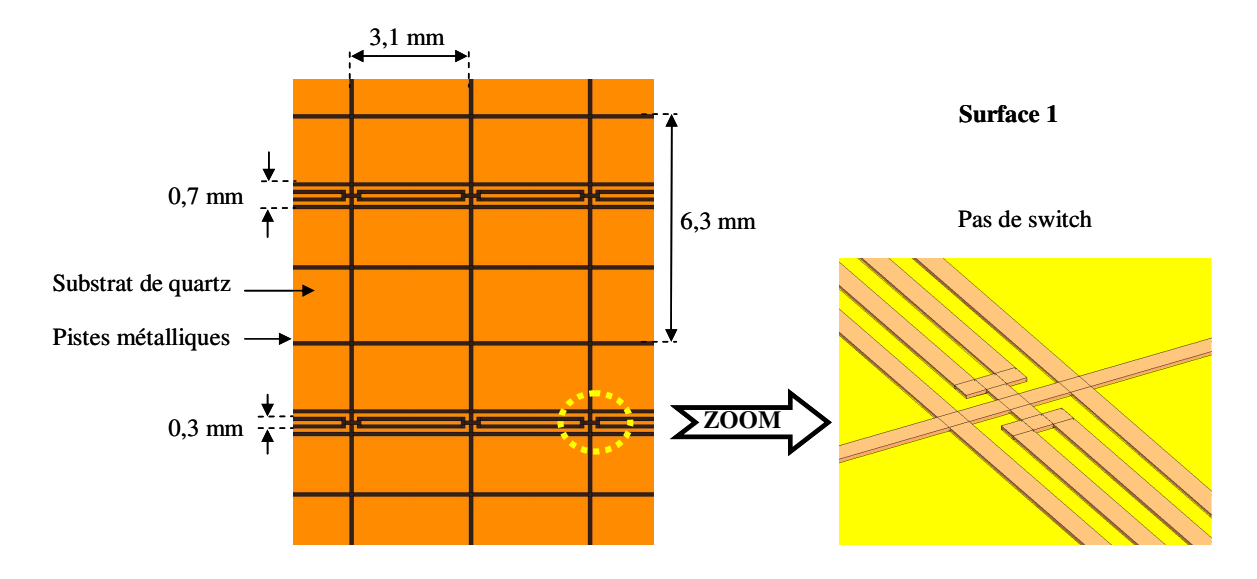

**Figure V-26** : Géométrie de la surface 1.

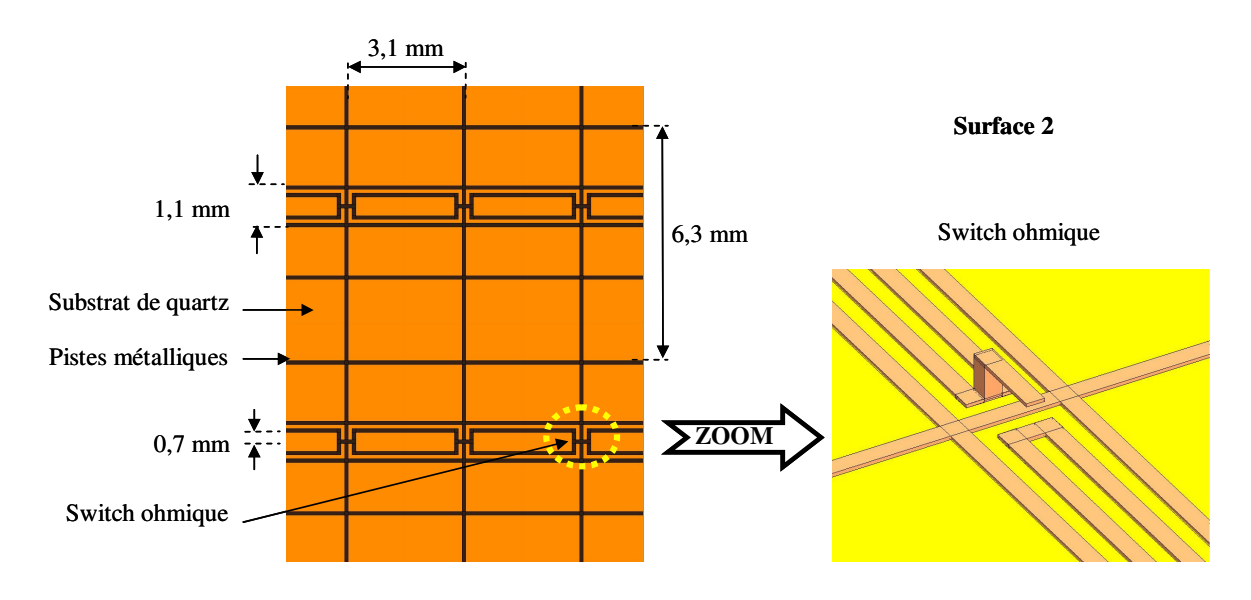

**Figure V-27** : Géométrie de la surface 2

Le système d'activation des switchs est expliqué dans le paragraphe suivant.

#### **2. 2. 2. Système de polarisation envisagé**

La FSS chargée de MEMS est constituée de deux grilles indépendantes (**figure V-28**). Ces grilles vont également servir de lignes polarisation pour l'activation des switchs. Un potentiel est appliqué sur la piste bleue, l'autre grille est reliée au potentiel zéro.

La géométrie des FSS prend en compte les grilles de polarisation.

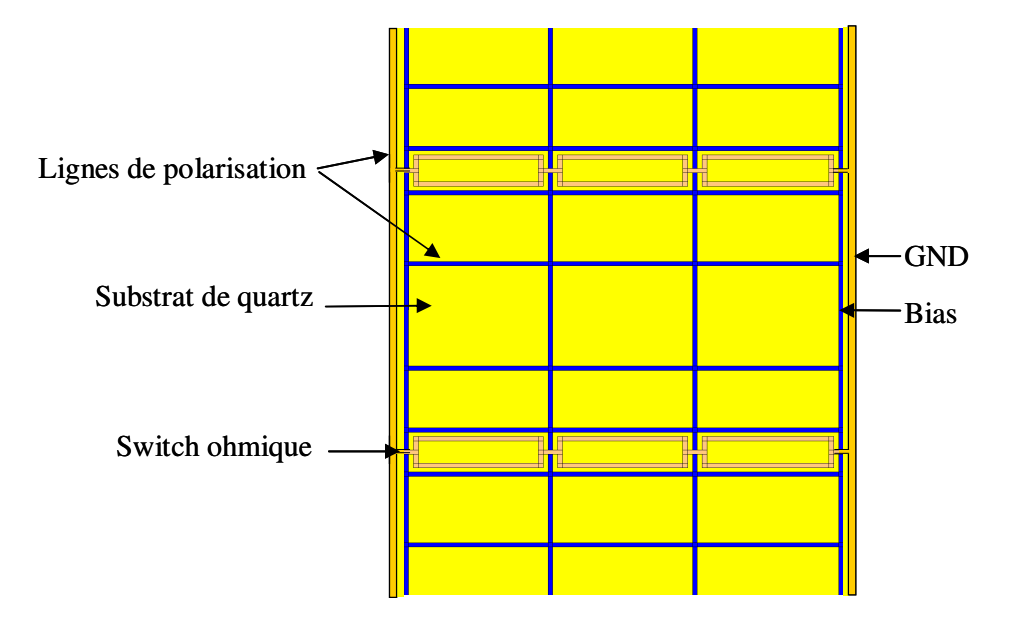

**Figure V-28** : Système de polarisation des switchs ohmiques

Par cette technique, les MEMS sont activés en série. Une autre méthode de polarisation sera expliquée dans la suite du chapitre. Celle-ci permettra d'activer chaque MEMS indépendamment les uns des autres.

## **2. 3. Résultats de simulation : diagrammes de rayonnement**

#### **2. 3. 1. Diagrammes de rayonnement**

L'architecture de l'antenne agile est présentée sur la **figure V-29**.

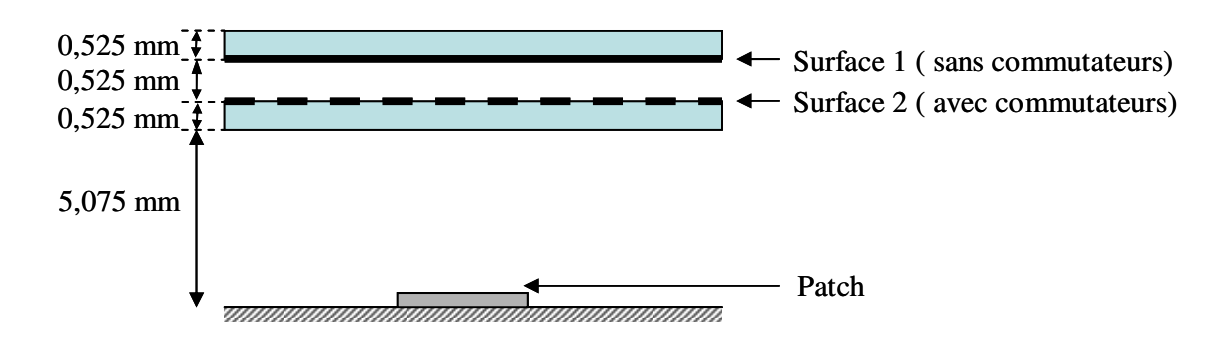

**Figure V-29** : Composition de l'antenne

Les dimensions latérales sont de 77 mm par 77 mm (6,5λ autour de 25 GHz), afin de respecter le gain de 24 dB du cahier des charges.

La surface 2 est composée de 288 MEMS.

Les diagrammes de rayonnement présentés sont référencés par rapport à la puissance rayonnée calculée par la boîte de Huygens placée autour de l'antenne. Il s'agit donc de diagrammes de directivité normalisés par rapport à la puissance rayonnée.

Lorsque les switchs sont à l'état OFF, l'antenne a un caractère bi-fréquence. Les diagrammes de rayonnement sont tracés pour les deux fréquences de fonctionnement : 23,05 et 25,75 GHz (**figure V-30**). Les directivités obtenues sont respectivement de 23,32 et 23,11 dB.

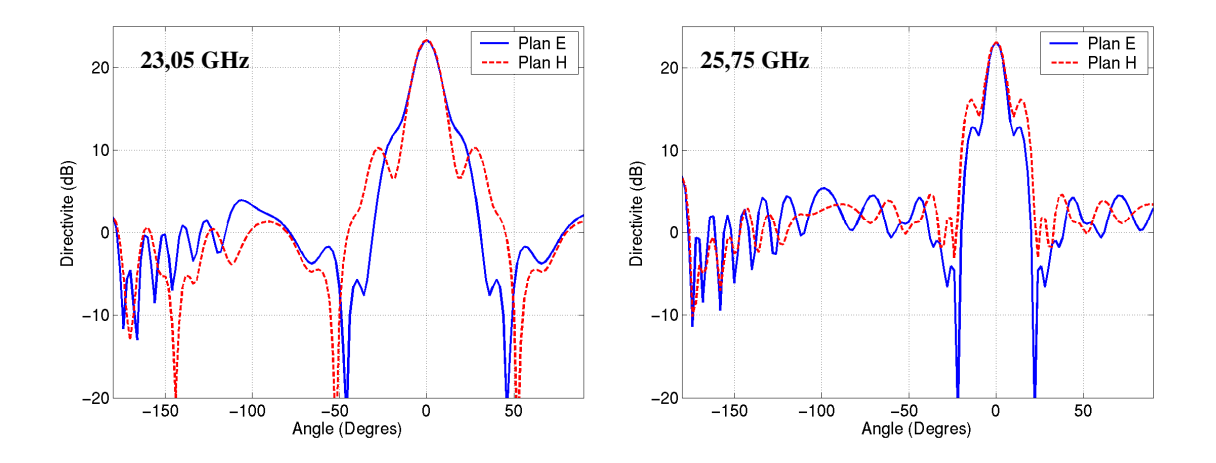

**Figure V-30** : Diagrammes de rayonnement quand les MEMS sont à l'état OFF.

Lorsque les switchs sont à l'état ON, la fréquence de fonctionnement de l'antenne est commutée. Nous observons un rayonnement dans l'axe à 24,55 GHz avec une directivité 24,3 dB (**figure V-31**).

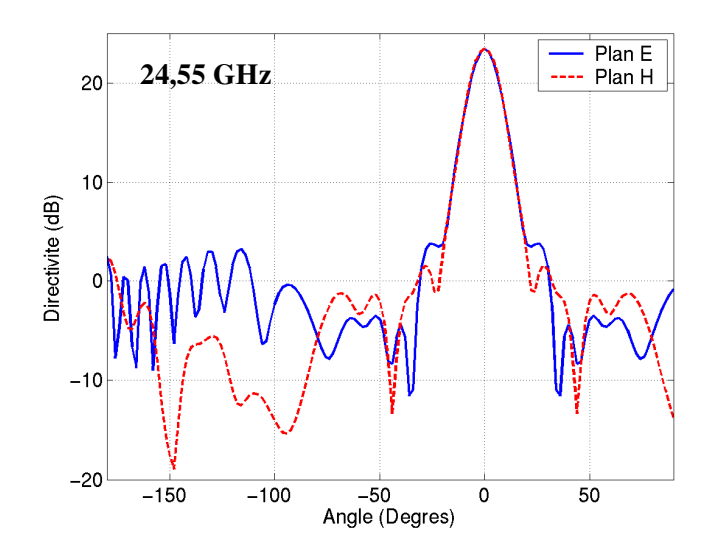

**Figure V-31** : Diagramme de rayonnement quand les MEMS sont à l'état ON.

Nous obtenons ainsi des rayonnements directifs dans l'axe et des directivités maximales aux fréquences déterminées par les études en résonateur.

#### **2. 3. 2. Conclusion**

Sur le modèle du prototype déjà réalisé avec des diodes, nous avons conçu une antenne commutable en fréquence grâce à l'insertion de composants MEMS ohmiques. Un système de polarisation, a été intégré dés la conception des surfaces FSS. La simulation FDTD de l'antenne, a validé le principe. En effet, les diagrammes montrent les directivités espérées aux différentes fréquences commutées. Les directivités maximales ont bien été obtenues pour les fréquences de résonance des cavités BIE.

Ce type d'antenne présente des performances intéressantes par rapport aux systèmes existants (parabole et réseaux). En effet, ces antennes obtiennent des diagrammes très directifs pour de petites dimensions, et permettent de travailler sur une large bande de fréquence.

Un des inconvénients de cette antenne se situe dans son système de polarisation. En effet, l'activation en série implique que toute une rangée de MEMS dépend du bon
fonctionnement de chacun d'entre eux. Hors, la fiabilité de ces composants n'étant pas absolue, le disfonctionnement d'un composant est fortement envisageable. De plus, la méthode de fabrication monolithique des surfaces et de leurs composants est un risque. Si un MEMS se trouve défectueux, l'ensemble du circuit est à refaire.

Deux améliorations peuvent donc être réalisées pour améliorer ce prototype. Dans un premier temps, nous avons pensé à développer un système permettant de polariser chaque composant indépendamment les uns des autres. Dans un second temps, la possibilité de disposer de composants MEMS en boîtiers, pouvant être reportés sur le circuit (comme pour les diodes), augmenterait les chances de bon fonctionnement du circuit.

Le paragraphe suivant propose une réponse à ces améliorations. Nous envisageons le recours au report de MEMS en boîtiers. Ces composants sont actuellement développés par le CEA LETI de Grenoble.

# **2. 4. Utilisation de composants MEMS encapsulés avec les électrodes de polarisation**

Dans ce paragraphe, nous allons apporter des améliorations techniques aux résonateurs commutés par MEMS.

### **2. 4. 1. Le composant MEMS encapsulé du CEA LETI**

Dans le chapitre 1 de ce mémoire, nous avons présenté les commutateurs série de type pont à membrane diélectrique développés par le CEA-LETI.

Pour notre application, le LETI nous a présenté la topologie d'un switch ohmique encapsulé dans un boîtier CMS. Ces composants pourraient être reportés sur la FSS, et aisément remplacés en cas de disfonctionnement. Les caractéristiques de ces composants sont présentées sur la **figure V-32**.

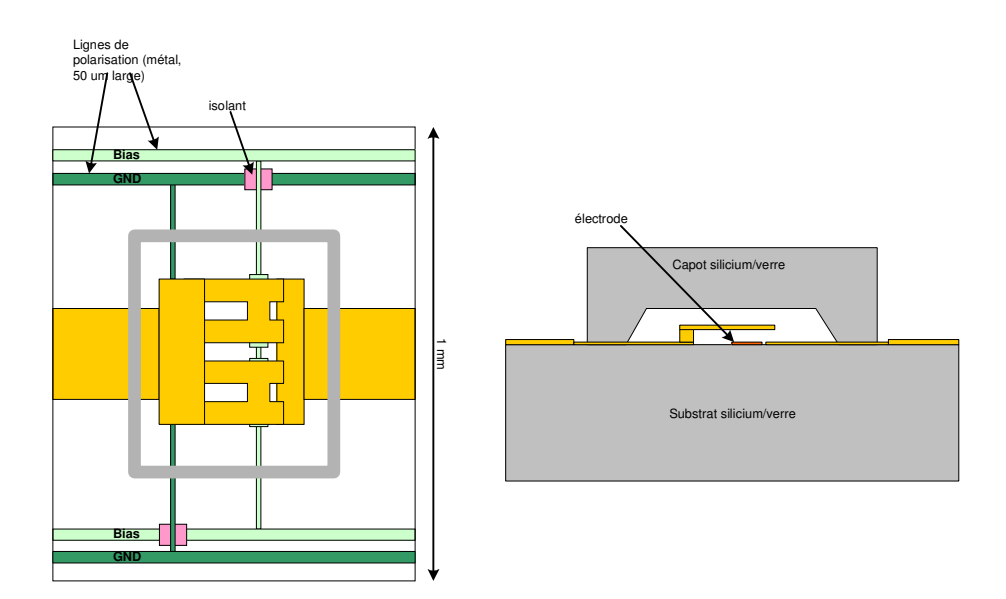

**Figure V-32** : Proposition d'architecture de MEMS.

### **2. 4. 2. Système de polarisation indépendant**

L'architecture de ces composants va également nous permettre de réaliser une polarisation individuelle des composants. La **figure V-33** présente la surface développée pour l'antenne, avec les composants MEMS en cours de développement au CEA LETI.

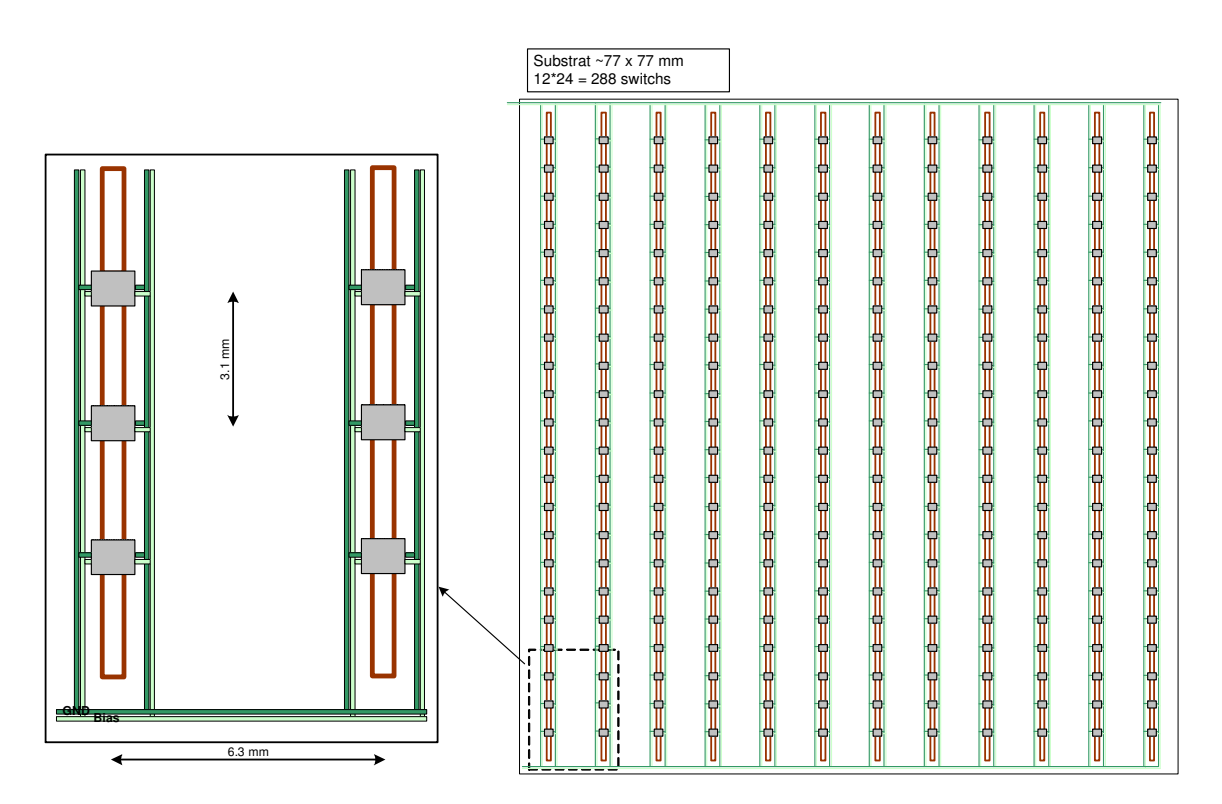

#### **Figure V-33** : Proposition d'architecture de MEMS.

La grille constituée des composants ne constitue plus une ligne de polarisation. Des ponts isolants, vont permettre à deux grilles parallèles, de s'entrecroiser sans réaliser de contact. La grille 2D devient 1D. Les modifications apportées à la surface seront à prendre en compte lors de la conception du prototype. Cependant, ces modifications ne sont pas radicales et agiront donc peu sur les résonances de la structure.

### **3. Conclusion**

Dans ce chapitre, nous avons développé une antenne commutable en fréquence par l'insertion de diodes PIN. La conception des FSS doit tenir compte des impédances parasites apportées par les composants CMS. Les gains maximum observés lors des mesures correspondent aux fréquences théoriques obtenues pour les deux états de fonctionnent de l'antenne. Cependant les gains sont faibles, aussi des mesures de directivité seraient nécessaires pour évaluer les pertes de l'antenne.

La deuxième partie de ce chapitre présente des résultats de simulation d'une antenne travaillant autour de 25 GHz agile en fréquence. L'agilité est apportée par des composants MEMS.

# BIBLIOGRAPHIE CHAPITRE 5

[V-1] Y. E. ERDEMLY, K. SERTEL, R. A. GILBERT, D. E. WRIGHT, J. L. VOLAKIS *"Frequency-Selective Surfaces to Enhance Performance of Broad-Band Reconfigurable Arrays"*  IEEE Trans. on Antennas and Propagation, Vol. 50,  $N^{\circ}12$ , Dec 2002, pp. 1716 – 1724

### **[V-2] J. A. REED, D. M. BYRNE**

*"Frequency-Selective Surfaces with multiple apertures within a periodic cell"*  J. Opt. Soc. Am. A - Vol. 15, N°3 – March 1998 – pp. 660 - 668

### **[V-3] E. A. Parker**

*"Application of FSS Structures to Selectively Control the Propagation of signals into and out of buildings."* – Annexe 5 : Survey of Active FSS ERA Technology - ERA Report 2004-0072 A5, ERA Project 51-CC-12033 – March 2004.

### **[V-4] B. SCHOENLINNER, L. C. KEMPEL, G. M. REBEIZ**

*"Switchable RF MEMS Ka-Band Frequency-Selective Surface"*  IEEE MTT-S – 2004 –pp. 1241-1244

# Conclusion générale

Conclusion générale

Au cours de cette étude, nous avons validé le principe des antennes à résonateur BIE commutables en fréquence. Ces travaux constituent une solution simple et faible coût pour remplacer les différentes antennes qui ont tendance à se multiplier sur un même dispositif. En effet, l'encombrement et les interférences des structures actuelles amènent à opter pour des compromis au détriment des performances des systèmes. C'est dans ce contexte qu'apparaissent des éléments rayonnants capables de s'adapter aux différentes fonctions à réaliser.

Les antennes BIE constituent un candidat intéressant pour développer ces nouvelles fonctions. En effet, de par leur constitution nous avons montré qu'il était possible de déléguer l'agilité au résonateur BIE et non à l'élément rayonnant. Cette agilité se traduit par une modification des propriétés électromagnétiques du matériau périodique par l'insertion de microcomposants. Dans ce mémoire, nous avons constaté les avantages de l'intégration de composants de type MEMS ou diodes.

Dans le premier chapitre, un état de l'art des différentes catégories de matériaux à structuration périodique, et des techniques permettant d'apporter de l'agilité à ces matériaux a été dressé. Celui-ci nous a permis de sélectionner les matériaux qui correspondent au mieux à des applications antennaires aux fréquences microondes. C'est ainsi que nous avons choisi de travailler sur des circuits aux motifs métalliques imprimés permettant une intégration simple de composants de type diodes ou MEMS.

Le deuxième chapitre de ce mémoire présente les outils numériques utilisés et adaptés à l'étude de nos structures. Ainsi, la méthode des différences finies temporelles (FDTD) a été introduite. Ensuite, pour étudier les résonateurs BIE constitués d'un empilement de surfaces, nous avons montré qu'il était possible de calculer les matrices de transfert (T) de chacune d'elle et de les mettre en cascade. Cette technique réduit significativement les temps de calcul et permet d'ajuster simplement les distances entre les différents plans. Toujours afin de réduire les temps de calcul des systèmes, nous avons utilisé une solution pour remplacer le maillage des microcomposants (éléments très petits devant la taille totale de la structure) par la loi d'état du circuit équivalent en éléments localisés connue analytiquement.

Enfin, une méthode numérique basée sur l'algorithme FDTD a été développée. Celleci permet de tracer les diagrammes de dispersion des circuits imprimés 2D périodiques.

Dans le troisième chapitre, nous avons conçu un matériau imprimé constitué de cellules élémentaires périodiques en technologie coplanaire. Chacune de ces cellules est composée de composants MEMS en ponts à air. L'association de ces composants au sein de cette structure a permis de concevoir un matériau assimilable à un milieu à indice effectif contrôlable. Nous avons ensuite déterminé une méthode de caractérisation expérimentale d'un échantillon de matériau 2D, utilisant la calibration TRL. Cette caractérisation avait pour objectif la détermination expérimentale de sa courbe de dispersion et de quantifier son agilité. Dans un premier temps, cette méthode a été validée numériquement.

Ce dispositif a ensuite été réalisé au laboratoire de l'IRCOM. Celui-ci contenait 234 MEMS et constituait un véritable challenge technologique. Cependant, pour des raisons techniques nous n'avons pas pu remonter aux propriétés intrinsèques du matériau et l'agilité n'a pas pu être testée. La mesure a alors été réalisée sur le dispositif global, ce qui a permis de valider les méthodes de caractérisations numériques. Il serait nécessaire de réaliser un nouveau prototype afin de valider l'étude.

Une application dans le domaine antennaire, de l'apport d'agilité au sein d'un matériau à structure périodique a été décrite. Nous avons décidé de travailler sur le principe des antennes BIE directives et compactes développées par le laboratoire depuis quelques années. Ces nouveaux développements ont été envisagés de manière à apporter de l'agilité en fréquence à ce type d'antennes. Le principe consiste à empiler plusieurs surfaces filtrantes constituées de motifs distribués périodiques (FSS) au dessus du plan de masse de l'antenne. L'agilité est apportée par l'insertion de microcomposants sur ces surfaces afin de modifier les caractéristiques fréquentielles de chacune d'elle.

Dans ce chapitre, une première validation expérimentale du principe est présentée. Pour cela deux antennes non commutables ont été réalisées. Chacune d'elle caractérise un état de fonctionnement d'une antenne qui pourrait être commutable. Les mesures nous ont permis de valider le principe de fonctionnement des antennes BIE commutables en fréquence.

Le dernier chapitre de ce mémoire présente les résultats de mesure d'une antenne BIE commutable en fréquence. L'agilité est apportée par l'intermédiaire de diodes PIN distribuées périodiquement sur une surface imprimée de motifs métalliques. Les caractéristiques des composants ont été prises en compte lors de la conception de l'antenne. Les fréquences de fonctionnement de l'antenne, aux deux états de commutation, ont été observées en mesure. Cependant, les gains mesurés sont faibles et des mesures de directivité seraient nécessaires afin de quantifier les pertes de l'antenne.

Les travaux de ce mémoire représentent les premières investigations réalisées par l'équipe CREAPE pour apporter de l'agilité aux antennes à résonateur BIE. Ainsi, les outils numériques développés et les premiers prototypes testés constituent une base pour leurs futures réflexions.

Les nouvelles fonctions qui peuvent être déléguées aux antennes par l'intermédiaire des microcomposants sont nombreuses. Nous avons abordé, dans ce mémoire, la possibilité de réaliser de la commutation en fréquence, mais il serait également très intéressant de développer d'autres fonctions, comme le dépointage, le filtrage de polarisation et la modification de la forme du diagramme de rayonnement. L'objectif à terme serait de concevoir une antenne entièrement adaptable au milieu dans lequel elle évolue.

Pour développer ces fonctions, nous avons constaté que l'insertion de microcommutateurs comme les MEMS constituait une solution adaptée. En effet, ces composants sont aisément intégrables en boîtier sur les surfaces sur lesquelles nous souhaitons travailler. Cependant, il serait intéressant de quantifier leurs pertes en fonction de leur position sur le circuit.

Conclusion générale

# Annexes

Annexes

# Annexe 1

# **Validation des éléments localisés dans le code FDTD pour représenter les composants**

Dans cette annexe, les résultats qui permettent de valider la méthode de modélisation des composants MEMS, par leur loi d'état, sont présentés. L'objectif est d'étalonner la valeur des composants à insérer pour reproduire au mieux le comportement électromagnétique du composant.

Dans un premier temps, il est nécessaire de réaliser une simulation dans laquelle les dimensions réelles du microcomposant seront maillées. Ensuite, une simulation de la même structure sera réalisée. La taille des mailles sera plus grande, et des éléments localisés seront insérés afin de remplacer le comportement des composants.

Notre étude portera sur les composants MEMS en ponts à air. Ces composants sont assimilables à des capacités variables (**figure A1-1**).

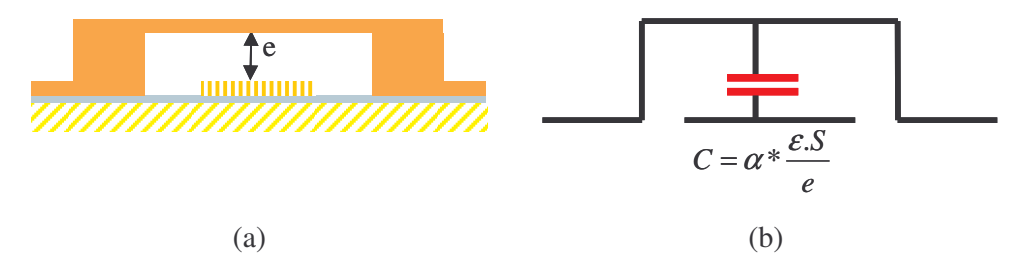

**Figure A1-1** : Pont à air composé de sa hauteur maximum

(a). Schéma en coupe de la capacité variable avec une hauteur e

(b). Circuit en éléments localisés correspondant

S correspond à la surface où les deux électrodes sont en regard.

La valeur de la capacité dépend de la hauteur e du composant suivant la formule :

$$
C = \alpha \cdot \frac{\varepsilon \cdot S}{e}
$$

L'étude réalisée consiste donc à déterminer la valeur de α, qui permet d'approcher le comportement des MEMS.

Pour une hauteur de MEMS maillée,  $e = 1.4 \mu m$ , nous présentons les résultats présentés sur la **figure A1-2**.

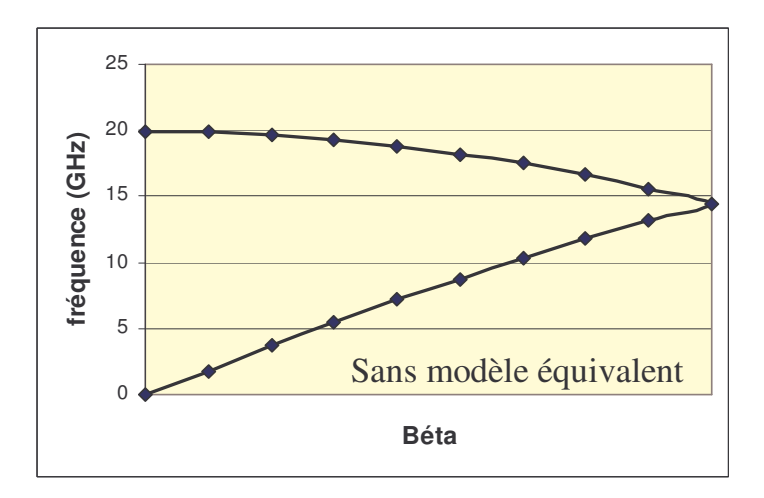

**Figure A1-2** : Résultat obtenu en réalisant un maillage fin du composant MEMS

Cette simulation demande beaucoup de ressource et est très longue en temps de calcul.

- A présent, nous réalisons un maillage beaucoup plus large. Les composants sont remplacés par la valeur de la capacité : *e*  $C = \alpha \cdot \frac{\varepsilon \cdot S}{S}$ . La courbe de la **figure A1-3** est obtenue pour  $α = 2$ . La courbe obtenue est en parfait accord avec la courbe caractérisant le composant maillé.

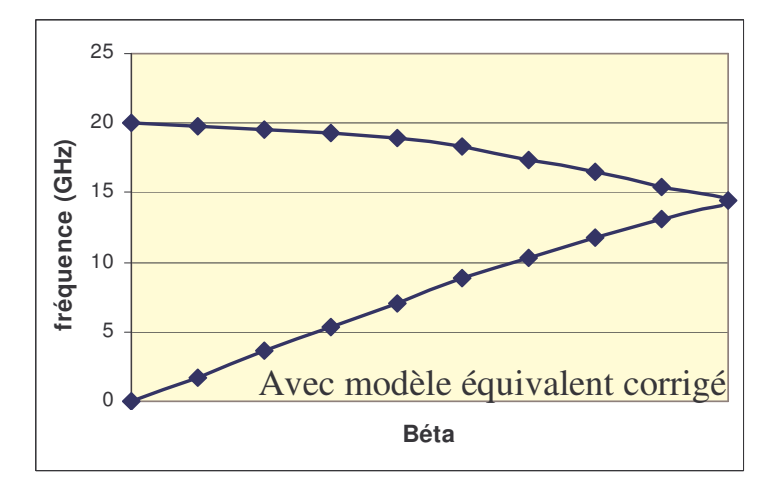

**Figure A1-3** : Résultat obtenu en intégrant un modèle équivalent

Nous avons défini le paramètre α = 2. Ainsi le modèle équivalent est validé. Le comportement électromagnétique du composant est retrouvé. Les gains de temps de simulation sont très fortement diminués.

## Annexe 2

### **Mise en équation du principe d'étalonnage TRL**

Ce type d'étalonnage consiste à réaliser un jeu de trois mesures particulières sur les diviseurs. Les paramètres des diviseurs sont alors déduits. Une dernière mesure du système global permet enfin la caractérisation du matériau à tester. La **figure A2-1** schématise le dispositif. Les diviseurs constituent les boîtiers d'erreur et le matériau, la structure sous test.

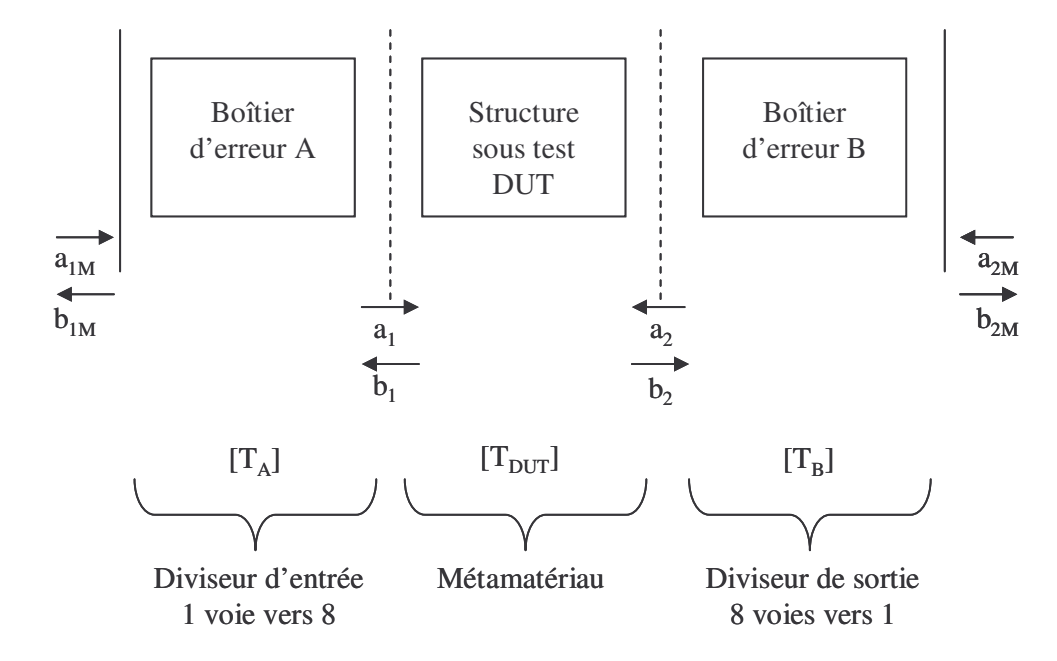

**Figure A2-1** : Schématisation du dispositif

Soit  $[T_M]$  la matrice de transfert du système global. Celle-ci peut être déterminée en fonction des paramètres constitutifs du dispositif, suivant l'équation **A2-1**.

$$
[\mathrm{T}_{\mathrm{M}}] = [\mathrm{T}_{\mathrm{A}}].[\mathrm{T}_{\mathrm{DUT}}].[\mathrm{T}_{\mathrm{B}}] \tag{A2-1}
$$

Avec,

$$
\begin{bmatrix} b_{1M} \\ a_{1M} \end{bmatrix} = [\mathbf{T}_A] \begin{bmatrix} a_1 \\ b_1 \end{bmatrix}
$$
 (A2-2)

$$
\begin{bmatrix} b_1 \\ a_1 \end{bmatrix} = [\mathcal{T}_{\text{DUT}}] \begin{bmatrix} a_2 \\ b_2 \end{bmatrix}
$$
 (A2-3)

$$
\begin{bmatrix} b_2 \ a_2 \end{bmatrix} = [\mathbf{T}_B] \begin{bmatrix} a_{2M} \ b_{2M} \end{bmatrix}
$$
 (A2-4)

Donc,

$$
[T_{\text{DUT}}] = [T_A]^{-1} [T_M] [T_B]^{-1}
$$
 (A2-5)

La procédure de calibration consiste à mesurer les matrices S pour les trois circuits standard de la TRL. Ces circuits sont schématisés sur les **figures A2-2-3-4**.

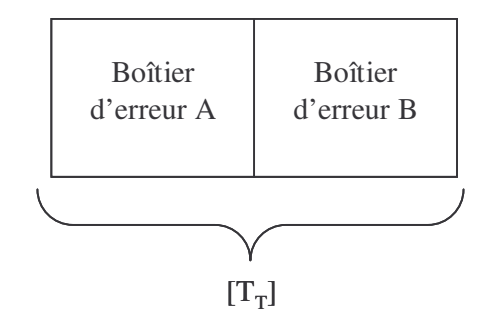

**Figure A2-2** : Schématisation du circuit standard représentant le « thru »

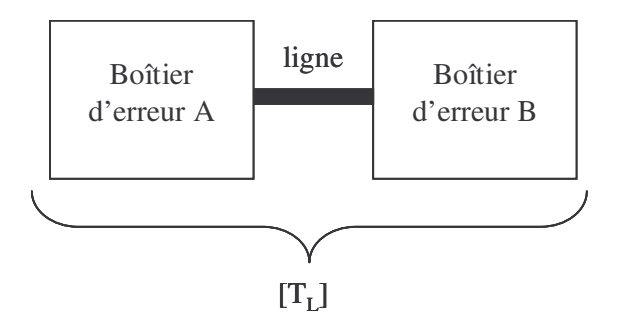

**Figure A2-3** : Schématisation du circuit standard représentant le « line »

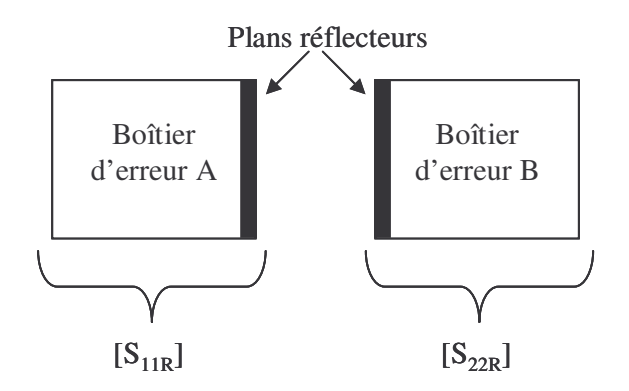

**Figure A2-4** : Schématisation du circuit standard représentant le « reflect »

Ces paramètres sont transformés en paramètres de transfert T pour la résolution des équations. Les relations permettant le passage d'une matrice (S) à une matrice (T), et inversement, sont données ci-dessous.

$$
\begin{bmatrix} T \end{bmatrix} = \begin{bmatrix} S_{21} - S_{22} S_{12}^{-1} S_{11} & S_{22} S_{12}^{-1} \ - S_{12}^{-1} S_{11} & S_{12}^{-1} \end{bmatrix}
$$
 (A2-6)  

$$
\begin{bmatrix} S \end{bmatrix} = \begin{bmatrix} -T_{22}^{-1} T_{21} & T_{22}^{-1} \ T_{11} - T_{12} T_{22}^{-1} T_{21} & T_{12} T_{22}^{-1} \end{bmatrix}
$$
 (A2-7)

La première mesure de l'interconnexion directe dite « thru » est réalisée lorsque les boîtiers d'erreurs sont directement connectés l'un à l'autre. Le paramètre  $T_R$  correspondant à cette mesure est alors connu.

$$
T_T = T_A \cdot T_B \tag{A2-8}
$$

La seconde mesure de l'interconnexion retardée dite « line » est réalisée lorsque les boîtiers d'erreurs sont connectés l'un à l'autre par l'intermédiaire d'une ligne de retard de longueur connue et de paramètre de transfert T<sub>line</sub>. Le paramètre T<sub>L</sub> correspondant à cette mesure est alors connu.

$$
T_{L} = T_{A}.T_{line}.T_{B}
$$
  
\n
$$
[T_{line}] = \begin{bmatrix} e^{-\gamma l} & 0\\ 0 & e^{-\gamma l} \end{bmatrix}
$$
 (A2-9)

$$
Avec, \tag{A2-10}
$$

En substituant la valeur de  $T_B$  de l'équation (A2-8) dans l'équation (A2-9), on obtient l'équation (A2-11).

$$
T_{L}.T_{T}^{-1}.T_{1}=T_{1}.T_{L}
$$
\n(A2-11)

La quantité  $T_L.T_T^{-1}$  est une mesure, donc une valeur connue, nous la nommerons  $T_{LT}$ pour simplifier la suite des calculs. L'équation (A2-11) peut-être écrite explicitement :

$$
T_{11LT}.T_{11A}+T_{12LT}.T_{21A}=T_{11A}e^{-\gamma t},\tag{A2-12}
$$

$$
T_{11LT}.T_{12A}+T_{12LT}.T_{22A} = T_{12A}e^{\gamma t},\tag{A2-13}
$$

$$
T_{21LT}.T_{12A}+T_{22LT}.T_{21A}+T_{21A}e^{-\gamma t}, \qquad (A2-14)
$$

$$
T_{21LT}.T_{12A}+T_{22LT}.T_{22A} = T_{22A}e^{\gamma t}.
$$
\n(A2-15)

Nous avons maintenant un système de quatre équations avec quatre inconnus (les quatre éléments de la matrice  $T_A$ ). Cependant, le calcul direct des inconnus n'est pas réalisable. En effet, ces équations ne font apparaître que trois solutions indépendantes. Les rapports des équations (A2-12) et (A2-14), et (A2-13) et (A2-15) donnent :

$$
T_{21LT} \left(\frac{T_{11A}}{T_{22A}}\right)^2 + \left(T_{22LT} - T_{11LT}\right) \left(\frac{T_{11A}}{T_{21A}}\right) - T_{12LT} = 0,
$$
\n(A2-16)

$$
T_{21LT} \left(\frac{T_{12A}}{T_{22A}}\right)^2 + \left(T_{22LT} - T_{11LT}\right) \left(\frac{T_{12A}}{T_{22A}}\right) - T_{12LT} = 0.
$$
 (A2-17)

Ces rapports sont calculés par la même équation quadratique, les solutions peuvent s'écrire comme suivant :

$$
\left(\frac{T_{11A}}{T_{21A}}\right) \left(\frac{T_{12A}}{T_{22A}}\right) = \frac{1}{2T_{21LT}} \left[T_{11LT} - T_{22DT} \pm \sqrt{(T_{22LT} - T_{11LT})^2 + 4T_{21LT}T_{12LT}}\right].
$$
 (A2-18)

Nous pouvons maintenant résoudre l'équation  $(A2-8)$  pour les éléments de T<sub>B</sub>. En prenant les rapports des éléments, on peut montrer que :

$$
\frac{T_{21B}}{T_{22B}} = \frac{T_{21T} - T_{11T} \frac{T_{21A}}{T_{11A}}}{T_{22T} - T_{12T} \frac{T_{21A}}{T_{11A}}},
$$
\n(A2-19)

$$
\frac{T_{12B}}{T_{11B}} = \frac{T_{12T} - T_{22T} \frac{T_{12A}}{T_{22A}}}{T_{11T} - T_{21T} \frac{T_{12A}}{T_{22A}}}.
$$
\n(A2-20)

Nous connaissance maintenant quatre rapports

\n
$$
\left(\frac{T_{11A}}{T_{21A}}\right), \left(\frac{T_{12A}}{T_{22A}}\right), \left(\frac{T_{12B}}{T_{11B}}\right), \left(\frac{T_{21B}}{T_{22B}}\right).
$$

Nous pouvons désormais utiliser la mesure dite « en réflexion ». Celle-ci peut-être écrite comme une fonction des paramètres S du boîtier d'erreur A. Soit  $S<sub>11R</sub>$  le paramètre obtenu par la mesure en réflexion.

$$
S_{11R} = S_{11A} + \frac{-S_{12A}S_{221A}}{1 + S_{22A}}.
$$
\n(A2-21)

En terme de matrice T, cette équation devient :

$$
S_{11R} = \frac{\frac{T_{12A}}{T_{22A}} - \frac{T_{11A}}{T_{22A}}}{1 - \frac{T_{21A}}{T_{22A}}}.
$$
\n(A2-22)

On en déduit le rapport 22A 11A T T

$$
\frac{T_{11A}}{T_{22A}} = \frac{S_{11R} - \frac{T_{12A}}{T_{22A}}}{-1 + S_{11R} \frac{T_{21A}}{T_{11A}}}.
$$
\n(A2-23)

De la même manière, on détermine ce rapport pour le boîtier d'erreur B.

$$
\frac{T_{11B}}{T_{22B}} = \frac{S_{22B} - \frac{T_{12B}}{T_{22B}}}{-1 + S_{22R} \frac{T_{12B}}{T_{11B}}}.
$$
\n(A2-24)

La calibration TRL est maintenant complète et nous pouvons en déduire les paramètres S du boîtier d'erreurs A.

$$
S_{11A} = \frac{T_{12A}}{T_{22A}},\tag{A2-25}
$$

$$
S_{22A} = -\left(\frac{T_{21A}}{T_{11A}}\right)\left(\frac{T_{11A}}{T_{22A}}\right),\tag{A2-26}
$$

$$
S_{12A}S_{21A} = \frac{T_{11A}}{T_{22A}} \left( 1 - \left( \frac{T_{12A}}{T_{22A}} \right) \left( \frac{T_{21A}}{T_{11A}} \right) \right). \tag{A2-27}
$$

De la même manière, nous déduisons les paramètres du boîtier B.

$$
S_{11B} = \frac{T_{12T} - T_{22T} \left(\frac{T_{21A}}{T_{11A}}\right) \left(\frac{T_{11A}}{T_{22A}}\right)}{T_{22T} \left(\frac{T_{11A}}{T_{22A}}\right) - T_{12T} \left(\frac{T_{12A}}{T_{22A}}\right)},
$$
\n(A2-28)

$$
S_{22B} = \frac{T_{21T} \left(\frac{T_{11A}}{T_{22A}}\right) - T_{11T} \left(\frac{T_{12A}}{T_{22A}}\right)}{T_{22T} \left(\frac{T_{11A}}{T_{22A}}\right) - T_{12T} \left(\frac{T_{12A}}{T_{22A}}\right)},
$$
\n(A2-29)

$$
S_{12B}S_{21B} = \frac{T_{11T} - T_{21T} \left(\frac{T_{21A}}{T_{11A}}\right) \left(\frac{T_{11A}}{T_{22A}}\right)}{T_{22T} \left(\frac{T_{11A}}{T_{22A}}\right) - T_{12T} \left(\frac{T_{12A}}{T_{22A}}\right)} + S_{11B}S_{22B}.
$$
\n(A2-30)

Une fois que les matrices A et B sont déterminées, nous pouvons remonter aux valeurs des paramètres du système sous test.

$$
[T_{\text{DUT}}] = [T_A]^{-1} [T_M] [T_B]^{-1}
$$
 (A2-5)

Nous utiliserons le déterminant des matrices  $S_A$ ,  $S_B$  et  $S_M$ , afin d'alléger l'écriture des équations.

$$
S_{11} = \frac{S_{11B}[S_{11A}S_{22M} - DET(S_M)] + (S_{11M} - S_{11A})DET(S_B)}{S_{11B}[S_{22M}DET(S_A) - S_{22A}DET(S_M)] + [S_{11M}S_{22A} - DET(S_A)]DET(S_B)},
$$
(A2-31)

$$
S_{12} = \frac{-S_{11B}S_{21A}S_{21B}}{S_{11B}[S_{22M}DET(S_A) - S_{22A}DET(S_M)] + [S_{11M}S_{22A} - DET(S_A)]DET(S_B)},
$$
 (A2-32)

$$
S_{21} = \frac{-S_{21M}S_{12A}S_{12B}}{S_{11B}[S_{22M}DET(S_A) - S_{22A}DET(S_M)] + [S_{11M}S_{22A} - DET(S_A)]DET(S_B)},
$$
(A2-33)

$$
S_{22} = \frac{S_{22B}[S_{22A}S_{11M} - DET(S_A)] + S_{22M}DET(S_A) - S_{22A}DET(S_M)}{S_{11B}[S_{22M}DET(S_A) - S_{22A}DET(S_M)] + [S_{11M}S_{22A} - DET(S_A)]DET(S_B)}.
$$
 (A2-34)

Ces équations on été insérées dans un code numérique afin de réaliser un calibrage TRL numérique de notre structure. Cette étape nous permettra de valider numériquement la méthode avant de passer aux étapes de réalisation et de validation expérimentale.

Annexe 2 : Mise en équation du principe d'étalonnage TRL

# Annexe 3

# **Adaptation d'un "patch" par l'intermédiaire d'un plongeur et d'une forme particulière du toit de l'antenne**

De nombreuses études sont menées au sein de notre laboratoire afin de concevoir des antennes utilisant le "patch" comme source d'alimentation. Actuellement, le cas le plus souvent rencontré est l'antenne B.I.E "Bande Interdite Electromagnétique". Pour cette étude, il faut étudier l'antenne dans son ensemble afin d'avoir les caractéristiques recherchées et remonter, ensuite, à celles du "patch". Cependant, pour des raisons diverses :

- problème de réalisation (taille du "patch", hauteur de la cavité et des plaques, supports, etc.),

- problème de simulation (le nombre de mailles définissant le "patch" est faible afin de pouvoir simuler l'antenne globale avec un temps de calcul raisonnable, la position du connecteur n'est pas optimisée),

- problème de connaissance des matériaux (constante diélectrique connue en général à 10 GHz, tangente de pertes),

nous remarquons une différence de caractéristiques entre la simulation et la mesure de l'antenne.

L'antenne est très souvent mal adaptée et ne donne pas le rayonnement souhaité. Il faut modifier la partie réelle et imaginaire du "patch" pour améliorer l'adaptation du "BIE". Cette solution est très souvent vouée à l'échec par manque de réglage possible (seule possibilité, la réduction de la taille du "patch"). En définitif, il faut refaire la source.

Cette annexe étudie les influences de l'ajout de plongeurs métalliques dans le substrat, et de la modification de la forme du toit du patch, qui permettent de modifier les spécifications du patch.

# **1. Présentation du patch étudié**

Le patch simulé est de forme carrée de 3 cm de côté. Il repose sur un substrat de 5 mm de hauteur en plexiglas (permittivité = 2,5) (**figure A3-1**). Le plan de masse est infini et la sonde d'alimentation a été positionnée au milieu du "patch" suivant la direction y, et d'une manière aléatoire suivant x (distance de 7 mm de son bord). Il est, donc, possible d'utiliser un plan de symétrie suivant y, ce qui réduira le temps de calcul.

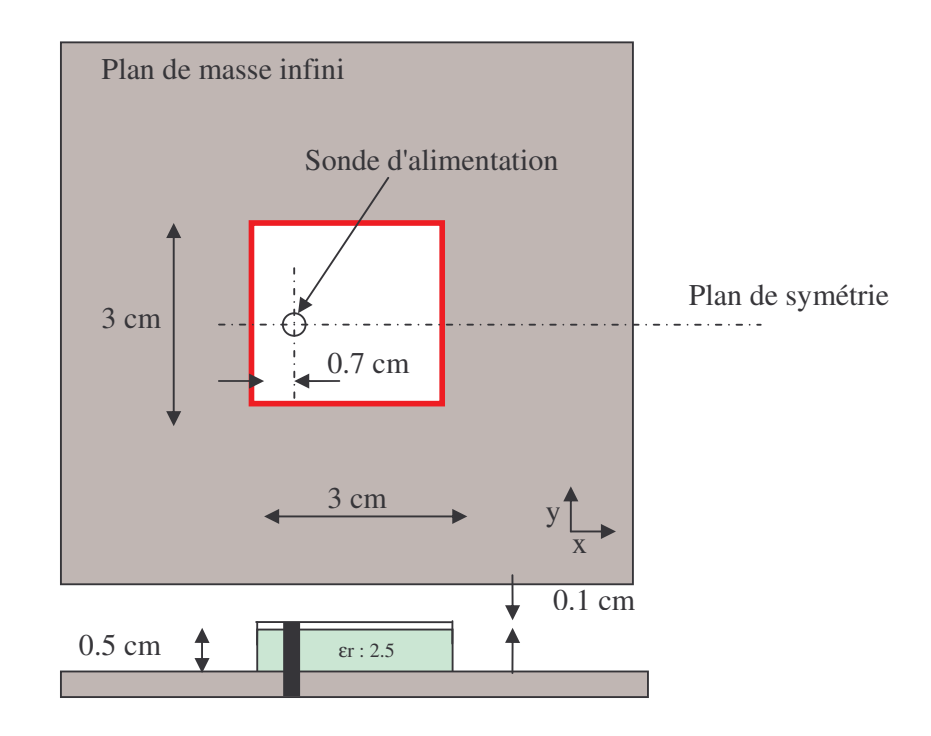

**Figure A3-1** : Schéma du "patch" simulé de référence

L'observation des courbes de la **figure A3-2a** et **A3-2b** montre que le "patch" est mal adapté (|S11| > à -7 dB). La partie réelle et imaginaire de l'impédance d'entrée Ze suit la forme classique d'un "patch" avec deux résonances, la résonance série aux alentours de 0,8 GHz et la résonance parallèle à 3 GHz. Le "patch" rayonne sur cette dernière fréquence.

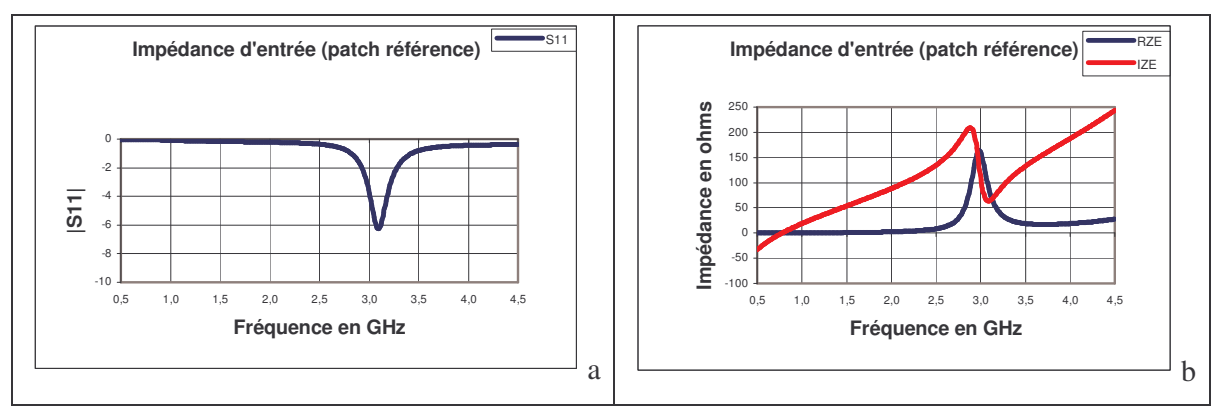

**Figure A3-2** : **a** : Module du S11

**b** : Parties réelles et imaginaires de l'impédance d'entrée

Le but de cette étude est de trouver un moyen pour modifier l'impédance et, ainsi, changer l'adaptation. La première solution étudiée est l'ajout d'un plongeur métallique dans le substrat afin de perturber le fonctionnement du patch de référence.

# **2. Influence d'un plongeur métallique sur l'adaptation**

### **2. 1. Influence suivant la profondeur du plongeur**

Le plongeur est aligné et positionné à l'opposé de la sonde d'alimentation à 2 mm du bord du "patch" (**figure A3-3**). Le diamètre du plongeur est de 2 mm. La première série de simulation est faite avec un plongeur placé sur le toit du "patch". Soit *h* le paramètre variable, correspondant à la profondeur du plongeur dans le substrat.

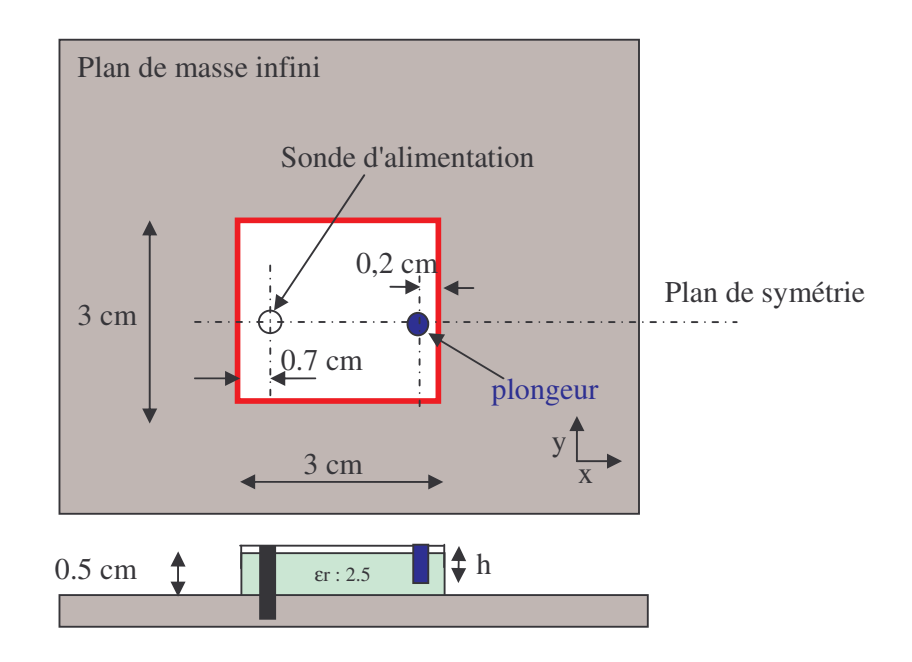

**Figure A3-3** : Schéma de principe du "patch" accordé par un plongeur à hauteur variable

La **figure A3-4a** montre une légère amélioration du module de S11 (diminution de 2.3 dB, soit une perte d'adaptation réduite à 0.6 dB au lieu de 1.2 dB) lorsque que le plongeur s'enfonce dans le substrat. La fréquence d'adaptation diminue de près de 200 MHz, ce qui est aussi intéressant pour le réglage en présence de l'antenne BIE.

La **figure A3-4b** montre l'évolution de la partie réelle et imaginaire de Ze. Seule la résonance parallèle est modifiée (diminution de la fréquence). La partie réelle est plus importante, ce qui signifie que le plongeur introduit une partie résistive en série avec celle du "patch". Il introduit, aussi, une capacité en parallèle ou une inductance en série afin de diminuer la fréquence de résonance.

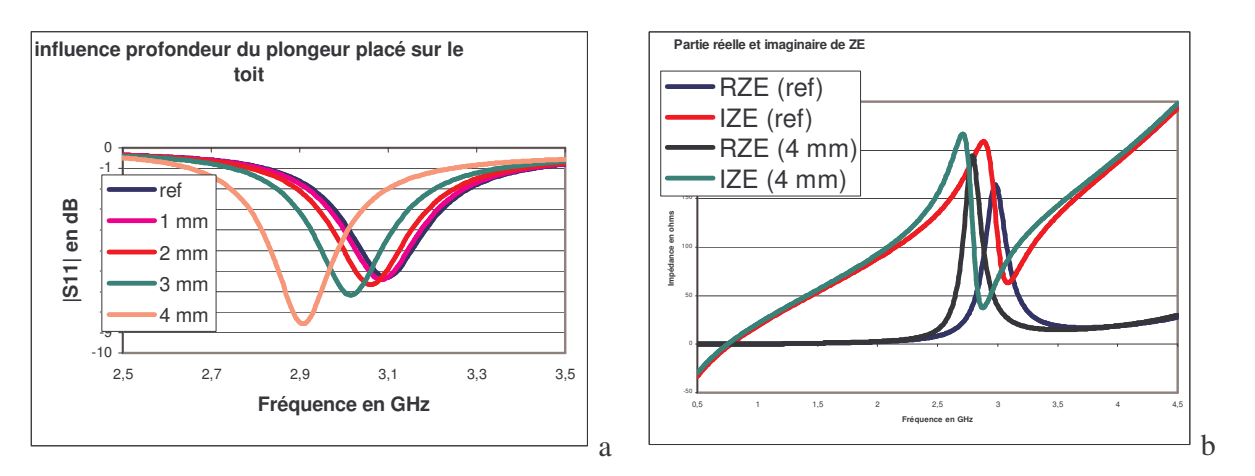

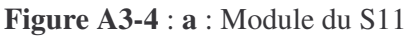

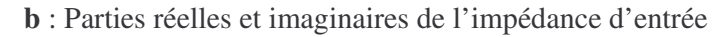

### **2. 2. Influence d'un plongeur en fonction de l'axe x**

Il reste à voir l'influence de la position du plongeur, enfoncé de 4 mm, suivant l'axe des x tout en restant au centre du "patch".

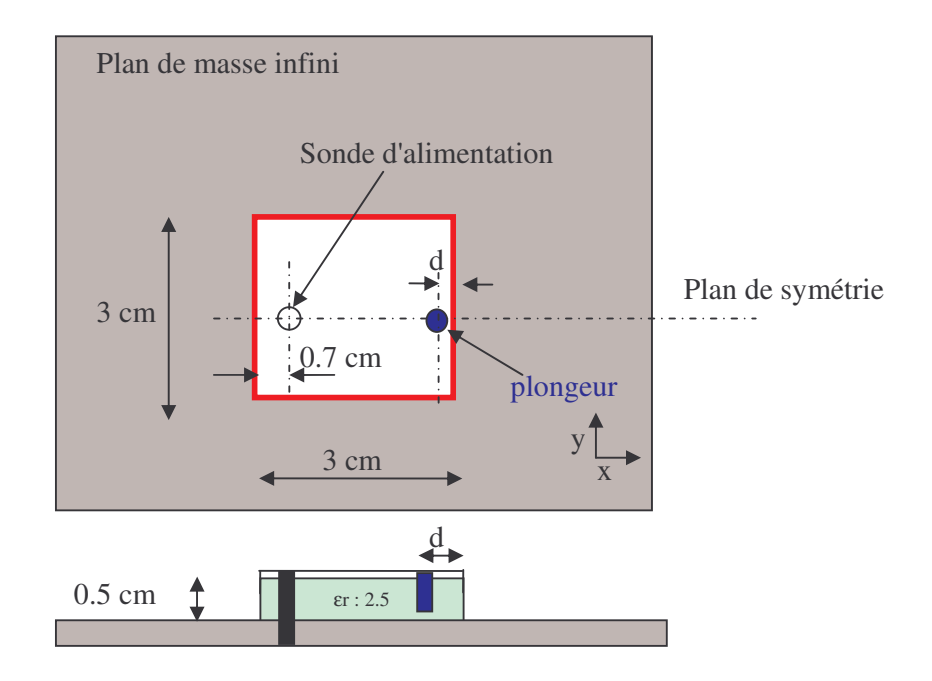

**Figure A3-4** : Schéma de principe du "patch" accordé par un plongeur à position variable

Les différentes positions du plongeur sont répertoriées sur le schéma suivant (**figure A3-5**).

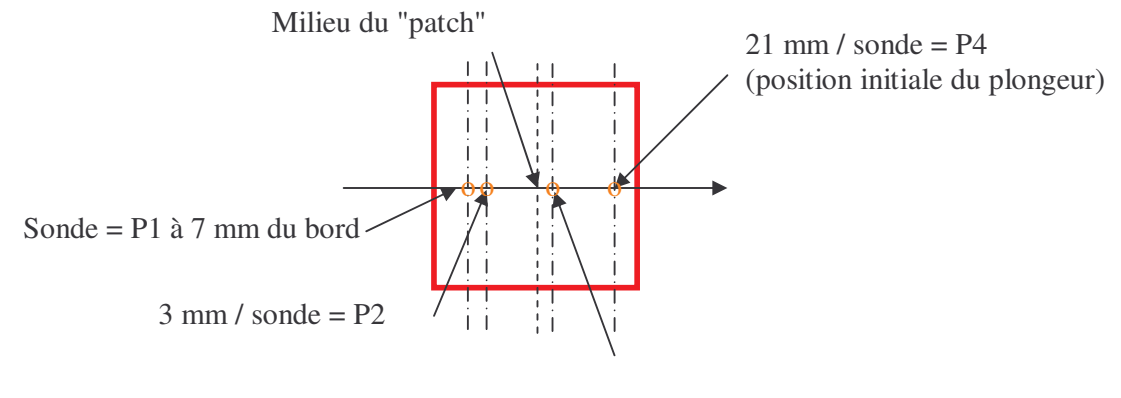

 $11$  mm  $/$  sonde =  $P3$ 

**Figure A3-5** : Schéma de principe du positionnement du plongeur

Plus nous nous approchons du bord du "patch", plus le champ électrique est important et plus le plongeur aura une influence.

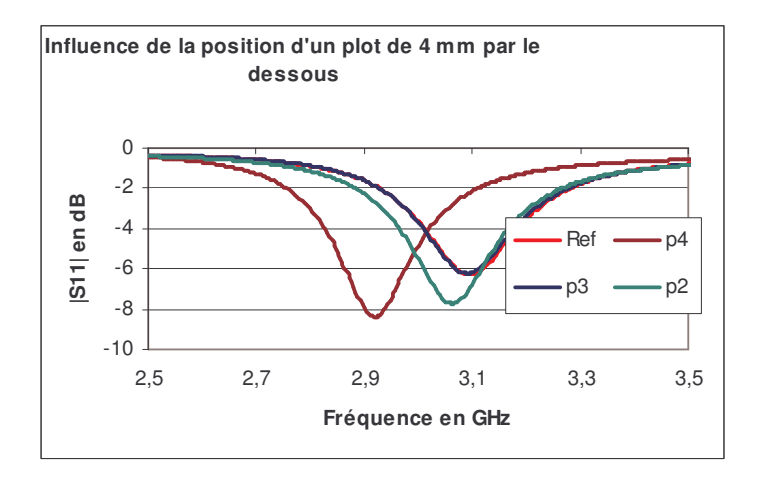

**Figure A3-6** : Influence de la position d'un plot de 4 mm de profondeur sur le |S11|

# **3. Influence d'encoches sur l'adaptation d'un "patch"**

Les chapitres précédents ont démontré qu'il était possible de modifier l'adaptation du "patch" et sa fréquence de travail en introduisant des plots à l'intérieur du substrat.

Ce paragraphe décrit la mise en place d'encoches au milieu du "patch" afin de réduire sa taille sans perturber le rayonnement (**figure A3-7**). Le substrat ne suit pas la forme du toit, il a toujours une forme parfaitement carrée.

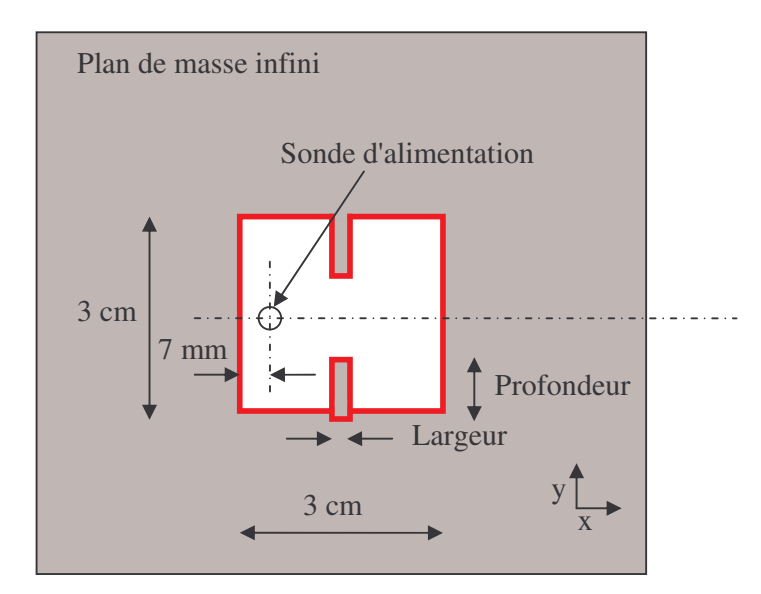

**Figure A3-7** : Présentation du patch à encoches|

Plusieurs cas ont été testés suivant l'épaisseur ou la profondeur des encoches. Les résultats sont présentés sur la **figure A3-8**.

La **figure A3-8** montre qu'il est possible de modifier l'adaptation du "patch" en introduisant ces encoches. Plus leurs longueurs sont importantes plus l'adaptation est meilleure. Le fait de les élargir permet de descendre la fréquence d'adaptation mais détériore le niveau de cette adaptation mais tout en restant correct. Un compromis est à trouver. Dans notre cas, le meilleur couple, largeur-longueur des encoches, est 2 mm de large et 10 mm de long.

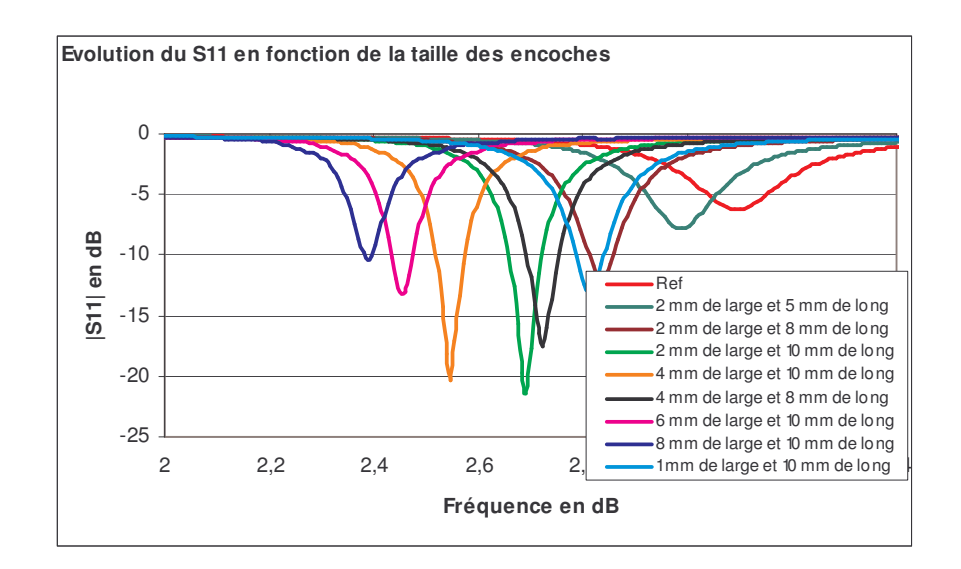

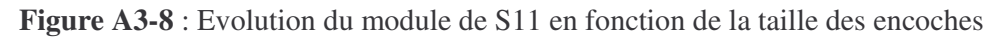

## **4. Comparaison des effets des encoches et des plongeurs**

La **figure A3-9** permet de conclure que la solution avec les encoches est plus efficace (plus grande possibilité de réglage de la fréquence d'adaptation et meilleure adaptation) même si la bande de fréquences qui correspond à |S11| < à -10 dB est sensiblement identique.

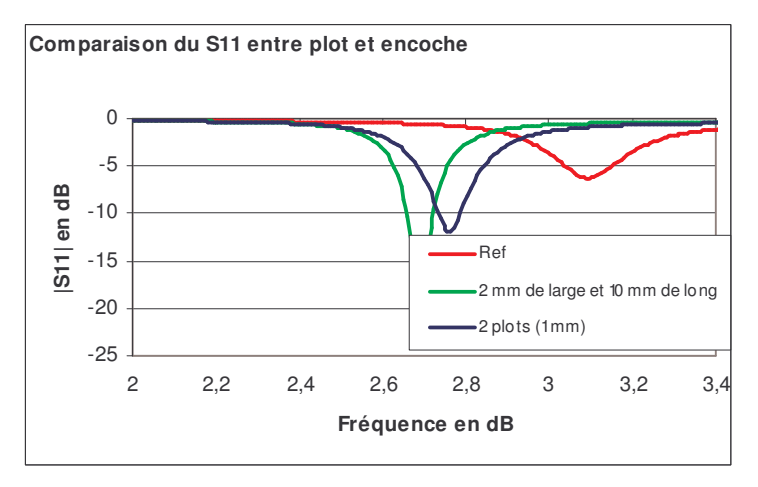

**Figure A3-9** : Comparaison du module de S11 entre l'effet des encoches et des plongeurs

### **5. Influence d'encoches et de plots sur l'adaptation**

Après avoir vu séparément l'effet des encoches et des plongeurs, ce paragraphe donne l'effet de l'association des deux. Nous prenons comme paramètres les plus favorables de chaque méthode. La **figure A3-10** montre qu'il est possible d'améliorer l'adaptation en ajoutant à la meilleure solution des encoches, un plot de rayon 1 mm, de profondeur 4 mm, et à 20 mm par rapport à la sonde (position initiale du plongeur).

L'adaptation passe par un minimum. Il est donc possible d'affiner le réglage de l'adaptation en conjuguant les deux méthodes vues précédemment.

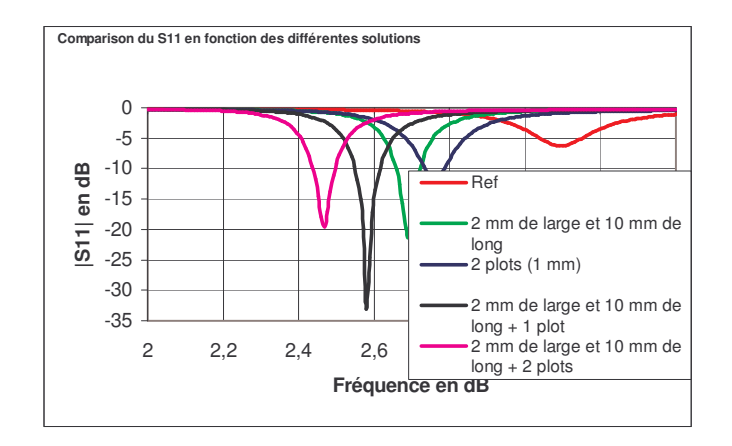

**Figure A3-10** : Comparaison du |S11| en fonction des différentes solutions

La partie réelle à la résonance est de nouveau augmentée, et la partie imaginaire est légèrement modifiée afin d'avoir une partie réelle égale à 50  $\Omega$  tout en ayant la partie imaginaire à  $0 \Omega$  (**figure** A3-11).

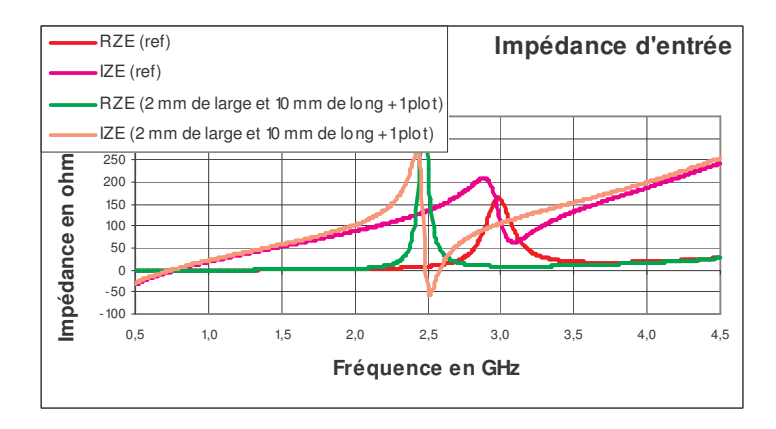

**Figure A3-11** : Comparaison de la partie réelle et imaginaire entre le "patch" initial et l'adaptation avec des encoches et un plot

# **6. Conclusion**

De nombreuses antennes utilisent une source "patch" pour son alimentation comme par exemple, l'antenne BIE. Malheureusement, plus l'antenne est directive plus son adaptation en simulation est difficile à obtenir en raison de la taille du maillage qui devient importante par rapport aux dimensions du "patch".

La plupart du temps, la réalisation du prototype est réalisée sans une réelle optimisation des paramètres, ce qui engendre des imperfections sur le résultat final, amplifiés, aussi, par les imprécisions mécaniques. Il n'est guère possible d'obtenir, ensuite, les bons résultats en raison d'un manque de réglage comme par exemple celui, éventuel, de la source. En effet, la modification de l'impédance d'entrée du "patch" peut permettre d'adapter l'antenne directive. C'est pourquoi, cette note donne deux solutions pour modifier l'impédance du "patch" après sa réalisation. Il faut savoir qu'un "patch" peut être schématisé par un circuit résonant parallèle. Le but de cette étude est de modifier la fréquence de résonance de cet élément. La première solution est l'ajout d'éléments perturbateurs dans le substrat du "patch". La seconde est l'introduction d'encoches dans le sens transverse de la sonde et au milieu du "patch". Dans cette annexe des résultats sont présentés.

En conclusion, il est possible de modifier la fréquence de résonance d'un "patch" soit avec des plots perturbateur ou des encoches. Cette opération permettra, ensuite, de faciliter l'adaptation de toutes antennes utilisant cet élément comme source, comme l'antenne B.I.E. Il est, tout de même, préférable d'employer la méthode des encoches qui est plus facile à mettre en œuvre mécaniquement que celle des plongeurs surtout à des fréquences supérieures à 10 GHz

# Annexe 4

### **Présentation de la base de l'IRCOM**

### **1. Présentation**

La figure A4-1 est une photographie de la base de mesure d l'IRCOM (Chambre Anéchoïque ou Anéchoïde).

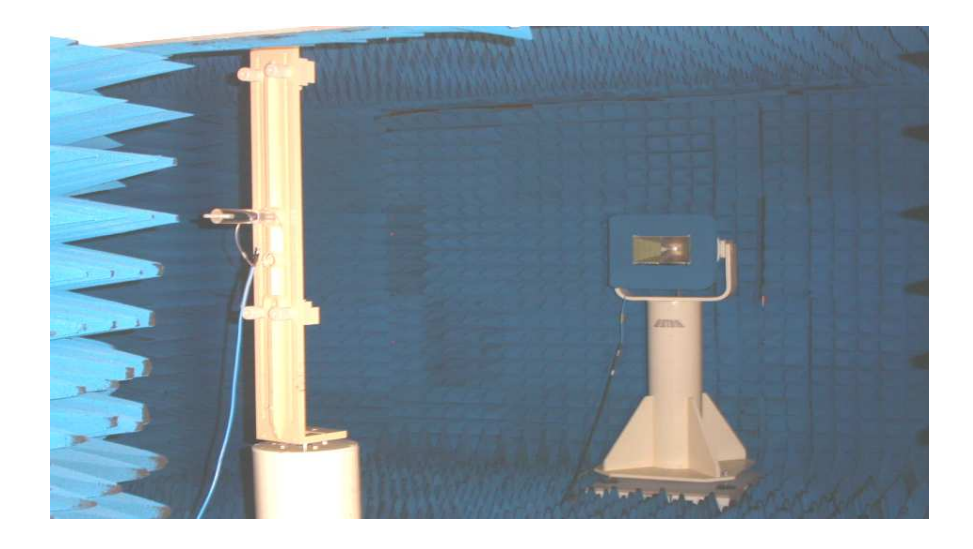

**Figure A4-1** : Photographie de la base de mesure de l'IRCOM

Cette chambre est dite anéchoïque car elle est pourvue, sur toute sa surface interne, d'absorbants permettant d'y simuler l'espace libre. En effet, les mesures de rayonnement d'antenne sont des opérations délicates qui doivent s'effectuer dans des zones dépourvues de toutes perturbations électromagnétiques.

La chambre anéchoïde de l'IRCOM est une pièce rectangulaire de 6 m de longueur sur 4,8 m de largeur et de hauteur 2,8 m. Ceci permet de disposer l'antenne sous test en champ lointain par rapport à l'antenne cornet de référence dans le domaine de fréquences situé entre 500 MHz (pour les faibles gains) et 18 GHz.

Les différentes mesures hyperfréquences sont réalisées grâce à un analyseur de réseau vectoriel WILTRON 360. Cet outil permet une détermination précise et rapide des divers paramètres à mesurer dans la bande de fréquence 0,01 à 40 GHz.

### **2. Mesure en adaptation**

L'analyseur de réseau vectoriel mesure directement le coefficient de réflexion (en amplitude et en phase) de l'antenne en fonction de la fréquence : S11(f). Pour cela, la sortie RF de l'analyseur est reliée à l'entrée d'un pont « réflectomètre » qui envoie l'énergie sur l'antenne à caractériser, l'onde réfléchie étant redirigée vers une entrée de ce même analyseur (Figure 2). La comparaison de cette onde réfléchie avec l'onde émise permet de déterminer le S11(f) dans le plan choisi lors de l'étalonnage du dispositif. Le traitement du module et de la phase de ce coefficient de réflexion permet ensuite de remonter si désiré à l'impédance de l'antenne.

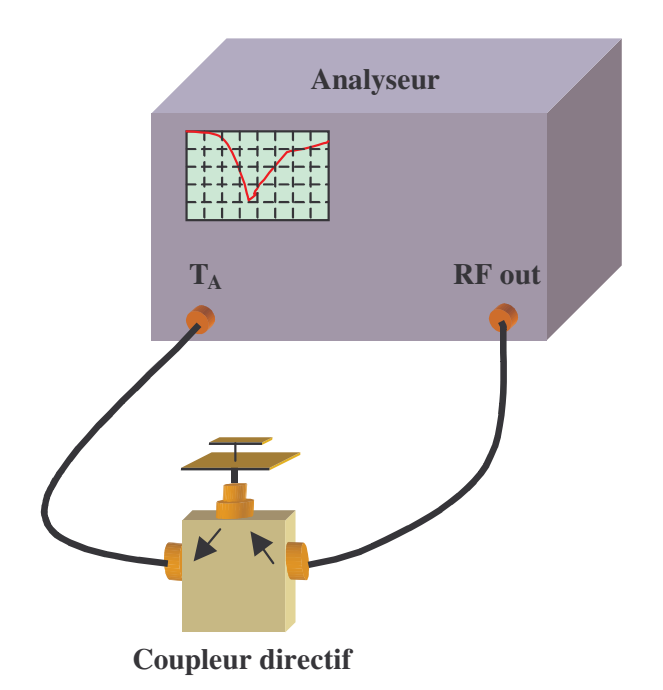

**Figure A4-2** : Dispositif de mesure du coefficient de réflexion

#### **3. Mesures en rayonnement**

La détermination des caractéristiques de rayonnement est effectuée en mesurant un système comprenant deux antennes, l'une en émission et l'autre en réception. Le schéma de principe de cette base est présenté en Figure 3.
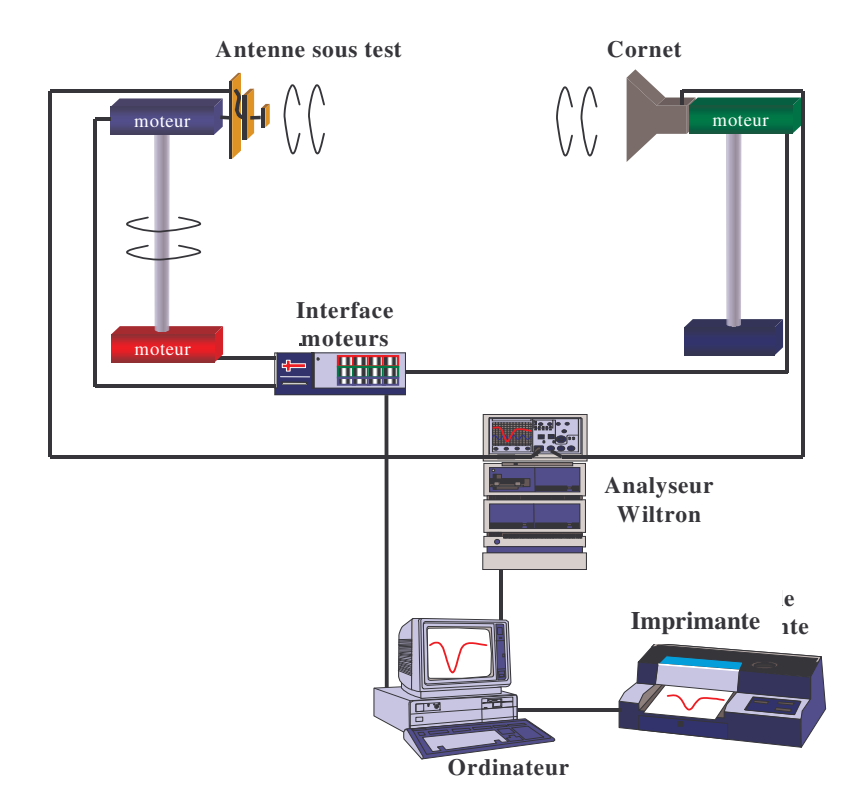

**Figure A4-3** : Schéma de principe du banc de mesure d'antennes en rayonnement

A chaque extrémité de la chambre sont disposés deux piédestaux. Sur l'un est placé l'antenne à mesurer et sur l'autre est fixé l'antenne de référence. Nous disposons d'une antenne de référence à polarisation linéaire qui est un cornet à une entrée fonctionnant pour les fréquences de 1 à 12 GHz. Cette antenne possède une liberté de rotation de 180° autour de l'axe afin de pouvoir mesurer les différentes polarisations du champ émis par l'antenne sous test. L'antenne sous test est elle placée sur un piédestal permettant une rotation de 360° autour de son axe (axe vertical). La disposition de cette antenne par rapport à l'antenne de référence permet de choisir le plan de coupe correspondant à la mesure. La mesure de l'atténuation du signal reçu par cette antenne sous test par rapport au signal émis en fonction de l'angle de rotation permet de déterminer un diagramme de rayonnement dans un plan de coupe pour une polarisation donnée. Bien entendu, l'ensemble de ce dispositif est géré par un ordinateur permettant à la fois l'automatisation de ces mesures et la collecte des résultats.

Le gain de l'antenne est calculé simultanément avec la mesure du diagramme de rayonnement par comparaison entre le signal émis et le signal reçu. On évalue l'atténuation α de la liaison radioélectrique, qui est reliée au gain de l'antenne, par la formule de transmission de Friis :

$$
\alpha = G_{r} \cdot G_{rc} \left(\frac{\lambda}{4\pi \cdot R}\right)^{2} \cdot \rho
$$
\n(A4-1)

Soit :

$$
G_r = \frac{\alpha}{G_{rc} \cdot \rho} \left(\frac{4\pi R}{\lambda}\right)^2 \tag{A4-2}
$$

Avec  $G_r$ : Gain réalisé de l'antenne sous test dans le direction du cornet,

G<sub>rc</sub>: Gain réalisé du cornet dans son axe,

R : Distance entre l'antenne sous test et le cornet,

 $\lambda$  : Longueur d'onde de fonctionnement dans l'air,

ρ : Rendement de polarisation.

Ces quatre derniers facteurs étant connus, la mesure de α fournit directement la valeur de Gr. Tenant compte d'une éventuelle désadaptation, l'obtention du gain de l'antenne nécessite une évaluation de la réflexion à l'entrée de l'antenne :

$$
G_{a} = \frac{G_{R}}{1 - |\mathbf{S}_{11}|^{2}}
$$
 (A4-3)

# Annexe 5

## Caractéristiques des diodes PIN HSMP - 489B

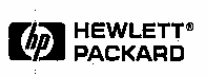

# **Surface Mount PIN Diodes** in SOT-323 (SC-70 3-Lead)

# **Technical Data**

**HSMP-381B/C/E/F HSMP-386B/C/E/F** HSMP-389B/C/E/F HSMP-481B, -482B, -489B

#### **Features**

- Diodes Optimized for: Low Current Switching Low Distortion Attenuating **Ultra-Low Distortion Switching** Microwave Frequency Operation
- \* Surface Mount SOT-323 (SC-70)Package Single and Pair Versions Tape and Reel Options
- Available • Low Failure in Time (FIT) Rate<sup>\*</sup>

\* For more information see the Surface Mount PIN Reliability Data Sheet.

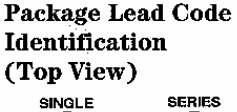

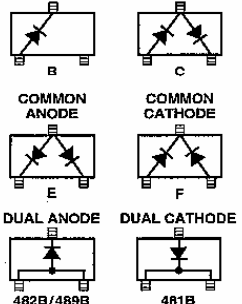

#### **Description/Applications**

The HSMP-381B/C/E/F series is specifically designed for low distortion attenuator applications. The HSMP-386B/C/E/F series is a general purpose PIN diode designed for low current attenuators and low cost switches. The HSMP-389B/C/E/F series is optimized for switching applications where low resistance at low current, and low capacitance are required.

The HSMP-48XB series is special products featuring ultra low parasitic inductance in the SOT-323 package, specifically designed for use at frequencies which are much higher than the upper limit for conventional SOT-323 PIN diodes. The HSMP-481B diode is a low distortion attenuating PIN designed for operation to 3 GHz. The HSMP-482B diode is ideal for limiting and low inductance switching applications up to 1.5 GHz. The HSMP-489B is optimized for low current switching applications up to 3 GHz.

#### Absolute Maximum Ratings<sup>[1]</sup>,  $T_c = +25^{\circ}$ C

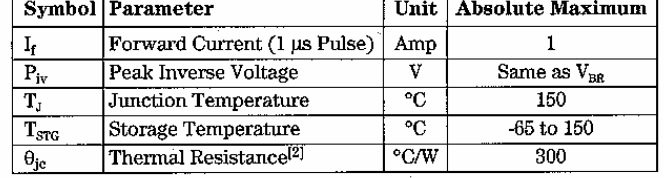

Notes:

1. Operation in excess of any one of these conditions may result in permanent damage to the device.

<sup>2.</sup>  $T_C = 25^{\circ}C$ , where  $T_C$  is defined to be the temperature at the package pins where contact is made to the circuit board.

# Electrical Specifications,  $\mathrm{T_{C}}$  = +25°C, each diode

## **PIN Attenuator Diodes**

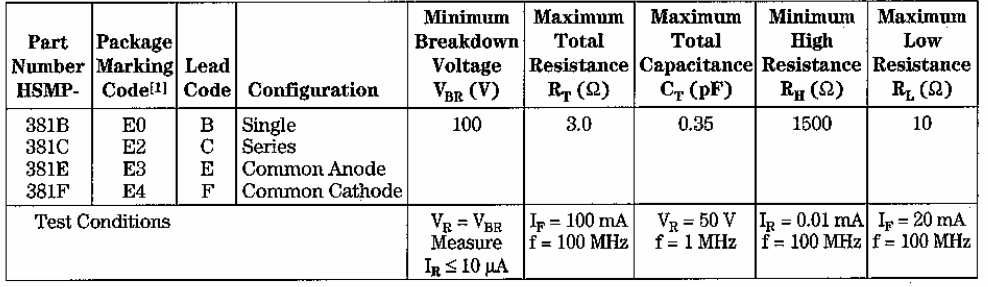

### **PIN General Purpose Diodes**

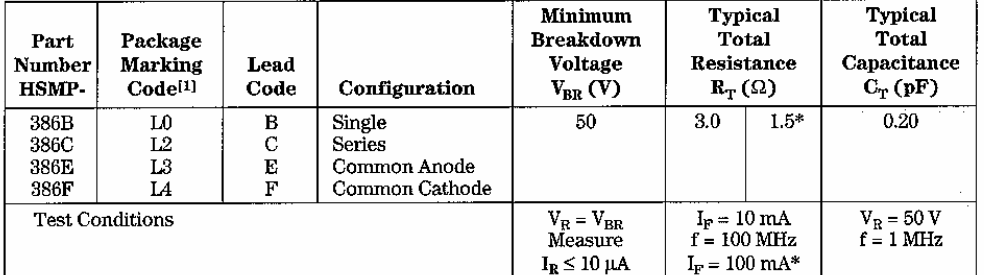

### **PIN Switching Diodes**

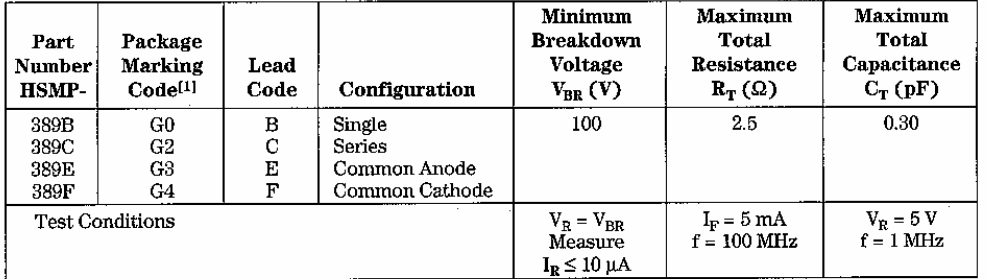

 $\bar{\gamma}$ 

 $\hat{\gamma}$ 

## Electrical Specifications,  $T_c = +25^{\circ}C$ , each diode, continued

### **Typical Parameters**

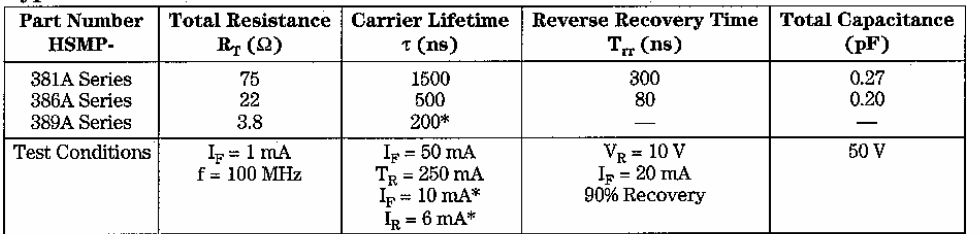

Note:

1. Package marking code is laser marked.

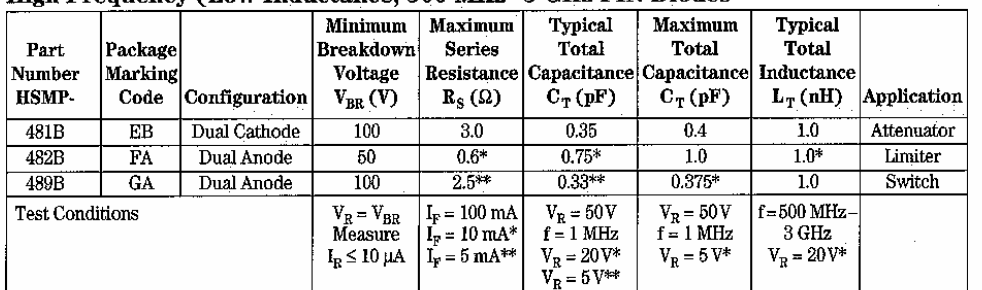

### High Frequency (Low Inductance, 500 MHz-3 GHz PIN Diodes

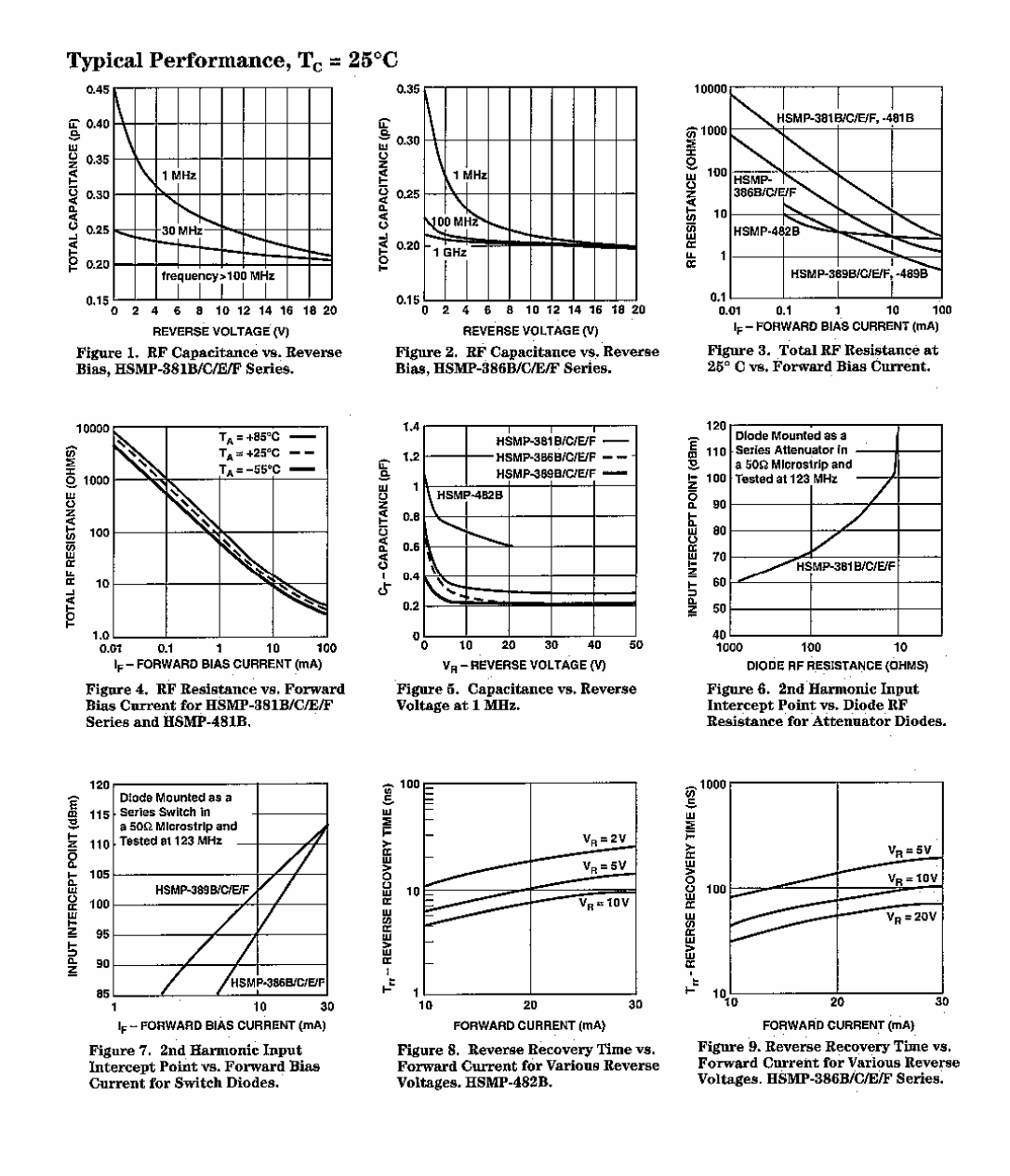

200 100  $T_{rr}$  – REVERSE RECOVERY TIME (nS) 10 (F-LOBMARD CUBBENT (mA) I<sub>F</sub> - FORWARD CURRENT (mA) 160 10 10  $V_R = -2$ 120 h  $V_B = -5V$  $0.2\,$  $\mathbf{0}$ -40  $\overline{V_R} = -10V$ 0.01  $\frac{1}{0}$ 25°C 25°C/ -so¦o 25 25°C 50°C  $\frac{01}{10}$  $0.01$ 15  $\overline{20}$  $\overline{25}$  $\overline{22}$  $\overline{0.4}$  $\overline{0.6}$  $\overline{10}$ 72  $\overline{0.2}$  $\overline{0.4}$  $0.6$  $0.8$  $1.0$  $\overline{1}$ ā FORWARD CURRENT (mA) V<sub>F</sub> - FORWARD VOLTAGE (mA) V<sub>F</sub> - FORWARD VOLTAGE (mA) Figure 10. Typical Reverse Recovery<br>Time vs. Reverse Voltage.<br>HSMP-389B/C/E/F Series. Figure 11. Forward Current vs.<br>Forward Voltage. HSMP-381B/C/E/F<br>Series and HSMP-481B. Figure 12. Forward Current vs.<br>Forward Voltage. HSMP-482B. 100 100 I<sub>F</sub> - FORWARD CURRENT (mA) F-FORWARD CURRENT (mA) 10 10  $\mathbf{0}$  $\mathbf{0}$ 25° -50°C I25°C /25°C -50°C 0.01 0.01 64  $\overline{0.6}$  $\overline{0.8}$  $\tau$ o 7.2  $0.6 - 0.8$  $1,0$  1.2  $\mathbf{a}$  $0.2$  $0.4$  $V_F$  – FORWARD VOLTAGE (V)  $V_F$  – FORWARD VOLTAGE (V) Figure 13. Forward Current vs.<br>Forward Voltage, HSMP-386B/C/E/F<br>Series. Figure 14. Forward Current vs.<br>Forward Voltage. HSMP-389B/C/E/F<br>Series and HSMP-489B.

**Typical Performance, T<sub>c</sub> = 25°C** 

**HEWLETT<sup>®</sup>**<br>PACKARD  $\mathbb{Z}$ 

## **Package Dimensions**

Outline SOT-323 (SC-70)

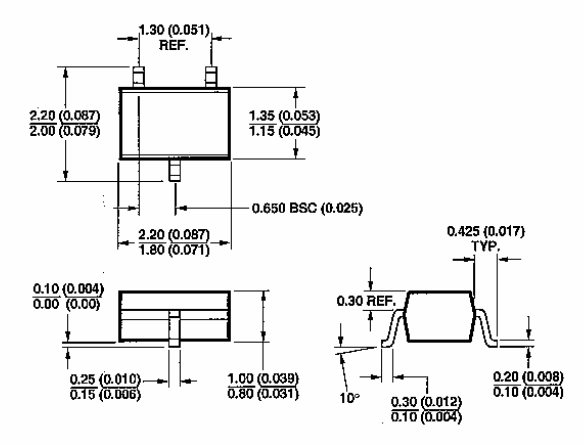

DIMENSIONS ARE IN MILLIMETERS (INCHES)

#### **Package Characteristics**

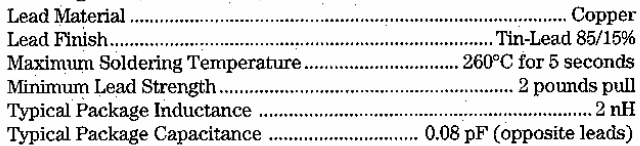

#### **Ordering Information**

Specify part number followed by option. For example:

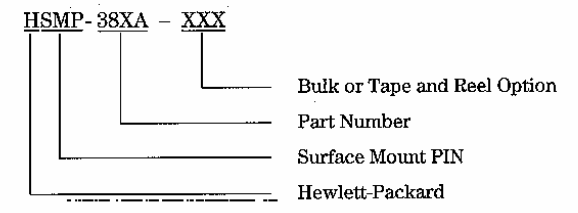

Option -- BLK = Bulk, 100 pcs. per antistatic bag Option - TR1 = Tape and Reel, 3000 devices per  $7"$  reel

Conforms to Electronic Industries RS-481, "Taping of Surface Mounted Components for Automated Placement." Standard Quantity is 3,000 Devices per Reel.

 $wnvw.hp.com/go/rf$ 

For technical assistance or the location of your nearest Hewlett-Packard sales office,<br>distributor or representative call:

Americas/Canada: 1-800-235-0312 or<br>408-654-8675

Far East/Australasia: Call your local HP<br>sales office.

Japan: (81 3) 3335-8152

Europe: Call your local HP sales office.

Data subject to change.<br>Copyright © 1998 Hewlett-Packard Co.

Obsoletes 5966-2323E<br>Printed in U.S.A. 5967-6070E (5/98)

*Résumé :* Dans le domaine des antennes, les structures composées d'un agencement périodique d'éléments, de type à Bande Interdite Electromagnétique (BIE) ou les Surfaces Sélectives en Fréquence (FSS), sont très utilisées. Ces structures disposent de propriétés électromagnétiques dispersives et anisotropes originales, qui permettent de réaliser des fonctions de filtrage spatial et fréquentiel. L'antenne BIE est réalisée à partir de ces matériaux.

Dans ce mémoire, une étude de l'intégration de microcomposants au sein de matériaux à structure périodique est réalisée. Ces microcomposants permettent ainsi de réaliser des matériaux aux propriétés électromagnétiques configurables, applicables à la conception d'antennes agiles. Des réalisations d'antennes BIE commutables en fréquence sont présentées dans cette thèse.

### **SYNTHESIS OF ELCTROMAGNETIC PROPERTIES WITH ARTIFICIAL PERIODIC MATERIALS INCLUDING MICROCOMPONENTS. APPLICATION TO THE DESIGN OF EBG TUNABLE ANTENNAS**

*Abstract* : In antenna domain, structures composed of periodic cells, like Electromagnetic Band Gap (EBG) or Frequency Selective Surfaces (FSS), are used. Strange Electromagnetic properties of these structures allow to realize spatial and frequency filter. EBG antennas use this kind of materials.

In this report, a study of the integration of microcomponents in periodic structure is realized. These components allow to design material with configurable electromagnetic properties. In this thesis, realization of a frequency tunable EBG antenna is presented.

Discipline : "Electronique des Hautes Fréquences, Optoélectronique"

### *Mots clés :*

Matériaux périodiques métalliques **Matériaux** Différences finies Matériaux à Bande Interdite Electromagnétique (BIE) MEMS / diodes PIN Surfaces sélectives en fréquences (FSS) Matériau à indice effectif contrôlable Propriétés électromagnétiques de la cavité BIE

*Adresse du laboratoire* : IRCOM, Equipe CREAPE, Faculté des Sciences et Techniques – Université de Limoges, 123 avenue Albert Thomas – 87060 Limoges Cedex